# UNIVERSIDAD ALAS PERUANAS

FACULTAD DE INGENIERÍAS Y ARQUITECTURA ESCUELA PROFESIONAL DE INGENIERÍA DE SISTEMAS E INFORMÁTICA

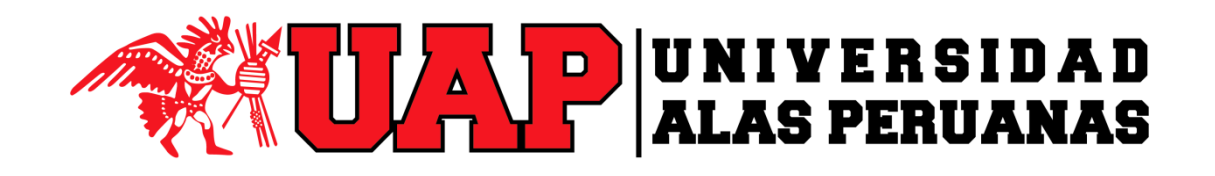

## **TESIS**

IMPLEMENTACIÓN DE LA HERRAMIENTA WEB "OsTicket" BASADA EN ITIL v3.0 PARA OPTIMIZAR LA GESTIÓN DE INCIDENCIAS DEL ÁREA DE TI DEL HOTEL ARANWA PARACAS RESORT & SPA DE LA CIUDAD DE PISCO.

PRESENTADA POR EL BACHILLER

ACOSTA JARA RUDY MANUEL

PARA OPTAR EL TÍTULO PROFESIONAL DE INGENIERO DE SISTEMAS E INFORMÁTICA

ICA – PERÚ

2014

#### DEDICATORIA

El presente trabajo está dedicado a mis padres, por todo el apoyo que me brindan a lo largo de mi vida.

#### AGRADECIMIENTOS

A Dios por darme la vida y guiar mis pasos.

A los docentes que me brindaron sus conocimientos.

A mis familiares que están siempre cuando los necesito.

A todos aquellos que de alguna manera ayudaron a la realización de este proyecto.

### RESUMEN

El presente trabajo de investigación tiene como único alcance consolidar en términos de eficiencia y eficacia, en relación a los objetivos estratégicos de la organización, la optimización del Proceso de Gestión de Incidencias del Área de TI en la Empresa ARANWA PARACAS RESORT & SPA, ubicado en el Distrito de Paracas, Provincia de Pisco, Departamento de Ica.

El Proceso de Gestión de Incidencias es la variable dependiente en la ecuación metodológica propuesta, es decir es el objeto de observación y como unidad representativa tenemos la incidencia; dicha variable es sometida a un análisis sistémico (para identificar y analizar los elementos que componen el sistema de información del proceso), sistemático (para identificar, analizar y corregir las debilidades del Workflow del proceso) y científico (para sustentar la hipótesis alterna o favorable y contrarrestar la hipótesis nula o desfavorable y alcanzar el objetivo propuesto en la investigación, a través de la validación estadística de indicadores de gestión obtenidos en relación a las debilidades encontradas en su sistema de información).

Para la variable interviniente se utiliza como visión el marco de referencia cognitiva para esta investigación, las Buenas Prácticas de ITIL V3 2011, ya que está orientada a una gestión por servicios y detalla todos los procedimientos a lo largo de todo el ciclo de vida del servicio TI siempre embebido en el ciclo de mejora continua de la calidad para asegurar su optimización y satisfacción del cliente.

Para la variable independiente, que es la encargada de implementar el rediseño sobre las debilidades encontradas en la variable dependiente, la presente tesis se vale de la metodología desarrollada por la empresa alemana IT Process Maps (2013), la cual es especializada en la prestación de modelos de procesos para los proveedores de servicios. Esta empresa desarrolla modelos de referencia basándose en los estándares vigentes internacionalmente ITIL e ISO 20000, esta metodología está conformada por 10 pasos que reflejan el impacto esencial de ITIL, a través de sus cinco libros sobre el ciclo de vida del servicio TI, asegurando la optimización del proceso sujeto a cambio.

El tipo de investigación es Aplicada, el nivel de investigación es Descriptivo y Corelacional, el diseño es Cuasi-experimental, la muestra estadística asciende a 135 incidencias aproximadamente.

## INTRODUCCIÓN

Desde que la Informática ingresó al mundo Empresarial, como Informática de Negocios, disciplina que combina los principios básicos de la Administración como la Planeación, la Organización, la Dirección y el Control; con las Tecnologías de la Información en sus tres modelos evolutivos: Host-Centric (diseñado para funcionar en un equipo o host centralizado en lugar de una red cliente/servidor orientando a una LAN), PC-Centric (instalación dentro de una organización o fuera de ella empleada para albergar los Sistemas de Información y los componentes asociados para su orquestación<sup>1</sup> ya sea a nivel servicios o de procesos) y Net-Centric (parte de una continua evolución dentro de una comunidad compleja de personas y/o empresas, dispositivos y servicios de información, interconectados por una red de comunicaciones para optimizar la gestión de los recursos y proporcionar información relevante sobre acontecimientos y las condiciones necesarias para una toma de decisiones con un 100% de efectividad), se ha convertido en uno de los aliados estratégicos más valiosos de las empresas desde las pymes hasta las transnacionales.

Ya que la Informática pasó de ser una puntual herramienta que facilitaba el desarrollo de actividades netamente operativas, repetitivas y específicas a convertirse en una compleja Estrategia Empresarial transversal a la Organización que desarrolla las

 $\overline{a}$ 

Conjunto de elementos que cumplen determinadas funciones para la realización de un final conjunto.

Ventajas Competitivas<sup>2</sup> de un negocio y las multiplica, es de vital importancia para las personas que llevan las riendas de la Organización le brinden una adecuado control y le asignen los recursos técnicos, financieros y humanos necesarios para la sostenibilidad y optimización de sus recursos informáticos, en la misma medida que a sus procesos estratégicos y de negocio o Core Business $^3$ .

La administración de los recursos tecnológicos de una compañía es actualmente una de las tareas más críticas y complicadas. Los impactos generados por falta de disponibilidad o inadecuado funcionamiento de los mismos recursos son cada vez mayores haciendo que las solicitudes de asistencia de los empleados por parte del departamento de TI sean más frecuentes, como medida de solución y de la mano de las buenas prácticas de ITIL para la Gestión de Servicios de Tecnologías de la Información nace "Service Desk" como una función organizativa, no un proceso, dentro del departamento de TI que nace con la intención de ser el punto único de contacto entre el usuario y los servicios de TI, es decir, dónde se centraliza la recepción tanto de incidencias como de peticiones de servicio y reclamaciones. Será además quien realice una actividad de interconexión con el resto de la organización de TI para garantizar que se resuelven dichas necesidades, para mantener informado al usuario en todo momento del estado de sus solicitudes y garantizar que se cumplen los compromisos de calidad del servicio.

Dado que se convierte en el interlocutor entre TI y los usuarios, le estamos dotando de gran responsabilidad al ser la imagen de todo el departamento y, por tanto, asume un papel protagonista en la satisfacción de los usuarios con los servicios de TI. Pero para que cumpla eficientemente con este papel es necesario dotarle de los mecanismos que faciliten su función. En este sentido ITIL establece los procesos (incidencias, problemas, cambios…), los roles, las métricas y herramientas (CMDB, Gestión del Conocimiento,…) en los que debe apoyarse todo Service Desk y cumplir así con las exigencias de calidad.

Con lo mencionado hasta aquí se puede concluir que el Service Desk es la torre de control del servicio de soporte informático integral con la que cuenta una empresa y un agente de cambio hacia la rentabilidad del servicio, ya que transforma la satisfacción

 $\overline{\phantom{a}}$ 

 $2$  Seleccionar una serie de actividades distintas, posibles de mantener y aplicables a variadas situaciones del mercado, que ofrezcan un valor único.

 $3$  Corazón del negocio, conjunto de actividades que realiza una empresa y que la caracterizan, definen y diferencian.

del potencial humano en valor para el cliente, es decir, fidelidad, aumento de ingresos y rentabilidad.

El Primer Capítulo contiene la realidad problemática, que describe el entorno actual sobre el cual se ha desarrollado la investigación. Delimitación conceptual, donde se describe brevemente el marco conceptual de la tecnología de la información y el proceso escogido. Definición del problema, donde se describe de manera clara y precisa el problema principal. Se formula la hipótesis y el objetivo general así como la identificación de las variables su conceptualización y operacionalización. Justificación, importancia, tipo, nivel, método y diseño de la investigación. Por último se describe la cobertura del estudio indicando el universo, la población y la muestra.

El Segundo Capítulo corresponde al marco teórico de la investigación; se muestran todos los conceptos relacionados con el experimento para su tres variables (independiente, dependiente y la interviniente); se ha realizado la comprobación de la autenticidad de la información de las diferentes fuentes involucradas.

El Tercer Capítulo se realiza el estudio de factibilidad, tanto técnica, económica como operativa de la propuesta informática. Para ello, en el aspecto económico, se ha valorizado los requerimientos de los recursos necesarios, así como los beneficios que generaría la puesta en producción de la herramienta.

Luego, se hace el desarrollo detallado del análisis, diseño y construcción de la herramienta, como se ha señalado, empleando el UML como lenguaje de modelamiento.

El Cuarto Capítulo corresponde al análisis e interpretación de los resultados; aplicando un nivel de confianza, la prueba de hipótesis y la aplicación de la prueba estadística y diseño de la investigación realizada.

El Quinto Capítulo corresponde a las conclusiones que son sustentadas por el desarrollo de la investigación que se puedan desprender de la implementación del presente proyecto.

## TABLA DE CONTENIDOS

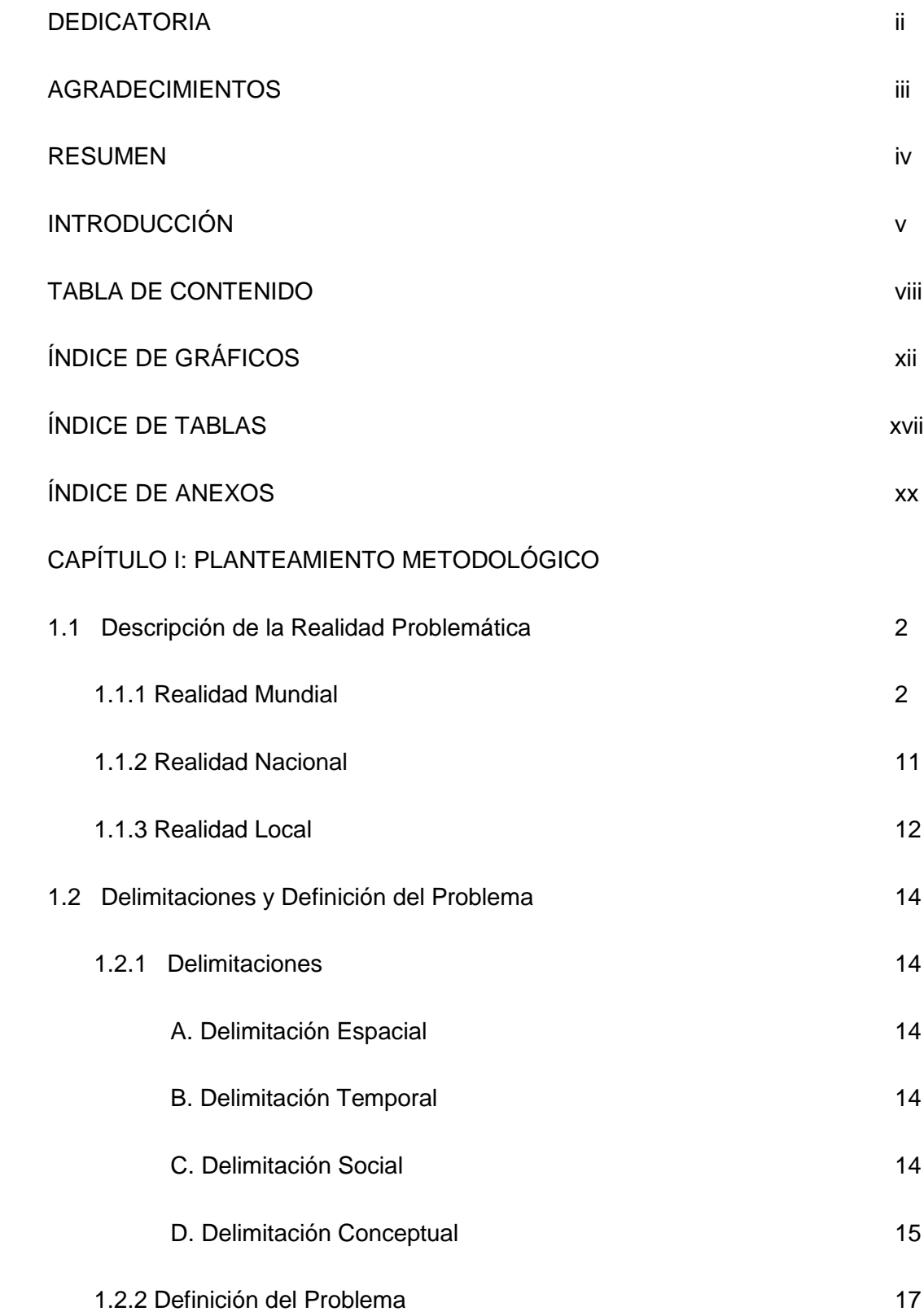

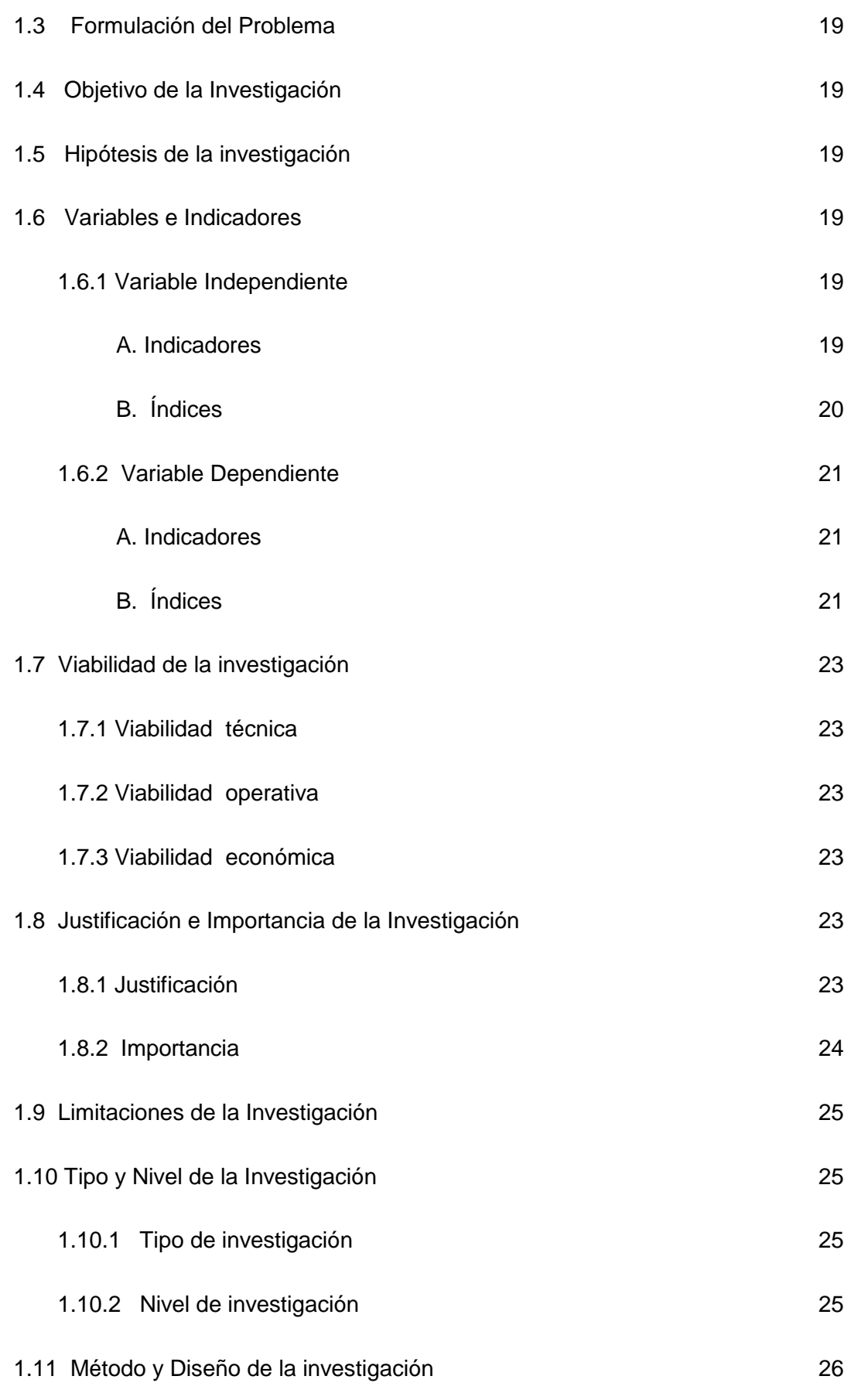

ix

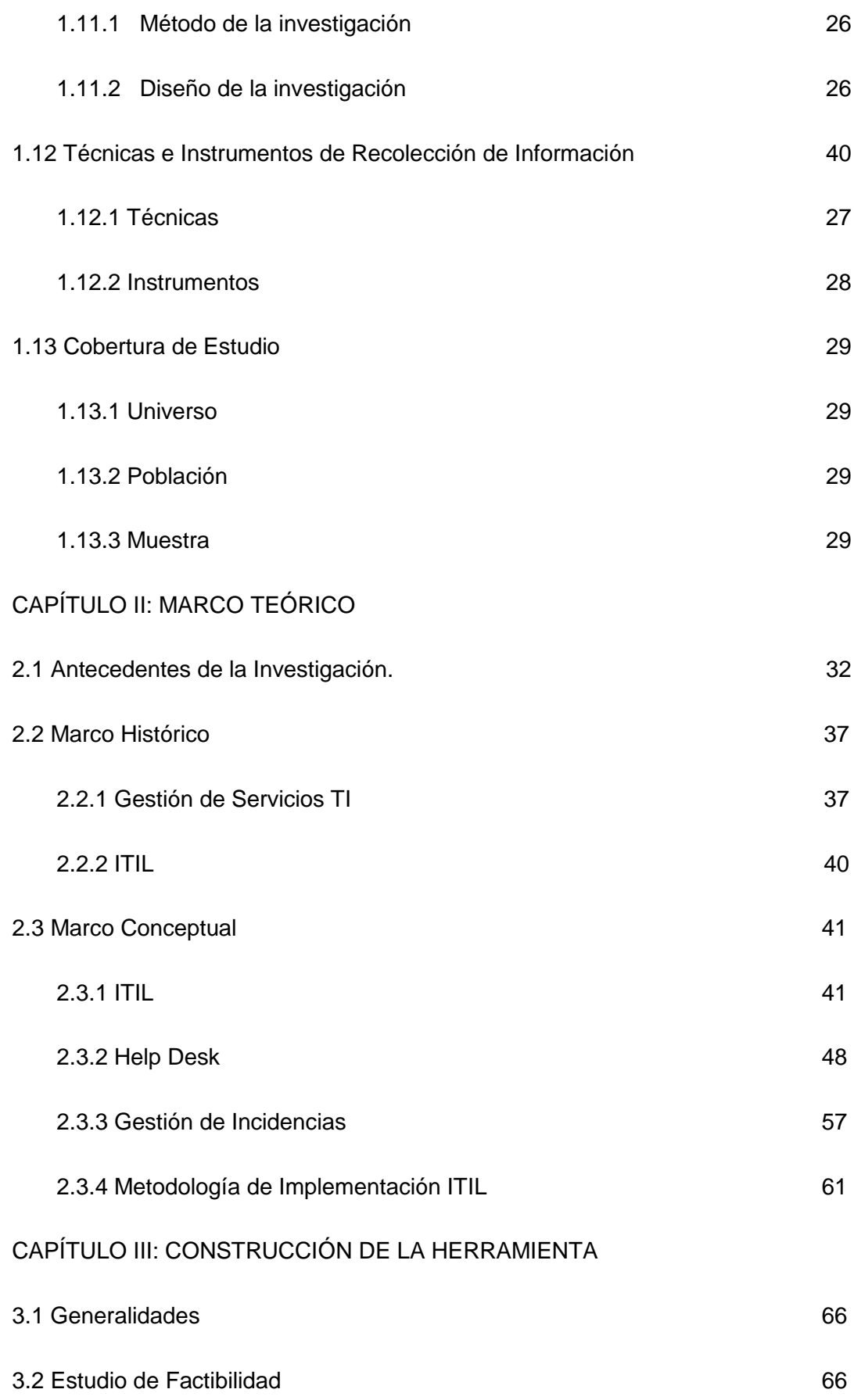

x

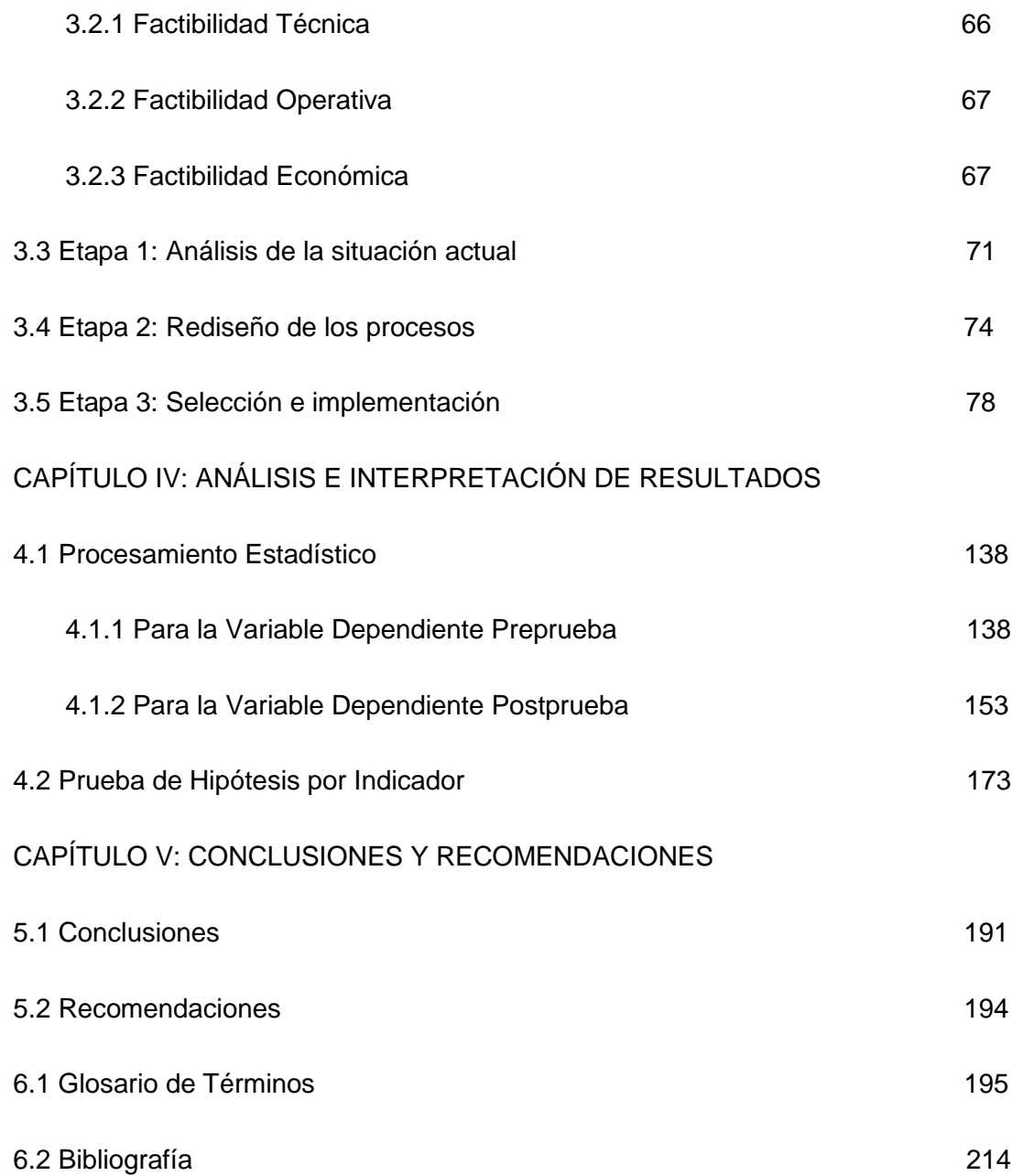

#### ÍNDICE DE GRÁFICOS

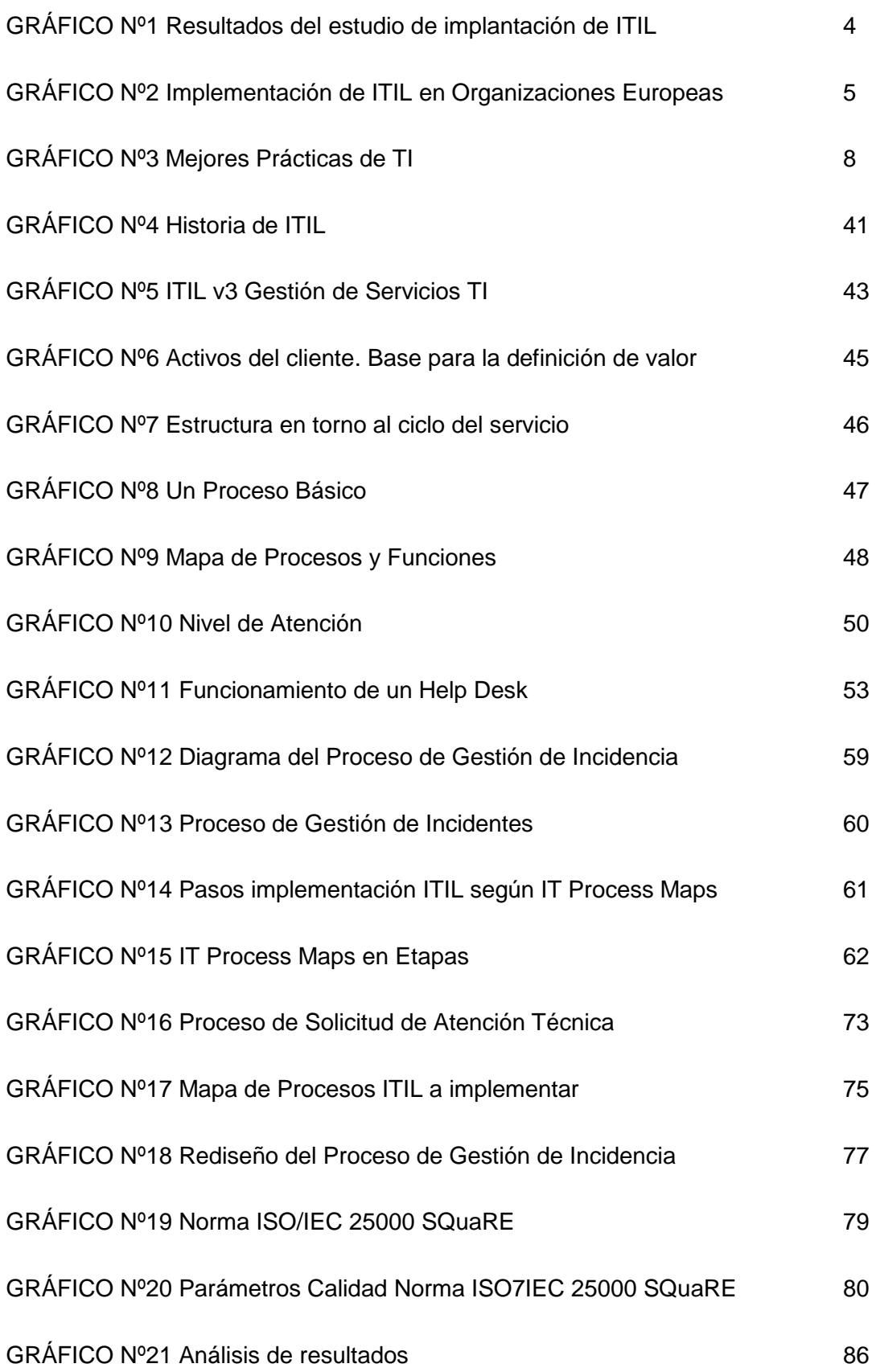

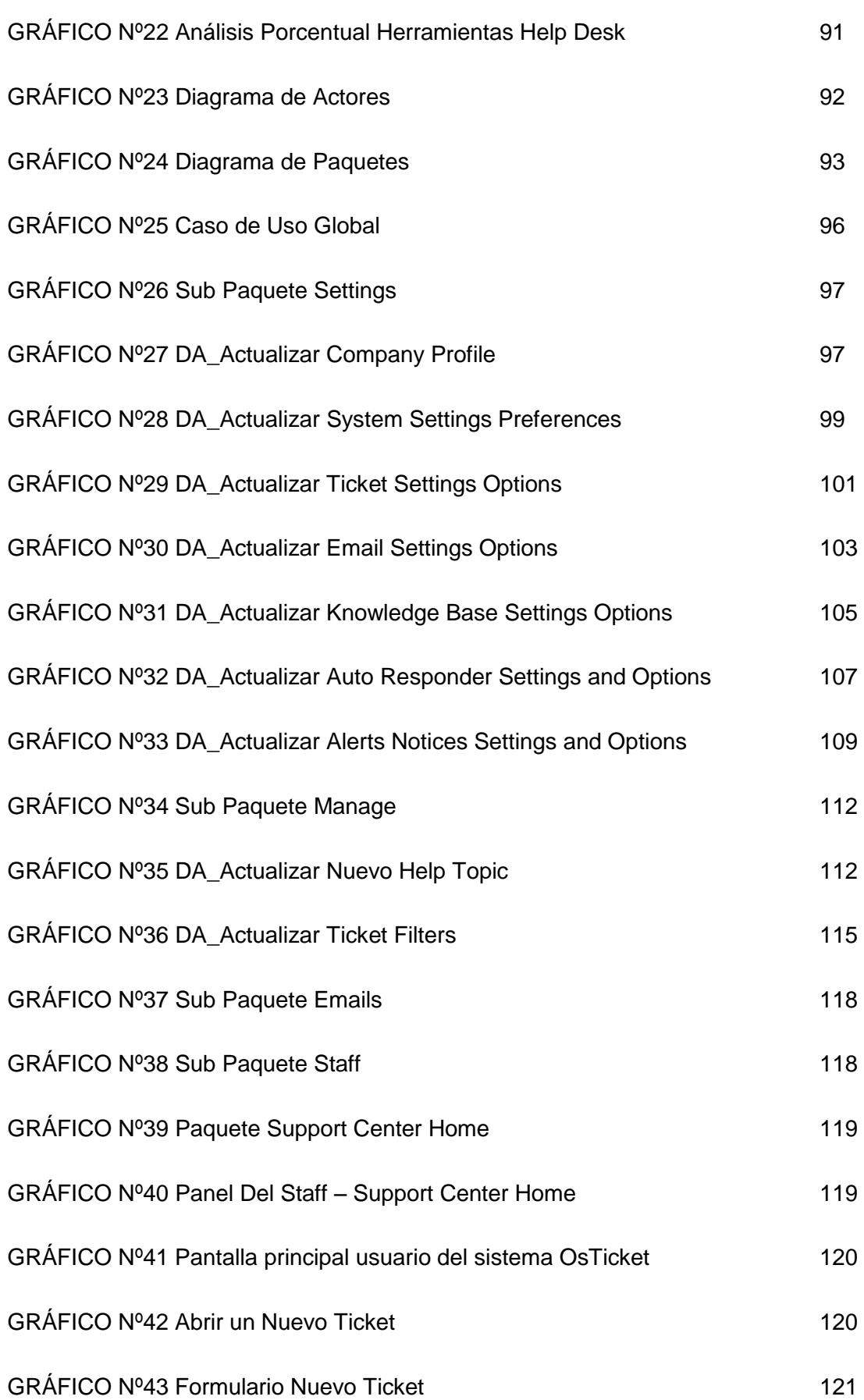

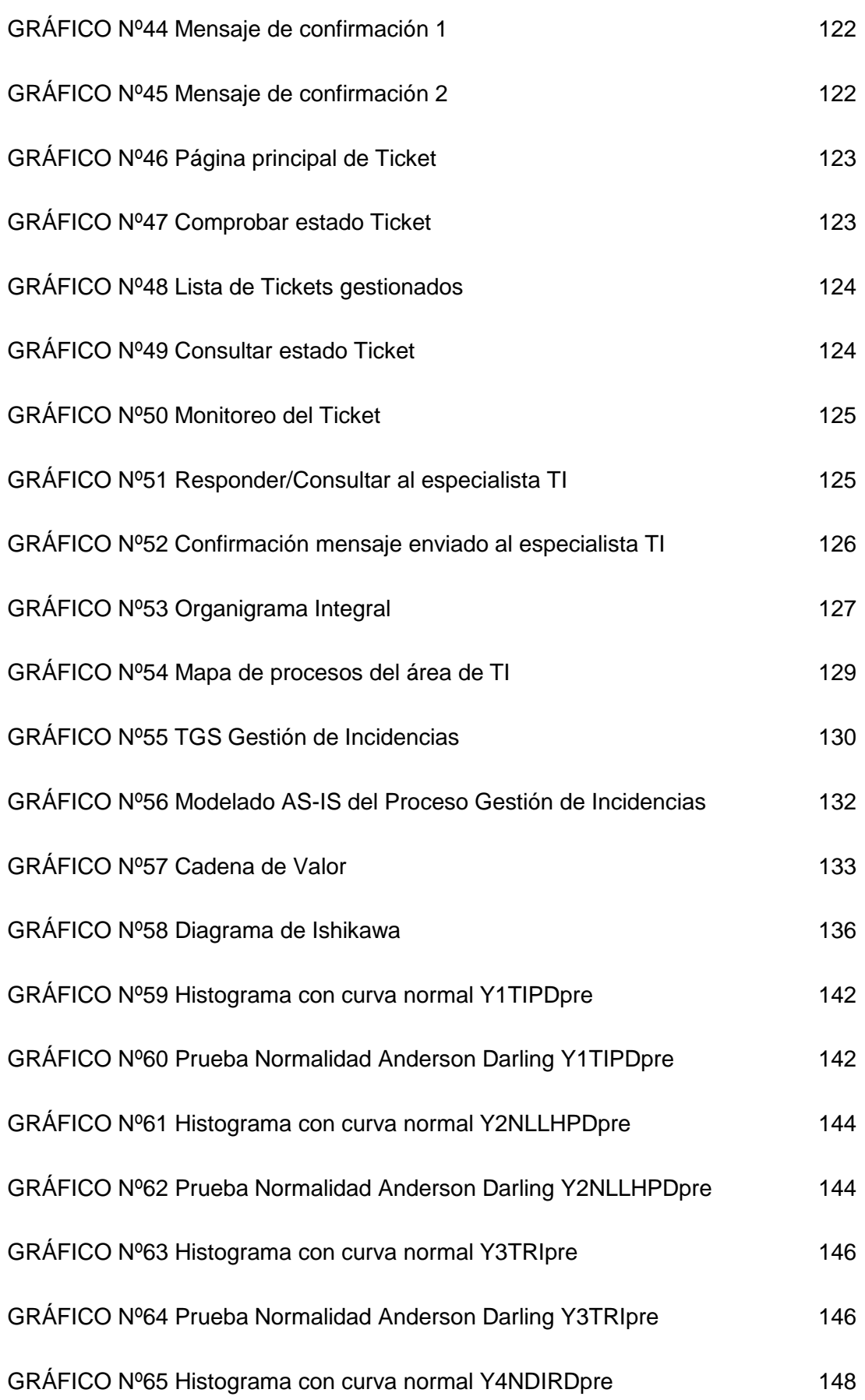

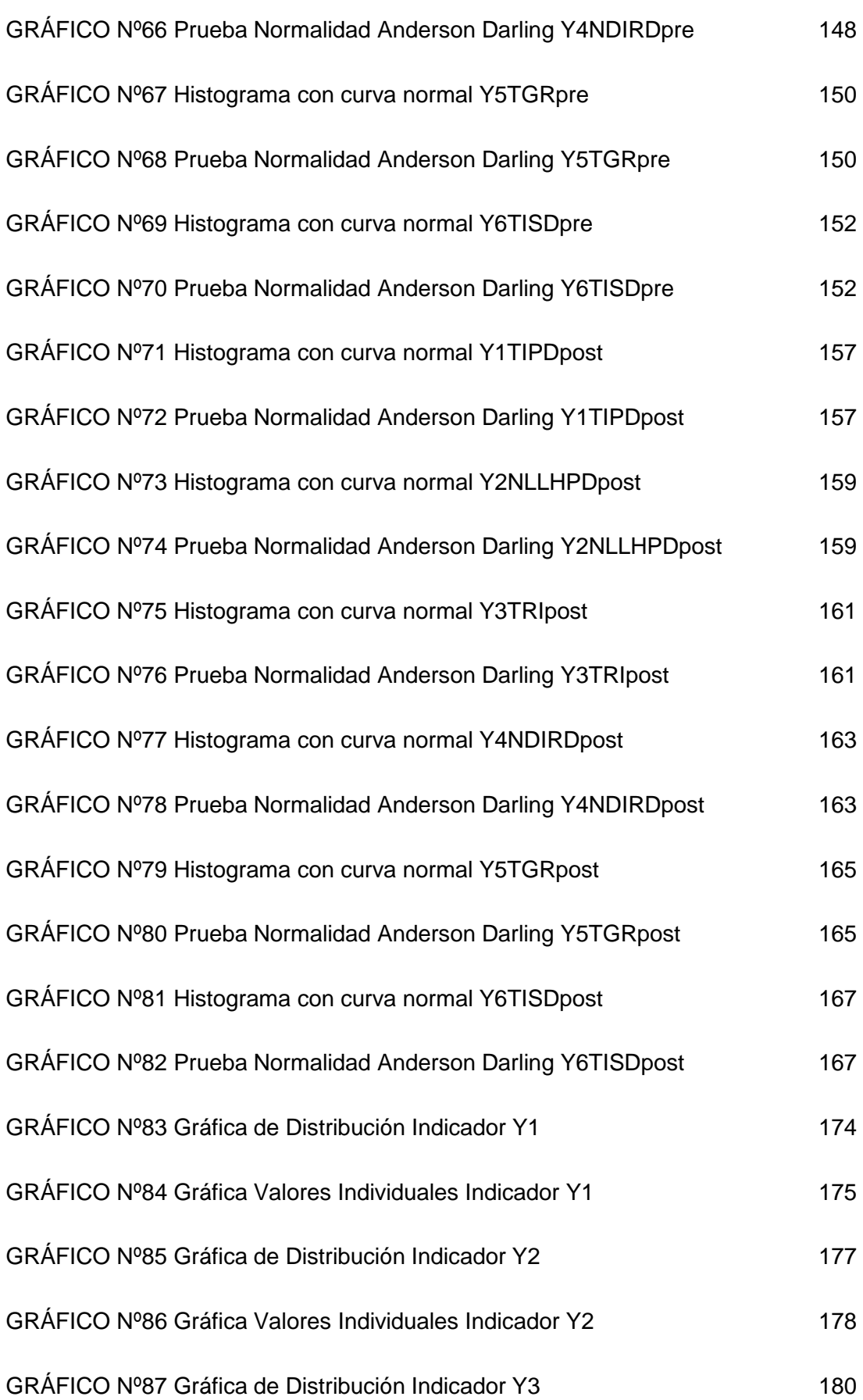

xv

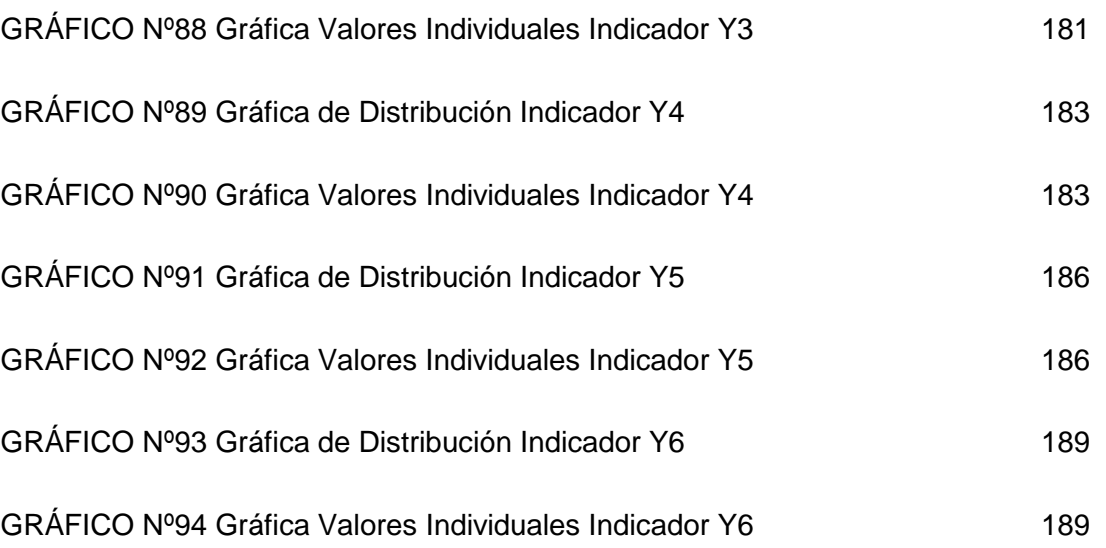

xvi

#### ÍNDICE DE TABLAS

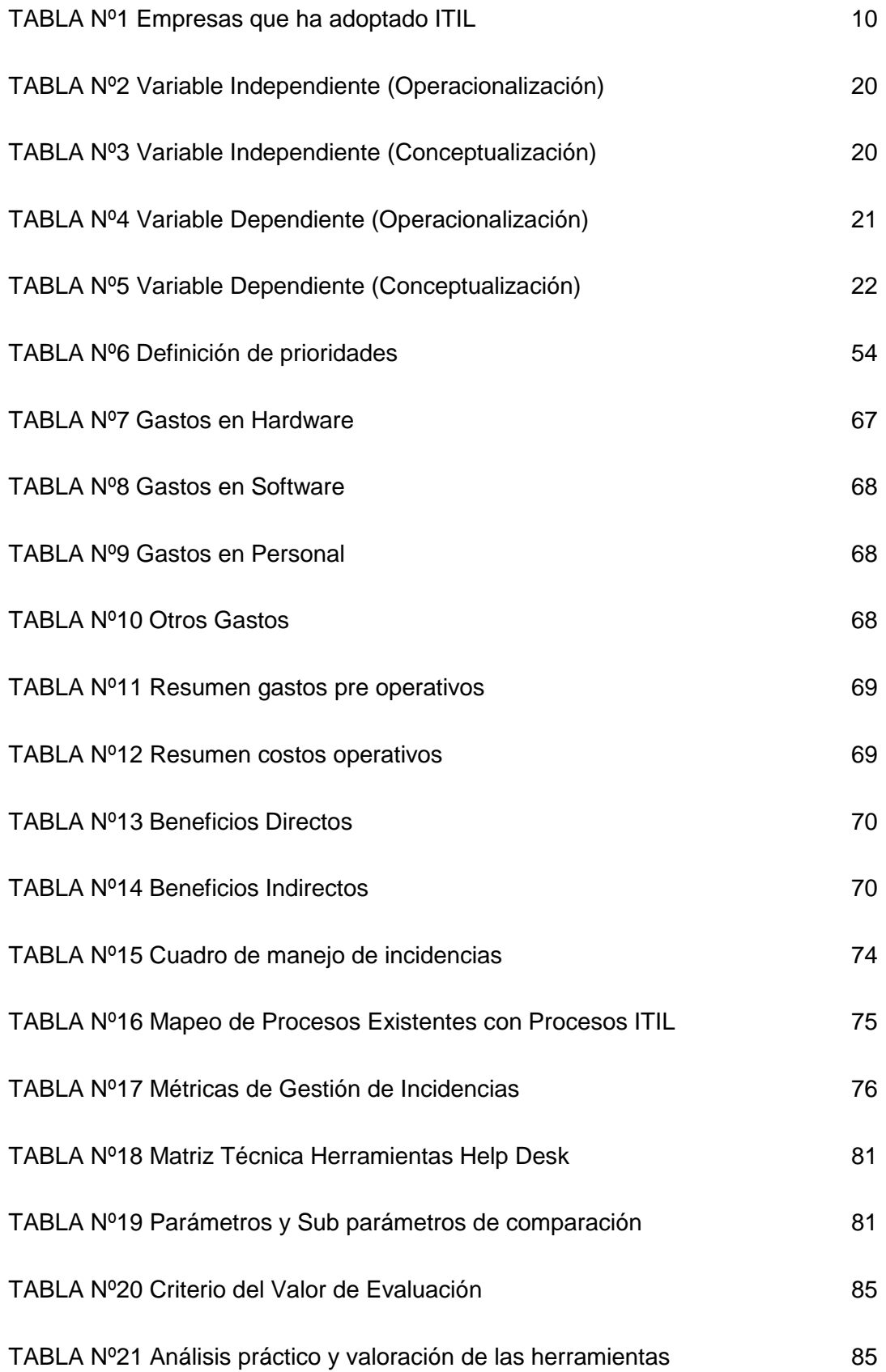

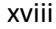

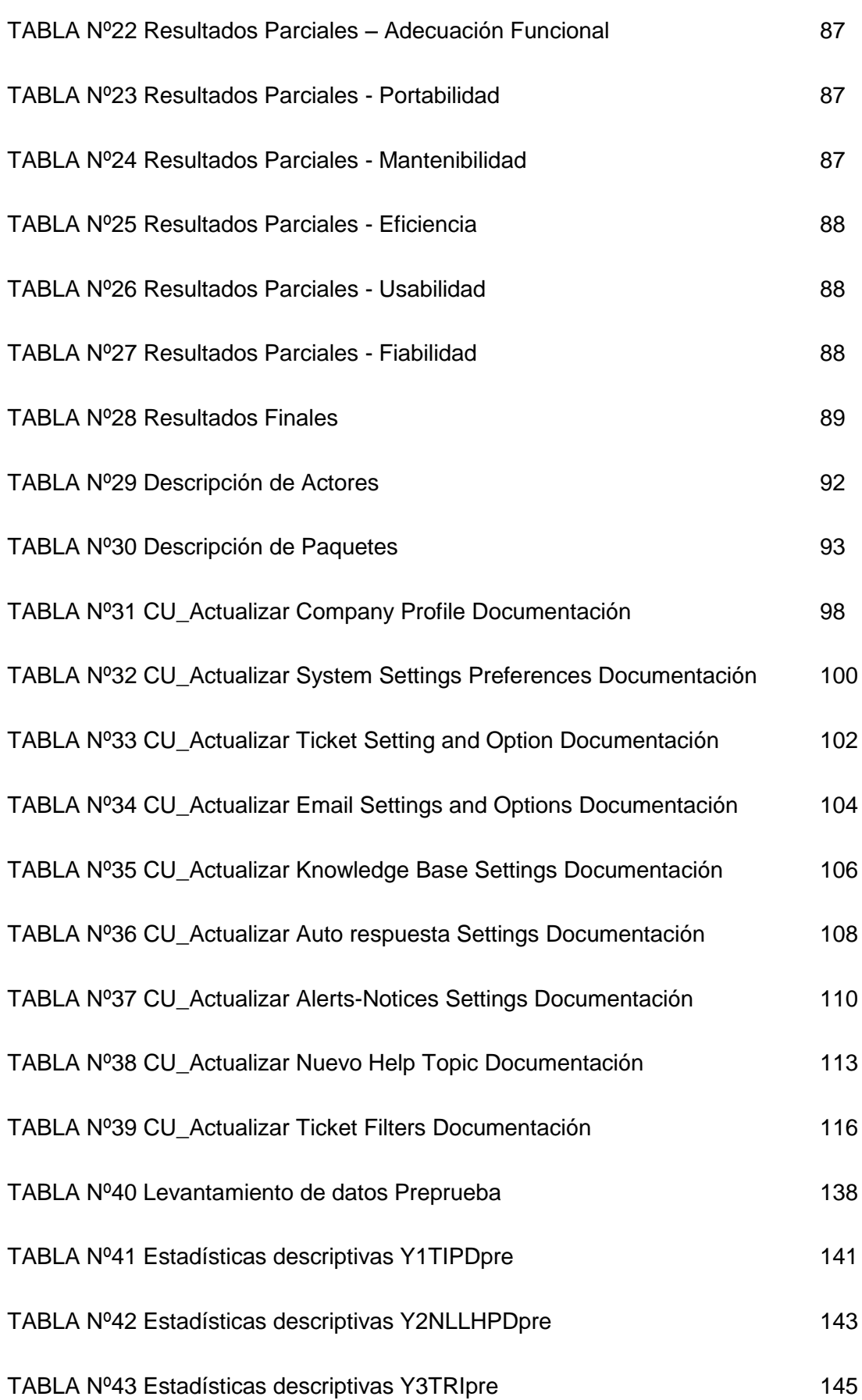

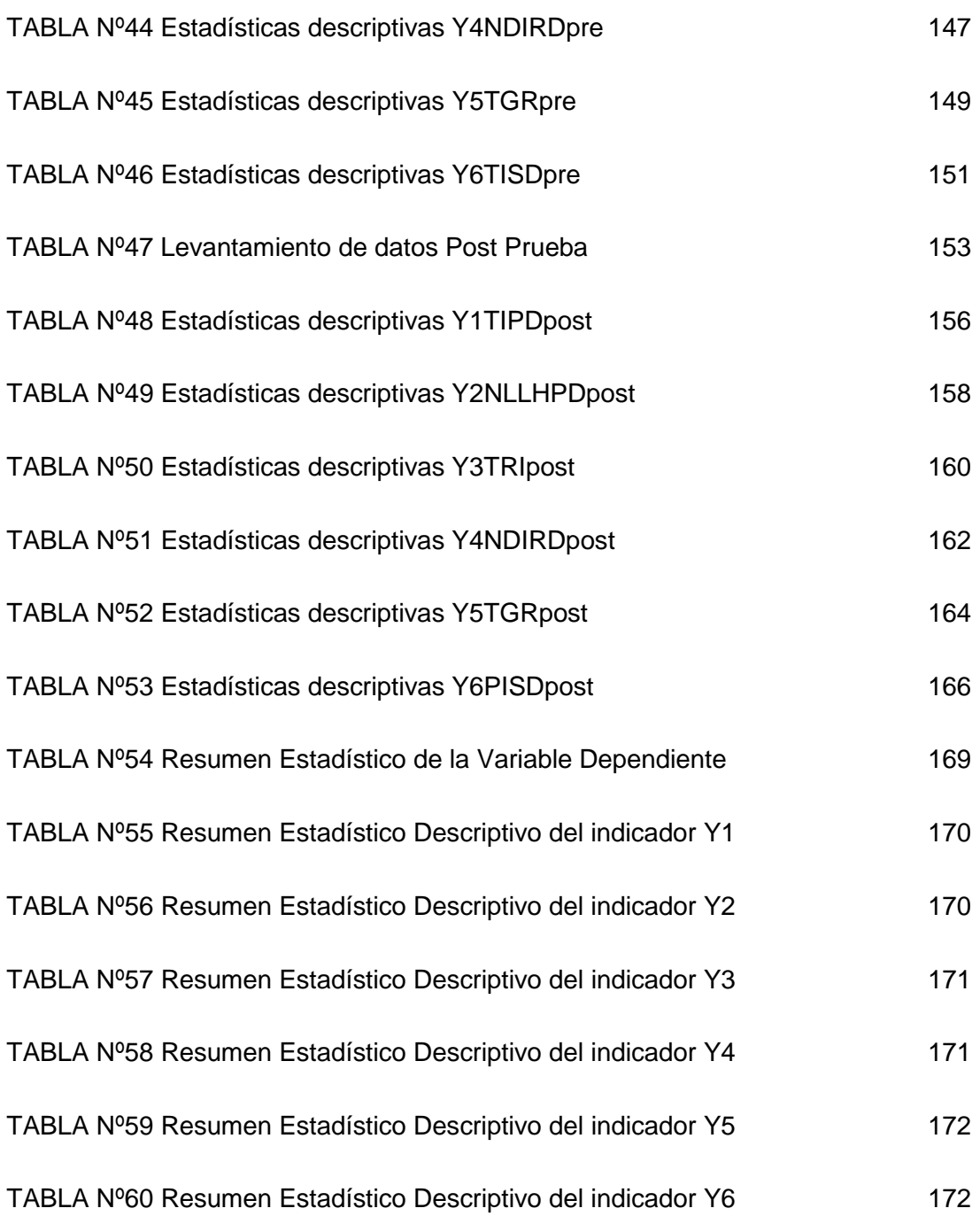

#### ÍNDICE DE ANEXOS

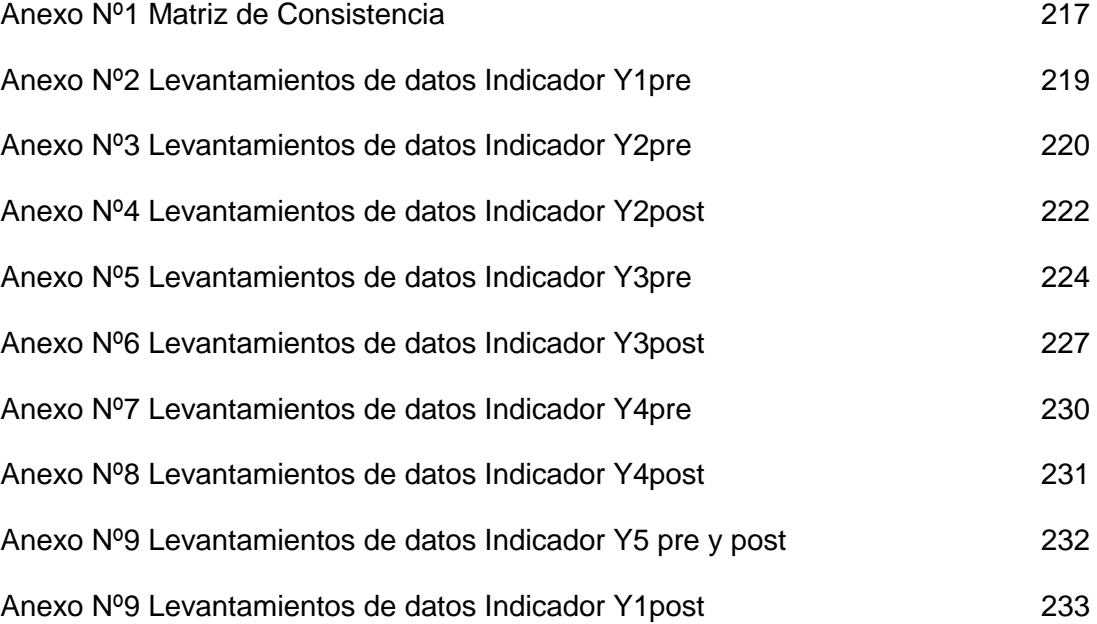

# CAPÍTULO I:

## PLANTEAMIENTO METODOLÓGICO

#### **1.1 Descripción de la Realidad Problemática**

#### **1.1.1 Realidad Mundial**

BCS The Chartered Institute for IT, añade la certificación master en ITIL en la gestión de servicios de TI a su cartera de certificación profesional.

Martyn Lambert, director de calificaciones para el Instituto, explica que la certificación está abierta a los directores de servicios que tienen una experiencia de nivel experto en ITIL.

"Como la gestión de servicios crece con madurez, también lo hacen los requerimientos de desarrollo y reconocimiento de capacidades personales en la organización" comenta Martyn Lambert.

TE Connectivity ofrece cableados estructurados para servicios de virtualización y cómputo en la nube, la virtualización ofrece la disponibilidad de varios servidores con características distintas pero instaladas en un solo servidor. Es posible que los recursos de un servidor puedan ser compartidos por una o más máquinas virtuales que se comportarán a su vez como servidores reales.

Actualmente proveedores de TI están orientados a brindar servicios de IAAS (Infrastructure As A Service), un ejemplo de ello es cómputo en la nube, pero para diseñar un modelo de servicio que cumpla con determinados requerimientos, se necesita tener una arquitectura de hardware, software y servicios basados en soluciones que cuenten con certificaciones a nivel mundial.

TE Connectivity cuenta con cableado certificado de alto desempeño, lo cual le ayudan a tener una administración sencilla, ágil y centralizada para la detección y seguimiento de gestión de incidentes, problemas y cambios apoyados en las buenas prácticas de ITIL.

AXA Technology Services nace de la consolidación de los diversos equipos de Gestión de TI del grupo de empresas AXA en todo el mundo, permitiendo racionalizar los procesos operacionales internos generando ahorro y mejor calidad al brindar servicios.

AXA Technology Services ha basado sus procesos en ITIL (Information Technology Infrastructure Library) las mejores prácticas, y a la vez utiliza la metodología Six sigma para mejorarlos. Para mejorar mejor estos procesos, AXA ha agrupado sus empresas dentro de una organización en torno a 5 regiones: América del Norte (E.E.U.U, Canadá, México), Norte de Europa (Alemania, Bélgica), Europa Central y Japón (Reino Unido, Suiza, países del Este y Japón), Sur de Europa (Francia, Italia, España, Portugal, Marruecos) y Asia (Hong Kong, Singapur)

El operador vasco Telecom Euskaltel ha elegido a Osiatis para llevar acabo la definición, parametrización, desarrollo, formación, suministro de licencia e implantación de su plataforma Service Desk acorde con las mejores prácticas de ITIL.

Ambas empresas tienen más de 15 años de experiencia en ITIL en diferentes mercados desde Europa hasta Latinoamérica, y han ayudado a empresas de diferentes sectores a mejorar su gestión de servicios de TI.

Una de las primeras acciones que realizarán será la realización de talleres técnicos gratuitos online, en los que los especialistas de Pink Elephant explicaran temas de servicios de TI desde un punto de vista teórico, mientras que ProactivaNET demostrará su puesta en marcha su herramienta ITSM.

Axios Systems realizó una investigación en la cual revela que el 64% de las empresas con algún interés en el marco de mejores prácticas ITIL considera que en él se encuentra la clave para mejorar la reputación de las TI dentro de sus organizaciones. El sondeo de Axios también revela que a partir del lanzamiento de la versión 3 de ITIL ha aumentado el número de organizaciones interesadas en adoptar este marco. No obstante, a pesar de ello, muchos negocios aún no tienen claro cuáles son los avances introducidos por la nueva versión y se muestran indecisos a la hora de elegir qué versión implementar. De los 255 profesionales TI entrevistados por Axios en este sondeo, un 87% manifestó estar siguiendo las directrices de ITIL, un 36% tenía intención de adoptar formalmente el marco en el plazo de un año, y otro 36%, considerará la posibilidad de hacerlo.

La trayectoria de ITIL por Europa revela resultados de que está avanzando correctamente según un estudio de BMC Software. Un 70% de las empresas encuestadas conocen ITIL y los beneficios que ofrece, de este grupo el 56% han implementado personalmente algún elemento de ITIL en su negocio.

A pesar de los beneficios percibidos, los departamentos de TI todavía necesitan convencer a las juntas de dirección. Un 70% de los encuestados, que todavía tienen que desplegar una infraestructura de mejores prácticas de TI dentro de su organización, creen que un mayor conocimiento de ITIL más allá del departamento de tecnología, un mayor presupuesto de informática y conseguir la aprobación por parte de la dirección son requisitos clave para eliminar las barreras existentes en la adopción de ITIL. Por países, Reino Unido y Alemania lideran la implementación de ITIL. Un 63% de los participantes en el estudio de cada uno de estos países afirmaron disponer de amplias implementaciones de ITIL en sus organizaciones, seguidos por España (38%), Francia (33%) e Italia (18%).

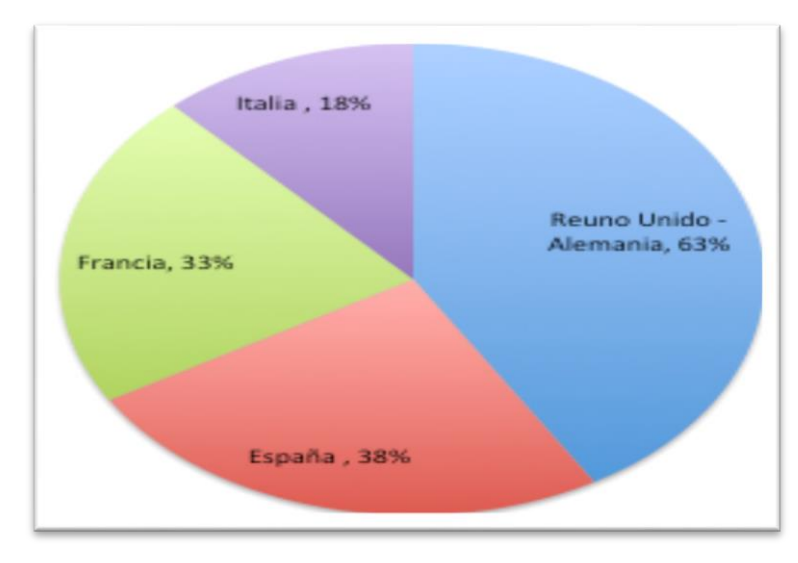

**GRÁFICO Nº 01: RESULTADOS DEL ESTUDIO DE IMPLANTACIÓN DE ITIL**

BT Global Services ofrece los más avanzados servicios de comunicación a las empresas y organismos públicos, esta empresa realiza continuas innovaciones en lo que se trata de servicio al usuario, en el 2007 realizó un estudio acerca de la implantación de ITIL en las organizaciones de Europa. El estudio reveló que el 18% de las organizaciones ya habían implementado ITIL, y el 52% estaban en el proceso de la implementación.

 $\overline{a}$ 

Fuente: BMC Software, 2007<sup>4</sup>

<sup>4</sup> BMC Software. 2007. Recuperado de http://www.bmc.com/es-MX/news/press-releases/2007 archive/75915929-01572.htm

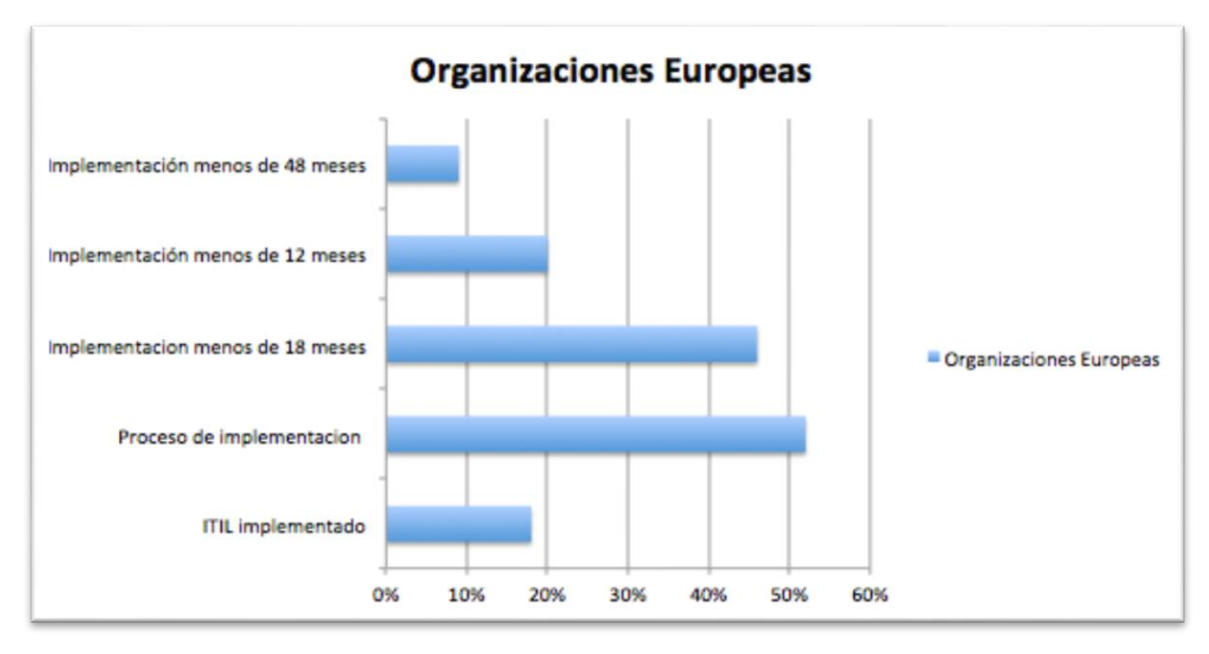

#### **GRÁFICO Nº 02: IMPLEMENTACIÓN DE ITIL EN ORGANIZACIONES EUROPEAS**

Fuente: Estudio del proceso de implementación de ITIL en empresas Europeas,  $2007^5$ .

Forrester publicó una encuesta en conjunto con IT Service Management Forum de Estados Unidos, en lo que respecta a la situación de la adopción de ITIL y su futuro. Algunos aspectos que más destacaron:

- La adopción de ITIL ha crecido en un 76% durante los últimos cinco años.
- 53% de los programas basados en ITIL han sido influenciados por los ejecutivos de las empresas.
- La influencia de herramientas de ITIL sobre estos programas se ha reducido significativamente obligando a los proveedores a enfocar sus esfuerzos en alcanzar beneficios tangibles y reducir los dolores de cabeza que las empresas desean erradicar.
- Se reconoce la necesidad de educación y certificación en ITIL.
- Las organizaciones que han adoptado ITIL reconocen que la calidad del servicio ha mejorado, la productividad de sus empleados ha aumentado y la confianza hacia TI ha crecido. De igual manera reconocen que los gastos operacionales se han reducido.

 $\overline{a}$ <sup>5</sup> Arauzo, P. (2010). Itil en pleno auge. Recuperado de http://www.slideshare.net/ITsencial/itil-enpleno-auge

• Se espera un crecimiento significativo en soluciones SaaS, alcanzando la cantidad de 258 billones de dólares para el 2020 (WiseMinds. 2011).

Entel Corp ofrece un amplio conjunto de soluciones de TI, que permitan asegurar la continuidad operativa, transaccionalidad, conectividad y procesamiento de las plataformas tecnológicas que soportan los procesos operativos de los clientes, reduciendo el riesgo tecnológico.

Este centro incorpora todas las capacidades técnicas y de gestión que en la actualidad tiene Entel, permitiendo a la compañía entregar una gran gama de servicios TI de excelencia y toda una oferta de soluciones On-demand como software as a Service, servidores dedicados virtuales, hosting On-demand, storage On-demand, servicios de red y acceso.

Para Entel, un factor crucial es la operación de toda su infraestructura, ya que impacta directamente en la disponibilidad de sus servicios. La organización basa sus procesos en las mejores prácticas de ITIL, con profesionales altamente calificados y certificados en estas prácticas de clase mundial, lo que se complementa con procesos de calidad enmarcados en el ISO 9001/2008 que exige revisión, prueba y mejoramiento continuo.

Para garantizar la calidad de su servicio, Entel también ha enfatizado el manejo de la seguridad de la información, en su disponibilidad, integridad y confidencialidad. Es por ello que posee certificaciones dentro de la norma ISO 27 000.

Debido al antecedente, todos los servicios merecen ser tratados con calidad y estándares internacionales, por esta razón el desarrollo de una organización debe estar formado por una unidad, área, departamento, etc.; responsable de los procesos de Tecnologías de Información (TI), para ello se nombra una propuesta que nos ayuda a optimizar su desempeño y es la "Biblioteca de infraestructura de Tecnologías de Información" (ITIL), la misma que ocupa el lugar de la variable interviniente de este proyecto.

En la actualidad la utilización de herramientas tecnológicas que introduzcan el modelo ITIL en la organización, como el Help Desk incrementa la productividad y aumenta la satisfacción de los usuarios internos y externos. Muchas empresas optan por delegar este servicio a terceros.

Existen cientos de sistemas Help Desk en el mundo, algunos basados en manejo de procesos, ITIL, escalación de incidencias para organizaciones verticales que atienden necesidades muy específicas con decenas de pantallas y cientos de casos de uso, cuyo aprendizaje por parte del personal de la empresa es complejo y demanda tiempo, los empleados suelen familiarizarse con las opciones más comunes desconociendo parte del sistema.

Algunos software de Help Desk son aplicaciones web otros se ejecutan en Windows © y otros, combinando ambas tecnologías. La gestión de servicios TI hoy en día está alcanzando una importancia básica, mientras que hasta los años 70 la mayor preocupación estaba en la mejora y desarrollo de nuevo hardware, y hasta bien entrados los 80, este interés era por el desarrollo del software, a partir de los 90 la preocupación se ha centrado en la gestión de servicios.

La gestión de servicios ha sido siempre una continuación o extensión al desarrollo, pero en los últimos años se está cambiando esta situación, dado que, como corroboran estudios de Gartner Group, entre 70% y 80% de los gastos en el ciclo de vida de los sistemas de información son en la fase de explotación. Esta situación se confirma viendo situaciones en las que el 60% del tiempo de los desarrolladores se dedica a tareas de mantenimiento, o que las actividades de la plantilla de TI parecen enfocarse en tareas de gestión.

Con la gestión de servicios, se consigue una nueva actividad que está cada día más madura, y la prueba es la cantidad de marcos de trabajo teóricos que surgen a diario. En la corta historia de la actividad de la Gestión de Servicio TI, una aproximación se ha convertido en el estándar de facto de varios países: ITIL

La gestión de servicios en las empresas está tomando una gran dimensión, y se comprueba con ver la cantidad de conferencias, estudios y publicaciones que alrededor de este tema están surgiendo en los últimos años. Las grandes organizaciones y los principales proveedores están invirtiendo mucho en desarrollar sus propios marcos de referencia para la gestión de Servicios TI.

#### **GRÁFICO Nº 03: MEJORES PRACTICAS DE TI**

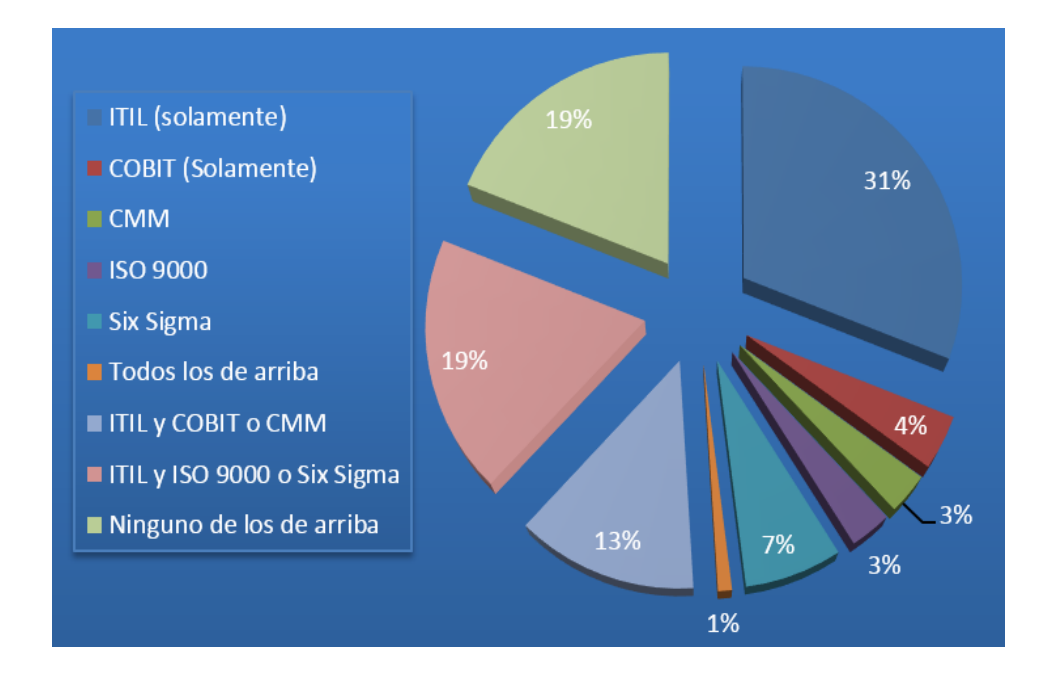

Fuente: Gartner Research 2011.

 Hoy ITIL es conocido y utilizado mundialmente y aplicable a cualquier tipo de organización.

Estadísticas ITIL crece en Europa:

- 46% de las organizaciones que aún no tienen implantado ITIL tienen pensado hacerlo en los próximos 18 meses.
- Tres de cada cuatro participantes dicen que ITIL alcanza o incluso excede sus expectativas.
- 99% de los encuestados están implementando o valorando ITIL, de los cuales:
- 18% ya lo ha implementado, el 52% está llevando a cabo el proceso, el 20% lo realizará en menos de un año y el 9% en menos de tres años.
- El nivel de implantación de ITIL en España es de un 38% de las empresas encuestadas (BT, 2009).
- Implementar ITIL dentro de una organización conduce a una reducción del 6al 8 por ciento en las operaciones. Además incrementa del 60 al 90 por

ciento el cumplimiento de objetivos y reduce el 40 por ciento de los costes internos de soporte.

En 2010, el 40% de las empresas ya tienen algún tipo de iniciativa de implementación de ITIL. Un 80% de las empresas entrevistadas piensan adoptarlo en este año (Gartner Group, 2010).

 31% de los entrevistados aseguran estar ya utilizando ITIL v3 en sus organizaciones, y un 40% opina que ofrece un enfoque más estratégico que la versión anterior.

Sólo un 4% manifestó su rechazo ante la posibilidad de implementar la actualización (TI Parit, 2011).

• Inicialmente los dos únicos países que adoptaron ITIL como de mejores prácticas fueron el Reino Unido y Holanda.

Actualmente está presente en más de 30 países.

En el 2010, ITIL se multiplicó por tres en España. Por tamaño de empresas, son las grandes corporaciones españolas las que comandan la progresiva adopción de ITIL. Los campos de actividad que lideran la implantación de ITIL en España son los Sectores Financieros, por la necesaria estabilidad en sus operaciones, y de Telecomunicaciones. En el año 2009, España logró estar a la altura del resto de países europeos en cuanto a la adopción de ITIL (ITSMF España, 2010).

A nivel internacional algunas de las empresas que han adoptado la metodología ITIL son:

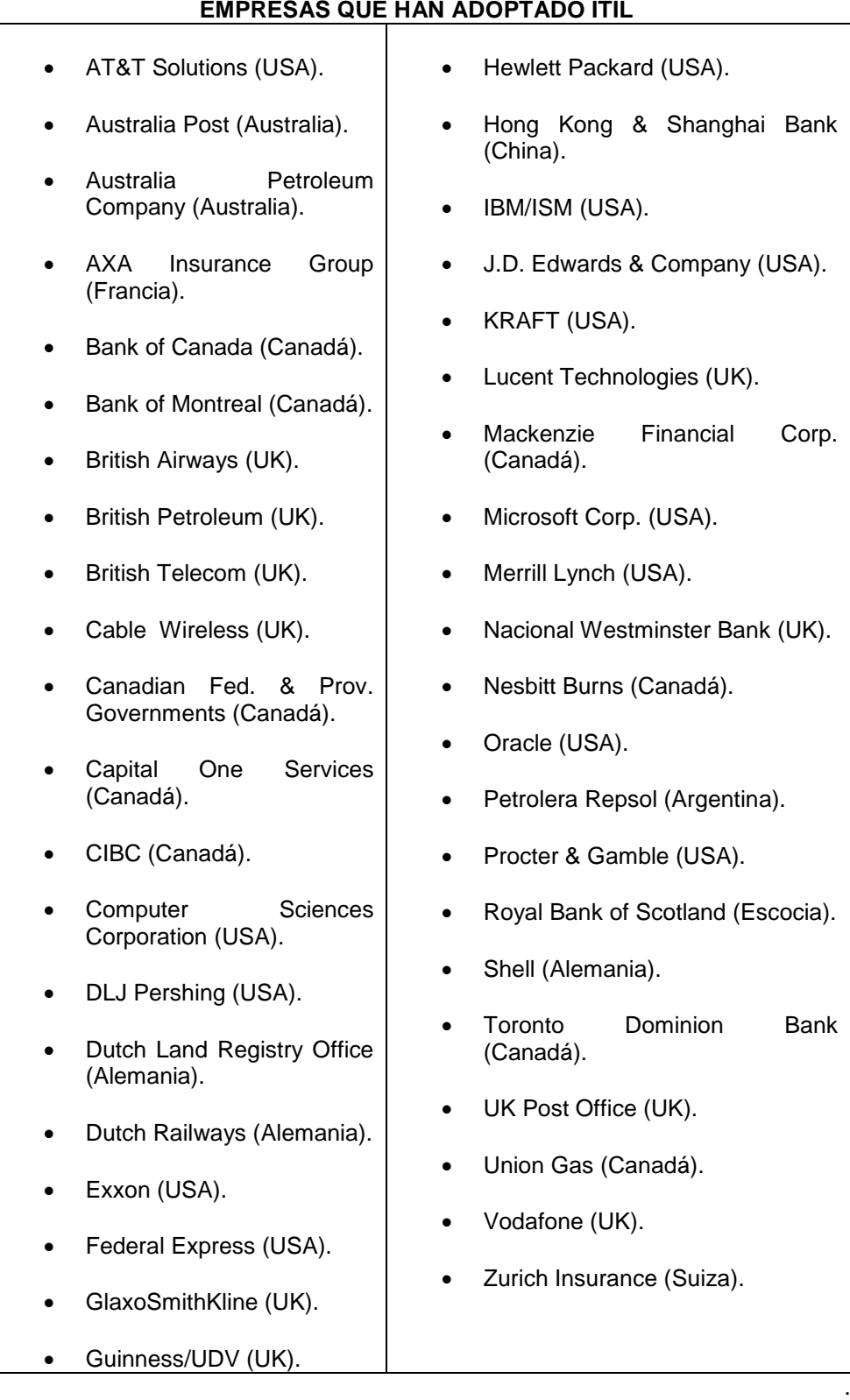

**TABLA Nº1**

Brian Johnson, integrante del equipo de Prácticas Globales de Servicios Tecnológicos de CA, y quien fuera parte del equipo del Gobierno Británico que creó este modelo, señaló que "ITIL se ha transformado en un fenómeno en Europa, Asia y América; cada vez son más las empresas que buscan aplicar estas mejores prácticas, capacitando y certificando en este concepto a sus especialistas en tecnología" (GRTI<sup>6</sup>, 2012).

#### **1.1.2 Realidad Nacional**

Interbank implementó ITIL para garantizar que la entrega de sus servicios se realice de acuerdo a las mejores prácticas, garantizando la mayor eficiencia y productividad. NetComp, representante exclusivo en el Perú de PinkElephant, líder mundial en ITIL, realizó la exitosa implementación.

Interbank sigue innovando tecnológicamente y con el afán de seguir siendo el líder en tecnología a cargo de su Gerente de Operaciones de Sistemas, Ing. Nicolás Polastri, nos informa que el banco se encuentra implementando las mejores prácticas en manejo de servicios de la mano de la reconocida empresa NetComp, que representa en el Perú de manera exclusiva a Pink Elephant, líder mundial en ITIL (de Infraestructura de Tecnología en Información).

Interbank decidió implementar ITIL para garantizar que la entrega de servicios se realice de acuerdo a las mejores prácticas, garantizando la mayor eficiencia y productividad. Los objetivos son tener el mejor equipo de tecnología del sector financiero, los mejores procesos, la mejor organización, para ser muy competitivos y agregar valor e innovación a los productos y servicios del banco.

Interbank eligió a Pink debido a que es reconocida como una de las mejores empresas de consultoría y entrenamiento en ITIL a nivel mundial, y también a NetComp, sin duda, un líder en entrenamiento corporativo de tecnología y con gran experiencia en ITIL y herramientas de gestión que complementan una oferta ideal. Ambas empresas son la combinación perfecta (América Sistemas, 2009)

En el Perú el proceso de mejora o de reorganización de Mesa de Ayuda frecuentemente es originado por situaciones externas a esta área, como lo son los cambios en los recursos disponibles, en la demanda (incluyendo modificaciones significativas en la tecnología) o en la percepción (real o de otra forma) de que el sistema no está cumpliendo con las necesidades de los usuarios, o no sea efectivo en costos. Este proceso de resolver las áreas con

 $\overline{a}$ 

 $^6$  Gestión de Recursos de TI

problemas y mejorar el desempeño es generalmente conocido como depuración u optimización del sistema. En algunas situaciones más drásticas, el sistema debe ser completamente reestructurado, renunciando al viejo modelo y remplazándolo por uno más apropiado para la organización (Gutiérrez, 2015).

La empresa Duke Energy Egenor S. en C. de Perú, inició el proceso de maduración en la adopción de procesos ITIL (siglas en inglés de Biblioteca de Infraestructura de Tecnologías de la Información); así, los procesos de gestión de incidentes, gestión de cambios y gestión de problemas son ahora procesos estándares dentro de la gestión de TI. También reorganizamos el área, de modo que transferimos un supervisor al área de Procesos y redujimos este headcount en TI manteniendo el mimo nivel de servicio. En cuanto a infraestructura tecnológica, integramos los sistemas de videovigilancia de todas las plantas y la oficina principal bajo una sola plataforma, lo cual hace flexible y redundante a todo el sistema en su conjunto. También se actualizó todo el sistema de telefonía de la Central Hidroeléctrica Carhuaquero a telefonía IP, y se inició la migración de los sistemas de telefonía de la planta de gas, planta de fraccionamiento y de la Central Térmica de Aguaytía al mismo estándar. Asimismo, se completó el proyecto de tendido de fibra óptica sobre la línea de transmisión de Eteselva, en asociación con la empresa de comunicaciones América Moviles. Gracias a ello, este proyecto nos beneficia con un enlace de 10Mb entre el datacenter en Lima y cada una de las subestaciones de la línea y la Central Térmica Aguaytía. El proyecto, además, nos permite ahorrar alrededor de treinta y cinco mil dólares al año. $<sup>7</sup>$ </sup>

#### **1.1.3 Realidad Empresa – Local**

 $\overline{a}$ 

El HOTEL ARANWA sede en PARACAS es el quinto  $(5<sup>to</sup>)$  hotel de una joven y moderna cadena de hoteles cinco estrellas resorts & spas, que se articulan bajo la razón social de PERUVIAN TOURS AGENCY S.A.C., con RUC Nº 20510931514, con domicilio legal en CAL. LOS TULIPANES NRO. 147 INT. 701 URB. POLO HUNT (ALT.CDRA 7 AV EL POLO) LIMA - SANTIAGO DE SURCO y debidamente representado por su Apoderado Especial: Sr. GABRIEL ALVAREZ HUIMAN, identificado con D.N.I. Nº 43157712; a su vez pertenecientes al GRUPO DE INVERSIONISTAS SAN PABLO. Que

 $^7$ Memoria Anual, Duke Energy. (2011). Recuperado de http://www.bvl.com.pe/hhii/023154/20160316150101/MEMORIA32ANUAL322015.PDF

impulsados por un ambicioso objetivo quieren posicionarse dentro de este mercado importantísimo de turismo internacional en el sur del Perú, invirtiendo fuertes cantidades de dinero para ofrecer un servicio de mejor calidad que la competencia local.

Dentro del sector operativo tenemos procesos como Alimentos y Bebidas, Housekeeping, Recepción, Mantenimiento, Eventos, Compras, Almacén y en el sector administrativo los procesos de Administración, Contabilidad, Recursos Humanos y TI, recayendo sobre este último proceso el peso de gestionar los sistemas de información para apoyar la toma de decisiones, coordinación y control del establecimiento hotelero.

Bajo esta responsabilidad el área de TI enmarcado en su mapa de procesos despliega diversas tácticas y operaciones afines con su estrategia para cumplir con sus metas siempre alineadas hacia la visión empresarial; sin embargo estos procesos no siempre en su totalidad son gestionados formalmente para contribuir hacia un buen gobierno de TI, es decir, basándose en metodologías, normas internacionales ISO (ISO/IEC-38500:2008), frameworks basados en mejores prácticas (ITIL v3, COBIT v4.1), etc. Por lo que en corto tiempo llegan a ser procesos obsoletos, que no generan ningún valor al no estar alineados a la visión empresarial.

En este contexto el establecimiento hotelero bajo la gestión de su departamento de TI implementa dentro de su función de Help Desk la Gestión de Incidencias y Problemas, que a la fecha es un proceso con un sistema de información informal. Un servicio coactivo que entra en funcionamiento una vez ocurrido el problema o incidente. Acarreando que el departamento de TI gaste un tercio de su tiempo a "apagar incendios" en lugar de enfocar más horas/hombre en la planificación estratégica, ocasionando dificultades para participar de forma activa y a largo plazo en la visión estratégica del negocio.

La problemática general de este proyecto de investigación recae en que la jefatura de TI no revisa el rendimiento del Help Desk ya que no tienen un marco de referencia metodológico formal, ni un sistema de información definido dentro de su Gestión, no tienen tiempo ni personal profesional y no se dan cuenta de lo valioso que puede llegar a ser.

Para una mayor claridad y entendimiento del problema es necesario utilizar el enfoque sistémico y sistemático para describir tanto el problema en sí (proceso gestión de incidencias y problemas), como el ámbito funcional del que forma parte (su integración con la organización y participación en la cadena de valor).

#### **1.2 Delimitaciones y Definición del Problema**

#### **1.2.1 Delimitaciones**

#### **A. Delimitación Espacial**

El proyecto de investigación se desarrolló en el establecimiento hotelero cinco estrellas ARANWA HOTELS RESORTS & SPAS de ahora en adelante "EL HOTEL". Con domicilio legal Carretera a Paracas Lote C La Puntilla, Pisco-Paracas. En el proceso de TI en su función de Atención al Usuario Final en su interacción con las Tecnologías de la Información y el incremento de su productividad.

#### **B. Delimitación Temporal**

El desarrollo del presente proyecto, tuvo un periodo temporal comprendido en 2 etapas:

**La Primera etapa:** Se desarrolló entre Mayo y Setiembre del 2013, que comprendió la elección del tema, recopilación de la información y el desarrollo de los capítulos uno y dos de la tesis.

**La Segunda etapa:** Se desarrolló entre Setiembre y Noviembre del 2014, que comprendió la implementación del Sistema de Información, análisis e interpretación de los resultados, la contrastación de la hipótesis, conclusiones y recomendaciones y la presentación del informe final.

#### **C. Delimitación Social**

De acuerdo a la conceptualización y naturaleza del presente proyecto de investigación, intervienen los siguientes involucrados con sus roles funcionales:

 $\checkmark$  El Investigador.

- $\checkmark$  El Asesor.
- Jefe de Sistemas.
- Gerente hotelero.
- Jefe de las demás áreas.
- $\checkmark$  Colaboradores operativos.
- Colaboradores administrativos.

#### **D. Delimitación Conceptual**

#### **1. ITIL:**

"ITIL, es un enfoque independiente para la administración de servicios de TI, desarrollado en la década del 80 por la Oficina de Comercio Gubernamental (OGC) en el Reino Unido. Este enfoque se encuentra en el corazón de los cinco volúmenes principal de ITIL V3.

PYTHEAS también está fuertemente comprometido con el desarrollo de mejores prácticas en la gestión de servicios de Información de Tecnología.

PYTHEAS es miembro fundador de la Asociación francesa de itSMF (IT Service Management Forum), una organización mundial sin fines de lucro con 2500 empresas miembros. itSMF Francia coordina una red de expertos en TI de gestión de servicios y hace que los distintos servicios a disposición de sus miembros: las actualizaciones de la información, seminarios y conferencias, traducción y venta de diversas publicaciones relacionadas con ITIL.

Su misión es establecer un foro que permite a los miembros intercambiar sus ideas y experiencias y mejores prácticas para hacer evolucionar. Más de 200 empresas ya han mostrado su interés por unirse a itSMF Francia.

PYTHEAS ha capacitado a todos sus jefes de proyecto y consultores en las normas ITIL y procedimientos, que están en el corazón de la solución PYTHEAS Service Desk y su evolución"<sup>8</sup>.

#### **2. HelpDesk:**

Definido como un grupo de personas que pueden resolver el problema directamente o derivar hacia adelante el problema a otra persona. Software de HelpDesk proporciona los medios para iniciar sesión en los problemas y realizar un seguimiento hasta que resuelven. También proporciona la gestión de la información sobre las actividades de apoyo.

En una empresa, un servicio de asistencia o HelpDesk, es un lugar que el usuario de tecnología de la información puede llamar para obtener ayuda con un problema. En muchas compañías, un servicio de asistencia es simplemente una persona con un número de teléfono y una idea más o menos organizados de cómo manejar los problemas que vienen sucediendo.

En las grandes empresas, un servicio de asistencia puede consistir en un grupo de expertos que usan software para ayudar a seguir el estado de los problemas y otro software especial para ayudar a analizar los problemas (por ejemplo, el estado de la red de telecomunicaciones de una compañía).<sup>9</sup>

#### **3. Gestión de Incidencias:**

"La Gestión de Incidencias tiene como objetivo resolver, de la manera más rápida y eficaz posible, cualquier incidente que cause una interrupción en el servicio.

Los objetivos principales de la Gestión de Incidentes son:

- Detectar cualquiera alteración en los servicios TI.
- Registrar y clasificar estas alteraciones.

 $\overline{\phantom{a}}$ 

<sup>&</sup>lt;sup>8</sup> ITIL and best practices for Service Desk (Help Desk) and Infrastructure Resource Management. Recuperado de http://www.pytheas.com/pam/en/itil-service-desk.asp

<sup>9</sup> Encyclopedia Pcmag. Recuperado de https://www.pcmag.com/encyclopedia/term/44200/help-desk
Asignar el personal encargado de restaurar el servicio según se define en el SLA correspondiente.

Los principales beneficios de una correcta Gestión de Incidentes incluyen:

- Mejorar la productividad de los usuarios.
- Cumplimiento de los niveles de servicio acordados en el SLA.
- Mayor control de los procesos y monitorización del servicio.
- Optimización de los recursos disponibles.
- Y principalmente: mejora la satisfacción general de clientes y usuarios.

Una incorrecta Gestión de Incidentes puede acarrear efectos adversos tales como:

- Reducción de los niveles de servicio.
- Se dilapidan valiosos recursos: demasiada gente o gente del nivel inadecuado trabajando concurrentemente en la resolución del incidente.
- Se pierde valiosa información sobre las causas y efectos de los incidentes para futuras reestructuraciones y evoluciones.
- Se crean clientes y usuarios insatisfechos por la mala y/o lenta gestión de sus incidentes.

Las principales dificultades a la hora de implementar la Gestión de Incidentes se resumen en:

 No se siguen los procedimientos previstos y se resuelven las incidencias sin registrarlas o se escalan innecesariamente y/o omitiendo los protocolos preestablecidos".<sup>10</sup>

# **1.2.2 Definición del Problema**

Tomando como punto de partida y a manera de juicio la información a posteriori sustentada dentro la Realidad Problemática en el punto 1.1 (Realidad Mundial, Nacional y Local) del Planteamiento Metodológico de este Proyecto de Investigación; identificamos los

 $10$ Buenas <sup>10</sup>Buenas Prácticas de Itil. (2010). Recuperado de http://itil.osiatis.es/Curso\_ITIL/Gestion\_Servicios\_TI/gestion\_de\_incidencias

siguientes problemas que debilitan drásticamente la Gestión de Incidencias de la Función del Help Desk del Hotel:

- El Help Desk se limita a llamadas telefónicas y a la atención personal y/o remota.
- $\checkmark$  No restaura las operaciones normales del servicio de TI lo más rápido posible, ni minimiza el impacto adverso a las operaciones de la organización.
- $\checkmark$  Se centra en la tecnología del puesto de trabajo, no involucra al cliente o usuario.
- $\checkmark$  No permite identificar oportunidades de mejora.
- $\checkmark$  No involucra a proveedores de terceras partes; no tienen definidos los acuerdos de nivel de servicio (SLA's).
- $\checkmark$  No mejora la calidad de los servicios de TI.
- $\checkmark$  No participa personal capacitado.
- $\checkmark$  No reduce costos.
- $\checkmark$  No mejora la seguridad de la información al no llevar un control estricto de los incidentes, problemas, cambios y actualizaciones en la infraestructura de TI.
- $\checkmark$  No ofrece información transparente y pertinente a través de un Service Desk.
- $\checkmark$  No implanta procedimientos estandarizados.
- $\checkmark$  No incrementa la satisfacción del cliente o usuario.
- $\checkmark$  No incorpora nuevos elementos que permitan la automatización de tareas de soporte que anteriormente realizaban, lo que permitiría reasignar personal a otras actividades críticas del negocio.
- $\checkmark$  No mejora el seguimiento en la administración de la red.
- $\checkmark$  No genera reportes periódicos de incidentes y problemas de la infraestructura TI.
- $\checkmark$  No brinda soluciones más rápidas a los usuarios en sus problemas reportados, así como establecer prioridades de las soluciones.

En este sentido, se plantean las siguientes interrogantes a la investigación.

¿Es la implementación de la herramienta web "osTICKET" la alternativa más apropiada para mejorar la Gestión de Incidencias del Hotel Aranwa Resort & Spa con sede en Paracas?

¿Son las buenas prácticas de ITIL en su versión 3 las más adecuadas para elegir un software que genere valor a nuestra función de Help Desk?

¿Si se mejora la Gestión de Incidencias de la función de nuestro Help Desk, mejorarían los Servicios de TI brindados a nuestros clientes?

¿Si se mejoran los procedimientos internos de nuestro Help Desk ayudaría favorablemente en la productividad de los trabajadores hoteleros?

# **1.3 Formulación del Problema**

¿En qué medida la implementación de la herramienta web "osTICKET" basada en ITIL v3.0, influye en la mejora de la Gestión de Incidencias del área de TI del hotel ARANWA PARACAS RESORT & SPA de la ciudad de Pisco?

# **1.4 Objetivo de la Investigación**

Determinar la medida en que la implementación de la herramienta web "osTICKET" basada en ITIL v3.0, influye en la mejora de la Gestión de Incidencias del área de TI del hotel ARANWA PARACAS RESORT & SPA de la ciudad de Pisco.

# **1.5 Hipótesis de la Investigación**

Si se implementa la herramienta web "osTICKET" basada en ITIL v3.0, entonces influye positivamente en la mejora de la Gestión de Incidencias del área de TI del hotel ARANWA PARACAS RESORT & SPA de la ciudad de Pisco.

# **1.6 Variables e Indicadores**

# **1.6.1 Variable Independiente**

X= Herramienta Web "osTICKET".

# **A. Indicadores**

 $X_1$  = Presencia-Ausencia.

 $X_2$  = Número de usuarios activos.

X<sub>3</sub>= Tiempo de Aplicación del Sistema.

# **B. Índices**

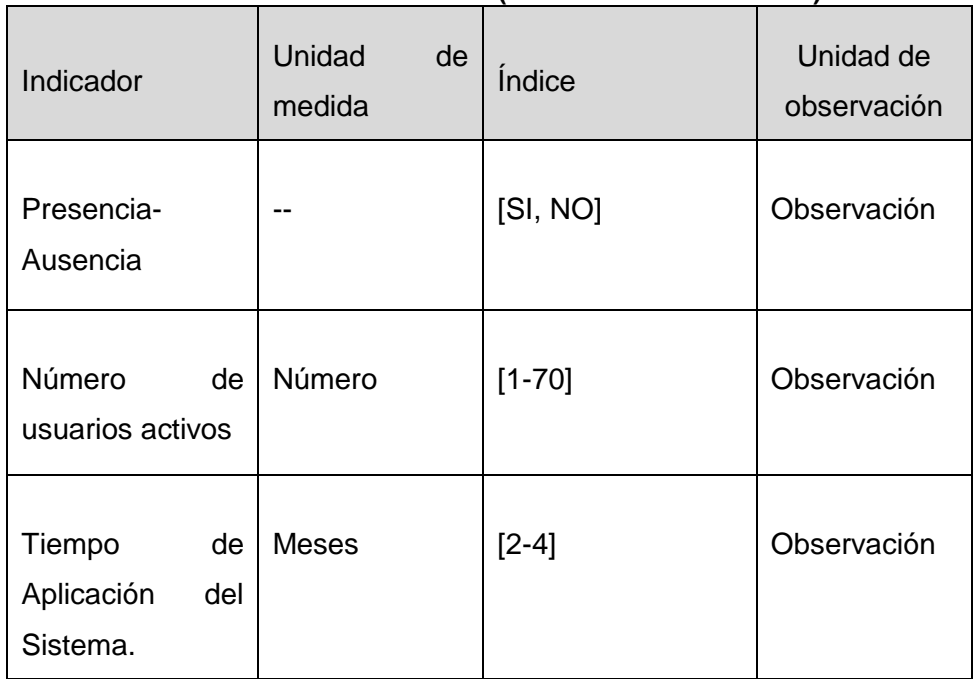

## **TABLA Nº2 VARIABLE INDEPENDIENTE (OPERACIONALIZACIÓN)**

**TABLA Nº3 VARIABLE INDEPENDIENTE (CONCEPTUALIZACIÓN)**

| Indicador                        |           | Conceptualización                                                                          |  |  |
|----------------------------------|-----------|--------------------------------------------------------------------------------------------|--|--|
| Presencia-<br>Ausencia           |           | Determina si está o no siendo aplicado el software<br>"osTICKET".                          |  |  |
| Número<br>de<br>usuarios activos |           | La cantidad de usuarios que en tiempo real pueden<br>acceder a la aplicación web.          |  |  |
| Tiempo<br>Aplicación<br>Sistema  | de<br>del | Tiempo de aplicación del sistema web dentro del<br>Hotel Aranwa Resort & Spa sede Paracas. |  |  |

.

.

## **1.6.2 Variable Dependiente**

Y= Gestión de Incidencias del área de TI del hotel ARANWA PARACAS RESORT & SPA

# **A. Indicadores KPI (métrica de CSI Mejora Continua)**

 $Y_1$ =Taza de incidencias pendientes al día.

Y<sub>2</sub>= Número de llamadas en horas punta al día.

Y<sub>3</sub> Tiempo de resolución de la incidencia.

Y4= Número de incidencias registradas al día.

 $Y_{5}=$  Tiempo para generar reportes por día.

 $Y_{6}=$  Taza de incidencias solucionadas al día.

# **B. Índices**

| ANADLL DLI LIIDILIITE (OF LIIAOIOIIALILAOIOII)                 |                        |                             |                                                                                                    |  |  |  |
|----------------------------------------------------------------|------------------------|-----------------------------|----------------------------------------------------------------------------------------------------|--|--|--|
| Indicador                                                      | Unidad<br>de<br>medida | <i><u><b>Indice</b></u></i> | Unidad de observación                                                                                                   |  |  |  |
| Taza<br>de<br>incidencias<br>pendientes al<br>día              | Porcentaje             | $[7.14 - 50]$               | Observación, reportes,<br>gráficos estadísticos,<br>levantamientos de datos y<br>tablas de conversiones (ver<br>Anexos) |  |  |  |
| Número<br>de<br><b>Ilamadas</b><br>en<br>horas punta<br>al día | Entero                 | $[6-12]$                    | Observación, reportes,<br>gráficos estadísticos,<br>levantamientos de datos y<br>tablas de conversiones (ver<br>Anexos) |  |  |  |
| Tiempo<br>de<br>resolución de<br>la incidencia                 | Decimal                | [0.094444]<br>0.50111111]   | Observación, reportes,<br>gráficos estadísticos,<br>levantamientos de datos y<br>tablas de conversiones (ver<br>Anexos) |  |  |  |

**TABLA Nº4 VARIABLE DEPENDIENTE (OPERACIONALIZACIÓN)**

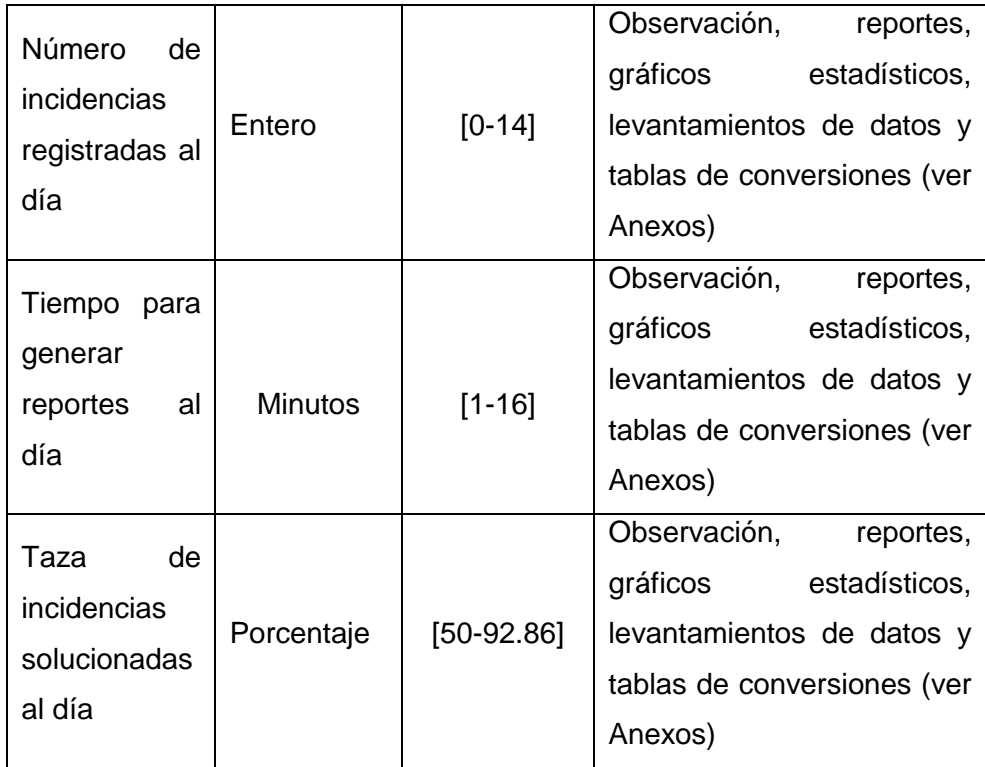

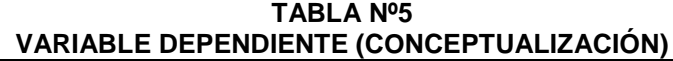

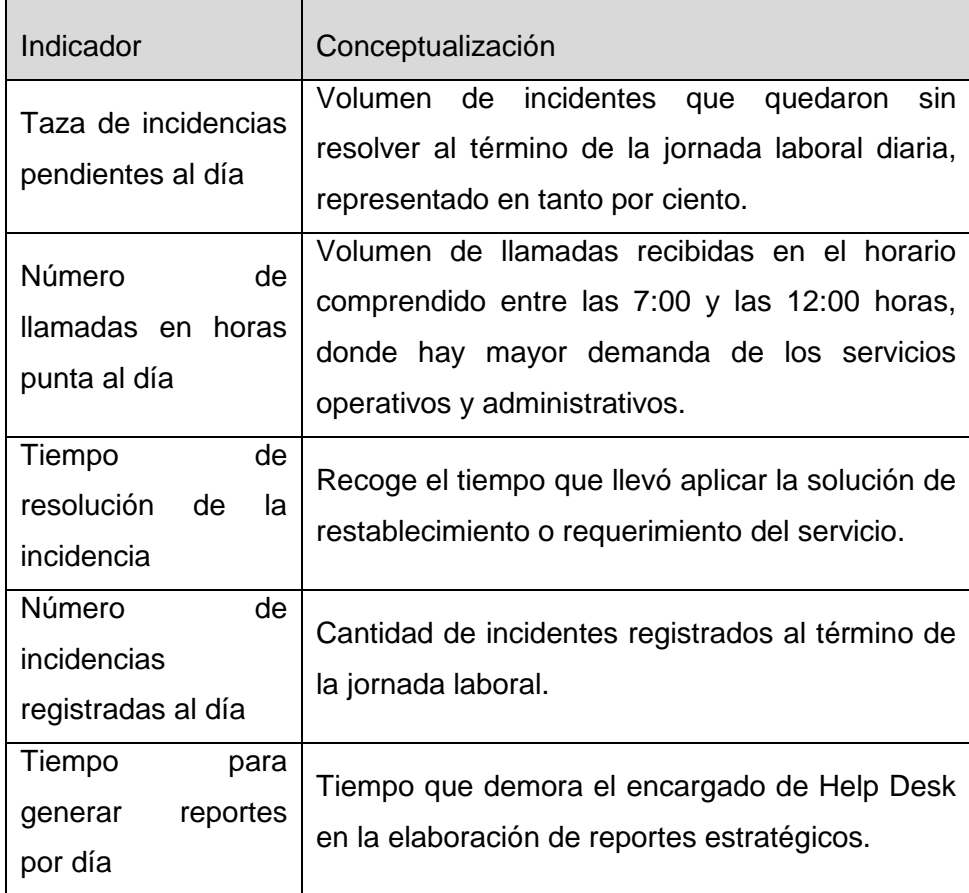

.

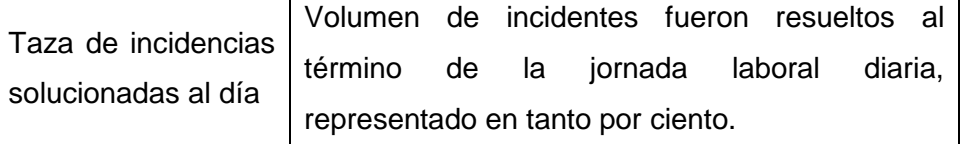

# **1.7 Viabilidad de la Investigación**

# **1.7.1 Viabilidad técnica**

La viabilidad técnica de esta investigación queda respaldada en la disponibilidad y accesibilidad a los recursos requeridos para su realización por parte del Hotel, ya que cuenta con la infraestructura de TI adecuada para la implementación. Ver en la sección de Anexos detalles de la infraestructura de TI.

# **1.7.2 Viabilidad operativa**

El investigador manejará adecuadamente los conocimientos, las herramientas y técnicas propias de la investigación científica y sistémica para el desarrollo del marco metodológico con apoyo del asesor, por consiguiente el estudio es totalmente viable operativamente.

# **1.7.3 Viabilidad económica**

El trabajo de investigación será económicamente viable ya que el investigador contará con un financiamiento propio para su realización.

# **1.8 Justificación e Importancia de la Investigación**

# **1.8.1 Justificación**

Este Proyecto de Tesis refleja su justificación en la necesidad de gestionar la información de las incidencias y/o requerimientos dentro del proceso de Gestión de Incidencias dentro de la Función de Help Desk del Hotel, es decir, recolectar, procesar, almacenar y distribuir la información pertinente que ayudará a identificar las debilidades que puedan encontrarse en la interacción entre el usuario, el proceso y el sistema de información, así, generar conocimiento que sirva de base para

.

apoyar la toma de decisiones y en la planificación y ejecución de medidas de corrección (recomendaciones, capacitaciones, implementaciones, creación de manuales de buen uso, Knowhow, mantenimiento preventivo, etc.).

Logrando con esto el cumplimiento del objetivo de conducir, gestionar y controlar las operaciones del día a día de los procesos, con la finalidad de tener los servicios estables, registrar incidentes, registrar problemas y sugerir e implementar el uso de nuevos procesos que agreguen valor para el cliente (interno y/o externo). Además se beneficiará directamente al área de Help Desk porque podrá dar mejorar sus tiempos de respuesta a las solicitudes de atención, hacer el seguimiento de las atenciones, reducir los tiempos en la elaboración de reportes de las atenciones, optimizar el trabajo de los profesionales que prestan el servicio de atención a los usuarios.

Se justifica también porque al elaborar los diferentes reportes, se va a evaluar cuáles son los puntos críticos donde se presentan mayores problemas y con dichos informes se va a poder tomar decisiones en qué procesos y/o funciones se deben ejercer cambios o mejoras.

#### **1.8.2 Importancia**

La importancia de la investigación se basa en que al aplicarse, el área de TI mediante Help Desk podrá generar conocimiento estratégico clave para identificar los puntos débiles de sus procesos de su cadena de valor, infraestructura de TI y el comportamiento de los mismos usuarios frente a ellos, gracias a la información recolectada y almacenada; así poder planificar, ejecutar, verificar y corregir medidas preventivas (orientadas a prevenir la obsolescencia de los equipos informáticos), correctivas (orientadas al buen uso de del usuario con su Sistema de Información) y de mantenimiento (orientado a mejorar los aplicativos de negocio). Más allá de sólo "apagar incendios" día a día como lo viene haciendo hasta la actualidad. Con la finalidad de disminuir el tiempo ocioso, redundancia de incidencias registradas, equipos informáticos inoperativos, y el alto costo de oportunidad (COK), que, en última instancia conlleva a pérdidas de clientes por insatisfacción. Generando un impacto socio-laboral favorable al brindarle al cliente interno una Herramienta TI óptima inmersa en un ciclo de mejora continua que agregue valor a sus actividades diarias y les permita cumplir sus objetivos incrementando su productividad.

#### **1.9 Limitaciones de la Investigación**

Como primera limitación, el tiempo ya que me desempeño como Ingeniero de Sistemas en el Hotel, en el área administrativa de TI en horarios de oficina de lunes a sábado de 8 am a 6 pm, y cargo con toda la responsabilidad adjudicada a esa jefatura 2 veces por semana.

Como segunda limitación, la económica ya que no cuento con dinero siempre al alcance para las presentaciones físicas de mi Proyecto de Investigación por motivos de gastos de viaje y otros a la ciudad de Ica.

Como tercera y última limitación, la tecnológica, ya que sólo cuento con una desktop situada en el lugar donde vivo, Pisco, lo que me dificulta el avance esporádico de mi Investigación.

# **1.10 Tipo y Nivel de la Investigación**

# **1.10.1 Tipo de investigación**

La investigación es de tipo "Aplicada", porque se inclina al interés de la aplicación, y la utilización de los conocimientos de información que se obtiene de la empresa, y porque se busca conocer el problema, actuar frente al problema y construir una solución para ello $^{11}$ .

# **1.10.2 Nivel de investigación**

De acuerdo a la naturaleza de estudio, el nivel es inicialmente Descriptivo y luego Correlacional; es Descriptivo<sup>12</sup> porque se basa en la búsqueda de la especificación de propiedades, atributos y rasgos relevantes del proceso en análisis. Y es

 11 Sánchez Carlessi, Hugo. Metodología y Diseño de la Investigación científica. Perú 1999. Editorial Mantaro.

 $12$  Caballero A. Innovaciones en las guías metodológicas para los planes y tesis de maestría y doctorado. 2da ed. lima, Ed. Instituto Metodológico Allen Caro E.I.R.L, 2009, 578 pp.

Correlacional<sup>13</sup> porque se observará la influencia que ejerce la aplicación del Software "osTICKET v1.8.0.2" sobre el proceso de Gestión de Incidencias de la Función del Help Desk.

## **1.11 Método y Diseño de la Investigación**

## **1.11.1 Método de investigación**

En el desarrollo de esta investigación se ha requerido la aplicación del Método Científico, que incluye como elementos centrales del proceso de investigación: teorías, observaciones, generalizaciones, compilación de datos, entre otros, por ser la principal herramienta de la ciencia para contrastar las hipótesis contra la evidencia empírica. <sup>14</sup>

Y la aplicación de procedimientos sistémicos para complementar el alcance de la investigación teniendo en cuenta también el entorno al que pertenece el proceso sujeto a investigación.

## **1.11.2 Diseño de investigación**

La presente tesis es un diseño Cuasi Experimental<sup>15</sup>. Porque obedece a la imposibilidad de obtener muestras aleatorias. En los diseños cuasi experimentales es imprescindible que el investigador tenga un conocimiento a fondo de cuáles son las variables específicas que su diseño particular no controla. No se habla de grupos de control, ya que estos son tomados al azar. Se habla de grupos de comparación.

# **Ge: O1X O<sup>2</sup>**

Ge = grupo experimental.

 $O_1$  = Datos de los indicadores en la pre-prueba.

 $X =$  Software "osTICKET v1.8.0.2".

 $\overline{a}$ <sup>13</sup> Hernández Sampieri R. Metodología de la investigación. 2da Ed. México 1998. Mc Graw H. 500pp.

<sup>14</sup> Deza Jaime y Muñoz Sabino. Metodología de la Investigación Científica. Perú. Ediciones Universidad Alas Peruanas. 2008. p.13.

<sup>15</sup> Hernández Sampieri, Roberto y otros. Metodología de La Investigación. 6ª Edición, México, Ed. McGraw-Hill, 2006, 120 pp.

 $O<sub>2</sub>$  = Datos de los indicadores en la post-prueba.

## **1.12 Técnicas e Instrumentos de Recolección de Información**

Para la recopilación, procesamiento y despliegue de la información se han utilizado técnicas e instrumentos correspondientes para este tipo de investigación.

# **1.12.1 Técnicas**

Las principales técnicas para el levantamiento de información son:

#### **A. La entrevista:**

Las entrevistas se han realizado en coordinación con el personal involucrado, tomando en cuenta el tiempo disponible para dichas entrevistas, las entrevistas fueron realizadas en diferentes momentos durante la duración de la investigación, teniendo en cuenta los requerimientos de información que el investigador requería.

#### **B. Observación directa:**

Las observaciones al igual que las entrevistas se realizaron con los permisos necesarios, en este caso solo se necesitaba la participación del investigador ya que se trata del registro visual de lo que ocurre en una situación real, clasificado y consignando los datos de acuerdo con algún esquema previsto y de acuerdo al problema que se estudia, dichas observaciones también se realizaron en diferentes momentos de la investigación teniendo en cuenta las necesidades del investigador.

#### **C. Revisión bibliográfica:**

Revisión de la literatura relacionada con la problemática que desea estudiar, esto quiere decir leer sobre el trabajo de otros autores y sus aportes. Esto sirve como referencia para observar cómo se han emprendido esas investigaciones y cuales resultado y conclusiones alcanzaron que sean relevantes para este trabajo de investigación.

#### **D. Modelado de procesos:**

El modelado de procesos se enfoca en el análisis del flujo y transformación de datos. El modelado de procesos se distingue de otros tipos de modelado en las áreas de la computación, porque los fenómenos modelados son realizados más por humanos que por máquinas. También porque se centra en las interacciones entre los agentes, independientemente de si una computadora está envuelta en las transacciones.

## **E. TGS**

En un sentido amplio, la Teoría General de Sistemas (TGS) se presenta como una forma sistemática y científica de aproximación y representación de la realidad y, al mismo tiempo, como una orientación hacia una práctica estimulante para formas de trabajo transdisciplinarias.

En tanto paradigma científico, la TGS se caracteriza por su perspectiva holística e integradora, en donde lo importante son las relaciones y los conjuntos que a partir de ellas emergen. En tanto práctica, la TGS ofrece un ambiente adecuado para la interrelación y comunicación fecunda entre especialistas y especialidades.

# **F. Diagrama de Ishikawa**

El diagrama de causa - efecto es conocido también como el "diagrama de las espinas de pescado" por la forma que tiene o bien con el nombre de Ishikawa por su creador, fue desarrollado para facilitar el análisis de problemas mediante la representación de la relación entre un efecto y todas sus causas o factores que originan dicho efecto, por este motivo recibe el nombre de "Diagrama de causa – efecto" o diagrama causal.

# **1.12.2 Instrumentos**

Los instrumentos utilizados fueron los siguientes:

## **A. Guía de entrevista:**

Se caracteriza por realizar preguntas a los sujetos, en la cual ellos pueden proponer y opinar de forma inmediata sus ideas.

# **B. Formularios:**

Se caracteriza por contener observaciones realizadas por el investigador.

#### **1.13 Cobertura de Estudio**

#### **1.13.1 Universo**

La unidad de análisis como base para la definición de la población de estudio está conformada por el volumen de incidencias y las actividades a las que se someten enmarcados en el proceso de la Gestión de Incidencias de la Función del Help Desk en el año 2014.

El universo en ese espacio temporal es de 1800 incidencias aprox.

# **1.13.2 Población**

Es el número representativo de incidencias bajo el marco del proceso de Mesa de Ayuda en un tiempo de 2 meses. El total de incidencias en ese lapso de tiempo es de: 300 aprox.

#### **1.13.3 Muestra**

$$
n = \frac{N \cdot Z_{1-\frac{\alpha}{2}}^{2} \cdot S^{2}}{e^{2} \cdot (N-1) + Z_{1-\frac{\alpha}{2}}^{2} \cdot S^{2}}
$$

Dónde:

n = Tamaño de la muestra

N = Total de la población

 $Z = 1.96$  (Con un nivel de confianza del 95%)

Con un nivel de confianza de 1 $-\frac{\alpha}{2}$  $\frac{a}{2}$ =95% y un nivel de significancia de α=5% se tiene que z=1.96  $S = 0.4$ 

E=0.05 min

Obteniéndose como resultado:

$$
n = \frac{(300) (1.96)^2 (0.4)^2}{(0.05)^2 (300 - 1) + (1.96)^2 (0.4)^2}
$$

$$
n = 135.371279
$$

n=135 incidencias aprox.

.

# CAPÍTULO II: MARCO TEÓRICO

#### **2.1 Antecedentes de la Investigación**

Para investigar la existencia de trabajos previos similares a la presente investigación, se ha revisado fuentes de información bibliográficas, tales como primarias, secundarias y terciarias; no obstante, no se ha encontrado publicación alguna al respecto, por ende, se puede afirmar que esta investigación es inédita.

Existen investigaciones realizadas bajo otro contexto como las siguientes:

**2.1.1** Rocío ESPINOZA, Viviana SOCASI. TESIS "ANÁLISIS Y DISEÑO DEL SERVICE DESK BASADO EN ITIL V3 PARA QUITOEDUCA.NET". Ecuador 2011. 16

#### **Resumen**

 $\overline{a}$ 

En el mundo actual las aplicaciones informáticas son esenciales en todas las organizaciones para la administración de operaciones. El vertiginoso avance de la tecnología en los tiempos actuales obliga a todas las organizaciones a optimizar recursos con el menor costo posible, es razón por la que se apoya en la tecnología disponible para que su trabajo sea más fácil de realizar.

Debido al antecedente, todos los servicios merecen ser tratados con calidad y estándares internacionales, por esta razón el desarrollo de una organización debe estar formado por una unidad, área, departamento, etc.; responsable de los procesos de Tecnologías de Información (TI), para ello se nombra una propuesta que nos ayuda a optimizar su desempeño y es la "Biblioteca de Infraestructura de Tecnologías de Información" (ITIL), la cual trata nuestro proyecto.

Se realizó el diseño de un Service Desk Centralizado basado en ITIL V3 para QuitoEduca.net, de esta manera estableciendo un único punto de contacto con los usuarios internos y externos de la organización, donde los usuarios pueda comunicarse cuando se les presente algún inconveniente con respecto a las TI, para las diferentes gestiones se detalla los formatos que amerita para empezar a implantar el proyecto.

Además se ha realizado el estudio de una herramienta que permite gestionar de forma integral un centro de atención a usuarios y a todos los

<sup>&</sup>lt;sup>16</sup>Espinoza, R. Análisis y Diseño del Servicio Service Desk basado en Itil v3 para QUITOEDUCANET.NET. Recuperado de http://repositorio.espe.edu.ec/bitstream/21000/5108/1/T-ESPE-033075.pdf

requerimientos de servicio y soporte, de esta manera distribuyendo la entrega de servicios y soporte a los usuarios internos y externos manteniendo un control centralizado, y con el objetivo de fomentar la productividad y satisfacción de los usuarios.

Un punto importante fue el involucramiento con el personal de QuitoEduca.Net y especial con el coordinador de Tecnología TI, quienes con sus plenos conocimientos de la organización y su experiencia aportaron para la realización de este proyecto.

El desarrollo de este proyecto debe ser replicado a las demás organizaciones, para que haya una correcta gestión de operaciones referente a las TI.

**2.1.2** Sarai MUÑOZ BUIL. TESIS "ITIL COMO BASE PARA EVALUAR LA CALIDAD DE SERVICIO EN TI". MARZO 2011. 17

#### **Resumen**

 $\overline{a}$ 

Este proyecto de fin de carrera surge como parte de la necesidad que se observa, de manera creciente, y en cualquier tipo de organización, de dotar de mayor importancia a la forma en que se ofrece los servicios de TI y cómo las buenas prácticas de ITIL ayuda a mejorar este servicio.

Conforme avancemos en su contenido iremos observando cómo ITIL nos servirá, en aquellas organizaciones que decidan aplicar sus buenas prácticas, como base para evaluar la calidad del servicio TI, a través de la organización de los departamentos y el método de trabajo basándonos en las buenas prácticas descritas en ITIL. El objetivo de los procesos de gestión de Servicios TI es contribuir a la calidad de los servicios TI, y la gestión de la calidad y el control de procesos, forman parte de cualquier organización y sus políticas.

Al comienzo de este proyecto, pudimos comprobar que, en cualquier organización que ofreciera servicios de TI, se desempeñaba básicamente las mismas funciones en sus labores diarias: tareas de mejora, resolución de errores, resolución de incidencias, peticiones, desarrollo de sistemas, puestas en producción, etc. La diferencia estriba en que antes de la implantación de ITIL, estas tareas solían llevarse a cabo de forma un poco arbitraria

<sup>17</sup> Muñoz, S. (2011). Itil como base para evaluar la calidad del servicio en TI. Recuperado de http://es.youscribe.com/catalogue/informes-y-tesis/recursos-profesionales/sistemas-deinformacion/itil-como-base-para-evaluar-la-calidad-de-servicio-en-ti-1906664#content

atendiendo a la problemática diaria, mientras que con la implantación ITIL se consigue que estos trabajos sean una parte más del día a día de los distintos departamentos, que exista un responsable que se encargue de que se lleven a cabo, y que se generen una serie de documentos de entrada y salida que consigan mejorar estos procesos y evaluar su rendimiento, que es lo que iremos verificando según vayamos viendo la implantación de los distintos procesos recomendados por ITIL. Es decir, se instaura una política en el ofrecimiento de servicios TI basada en buenas prácticas de ITIL, que mejorarán enormemente el rendimiento de la organización.

Uno de los puntos destacables a lo largo de todo el proyecto será la premisa de que ITIL no limita el tipo de organización en el que se pueden aplicar sus buenas prácticas, sino que se basa en describir las relaciones entre actividades en los procesos, las cuales serán relevantes y aplicables a cualquier tipo de organización, independientemente del servicio que ofrezcan, su tamaño o número de empleados. Esto hace que, si ser un estándar, sea una de las mejores opciones a aplicar en una compañía como base para evaluar la calidad de los servicios de TI ofrecidos, y como punto de partida para mejorarlos.

La provisión de servicios TI implica la gestión total de la infraestructura TI, lo que permite que los proveedores de servicios TI se desentiendan de la tecnología y puedan centrarse más en la relación con sus clientes y los servicios que ofrecen. De esta manera, el objetivo de la implantación de ITIL en las empresas, y por tanto el objetivo de este PFC, consiste en aportar mayor calidad de forma continua en el servicio, y demostraremos la eficacia y eficiencia de ITIL como base para evaluar y mejorar la calidad de servicios TI en cualquier tipo de organización.

Finalmente, como parte del objetivo de este proyecto se desarrollará una herramienta que permita medir objetivamente la mejora en el ofrecimiento de los servicios TI, es decir, con la que podamos ver cómo de buena es la calidad del servicio ofrecido a nuestros clientes, y cómo es su evolución en el tiempo, basándonos en la metodología de ITIL para su medición.

# **2.1.3** Jesús GÓMEZ ÁLVAREZ. TESIS "IMPLANTACIÓN DE LOS PROCESOS DE GESTIÓN DE INCIDENTES Y GESTIÓN DE PROBLEMAS SEGÚN ITIL V3.0

# EN EL ÁREA DE TECNOLOGÍAS DE LA INFORMACIÓN DE UNA ENTIDAD FINANCIERA". LIMA 2012. 18

#### **Resumen**

En la actualidad, muchas áreas de sistemas de las empresas no tienen una adecuada gestión de incidentes o de problemas de los sistemas de información empresariales en sus ambientes productivos, es por ello que, muchas veces el personal de soporte de sistemas que atiende estos eventos, no tiene definido el proceso de escalamiento o los tiempos de atención en que deben ser atendidos según la prioridad del mismo.

Muchas veces el servicio de Tecnologías de Información llega a recuperarse, pero no se logra investigar y descubrir las causas raíz de los problemas o peor aún, se tienen incidentes que no son resueltos en realidad. Todo esto repercute en la imagen y la capacidad del personal de TI así como en la continuidad del negocio.

Es por ello, que tomando en cuenta esta necesidad en el área de Tecnologías de Información de las empresas, se presenta el siguiente proyecto de tesis, para poder tener procesos definidos de gestión de incidentes y de problemas con una visión de organización para la atención de estos eventos. Para el análisis de los procesos anteriormente mencionados, la presente tesis se basará en las mejores prácticas recomendadas por el marco referencial de ITIL.

En la presente tesis se analiza la problemática actual del área de Tecnología de Información de una entidad financiera mostrando una solución alineada a los lineamientos estratégicos del negocio. Asimismo se muestran los resultados mes a mes de los procesos implantados para poder obtener conclusiones y proponer mejoras futuras.

**2.1.4** Esteban MATA RODRIGUEZ. TESIS "PROPUESTA DE MEJORAMIENTO DE LA FUNCIÓN DE SERVICE DESK, APLICANDO LAS BUENAS PRÁCTICAS DE ITIL V3, PARA LA EMPRESA TECH COMPUTER".QUITO  $2013.^{19}$ 

#### **Resumen**

 $\overline{a}$ 

Gómez, J. (2012). Implantación de los procesos de Gestión de Incidentes y gestión de problemas según Itil v3.0 En el área de Tecnologías de Información de una Entidad financiera. Recuperado de http://tesis.pucp.edu.pe/repositorio/handle/123456789/1433

<sup>&</sup>lt;sup>19</sup> Mata, E. (2013). Propuesta de mejoramiento de la función de Service Desk, aplicando las buenas prácticas de Itil v3, para la empresa Tech Computer. Recuperado de http://repositorio.puce.edu.ec/bitstream/22000/6254/1/T-PUCE-6433.pdf

Hoy en día todas las empresas utilizan las Tecnologías de Información para facilitar la administración operacional, se apoyan en dichas herramientas para brindar servicios de alta calidad y lograr la satisfacción de sus clientes bajo las expectativas que esperan por los servicios. Debido a esta tendencia las herramientas tecnológicas, la empresa Tech Computer es analizada bajo los conceptos de ITIL V3 para determinar las funciones, objetivos y servicios que presta el Área de Soporte Técnico. Bajo el análisis precio se establece propuestas de mejora bajo las buenas prácticas de ITIL V3 para lograr prestar servicios que satisfagan a sus clientes y un desempeño operacional bien definido.

Por ello se definen propuestas de mejoras para una implantación futura de una función Service Desk bajo estrategias de cambio propuestas en esta tesis, según ITIL V3.

**2.1.5** Luis Humberto PILAY SÁNCHEZ. TESIS "IMPLEMENTACIÓN DE UN SISTEMA HELP DESK EN LINUX PARA GESTIONAR INCIDENTES INFORMÁTICOS PARA LA NUBE INTERNA DE LA CARRERA DE INGENIERÍA EN SISTEMAS COMPUTACIONALES". GUAYAQUIL 2013. 20

#### **Resumen**

 $\overline{a}$ 

El presente proyecto de tesis consiste en la implementación del sistema de Help Desk Open Source instalado bajo la plataforma de Centos sobre la infraestructura virtual mediante la herramienta web phpVirtualBox. Obteniendo como ventaja facilidad en la administración y configuración de nuestro servicio de Help Desk aplicado para la nube interna del laboratorio. Cuyo propósito es brindar a los estudiantes específicamente de los últimos semestres de la Carrera de Sistemas, una aplicación que les permita generar sus requerimientos de manera rápida y sencilla, además también ofrecer otros medios de entrada como el correo electrónico, petición telefónica (usando el servicio de voip Asterisk), que les facilite acceder en cualquier momento y utilizar los recursos como memoria RAM, procesador y espacio de disco de los servidores virtuales disponibles en la nube del centro de cómputo de la CISC, en donde podrán realizar sus tareas y proyectos, y así mismo, ayudar a reducir el trabajo al administrador de Help Desk, ya que mediante el módulo

<sup>&</sup>lt;sup>20</sup> Pilay, L. (20139. "Implementación De Un Sistema Help Desk En Linux Para Gestionar Incidentes Informáticos Para La Nube Interna De La Carrera De Ingeniería En Sistemas Computacionales". Recuperado de http://repositorio.ug.edu.ec/handle/redug/2645

de agentes, podrá llevar el control y el seguimiento de la petición solicitada por los estudiantes hasta la solución del mismo e incluso contar con una serie de reportes personalizados; proponiendo un sistema informático que permita automatizar el proceso de petición y de la administración de los requerimientos solicitados que ayuden a mejorar y agilizar el servicio brindado al estudiante.

**2.1.6** Milton Bladimir OBLITAS CALLIRGOS. TESIS "OPTIMIZACIÓN DEL PROCESO DE GESTIÓN DE INCIDENTES TIC MEDIANTE LA UTILIZACIÓN DE UN SISTEMA DE INFORMACIÓN E LA EMPRESA LADO VIRTUAL EIRL". CAJAMARCA, OCTUBRE 2012.<sup>21</sup>

## **Resumen**

En la actualidad muchas empresas de servicios de Tecnología de Información y Comunicaciones (TIC) no disponen de una adecuada gestión de incidentes TIC de los clientes externos, dando como consecuencia que en la mayoría de casos, el personal de soporte técnico no dispone de un proceso claro para la gestión de incidentes TIC dando como resultado la demora en las atenciones, la poca calidad con la que son atendidos y sin respetar los tiempos de atención por tipo de incidente.

La gran mayoría de incidentes son resueltos; sin embargo, hay muchos que se desconoce cuál es el origen del problema y casi siempre se están realizando diferentes tareas para identificar los incidentes que son recurrentes, dando como consecuencia que la credibilidad sobre la capacidad que tienen los analistas de Help Desk se vea impactada negativamente.

Es por esta razón que la empresa de servicios TIC Lado Virtual EIRL.; está tomando en consideración este trabajo de investigación para que pueda tener su proceso de Gestión de Incidencias acorde a las mejores prácticas que brida ITIL v3.0 así como disponer de un Sistema de Información que le ayude a gestionar sus incidentes.

# **2.2 Marco Histórico**

 $\overline{a}$ 

## **2.2.1** Gestión de Servicios de TI

<sup>21</sup> Oblitas, C. (2013). Gestión de Incidentes. Recuperado de http://cybertesis.upnorte.edu.pe/bitstream/upnorte/128/1/OBLITAS%20CALLIRGOS%20MILTON 20%20GESTION%20DE%20INCIDENTES.pdf

La gestión de Servicios TI hoy en día ha está alcanzando una importancia básica, mientras que hasta los años 70 la mayor preocupación estaba en la mejora y desarrollo de nuevo hardware, y hasta bien entrados los 80, este interés era por el desarrollo del software, a partir de los 90 la preocupación se ha centrado en la gestión de los servicios.

La gestión de servicios ha sido siempre una continuación o extensión al desarrollo, pero en los últimos años se está cambiando esta situación, dado que, como corroboran estudios de Gartner Group, entre 70% y 80% de los gastos en el ciclo de vida de los sistemas de información son en la fase de explotación. Esta situación se confirma viendo situaciones en las que el 60% del tiempo de los desarrolladores se dedica a tareas de mantenimiento, o que las actividades diarias de la plantilla de TI parecen centrarse en tareas de gestión.

Con la gestión de servicios, se consigue una nueva actividad que está cada día más madura, y la prueba es la cantidad de marcos de trabajo teóricos que surgen cada día. En la corta historia de la actividad de la Gestión de Servicio TI, una aproximación se ha convertido en el estándar de facto de varios países: ITIL.

La gestión de servicios en las empresas está tomando una gran dimensión, y se comprueba con ver la cantidad de conferencias, estudios y publicaciones que alrededor de este tema están surgiendo en los últimos años. Las grandes organizaciones y los principales proveedores están invirtiendo mucho en desarrollar sus propios marcos de referencia para la gestión de Servicios TI.

#### Evolución de las Mejores Prácticas para la Gestión de Servicios TI:

Las organizaciones tienden a tener una mayor dependencia de las Tecnologías de la Información. Los departamentos de Sistemas de Información, y las actividades en ellos desarrolladas, han sido tradicionalmente vistos como una área de soporte al negocio, descuidando incluso muchas veces el uso de criterios racionales para medir su rentabilidad, eficacia y la calidad del servicio ofrecidos a toda la organización. El principal cambio que incorpora esta nueva versión, es que se ha pasado de una estructura basada en procesos, a una estructura basada en el ciclo de vida de los servicios donde la Estrategia de Servicio es el foco central y gobierna el Diseño del Servicio, su Transición a producción y la Operación del mismo. Considerando en cada etapa la Mejora Continua del Servicio. Los esfuerzos de TI deberían centrarse en comprender hacia dónde se dirige la tecnología y saber aprovecharla, no sólo para mejorar la eficacia de los procesos operativos, sino para abrir nuevas oportunidades de negocio con servicios y productos innovadores. Esta nueva forma de plantear su misión, obliga a TI a dar un enorme salto en el camino hacia una administración de servicios madura. Pasa de centrar sus actividades en la simple puesta en marcha de una buena estructura, mecanismos de control rigurosos y procesos para una administración de servicios efectiva, a convertirse en parte del negocio. El modelo ITILv3 parte de los principios de la versión 2 y genera una evolución en el pensamiento de la industria de TI, que le proporciona un nuevo nivel de madurez en la administración de servicios.

En los últimos años se ha venido incrementando el reconocimiento de que la información es el más importante recurso estratégico que toda organización debe gestionar. La calidad de los servicios de TI del negocio que son otorgados, es la clave de la recolección, análisis, producción y distribución de la información dentro de una organización.

Es esencial que se reconozca que el servicio de TI es crucial, estratégico y de activos organizacionales y por lo tanto las organizaciones deben invertir en apropiados niveles de recursos dentro del respaldo, entrega y gestión de esos servicios de TI y de los sistemas de TI que los apoyen. Muchas veces, dentro de algunas organizaciones, estos aspectos de TI, son a menudo pasados por alto o solamente tratados superficialmente.

El reto de los gestores de TI es coordinar y trabajar en sociedad con el negocio para entregar servicios de TI de alta calidad. Esto se consigue al adoptar servicios entregados al cliente más orientados al negocio y a la optimización de costos. El objetivo primordial de la Gestión de Servicios es asegurar que los servicios de TI estén alineados a las necesidades del negocio y apoyarlos activamente. Es primordial que los servicios de TI apoyen los procesos del negocio, pero es también importante que TI actúe como un agente de cambio para facilitar la transformación de la organización. Todas las organizaciones que utilizan TI dependen de ella para tener éxito. Si los procesos y servicios de TI son implementados, gestionados y respaldados en la manera apropiada, el negocio será más exitoso, sufrirá menos interrupciones y pérdida de horas productivas, reducirá costos, incrementará ingresos, mejorará relaciones públicas y alcanzará los objetivos del negocio. La Gestión de Servicios de TI organiza las actividades necesarias para administrar la entrega y soporte de servicios en procesos.

Un proceso es una serie de actividades que a partir de una entrada obtienen una salida. El flujo de la información dentro y fuera de cada área de proceso indicará la calidad del proceso en particular.

Existen puntos de monitoreo en el proceso para medir la calidad de los productos y provisión de los servicios. Los procesos pueden ser medidos por su efectividad y eficiencia, es decir, si el proceso alcanzó su objetivo y si se hizo un óptimo uso de los recursos para lograr ese objetivo. Por lo que si el resultado de un proceso cumple con el estándar definido, entonces el proceso es efectivo, y si las actividades en el proceso están cumpliendo con el mínimos requerido esfuerzo y costo, entonces el proceso es eficiente. Para lograr este cambio de enfoque las áreas de TI, necesitan concentrarse en la calidad de los servicios que brindan, y asegurarse que los mismos estén alineados a los objetivos de la organización.

Cuando los servicios de TI son críticos, cada una de las actividades que se realizan deben de estar ejecutadas con un orden determinado para asegurar que el grupo de TI proporciona valor y entrega los servicios de forma consistente.

La Gestión de servicios es un una disciplina de gestión basada en procesos que pretende alinear los servicios de TI con las necesidades de la organización, además brinda un orden determinado a las actividades de gestión.

## **2.2.2** ITIL

Durante la década de los 70, las tecnologías de Información y los Sistemas de Información (TI/SI) se enfocaban específicamente al desarrollo de aplicaciones software; en esta época cuando se mencionaba este término se daba que se hablaba de desarrollo y puesta en marcha de aplicaciones software, dado que estas se implementaban con el fin de obtener beneficios que servían al negocio como fuente para alcanzar una ventaja a nivel empresarial.

La historia de ITIL comienza en el año 1972 con los trabajos de desarrollo de las prácticas por la *Central Computing and Telecommunication Agency*  (CCTA) y luego, se publican por los años 1989 y 1995, una versión de ITIL compuesta por 31 libros que cubrían todos los aspectos de la gestión de servicios. Luego, para los años 2000 y 2004, ITIL viene con segunda versión, formada por siete libros; y para mediados del 2007, se publica la tercera versión de ITIL donde su principal cambio con respecto a la versión

anterior se basa en procesos, a una estructura basada en el ciclo de vida de los servicios. Finalmente, en el 2011 se tiene la última versión de ITIL denominada ITIL 2011 y con ayuda a la ilustración 4, podemos observar cómo se han ido abordando las versiones de ITIL hasta llegar a la última versión mencionada.

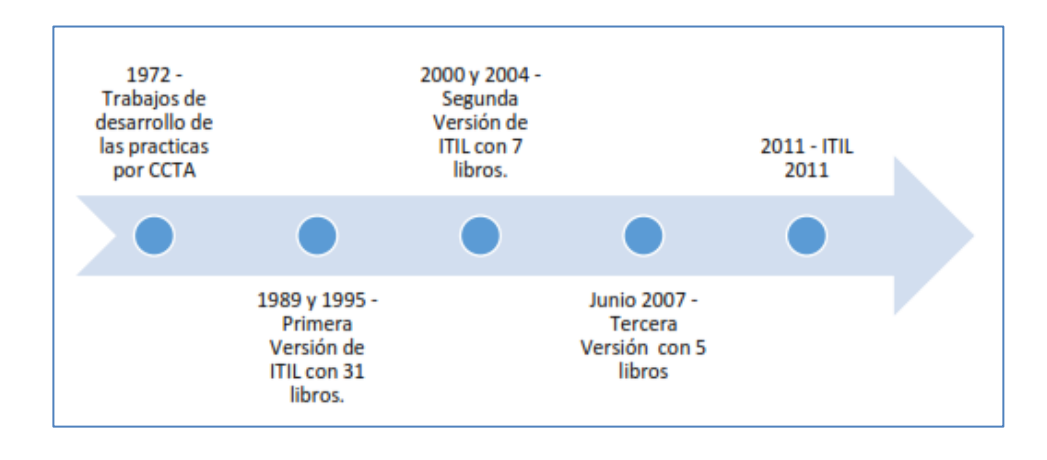

#### **Gráfico Nº 04: Historia de ITIL**

En la década de los 80, la práctica de gestión del servicio de TI se incrementó basándose en las expectativas futuras y el desarrollo tecnológico de las empresas; esta práctica se inició con la implementación y el diseño de nuevas arquitecturas, plataformas y redes. Los empresarios vieron la necesidad de aprovechar las TI como fuente de apoyo para cumplir con la estrategia empresarial, reinterpretando la perspectiva de usar la gestión del servicio no solo para las aplicaciones a desarrollar, sino también como un núcleo fundamental para tratar aspectos de la entrega del servicio que estas tecnologías brindaban al negocio.

Es en esta década donde emerge el término "HelpDesk" (mesa de ayuda), con la intención de administrar todos los asuntos de entrega y provisión de los servicios que brindan las tecnologías y los sistemas de información (TI/SI) al negocio, siendo puesto en marcha por las empresas proveedoras de servicios tecnológicos de la época.<sup>22</sup>

#### **2.3 Marco Conceptual**

**2.3.1** ITIL

Fuente: (Palomino, 2009)

 $\overline{a}$  $22$  Curso ITIL V3 – Año 2009 – Centro Nacional de Servicios

Según itSMF International (2008) en los años 80, la calidad de los servicios IT que prestaba el gobierno británico era tal que instruyó a la CCTA (Agencia Central de Telecomunicaciones y Computación, hoy Ministerio de Comercio, OGC) para desarrollar una propuesta que permitiera usar de manera eficaz y eficiente los recursos TI en los ministerios y en la oficinas del sector público de Gran Bretaña. Lo cual dio como resultado la **Information Technology Infraestructure Library (ITIL)**, que nació de una colección de las mejores prácticas observadas en el sector de servicios TI. (p. 1).

The IT Service Manager Forum (2007) define a ITIL como un marco de trabajo público que describe las mejores prácticas en Gestión de Servicio IT. ITIL proporciona un marco de trabajo para la gobernanza de TI y se centra en la medición continua y la mejora de la calidad del servicio de TI entregado, desde ambas perspectivas la del negocio y del cliente. Este enfoque es un factor importante en el éxito mundial de ITIL y su proliferación. (p. 8).

Según Van Bon et al. (2008) los beneficios de usar el marco de trabajo ITIL se dan a nivel cliente/usuario y organización.

 Los beneficios para los cliente/usuario consiste en que la provisión del servicio de TI esté más centrada en el cliente; servicios mejor descritos y más detallados; servicios con mejor gestión de la calidad, disponibilidad, fiabilidad y costes, y mejor comunicación con la organización de TI a través de los puntos de contacto acordados.

 Los beneficios para la organización de TI consisten en desarrollar una estructura más clara, más eficaz y más orientada hacia los objetivos de la empresa con mayor control sobre la infraestructura y servicios de los que es responsable por lo que los cambios son más fáciles de gestionar. (p. 18).

Además Arraj (2010) complementa que los beneficios de ITIL incluye un alineamiento con las necesidades del negocio, negociación de niveles de servicio, procesos más predecibles y consistentes, mayor eficiencia en la prestación de servicio, procesos medibles y servicios mejorados con un lenguaje común. (p. 4).

ITIL fue desarrollada al reconocer que las organizaciones dependen cada vez más de la Informática para alcanzar sus objetivos corporativos. Esta dependencia en aumento ha dado como resultado una necesidad creciente de servicios informáticos de calidad que se correspondan con los objetivos del negocio, y que satisfagan los requisitos y las expectativas del cliente.

A través de los años, el énfasis pasó de estar sobre el desarrollo de las aplicaciones TI a la gestión de servicios TI. La aplicación TI (a veces nombrada como un sistema de información) sólo contribuye a realizar los objetivos corporativos si el sistema está a disposición de los usuarios y, en caso de fallos o modificaciones necesarias, es soportado por los procesos de mantenimiento y operaciones.

A lo largo de todo el ciclo de los productos TI, la fase de operaciones alcanza cerca del 70-80% del total del tiempo y del coste, y el resto se invierte en el desarrollo del producto (u obtención). De esta manera, los procesos eficaces y eficientes de la Gestión de Servicios TI se convierten en esenciales para el éxito de los departamentos de TI.

Esto se aplica a cualquier tipo de organización, grande o pequeña, pública o privada, con servicios TI centralizados o descentralizados, con servicios TI internos o suministrados por terceros. En todos los casos, el servicio debe ser fiable, consistente, de alta calidad, y de coste aceptable.

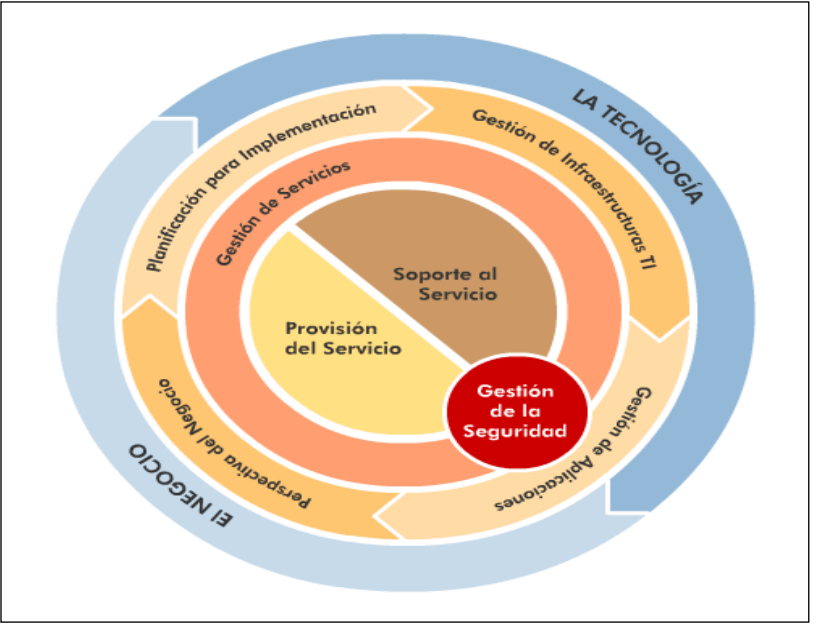

 **GRÁFICO N° 05: LA TECNOLOGÍA Y EL NEGOCIO – ITIL V3 GESTIÓN DE SERVICIOS DE TI**

Fuente: OGC<sup>23</sup> ITIL Versión 3

 $\overline{\phantom{a}}$ <sup>23</sup> Office of Government Commerce (OGC), en español: Oficina de Comercio Gubernamental, es una organización del gobierno del Reino Unido responsable de las tareas que mejoran la eficiencia y la eficacia de los procesos de negocios de gobierno. Recuperada en https://es.wikipedia.org/wiki/Office\_of\_Government\_Commerce

Según Vílchez (2010) define servicio como "un conjunto de recursos que son provistos a los clientes para soportarlos en la operación de una o más áreas del Negocio", además remarca que un servicio debe de solucionar problemas, proporciona resultados a los interesados, añadir valor al negocio, ser percibido como algo único y completo, además de ser fiable, consistente, de alta calidad y de costo aceptable. (p. 36).

Van Bon et al. (2008) lo define de la siguiente manera: "Un servicio es un medio para entregar valor a los clientes, facilitando los resultados que los clientes quieren conseguir sin asumir costes o riesgos específicos." (p. 35). Van Bon et al. (2008) indica que ITIL gestiona servicios y define este como: "Un conjunto de capacidades organizativas especializadas cuyo fin es generar valor para los clientes en forma de servicios". Los principios que se describen a continuación pueden ser útiles para diseñar un sistema de gestión de servicios:

 **Especialización y coordinación**: El objetivo de la gestión de servicios es ofrecer capacidades y recursos a través de servicios que sean útiles y aceptables para el cliente desde el punto de vista de la calidad, los costes y los riesgos. El proveedor de servicios asume la responsabilidad y se encarga de gestionar los recursos en nombre del cliente, lo que permite a éste concentrarse en las actividades básicas de su empresa. La gestión de servicios coordina las responsabilidades correspondientes a ciertos recursos tomando como guía la utilidad y la garantía.

 **Principio de agencia**: La gestión de servicios implica siempre la participación de un agente y de un responsable que ayuda al agente a llevar a cabo sus actividades. Los agentes pueden ser consultores, asesores o proveedores de servicios. Los agentes de servicios actúan como intermediarios entre los proveedores de servicios y los clientes y usuarios. Por lo general, estos agentes pertenecen a la plantilla del proveedor de servicios, aunque también pueden ser procesos y sistemas de autoservicio para usuarios. El valor para el cliente se genera a través de acuerdos entre los responsables y los agentes.

 **Encapsulación**: El cliente centra su interés en el valor de uso y prefiere mantenerse al margen de los detalles técnicos y de estructura. El "principio de encapsulación" se basa en ocultar al cliente lo que no necesita y en mostrarle lo que le resulta útil y valioso. (p. 16).

ITIL busca generar valor a través de la prestación de servicios TI. Van Bon et

al. (2008) define el valor de la siguiente manera: "El valor es el aspecto esencial del concepto de servicio. Desde el punto de vista del cliente, el valor consta de dos componentes básicos: funcionalidad y garantía. La funcionalidad es lo que el cliente recibe, mientras que la garantía reside en cómo se proporciona". (p. 15). Además Van Bon et al. (2008) indica que el valor se calcula convirtiendo la funcionalidad y la garantía en una cifra monetaria. ITIL define dos conceptos de valor básicos para la Valoración del Servicio:

Valor de provisión: Que cubre los costos subyacentes reales de TI relativos a la provisión de un servicio, e incluye tanto elementos tangibles como intangibles. Son costes como: Costes de licencias de hardware y software, costes anuales de mantenimiento para hardware y software, personal de soporte o mantenimiento de un servicio, pago de instalaciones, impuestos, amortizaciones e intereses y costos de conformidad.

Potencial del servicio: Componente de valor añadido, basado en la percepción de valor del servicio o en la funcionalidad y la garantía adicionales esperadas del uso del servicio, comparados con lo que el cliente pueda obtener con sus propios activos. El verdadero valor de un servicio se determina a partir de sus componentes de valor individuales. El valor eventual del servicio se calcula sumando estos componentes y comparándolos con los costes (valor de provisión).

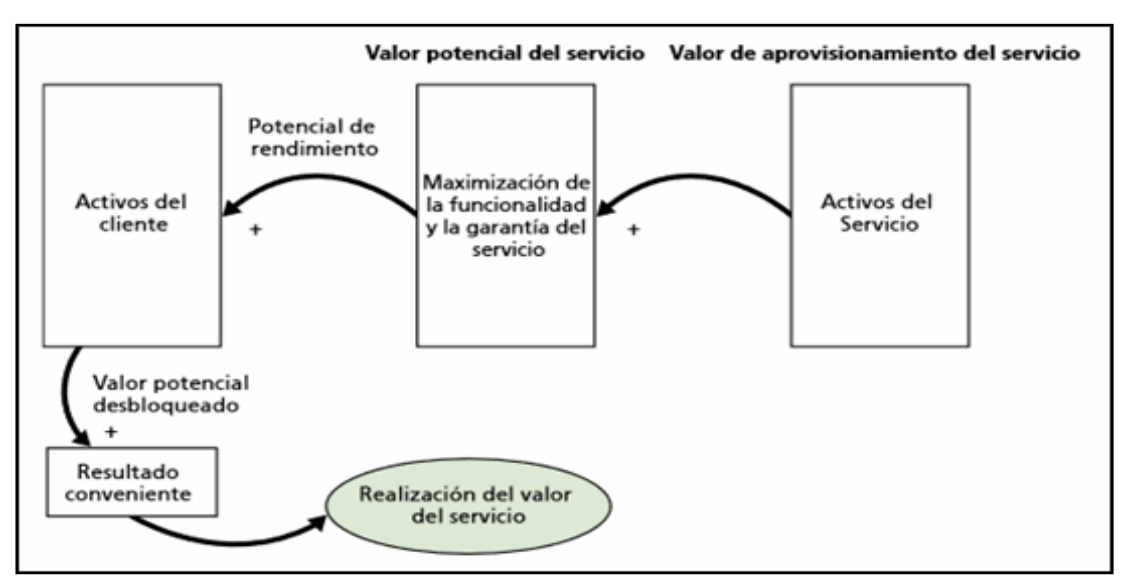

#### **GRÁFICO Nº 06: ACTIVOS DEL CLIENTE. BASE PARA LA DEFINICIÓN DE VALOR**

Fuente: Van Bon et al. (2008) - Estrategia del Servicio Basada en ITIL® v3: Guía de Gestión

ITIL establece que el ciclo de vida consta de cinco fases, Osiatis (s. f.) describe estas fases de la siguiente manera:

**Estrategia del Servicio**: cuyo propósito es definir qué servicios se prestarán, a qué clientes y en qué mercados.

**Diseño del Servicio**: responsable de desarrollar nuevos servicios o modificar los ya existentes, asegurando que cumplen los requisitos de los clientes y se adecuan a la estrategia predefinida.

**Transición del Servicio**: encargada de la puesta en operación de los servicios previamente diseñados.

**Operación del Servicio**: responsables de todas las tareas operativas y de mantenimiento del servicio, incluida la atención al cliente.

 **Mejora Continua del Servicio**: a partir de los datos y experiencia acumulados propone mecanismos de mejora del servicio.

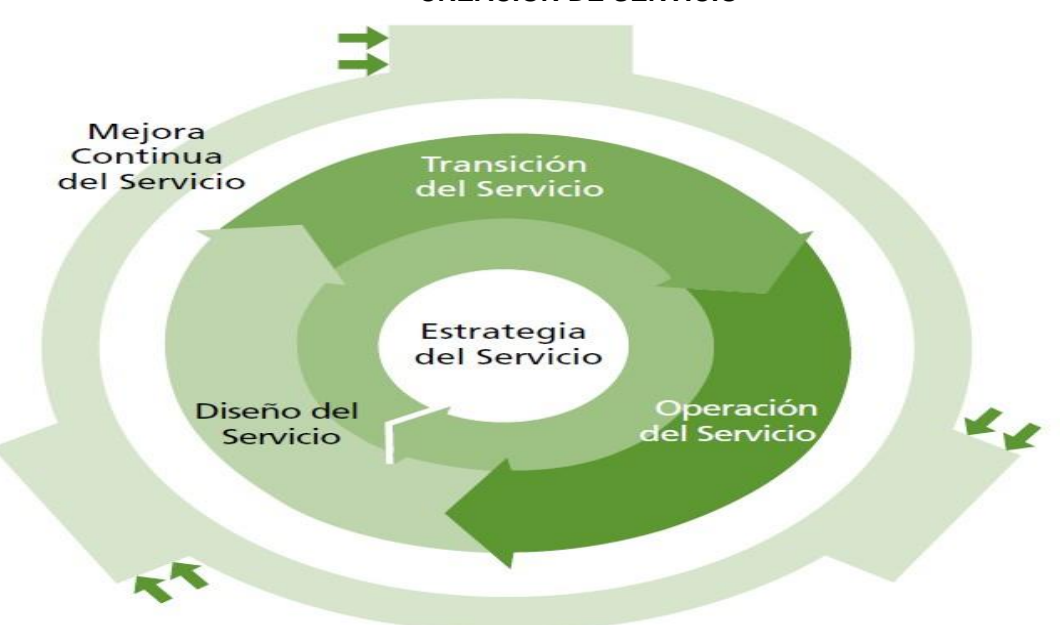

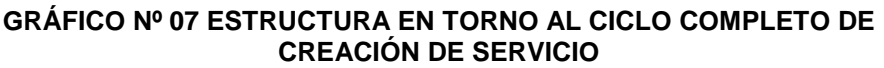

Fuente: Van Bon et al. (2008) - Estrategia del servicio basada en ITIL® V3: Guía de Gestión

Cada etapa de ciclo de vida de servicio de ITIL está compuesta por varios procesos, donde la Office of Government Commerce (2009) menciona que los procesos son un ejemplo de Sistemas de bucle cerrado, debido a que proporcionan cambios y transformación necesarios para llegar a un objetivo, y utilizan la transformación para reforzarse y corregirse a sí misma, ver Gráfico Nº 08. La definición del proceso describe acciones, dependencias y secuencias.

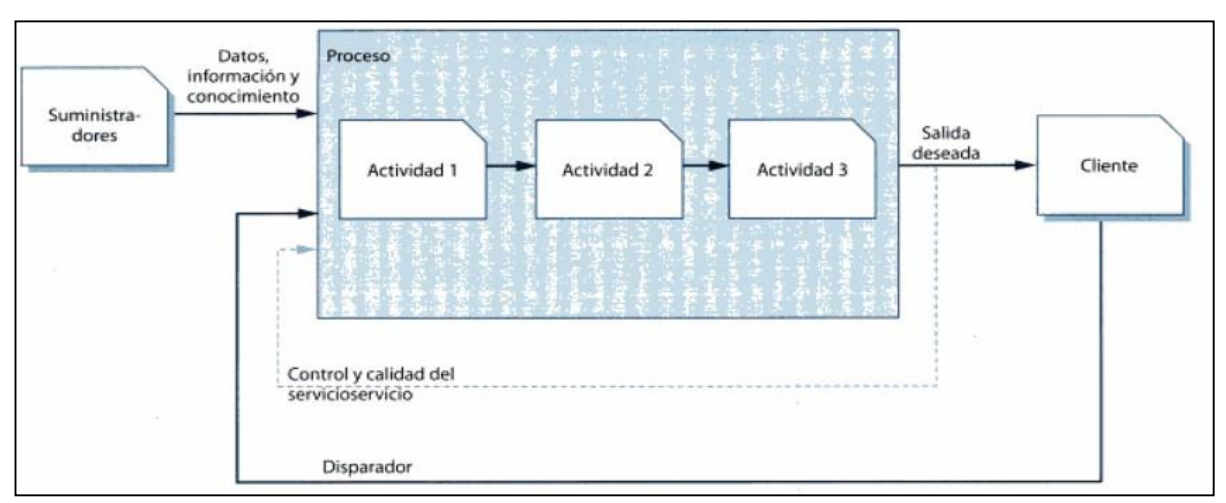

**GRÁFICO Nº 08: UN PROCESO BÁSICO**

Fuente: Office of Government Commerce (2009) – Operación del Servicio

Los procesos tienen las características siguientes:

 **Medible**: Está orientado al rendimiento, se puede medir costo, calidad, duración y productividad.

 **Resultados específicos**: Es la razón de la existencia del proceso. Este resultado debe ser identificable y cuantificable individualmente.

 **Clientes**: Es al cliente o interesado que satisface el resultado del proceso. Puede ser interno o externo de la organización.

Responde a un evento específico: El proceso debe ser detectable a un disparador específico.

ITIL en la etapa de operación incluye cuatros servicios, la Office of Government Commerce (2009) establece que las funciones son unidades de la organización especializada para llevar a cabo ciertos tipos de trabajo y son responsables de la obtención de resultados específicos. Son independientes y cuentan con las capacidades y recursos necesarios rendimiento y resultado. Las capacidades incluyen métodos de trabajo internos para las funciones. Las funciones tienen sus propias estructuras de conocimiento que se acumula a partir de la experiencia y proporciona estructura y estabilidad a la organización. (p. 12).

Cada fase de ITIL consta de procesos que se muestran en la Gráfico Nº 09.

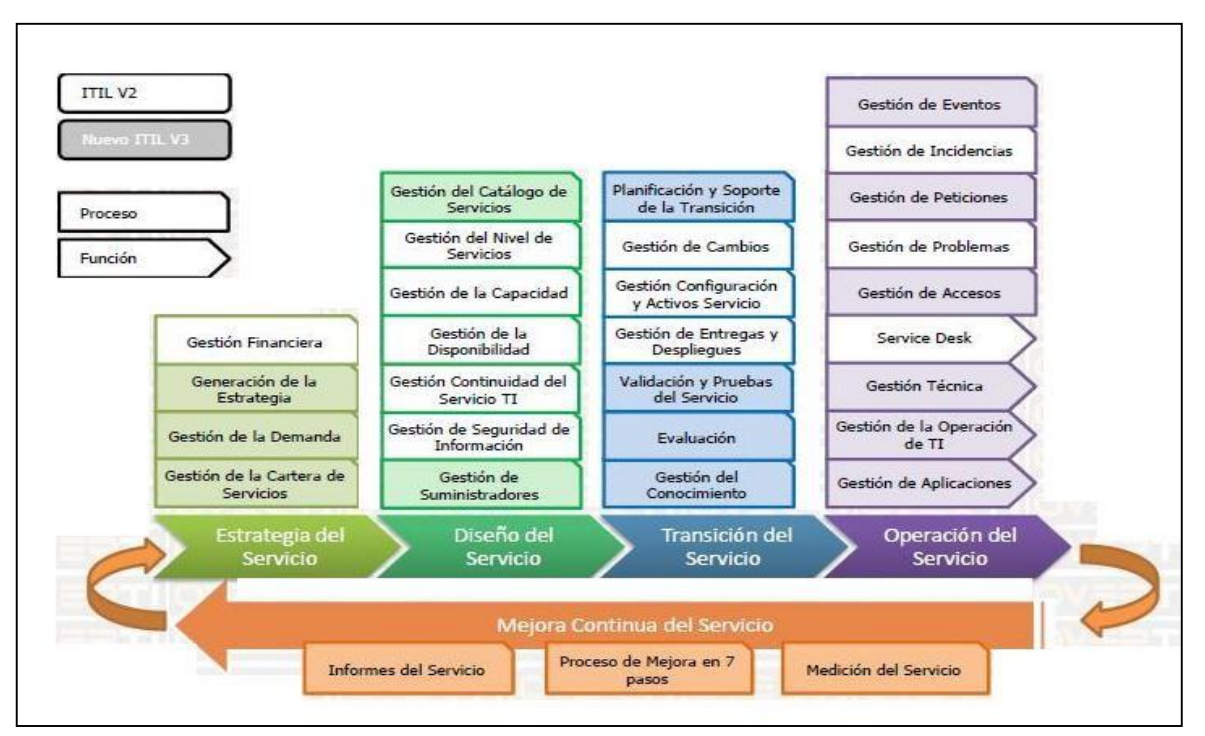

#### **GRÁFICO Nº 09: MAPA DE PROCESOS Y FUNCIONES**

Fuente: Torres (2009) - Funciones y Procesos ITIL V3

#### **2.3.2** HelpDesk (HD)

Un HelpDesk es una parte del grupo de soporte técnico establecido por una organización para mantener operando sus PCs en forma eficiente. Por lo general, la organización tiene un gran número de PCs.

El HelpDesk lo opera, en la mayoría de los casos, un grupo de técnicos a quienes algunas veces se les llama analistas de HelpDesk o técnicos de soporte; ellos están capacitados para arreglar todo tipo de PCs y aplicaciones de software que usa dicha organización.

El número de PCs determina, por lo general, el número de técnicos del HelpDesk. Contrario a lo que se pueda pensar, los técnicos no están sentados físicamente ante un escritorio: el HelpDesk es realmente otro término empleado para denominar al departamento de ayuda. En la mayoría de las organizaciones, el HelpDesk es parte del departamento de informática (TI). La función de un HelpDesk varía mucho pero, por lo general, proporciona soporte reactivo y proactivo, tanto para PCs como para el usuario final. A través del soporte reactivo, el HelpDesk resuelve problemas que el usuario reporta y lo ayuda a realizar las tareas necesarias para llevar a cabo un proyecto.

También trata diversos problemas, tales como casos de virus en la PC. A través del soporte proactivo, el HelpDesk trabaja para evitar que ocurran problemas. Por ejemplo, sus técnicos les enseñan a los usuarios cómo realizar tareas que les ayudarán a evitar problemas comunes relacionados con las PCs antes de que estos ocurran. De esta forma, cuanto más soporte proactivo proporcione un HelpDesk, menos soporte reactivo tendrá que realizar.

El HelpDesk es considerado el primer nivel de soporte técnico y se le conoce comúnmente como soporte de nivel 1. Los técnicos de soporte de este nivel suelen ser técnicos generales quienes tienen amplios (pero no necesariamente profundos), conocimientos de los tipos de problemas que se les pueden presentar a los usuarios finales. Muchas organizaciones tienen también niveles de soporte adicionales. Por ejemplo, el de nivel 2 proporciona soporte en áreas especializadas tales como redes, sistemas operativos o aplicaciones específicas de software. Los técnicos de nivel 2 son parte del grupo de soporte, pero por lo general no se consideran parte del HelpDesk.

Un HelpDesk maneja sus tareas usando un sistema de solicitud por boletas. Cuando los usuarios tienen algún problema con sus PCs, llenan una boleta de HelpDesk, ya sea por teléfono o en línea.

En el sistema de solicitud por boleta se catalogan las peticiones de ayuda de varias maneras. Una de ellas puede ser el tipo de programa para el cual se necesita la ayuda; otra, el departamento en el cual trabaja el usuario final.

Además de responder a las solicitudes por boleta, los técnicos de soporte del HelpDesk llevan a cabo las revisiones de inventario y realizan diversas rutinas de mantenimiento y actualización de las PCs y redes dentro de la organización. Otra función importante del HelpDesk es la de recolección y uso de datos.

Todas las peticiones se registran en una base de datos. Estas solicitudes proporcionan información valiosa que la organización puede usar a su conveniencia para tomar decisiones acerca del mejoramiento del soporte técnico, comprar nuevas PCs y software, sistemas de actualización y determinar la necesidad de implementar más programas de capacitación.

Cuando el HelpDesk recibe una solicitud tal, un técnico de nivel 1 acude al lugar para determinar la causa del problema haciendo una serie de preguntas. Algunas veces, el técnico puede resolver el problema instruyendo directamente al usuario final de la PC.

Si el técnico resuelve el problema, la solicitud queda cerrada. Si el problema no se puede resolver de este modo, se envía a un técnico a la estación de trabajo para solucionarlo, o de otra forma, la solicitud se envía al siguiente nivel de soporte.

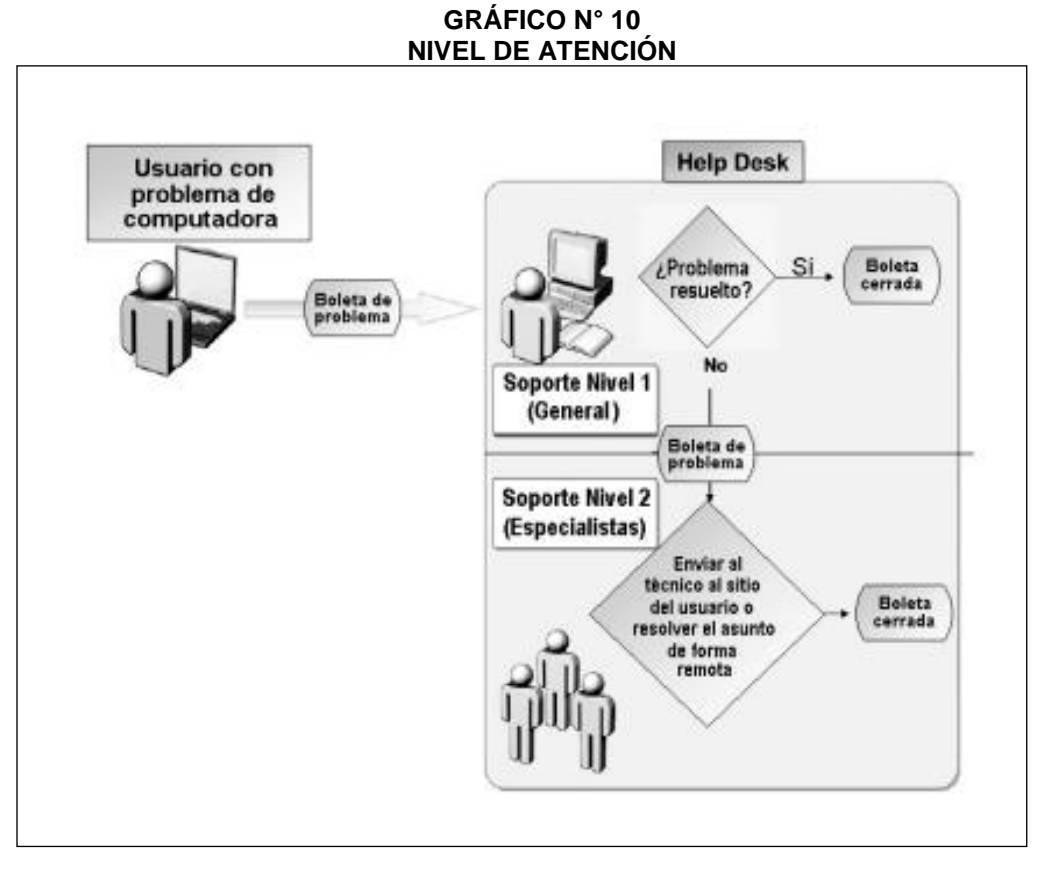

Fuente: https://sites.google.com/site/atmsoporteadistancia/actividades/actividad-02

#### **A. HelpDesk:**

Es un recurso de información y asistencia para resolver [problemas](http://es.wikipedia.org/wiki/Problema) con [computadoras](http://es.wikipedia.org/wiki/Computadora) y productos similares, las corporaciones a menudo proveen soporte (HelpDesk) a sus consumidores vía número telefónico totalmente gratuito, website o e-mail. También hay soporte interno que provee el mismo tipo de ayuda para empleados internos solamente.

En la biblioteca de infraestructura de la tecnología de información (ITIL) dentro de compañías adheridas al ISO/IEC 20000, o buscando implementar mejores prácticas de administración en los servicios de tecnologías de información, un HelpDesk puede ofrecer un más amplio rango de servicios centralizados y ser parte de un centro de servicio (Service Desk) más grande.

Un HelpDesk tiene varias funciones. Este provee a los usuarios un punto central para recibir ayuda en varios temas referentes a la computadora. El HelpDesk típicamente administra sus peticiones vía software que permite dar seguimiento a las peticiones del usuario con un único número de ticket.

Esto también puede ser llamado "Seguimiento Local de Fallos" o LBT por sus siglas en inglés (Local Bug Tracker). Este software, a menudo puede ser una herramienta extremadamente benéfica cuando se usa para encontrar, analizar y eliminar problemas comunes en un ambiente computacional de la organización.

En un HelpDesk, el usuario notifica su problema, y este emite un ticket que contiene los detalles del problema; si el primer nivel es capaz de resolver el problema, el ticket es cerrado y actualizado con la documentación de la solución para permitir a otros técnicos de servicio tener una referencia. Si el problema necesita ser escalado, este será despachado a un segundo nivel. Se utiliza mucho en teleoperadoras.

#### **B. Organización:**

Los grandes centros de Servicio tienen diferentes niveles para manejar los diferentes tipos de preguntas. Los HelpDesk de primer nivel están preparados para contestar las preguntas más frecuentes, como aquellas que pertenecen a las FAQs (preguntas frecuentes) incluidas en la documentación. El segundo nivel y niveles superiores manejan las llamadas más difíciles. Llamado operaciones (sistemas).

#### **C. Formas de Implementar un HelpDesk**

"Según ITIL, para implementar la función de service desk, se puede plantear de 3 formas:

## **C.1 Help Desk**:

Básicamente es un service desk, que solo atiende incidencias, ni quejas ni consultas, ni peticiones de servicio; solo incidencias que son todas aquellas interrupciones en el servicio de TI.

# **C.2 Service Desk**:

Es un HelpDesk extendido con más prestaciones, como quejas, consultas, peticiones de servicio.

#### **C.3 Shared Service Center**:

Es un concepto nuevo que integra las funcionalidades del Service Desk con otros servicios no TI, fundamentalmente consultas de HR (Recursos Humanos)". $24$ 

 24 Luis Aparicio. Service Desk según ITIL. Mayo 2005

## **D. Sistema Help Desk**

A medida que las soluciones informáticas evolucionan, los sistemas y aplicaciones requieren de un servicio de atención al cliente de mayor calidad. Actualmente la mayoría de las empresas reciben las incidencias $^{25}$ o peticiones de servicio de manera manual, a través de una llamada telefónica, correos o en gran parte por peticiones directas a los técnicos. Todo esto concluye en un pobre servicio a los usuarios, por desconocimiento de las incidencias recibidas o del tiempo dedicado a su resolución, o incluso el posible olvido de las mismas. Además si no se conoce de una base de datos de fácil acceso y consulta, la experiencia acumulada será inútil. Es así que nace el término Help Desk o Mesa de Ayuda, que es un conjunto de servicios que de manera integral ofrece la posibilidad de gestionar y solucionar todas las posibles incidencias, junto con la atención de requerimientos relacionados con las TICS, es decir, las Tecnologías de Información y Comunicaciones. El Help Desk se basa en un conjunto de recursos técnicos y humanos, que permiten dar soporte a diferentes niveles de usuarios informáticos, ayuda a incrementar la productividad de una empresa y aumenta la satisfacción de los usuarios internos y externos. (Alfredo, 2011)

## **a. Funcionamiento:**

 $\overline{a}$ 

El Help Desk provee a los usuarios un punto central para recibir ayuda en varios temas referentes a la computadora, administra sus solicitudes vía software y da seguimiento a sus peticiones con un solo número de ticket. El usuario notifica su problema, y este emite un ticket que contiene los detalles del problema; si el primer nivel de técnicos es capaz de resolver el problema, el ticket es cerrado y actualizado con la documentación de la solución para permitir a otros técnicos de servicio tener una referencia. Si el problema necesita ser escalado, éste será despachado a un segundo nivel. Los grandes centros de servicios tienen diferentes niveles para manejar los tipos de preguntas. Los técnicos de primer nivel están preparados para contestar las preguntas más frecuentes. Es considerado el primer nivel de soporte a los técnicos generales, quienes tienen conocimientos de los tipos de problemas que

<sup>&</sup>lt;sup>25</sup> Incidencias: Eventos que causan o pueden causar una pérdida en la calidad de un servicio
se les pueden presentar a los usuarios finales. El segundo nivel y niveles superiores manejan las llamadas más difíciles.

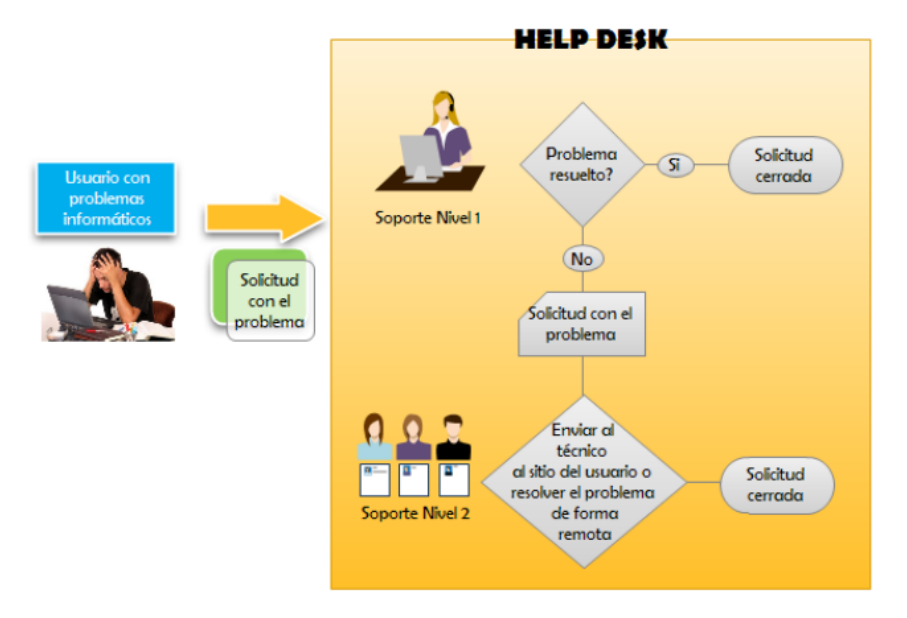

#### **GRÁFICO Nº 11: FUNCIONAMIENTO DE UN HELP DESK**

En el Gráfico Nº 11, se ilustra el flujo típico de una solicitud. Cuando el Help Desk recibe una solicitud, un técnico de nivel 1 acude al lugar para determinar la causa del problema haciendo una serie de preguntas. Algunas veces, el técnico puede resolver el problema instruyendo directamente al usuario final de la PC. Si el técnico resuelve el problema, la solicitud queda cerrada. Si el problema no se puede resolver de este modo, se envía a un técnico a la estación de trabajo para solucionarlo, de otra forma, la solicitud se envía al siguiente nivel de soporte.

#### **b. Definición de Prioridades**

Para el adecuado funcionamiento de un sistema Help Desk es necesario tener definidas las siguientes prioridades de atención a las incidencias:

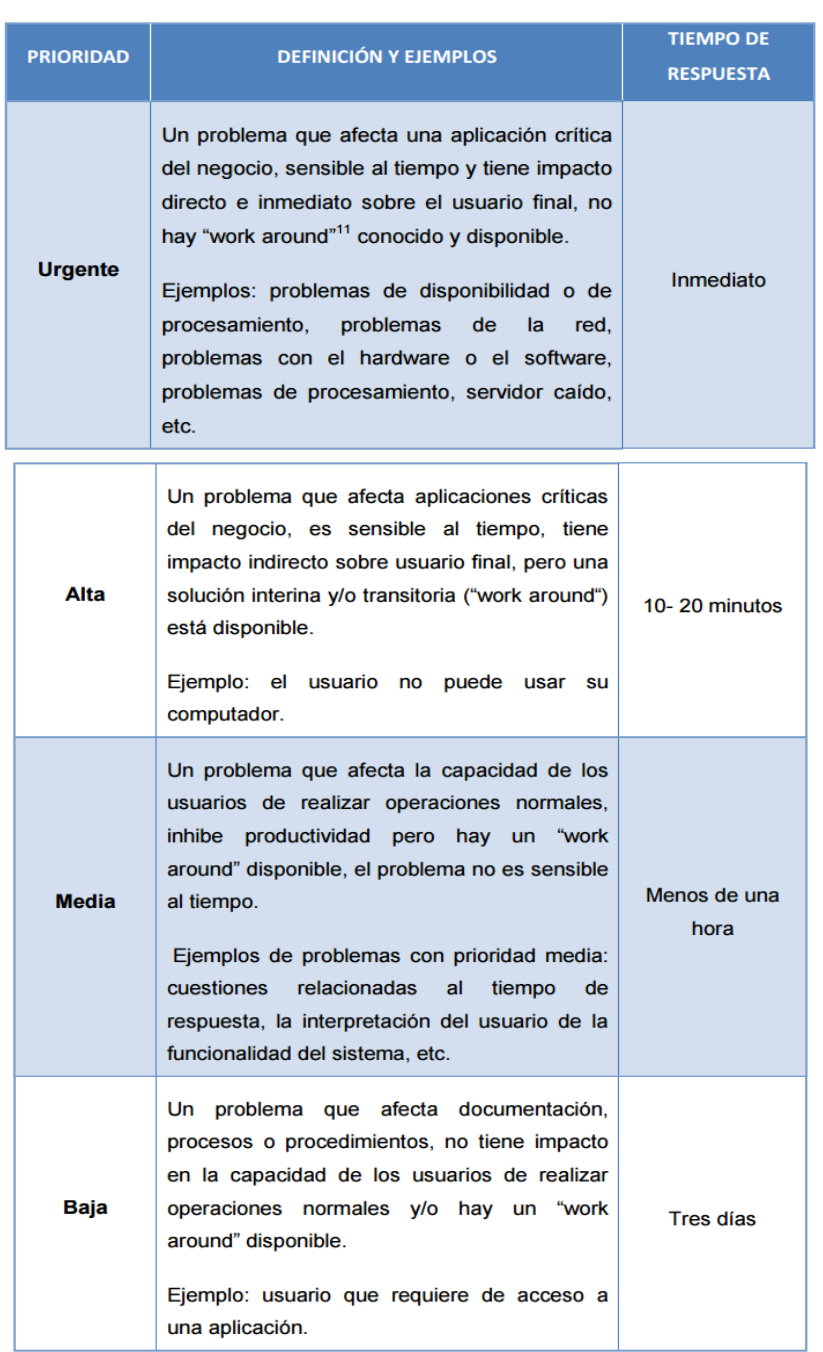

# **TABLA Nº 6: DEFINICIÓN DE PRIORIDADES**

#### **c. Miembros:**

- El equipo de un Help Desk cubre varias funciones. Las personas en su equipo pueden realizar una o más funciones. Cada función enfatiza diferentes tareas y se realiza mejor por una persona con características o cualidades específicas.
- **Usuario**: es la persona que crea una solicitud de asistencia técnica.
- **Técnico**: cada miembro del equipo de un Help Desk es considerado un técnico. Los miembros del equipo pueden tener también otros puestos,

como líder de equipo o analista de datos; sin embargo, las funciones más importantes son las de los técnicos. Sin técnicos que resuelvan y evitan problemas no hay equipo que dirigir o datos que analizar.

Las funciones de un técnico incluyen:

- $\checkmark$  Proporcionar en promedio por lo menos cinco horas de servicio por semana en el Help Desk y registrar esas horas en la base de datos de forma precisa y apropiada.
- $\checkmark$  Responder a las solicitudes por ticket con lo mejor de sus habilidades.
- $\checkmark$  Realizar las rutinas de mantenimiento programadas de manera periódica.
- $\checkmark$  Dar seguimiento a las solicitudes por ticket hasta que se cierran.
- $\checkmark$  Hacer un esfuerzo continuo para proporcionarle un servicio de alta calidad al cliente.
- En grandes organizaciones, los técnicos del Help Desk se especializan a veces en un área en particular, como soporte de hardware o soporte de sistemas operativos. Para que el equipo Help Desk se desempeñe mejor, los técnicos deben tratar de obtener la más amplia base de conocimientos posible.
- **Líder de Equipo:** la función global de un líder de equipo es la de dirigir el Help Desk. Su responsabilidad general es la de usar sus habilidades organizacionales, de comunicación y de liderazgo para asegurar que el Help Desk opere de manera óptima.
- Además de su trabajo como técnico, las responsabilidades específicas cotidianas de un líder de equipo incluyen:
- $\checkmark$  Supervisar la respuesta oportuna a las solicitudes por ticket.
- $\checkmark$  Asegurar que se lleven a cabo las tareas de mantenimiento de rutina.
- $\checkmark$  Brindar asistencia en la coordinación de los proyectos especiales.
- $\checkmark$  Asegurar que los técnicos registren apropiadamente los datos del Help Desk.
- $\checkmark$  Facilitar la comunicación entre los miembros del equipo.
- $\checkmark$  Supervisar el cuidado de la base de operaciones del equipo o del lugar donde los miembros del Help Desk hacen su trabajo y guardan sus herramientas.
- **Analista de Datos:** es responsable de asegurarse que los datos se recolecten y se usen de forma efectiva, maneja información relacionada

con el Help Desk. Las solicitudes por ticket que se han llenado proporcionan los datos que se pueden usar para mejorar la calidad de los servicios del Help Desk. Este mejoramiento continuo es un componente esencial para su éxito.

- Además de su trabajo como técnico, las responsabilidades específicas cotidianas del analista de datos incluyen:
- $\checkmark$  Recopilar reportes de manera periódica para el equipo del Help Desk.
- $\checkmark$  Coordinar esfuerzos para usar los datos del Help Desk con el propósito de apoyar y modificar los servicios. (Sánchez & Gómez, 2010)

#### **d. Áreas de Soporte**

Pueden definirse cinco áreas de soporte básicas que un Help Desk puede abarcar:

- **Soporte al Hardware**: consiste en evaluar y remplazar partes con fallas y realizar rutinas de mantenimiento.
- **Soporte al Sistema Operativo**: incluye la ejecución de instalaciones y actualizaciones, la instalación de actualizaciones y parches de software y mantenimientos periódicos al sistema operativo.
- **Redes:** está enfocada a la solución de problemas relacionados con Internet o Intranet, debido a las dificultades de conexión, problemas con cuentas de usuarios, restricciones de permisos, así como problemas físicos en la red.
- **Seguridad:** abarca problemas que surgen con la protección contra virus en una computadora individual o en la red, hasta la seguridad física de las computadoras.
- **Tareas de Usuario:** esta área contempla la ayuda a los usuarios acerca de la utilización de una aplicación específica. (Scribd, 2011)

#### **e. Ventajas y Desventajas**

#### **Ventajas**

- $\checkmark$  Administrar rápida y fácilmente el registro de incidencias.
- $\checkmark$  Se obtiene un único punto de contacto de las incidencias.
- $\checkmark$  Los tiempos de respuesta a las incidencias se van reduciendo.
- $\checkmark$  Toda la información generada se puede exportar para un futuro análisis.
- $\checkmark$  Incrementa la productividad y aumenta la satisfacción de los usuarios internos y externos.
- $\checkmark$  Permiten definir la responsabilidad y funciones.
- $\checkmark$  Permiten a la organización generar un registro y seguimiento de problemas.

#### **Desventajas**

- $\checkmark$  Su introducción puede llevar tiempo y bastante esfuerzo.
- $\checkmark$  Supone un cambio de cultura en la organización.
- $\checkmark$  Implica el compromiso del personal de todos los niveles de la organización.

#### **2.3.3 Gestión de Incidencias**

Van Bon (2008), indica que el proceso de Gestión de Incidencias cubre todo tipo de incidencias, ya sean fallos, preguntas o consultas planteadas por usuarios (generalmente con una llamada al Centro de Servicio al Usuario) o personal técnico o bien detectadas automáticamente por diversas herramientas disponibles.

El principal **objetivo** del proceso de Gestión de Incidencias es volver a la situación normal lo antes posible y minimizar el impacto sobre los procesos de negocio. El valor de la Gestión de Incidencias reside en:

- La posibilidad de controlar y resolver incidencias, lo que significa menor tiempo de parada para el negocio y mayor disponibilidad del servicio.
- La posibilidad de alinear las operaciones de TI con las prioridades del negocio, ya que la Gestión de Incidencias puede identificar prioridades de negocio y distribuir recursos de forma dinámica.

La posibilidad de identificar mejoras potenciales de servicios.

Las actividades del proceso de Gestión de Incidencias consta de los siguientes pasos: Identificación, registro, clasificación, priorización, diagnóstico(inicial), escalado, investigación/diagnóstico, resolución/recuperación y cierre. Algunas precisiones sobre algunos de sus pasos:

Cuando se registra una incidencia, es posible que los datos de los que se dispone estén incompletos o sean incorrectos. Por ello conviene comprobar la clasificación de la incidencia y actualizarla mientras se cierra la llamada. Un ejemplo de incidencia categorizada es el siguiente: software, aplicación.

- La prioridad de una incidencia se puede determinar a partir de su urgencia (La rapidez con que el negocio necesita una solución) e impacto (indicado por el número de usuarios a los que afecta).
- Se debe intentar registrar el mayor número posible de síntomas de la incidencia. También tiene que intentar determinar qué es lo que ha fallado y cómo se podría corregir. En este contexto pueden resultar muy útiles los guiones de diagnóstico y la información sobre errores conocidos. Si es posible, el agente del Centro de Atención al Usuario resuelve la incidencia inmediatamente y la cierra. Si resulta imposible, el agente debe escalar la incidencia.
- El escalado son de 2 formas: El escalado funcional se da cuando la organización tiene un grupo de segunda línea de soporte y el Centro de Servicio al Cliente cree que ese grupo puede resolver la incidencia. Si se trata de una incidencia que requiere más conocimientos técnicos y la segunda línea de soporte no puede resolverla, tiene que ser escalada al grupo de tercera línea de soporte. El escalado jerárquico consiste en ir ascendiendo niveles en la cadena de mando de la organización para que los altos responsables conozcan la incidencia y puedan adoptar las medidas oportunas, como asignar más recursos o acudir a suministradores.
- Cuando se gestiona una incidencia, cada grupo de soporte investiga qué es lo que ha fallado y realiza un Diagnóstico Todas estas actividades deben quedar documentadas en un registro de incidencias para disponer de una imagen completa de las actividades realizadas.
- Cuando se ha determinado una posible solución, lo siguiente que hay que hacer es implementar y probarla. Se pueden llevar a cabo las siguientes acciones: Pedir al usuario que efectúe determinadas operaciones en su ordenador, el centro de servicio al usuario puede ejecutar la solución de forma centralizada o utilizar software remoto para controlar el ordenador del usuario e implementar una solución o pedir a un proveedor que resuelva el error.
- El grupo de soporte devuelve la incidencia al Centro de Servicio al Usuario y éste procede a cerrar la incidencia, comprobando antes que ha sido resuelta y que los usuarios están satisfechos con la solución. También tiene que cerrar la clasificación, comprobar que el usuario está satisfecho, actualizar la documentación de la incidencia, determinar si se podría volver a producir la misma incidencia y decidir si hay que adoptar alguna medida para evitarlo. En el Gráfico Nº12 se muestra un diagrama del proceso de gestión de

incidencia.

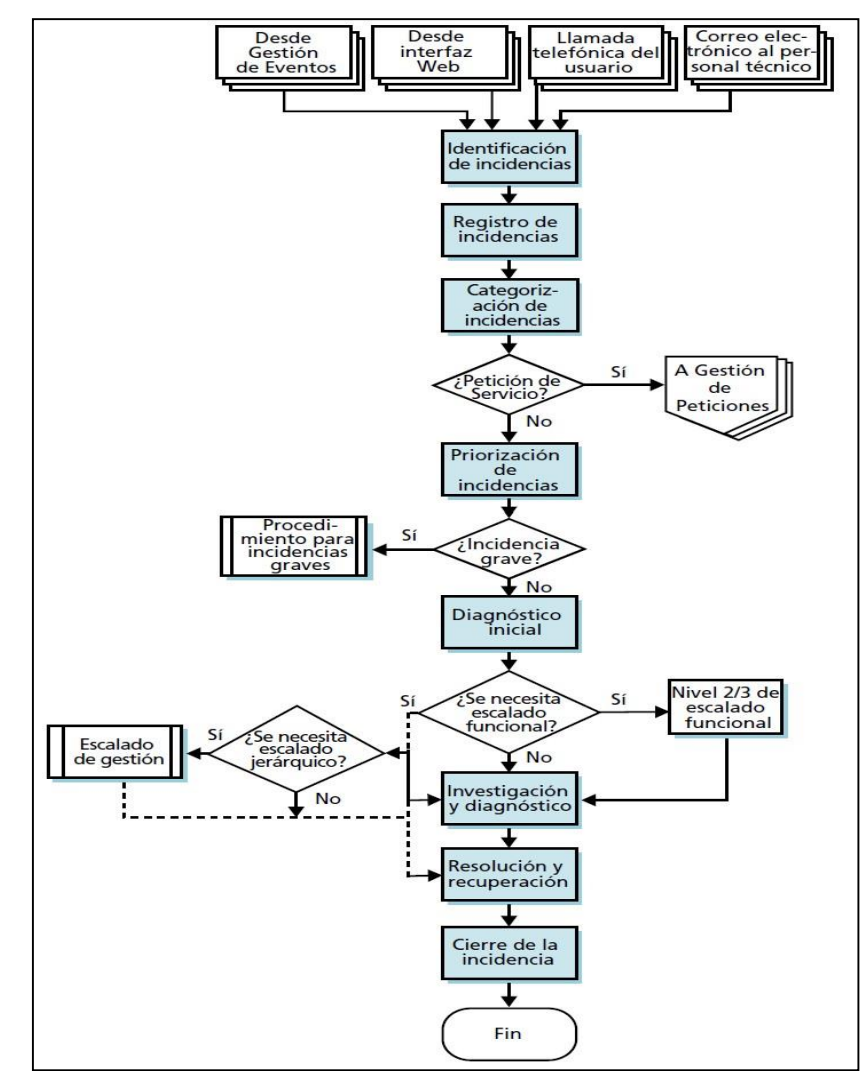

#### **GRÁFICO Nº12: DIAGRAMA DEL PROCESO DE GESTIÓN DE INCIDENCIA**

Fuente: Van Bon (2008a) - Operación del Servicio Basado en ITIL ® V3: Guía de la Gestión.

El proceso de gestión de incidencia debe contar con algunos Indicadores de gestión que permita evaluar la operación del proceso.

Los objetivos principales de la Gestión de Incidentes son:

- Detectar cualquiera alteración en los servicios TI.
- **Registrar y clasificar estas alteraciones.**
- Asignar el personal encargado de restaurar el servicio según se define en el SLA correspondiente.

Esta actividad requiere un estrecho contacto con los usuarios, por lo que el Centro de Servicios (Service Desk) debe jugar un papel esencial en el mismo

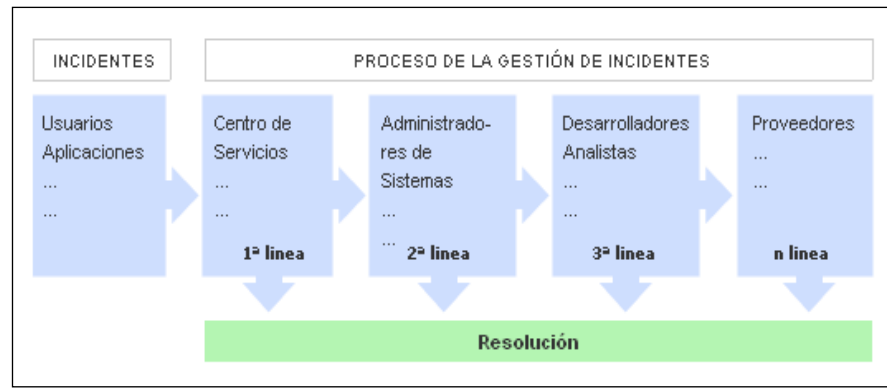

**GRÁFICO N° 13: PROCESO DE GESTIÓN DE INCIDENTES**

Fuente: https://temariozavaleta.jimdo.com/inicio/unidad-1/11-3-gestion-de-incidencias/

Aunque el concepto de incidencia se asocia naturalmente con cualquier malfuncionamiento de los sistemas de hardware y software según el libro de Soporte del Servicio de ITIL un incidente es:

"Cualquier evento que no forma parte de la operación estándar de un servicio y que causa, o puede causar, una interrupción o una reducción de calidad del mismo".

#### **2.3.4 Metodología de Implementación de ITIL**

Esta metodología fue desarrollada por la empresa alemana IT Process Maps (2013), la cual es especializada en la prestación de modelos de procesos para los proveedores de servicios. Esta empresa desarrolló modelos de referencia basándose en los estándares vigentes internacionalmente y en las recomendaciones establecidas ("mejores prácticas") – ITIL e ISO 20000. Esta metodología está conformada por 10 pasos:

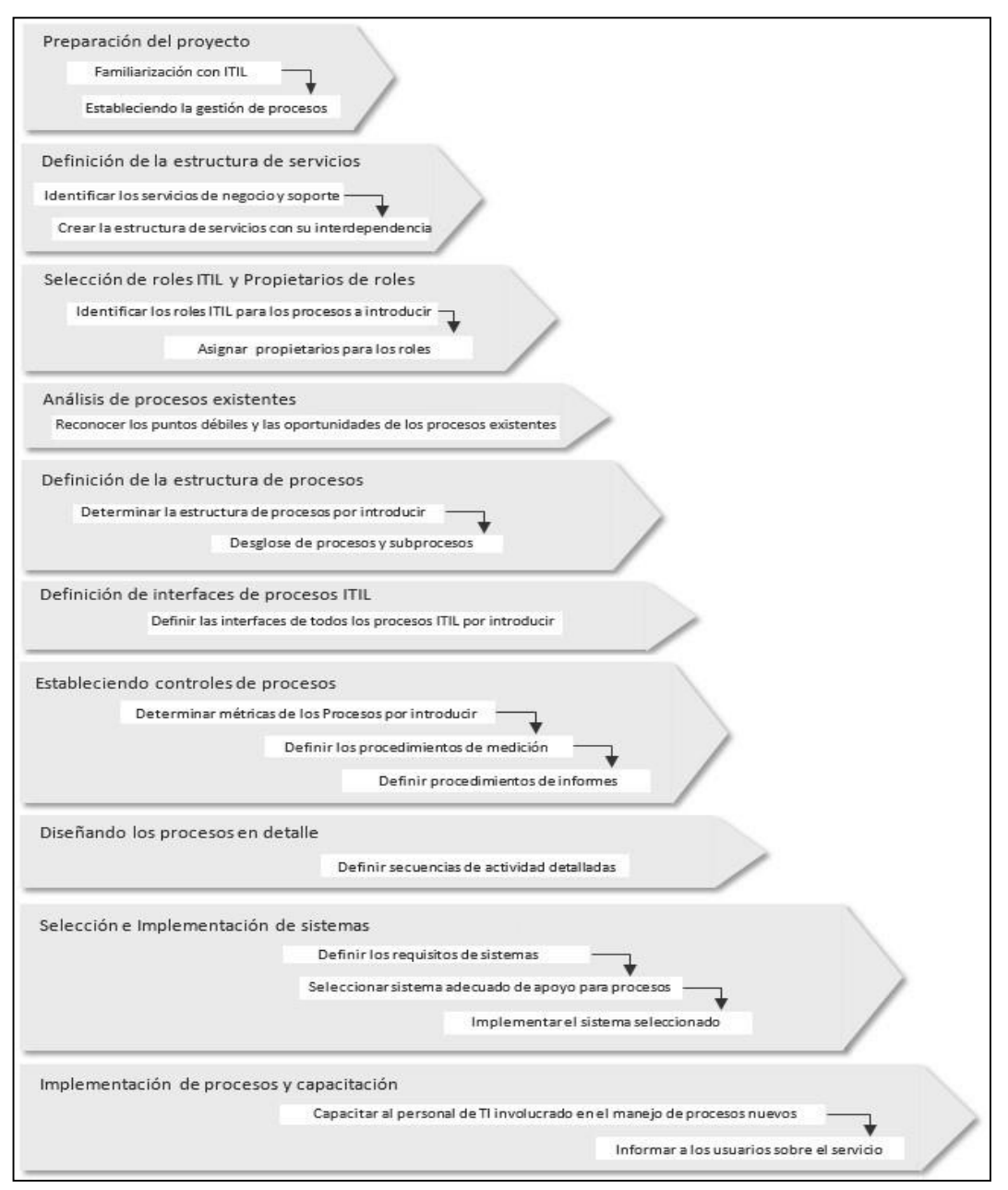

#### **GRÁFICO Nº 14: PASOS DE IMPLEMENTACIÓN DE ITIL SEGÚN IT PROCESS MAPS**

Paso 1: Preparación del proyecto

Paso 2: Definición de la estructura de servicios

Paso 3: Selección de roles ITIL y propietarios de roles

Paso 4: Análisis de procesos existentes

Paso 5: Definición de la estructura de procesos

Paso 6: Definición de interfaces de procesos ITIL

Paso 7: Estableciendo controles de procesos

Paso 8: Diseñando los procesos en detalle

Paso 9: Selección e implementación de sistemas

Paso 10: Implementación de procesos y capacitación.

Estos pasos se han agrupado en tres etapas que representa el enfoque principal de los pasos considerados, además de un mejor entendimiento, ver Gráfico Nº 15

#### **GRÁFICO Nº 15: AGRUPACIÓN DE PASOS DE IT PROCESS MAPS EN ETAPAS**

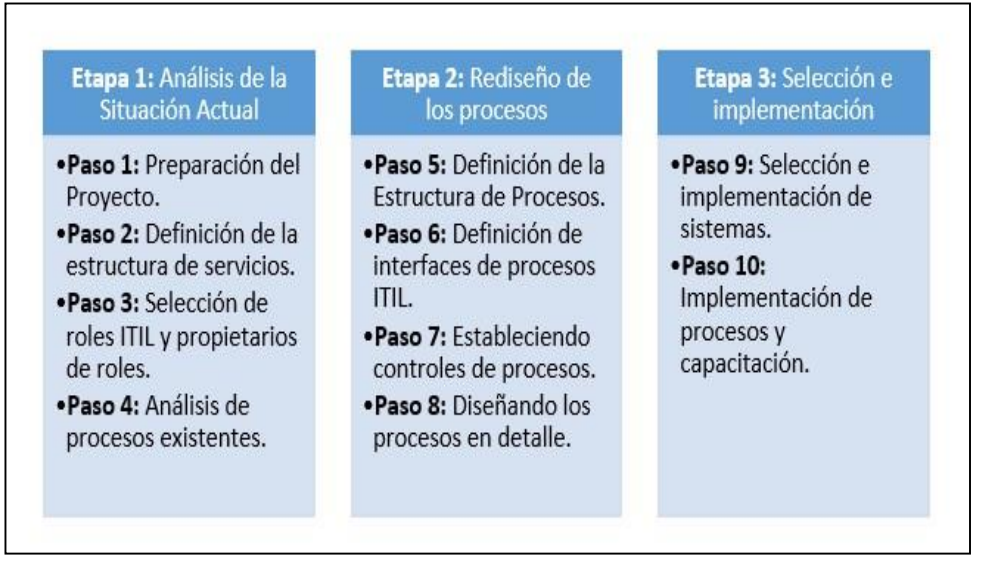

- **Etapa 1: Análisis de la Situación Actual**, se establece los responsables, se analiza y evalúa los procesos existentes. Esta etapa a su vez consta de 4 pasos:
	- **Paso 1: Preparación del proyecto,** es importante que los autores de la implementación cuenten con conocimientos de ITIL, y asignar un responsable para el monitoreo y mejoramiento de los procesos definidos.
- **Paso 2: Definición de la estructura de servicios,** consiste en elaborar una lista de todos los servicios que serán prestados por el área involucrada.
- **Paso 3: Selección de roles ITIL y propietarios de roles,** identificar los roles que requiere ITIL para los procesos a implementar y asignar el propietario de dicho rol.
- **Paso 4: Análisis de procesos existentes**, consiste en analizar los procesos existentes para determinar sus puntos débiles.
- **Etapa 2: Rediseño de Procesos,** se mejora los procesos existentes considerando las mejores prácticas de ITIL. Esta etapa a su vez consta de 4 pasos:
	- **Paso 5: Definición de la estructura de procesos,** determina que procesos ITIL de Gestión de Servicio se debe introducir o mejorar.
	- **Paso 6: Definición de interfaces de procesos ITIL,** definir las interfaces de los procesos ITIL a introducir.
	- **Paso 7: Estableciendo controles de procesos,** determinar las métricas de rendimiento (KPIs) de los procesos a introducir y procedimientos del informe.
	- **Paso 8: Diseñando los procesos en detalle,** definición detallada de actividades individuales de cada proceso.
- **Etapa 3: Selección e implementación**, se realiza el proceso de selección e implementación del software y luego de finalizar las pruebas se hace una capacitación a los usuarios. Esta etapa a su vez consta de 2 pasos:
	- **Paso 9: Selección e implementación de sistemas,** definir requisitos funcionales y no funcionales del sistema que se va adquirir. Evaluar sistemas de los diversos proveedores e Implementar el software elegido.

 **Paso 10: Implementación de procesos y capacitación,** consiste en la capacitación de los procesos implementados, para que los nuevos procesos sean parte de las prácticas laborales diarias.

# CAPÍTULO III **CONSTRUCCIÓN DE LA HERRAMIENTA**

#### **3.1 Generalidades**

La herramienta que se aplica en esta investigación ha sido analizada y descrita con el uso del Lenguaje de Modelamiento Unificado (UML).

Cabe mencionar que este modelamiento se ha realizado con la herramienta case y software libre STARUML.

El desarrollo del proyecto comprende las etapas siguientes: Análisis de la situación actual, Rediseño de los procesos e Implementación y Adiestramiento de los procesos, en esta última etapa se considera el proceso de selección de software libre.

Siguiendo estas fases se implementó el sistema "OsTicket" que permitirá a los colaboradores del hotel registrar de manera oportuna los datos pertinentes para almacenar la incidencia suscitada, registrar las soluciones dadas por el área de sistemas y contar con una base de conocimiento de errores conocidos para incrementar la productividad.

Seguidamente será utilizado para elaborar reportes para una toma de decisiones más efectiva. Como el número total de incidencias que ingresan diariamente, el total de incidencias por tipo de problema, tiempo de atención por cada incidencia y otros reportes con datos relevantes para un control adecuado del servicio siempre alineado a las herramientas de gestión gerencial y participación activa de la función del Help Desk dentro de la mejora continua.

#### **3.2 Estudio de Factibilidad**

En el estudio de factibilidad se determina si una solución es posible o alcanzable dado los recursos y restricciones de la institución o empresa. Se deben estudiar tres áreas principales de la factibilidad.

#### **3.2.1 Factibilidad Técnica**

De acuerdo al alcance de la investigación y su desenvolvimiento en el servicio de Mesa de Ayuda, la tecnología requerida para el desarrollo y funcionamiento de la aplicación es necesaria:

- **A.** Una computadora con la configuración necesaria para hacer las veces de servidor. En esta máquina se almacenará la base de datos de las Incidencias.
- **B.** Una computadora con la configuración necesaria para la instalación y configuración inicial de la aplicación.
- **C.** Una herramienta Case que de soporte a cada una de las fases del proceso.
- **D.** Un software manejador de base de datos que pueda interactuar con el motor de comunicaciones.
- **E.** Conexión LAN.

#### **3.2.2 Factibilidad Operativa**

Se coordinará una capacitación para una demostración de uso frente a los colaboradores del hotel, para asegurar la usabilidad y aceptación.

# **3.2.3 Factibilidad Económica**

En cuanto a la factibilidad económica para el desarrollo de esta aplicación informática, para el servicio de Mesa de Ayuda, se toma en cuenta los beneficios que traerá tales como minimizar tiempo, eliminar procesos innecesarios y minimizar costos.

#### **A. Gastos pre-operativo**

Los gastos pre-operativo en los que se ha incurrido se muestran en las tablas siguientes:

#### **A.1 Gastos en Hardware**

En la siguiente tabla se muestran los costos preoperativos del hardware que se utilizará en la aplicación de la herramienta propuesta.

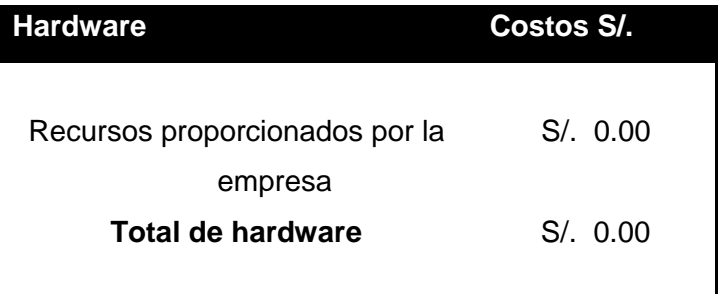

#### **TABLA N°7. GASTOS EN HARDWARE**

# **A.2 Gastos en Software**

En la siguiente tabla se muestran los costos preoperativos del software necesario que se utilizará en el desarrollo de la herramienta propuesta.

**TABLA N°8. GASTOS EN SOFTWARE**

| <b>Software</b>                | Costos S/. |
|--------------------------------|------------|
| <b>Software Libre OsTicket</b> | S/. 0.00   |
| <b>Total Software</b>          | S/. 0.00   |

# **A.3 Gastos de Personal**

En la siguiente tabla se muestran los gastos preoperativos en personal necesario que se utilizará en el desarrollo de la herramienta propuesta.

# **TABLA N° 9. GASTOS EN PERSONAL**

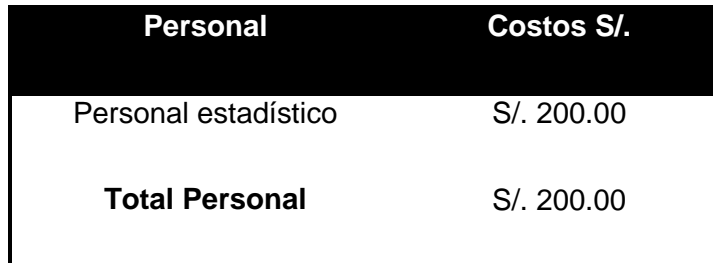

# **A.4 Otros Gastos**

#### **TABLA N° 10. OTROS GASTOS**

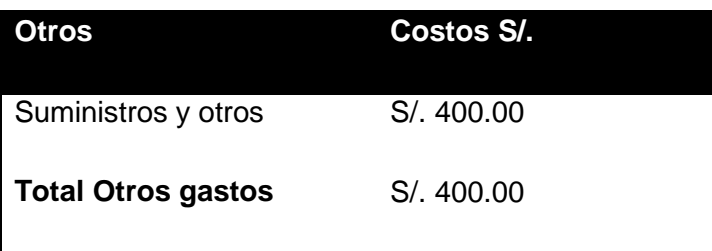

# **A.5 Resumen de Gastos Preoperativos**

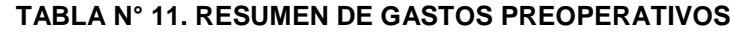

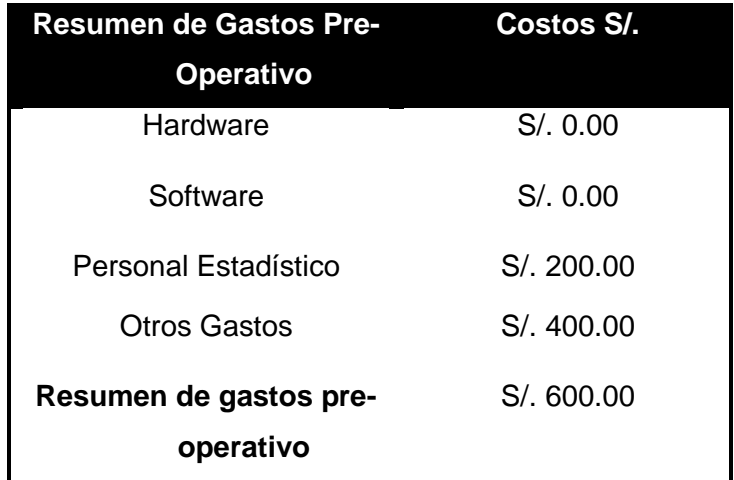

# **B. Gastos operativos**

Los costos operativos en los que se incurre se muestran en la tabla Nº12

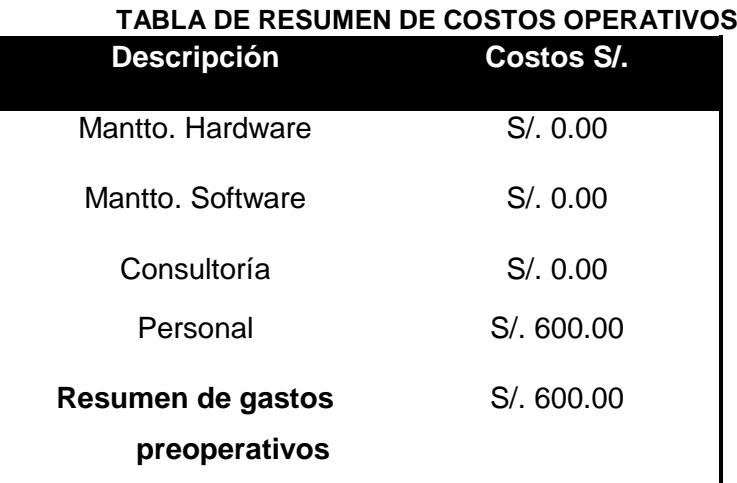

# **TABLA N° 12**

# **C. Beneficios**

# **C.1 Beneficios Directos**

En la siguiente tabla se muestran los beneficios directos que se obtiene al aplicar el sistema.

# **TABLA N° 13. BENEFICIOS DIRECTOS**

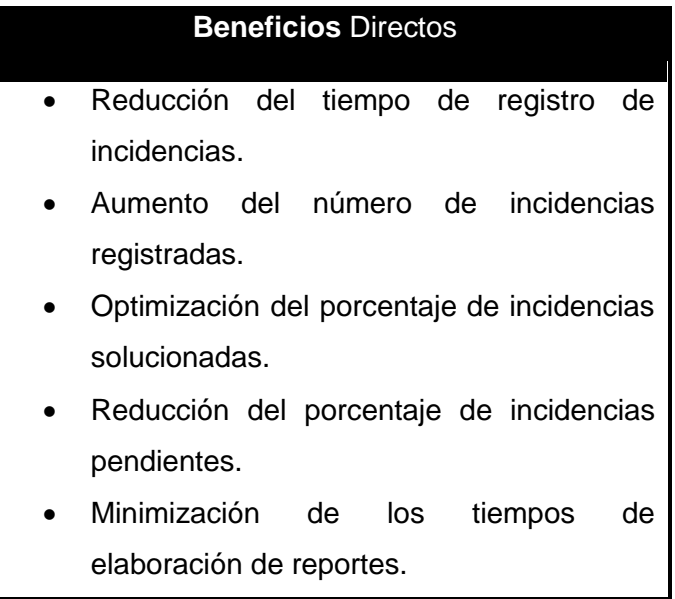

# **C.2 Beneficios Indirectos**

En la siguiente tabla se muestran los beneficios indirectos que se obtiene al aplicar el sistema.

# **TABLA N° 14. BENEFICIOS INDIRECTOS**

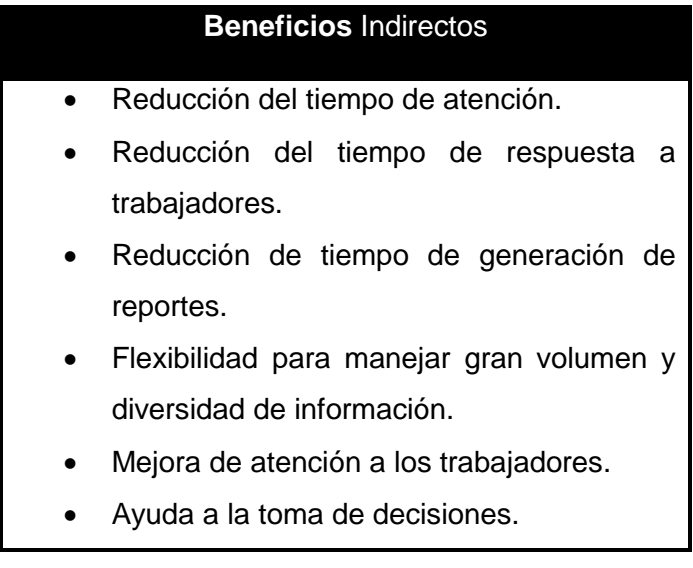

#### **DESARROLLO DE LA METODOLOGIA DE IMPLEMENTACIÓN DE ITIL**

#### **3.3 Etapa 1: Análisis de la situación actual**

En esta sección se detallan todos los pasos que se realizaron para hacer el análisis de la situación actual del área de informática.

#### **3.3.1 Paso 1: Preparación del Proyecto**

Se realizó una reunión con el personal de informática, donde se revisaron los fundamentos de ITIL a alto nivel, además se absolvieron dudas acerca de la aplicación de las buenas prácticas de ITIL, esta capacitación tuvo un mayor enfoque en los procesos de Gestión de Incidencias, puesto que el conocimiento previo resulta vital para iniciar con éxito la implementación en la organización.

#### **3.3.2 Paso 2: Definición de la estructura de servicios**

Toda la estructura de servicios, según la planificación realizada, fue asumida por la organización que dotando de infraestructura, software y aplicaciones. La estructura de servicio del área de informática compuesta por los servicios del negocio, que está relacionada con los servicios que se brinda al cliente y servicios de soporte, relacionada con los servicios que son necesarios recibir para poder brindar un servicio al cliente.

#### **Servicio del negocio:**

- a) Proveer la infraestructura para:
	- $\checkmark$  Asignar, reparar, aplicar garantías, actualizar y retirar equipos tales como PCs, Laptops, Impresoras y equipos audiovisuales.
	- $\checkmark$  Otorgar y restringir el acceso a la red local, red inalámbrica e internet.
	- $\checkmark$  Crear y eliminar correos electrónicos.
- b) Proveer software para:
	- $\checkmark$  Instalar, actualizar y desinstalar antivirus, office,
- c) Proveer Aplicaciones para:
	- $\checkmark$  Instalar, reinstalar, actualizar y desinstalar aplicaciones de negocio.
- **Servicio de soporte:**
- a) El operador de Correo Electrónico, tiene a cargo la administración de cuentas de correo. El responsable es el área de "Sistema de Tecnología de Información".
- b) El operador de Internet, provee el servicio de internet a toda la empresa. El responsable es el área de "Sistemas".
- c) El operador de Aplicación, tiene a cargo la disponibilidad del sistema. El responsable es el área de "Sistemas" de la empresa.
- d) El operador de Aplicación mantener la disponibilidad del sistema. El responsable es el área de "Sistemas".

#### **3.3.3 Paso 3: Selección de roles ITIL y propietarios de roles**

Los roles ITIL a considerar están relacionados con el alcance de los procesos que cubre la presente tesis.

#### **a) Gestor de Incidencia:**

Responsabilidades:

- Implementar efectivamente del proceso de Gestión de Incidentes.
- Gestionar el trabajo del personal de soporte de incidencias.
- Preparar informes de gestión.

#### **3.3.4 Paso 4: Análisis de procesos existentes**

El objetivo es reconocer los puntos débiles y las oportunidades dentro de los procesos existentes del área de informática, para ello se realizaron reuniones con el objetivo de conocer en detalle las actividades de sus procesos. El proceso que más frecuente y por ende el más importante es el de Asistencia Técnica. A continuación se detalla el proceso.

#### **a) Proceso de Asistencia Técnica**

Este proceso cubre la recepción de solicitudes e incidencias que llegan al área de informática por parte del usuario a través del teléfono o de manera presencial. En la Figura a continuación está la secuencia de actividades que se realiza.

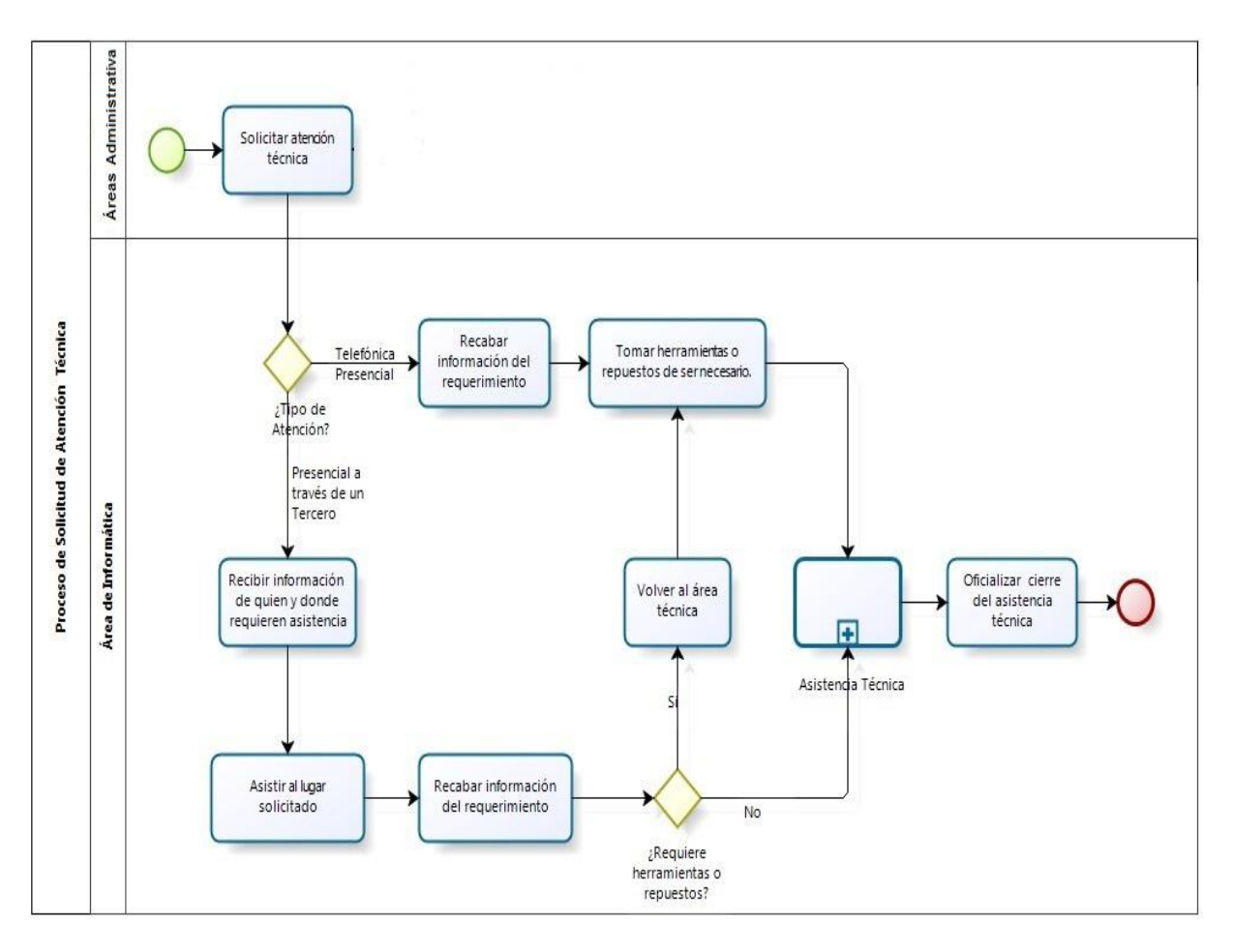

# **GRÁFICA Nº16: PROCESO DE SOLICITUD DE ATENCIÓN TÉCNICA**

El proceso "Solicitud de Atención Técnica" presenta las siguientes debilidades:

- Las áreas reportan las incidencias a través terceros, el especialista técnico sólo recibe la información de quién y donde se ha presentado una incidencia, más no en que consiste.
- El especialista técnico invierte tiempo en trasladarse al lugar donde se originó la incidencia para conocer acerca de ella.
- Estas incidencias causan insatisfacción en el personal debido a que deben de dar inicio a sus labores sin uso de los recursos tecnológicos.
- El especialista técnico una vez que toma conocimiento de la incidencia, a veces tiene que regresar a su área por repuestos, herramientas o equipos que lo ayudará.

 El tiempo de resolución de incidencia es tardío, dado que el especialista debe trasladarse varias veces antes de dar una solución, esto es notorio para ambientes alejados al área de soporte.

# **TABLA Nº15: CUADRO DE MANEJO DE INCIDENCIAS**

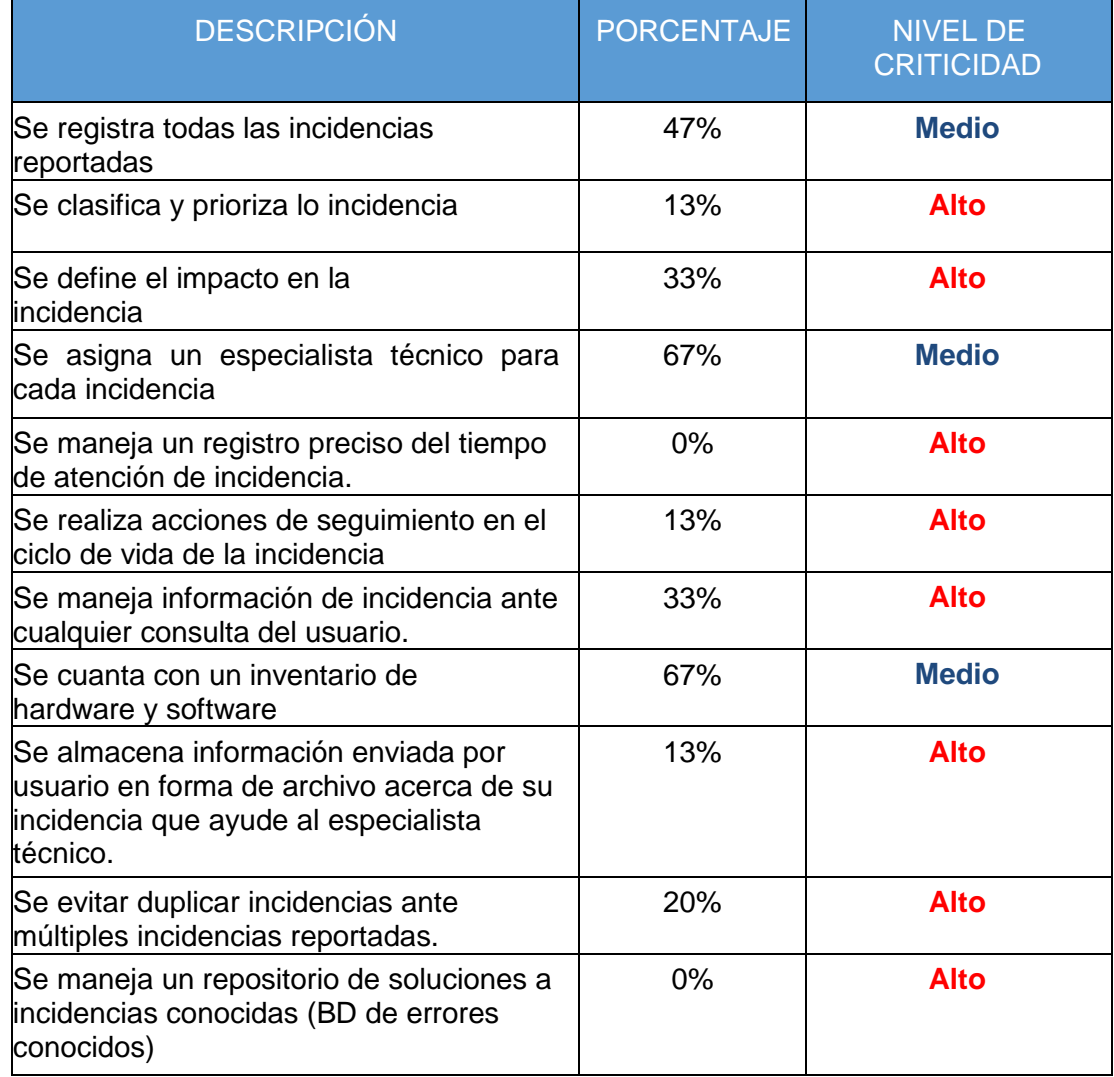

#### **3.4 Etapa 2: Rediseño de los procesos**

El rediseño de los procesos de incidencias está formado por los siguientes pasos:

# **3.4.1 Paso 5: Definición de la Estructura de Procesos**

En este paso se determinó los procesos de ITIL a ser implementados, para lo cual primero se realizó un mapeo entre los procesos existentes y los procesos de ITIL, ver Tabla 16.

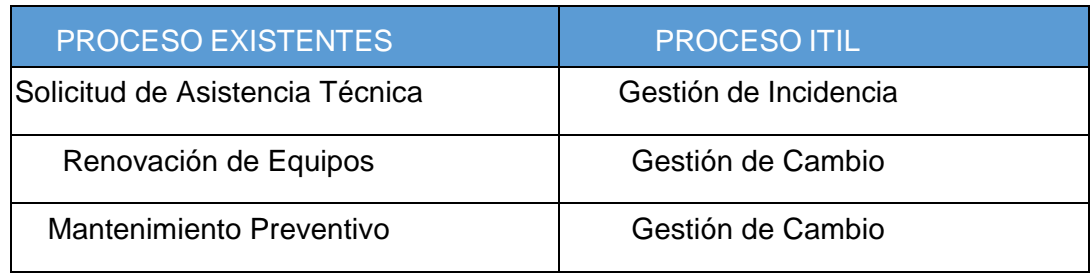

# **TABLA Nº16: MAPEO DE PROCESOS EXISTENTES CON PROCESOS ITIL**

Posteriormente se evaluó y se decidió que los procesos gestión de cambios y gestión de incidencia de ITIL son necesarios para tener una buena administración de los servicios prestados. El proceso de solicitud de asistencia técnica será rediseñado totalmente tomando como base la gestión de incidencia. En el Gráfico Nº17 del mapa de procesos de ITIL, se resaltan en cuadro rojo los procesos a incorporar en el área de soporte.

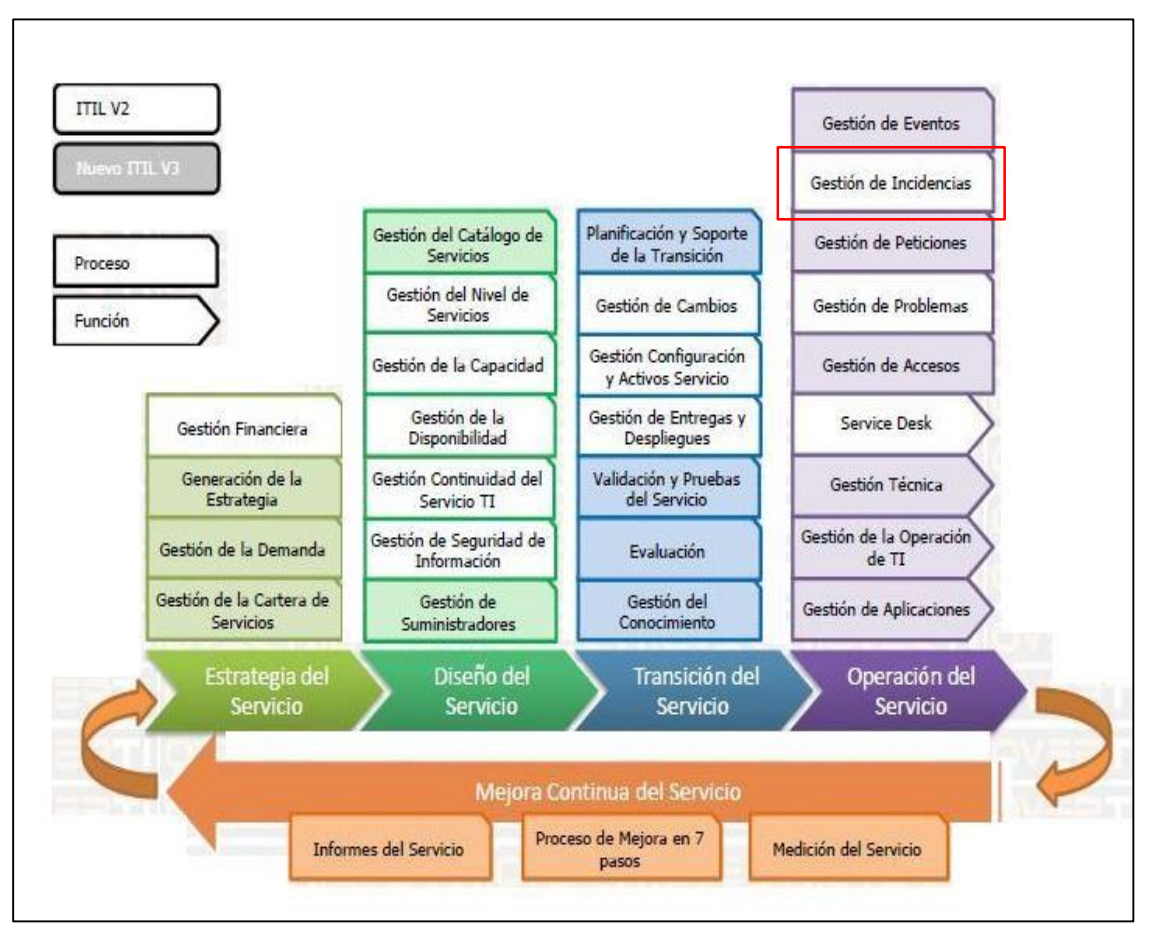

**GRÁFICO Nº17: MAPA DE PROCESOS ITIL A IMPLEMENTAR**

Fuente: Torres (2009) - Funciones y Procesos ITIL V3

# **3.4.2 Paso 6: Definición de interfaces de procesos ITIL**

En este paso se definió las interfaces de los procesos de gestión de cambio e incidencia:

**a) Gestión de Incidencia**

# **Entrada:**

- $\checkmark$  Llamada de solicitud de Atención al Usuario.
- $\checkmark$  Elemento de configuración actualizados.

#### **Salidas:**

- $\checkmark$  Notificación de cierre de incidencia.
- $\checkmark$  Solicitud de Cambio.

# **3.4.3 Paso 7: Estableciendo controles de procesos**

En este paso se definió las métricas para la gestión incidencias y cambios aplicando el método Meta-Pregunta-Métrica (GQM). GQM considera que un programa de medición puede ser más satisfactorio si es diseñado teniendo en mente los objetivos que persigue el negocio. Del proceso de GQM se tomó los tres primeros pasos, donde establece las métricas alineadas al objetivo.

# **a) Gestión de Incidencia**

En la Tabla nº17 se muestra como se ha obtenido las métricas de gestión de incidencias.

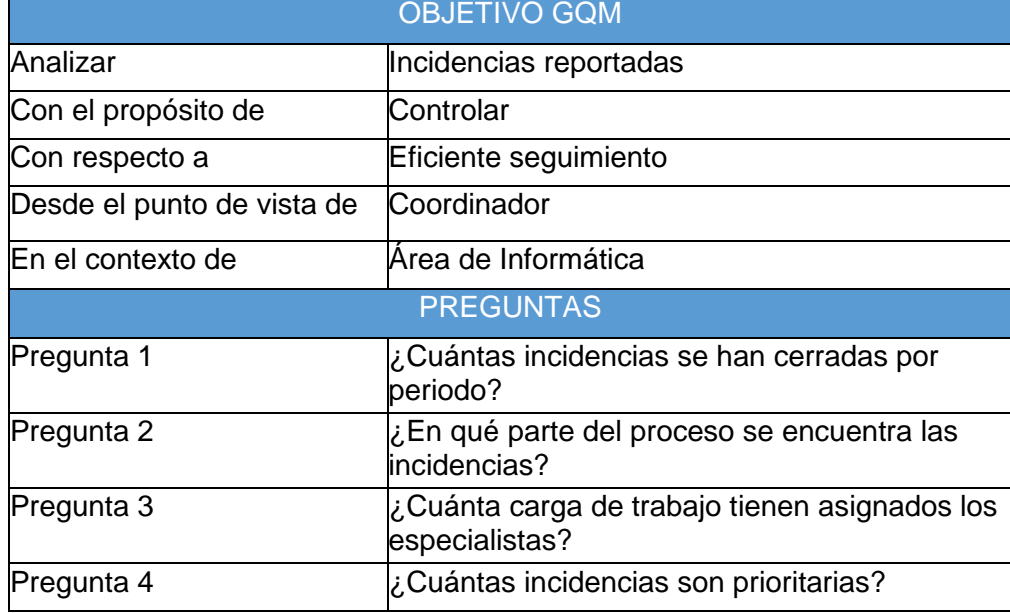

#### **TABLA Nº17: MÉTRICAS DE GESTIÓN DE INCIDENCIAS**

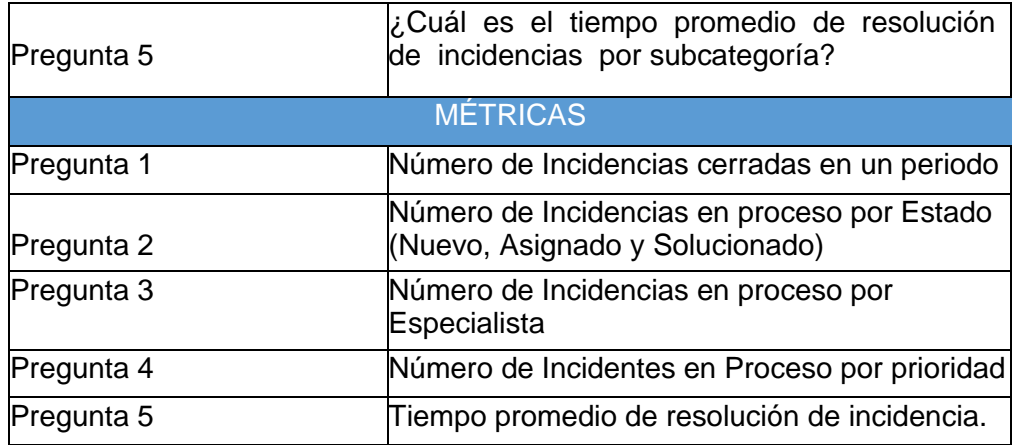

#### **3.4.4 Paso 8: Diseñando los procesos en detalle**

En este paso se rediseño los procesos de gestión de cambios e incidencias para que estos estén alineados a ITIL.

#### **a) Gestión de Incidencia**

Este proceso tiene como objetivo restablecer todas las interrupciones del servicio que se reporten. El proceso de Gestión de Incidencia sigue el siguiente flujo de la Figura nº18.

**GRÁFICO Nº18: REDISEÑO DEL PROCESO DE GESTIÓN DE INCIDENCIA**

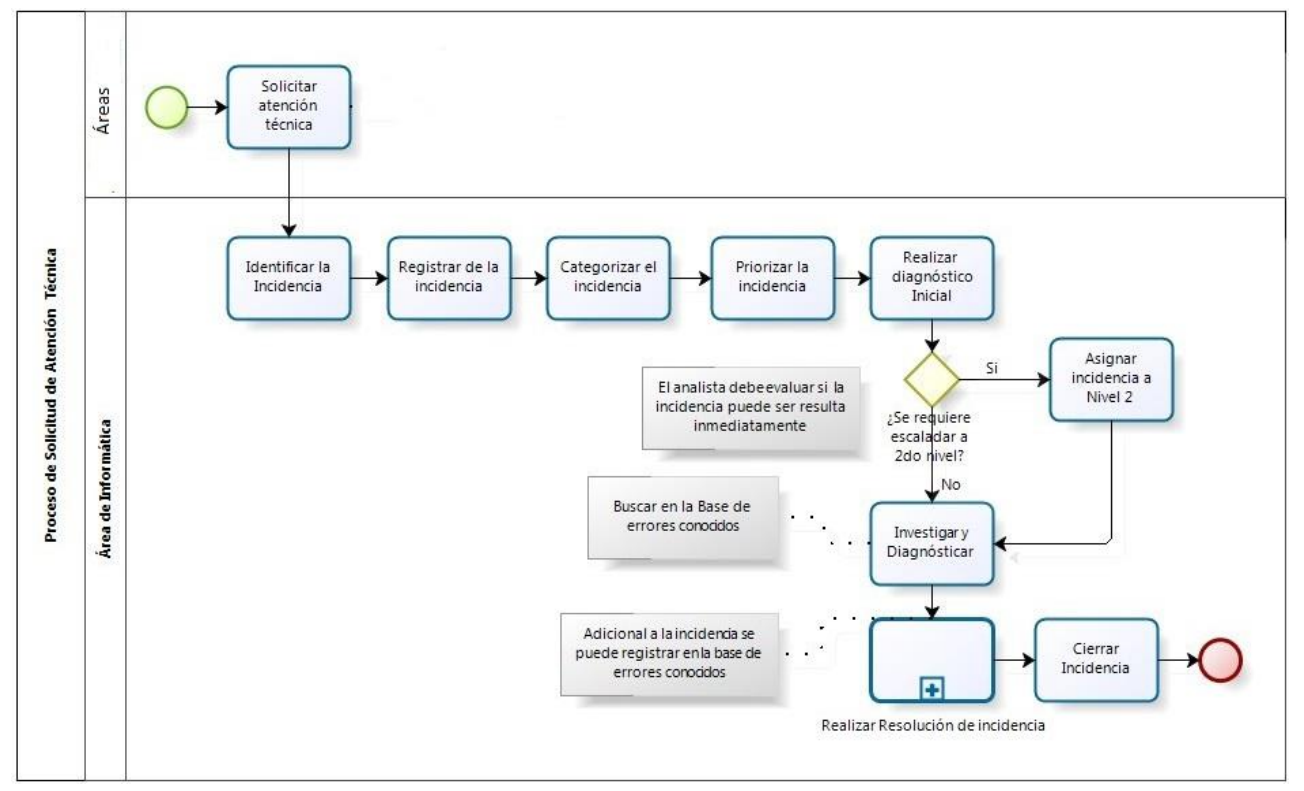

Como se observa, por un lado el proceso contiene las nuevas actividades recomendadas por ITIL, y por otro se ha definido como primer nivel a un especialista que tratará de solucionar las incidencias inmediatamente, de no ser así este deberá de ser escalados al siguiente nivel, el cual podrá realizar un análisis más detallado, todos los especialista podrán consultar la base de datos de errores conocidos, de ser una incidencia recurrente este podrá ser solucionado inmediatamente. El subproceso Resolución de Incidencia también ha sido mejorado, con la ayuda de la información de la CMDB es posible atender la incidencia en remoto, a menos que se tenga que realizar un cambio de equipo.

#### **3.5 Etapa 3: Selección e implementación**

La selección del software e implementación de los procesos incidentes y cambios está formado por los siguientes pasos:

#### **3.5.1 Paso 9: Selección e implementación de sistemas**

En este paso se selecciona e implementa la aplicación para gestionar las incidencias y gestionar los cambios.

#### **a) Selección del software ITIL libre.**

La comparación de la calidad de software resulta compleja puesto que se cuenta con diferentes atributos dependiendo de las expectativas y puntos de vista del evaluador. Para normalizar la forma de evaluar la calidad, nacen diferentes modelos que procuran abarcar la mayoría de factores. Para ello proponen la descomposición de atributos más simples y medibles. Este enfoque permite conocer a profundidad el software y sus características de calidad.

En la actualidad existen normas para certificar la calidad de software, entre ellas tenemos la norma ISO/IEC 25000 SQuaRE (Software Product Quality Requeriments and Evaluation) que categorizan la calidad del software en características, las cuales están subdivididas en sub-características y atributos de calidad.

Las características de calidad y sus mediciones asociadas pueden ser útiles no solamente para evaluar el producto software sino también para definir los requerimientos de calidad. La serie ISO/IEC 25000:2005 remplaza a dos estándares relacionados: ISO/IEC 9126 (Software Product Quality) e ISO/IEC 14598 (Software Product Evaluation).

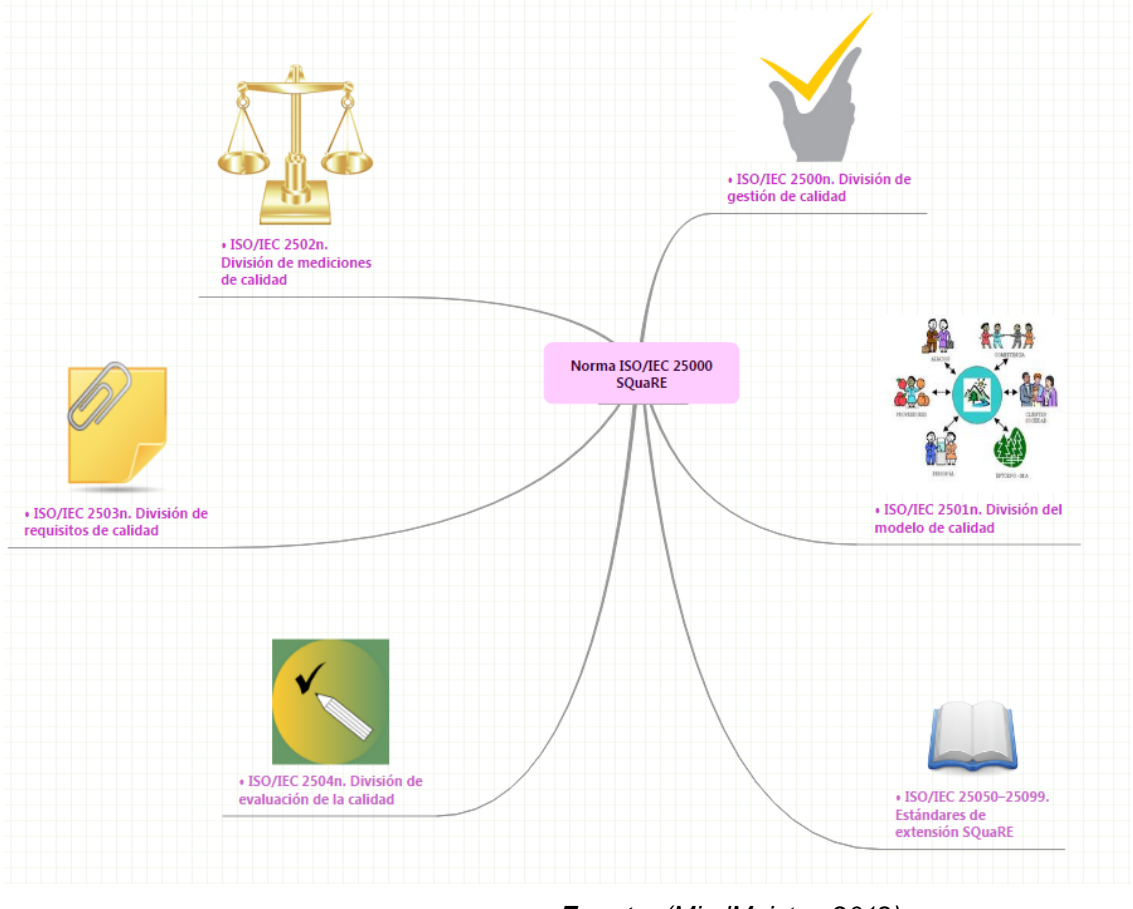

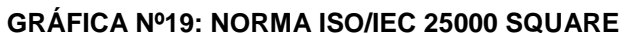

*Fuente: (MindMeister, 2012)*

El modelo de calidad ISO/IEC 25000, es un conjunto estructurado de parámetros y subparámetros de la siguiente manera:

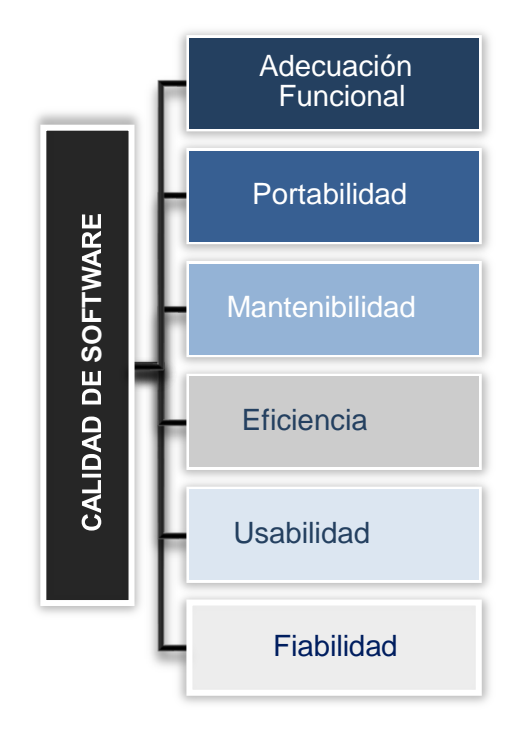

#### **GRÀFICA Nº20: PARÁMETROS DE CALIDAD NORMA ISO/IEC 25000 SQUARE**

- **Adecuación Funcional**: el software debe cumplir con los servicios requeridos según las necesidades.
- **Portabilidad:** conjunto de atributos relacionados con la capacidad de un software para ser transferido desde una plataforma a otra.
- **Mantenibilidad**: atributos relacionados con la facilidad de extender, modificar o corregir errores en un sistema software.
- **Eficiencia**: conjunto de atributos relacionados entre el nivel de desempeño del software y la cantidad de recursos necesitados bajo condiciones establecidas.
- **Usabilidad**: esfuerzo requerido por el usuario para que pueda entender, aprender y usar la aplicación de una forma fácil y atractiva.
- **Fiabilidad:** capacidad del software de mantener su nivel de prestación durante un período establecido.

Para establecer el análisis comparativo de las herramientas Help Desk basadas en Software Libre se realizó una matriz que determine sus características técnicas, luego se procede a evaluarlas de una manera más profunda y detallada con la determinación de parámetros de comparación, tomando como referencia el modelo de calidad ISO/IEC 25000 descrito anteriormente, logrando así verificar qué Help Desk cumple o no cumple con dichos parámetros.

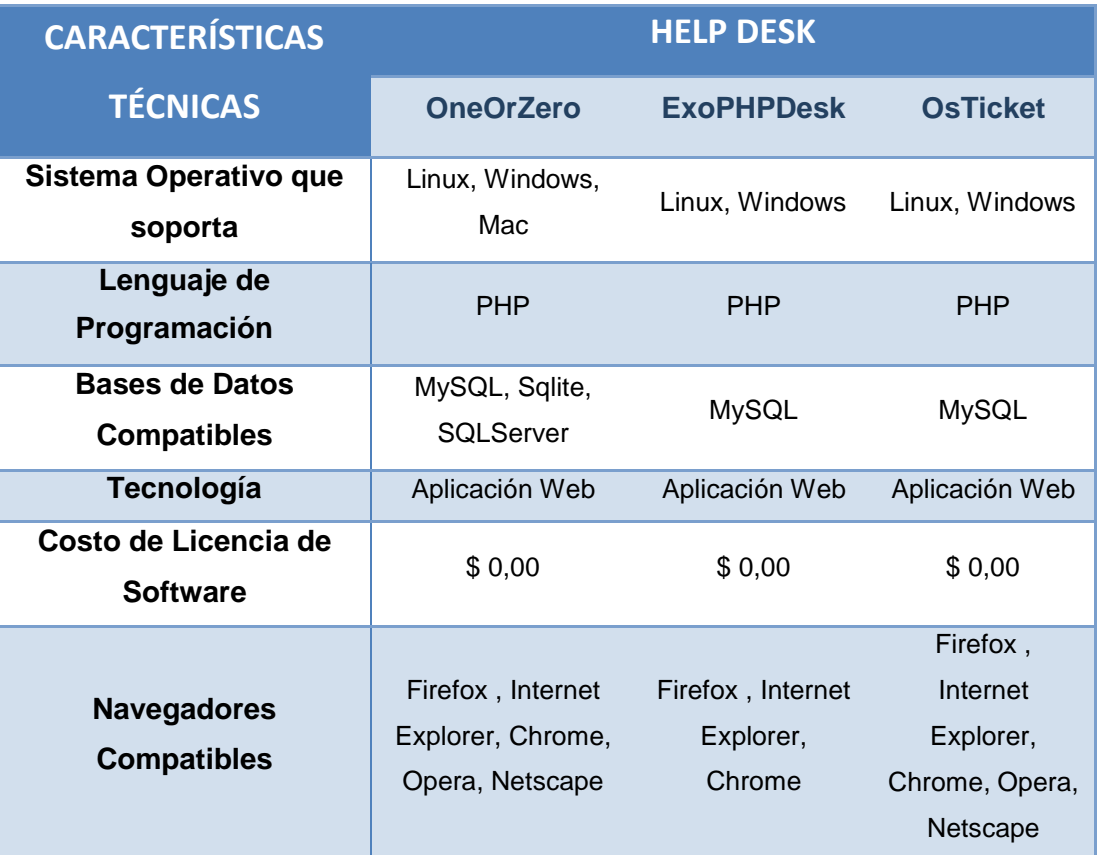

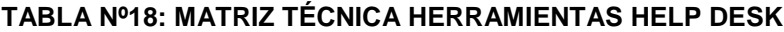

#### **DETERMINACIÓN DE PARÁMETROS DE COMPARACIÓN**

En esta sección se ha establecido una lista de parámetros y subparámetros de comparación, con la finalidad de evaluar las principales características de cada una de las herramientas estudiadas con el objetivo de seleccionar la herramienta más efectiva. Esta lista de parámetros y subparámetros se detalla a continuación:

**TABLA Nº19: PARÁMETROS Y SUB-PARÁMETROS DE COMPARACIÓN**

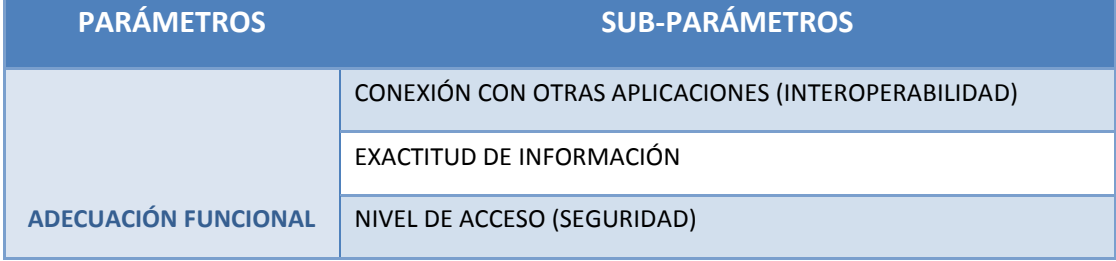

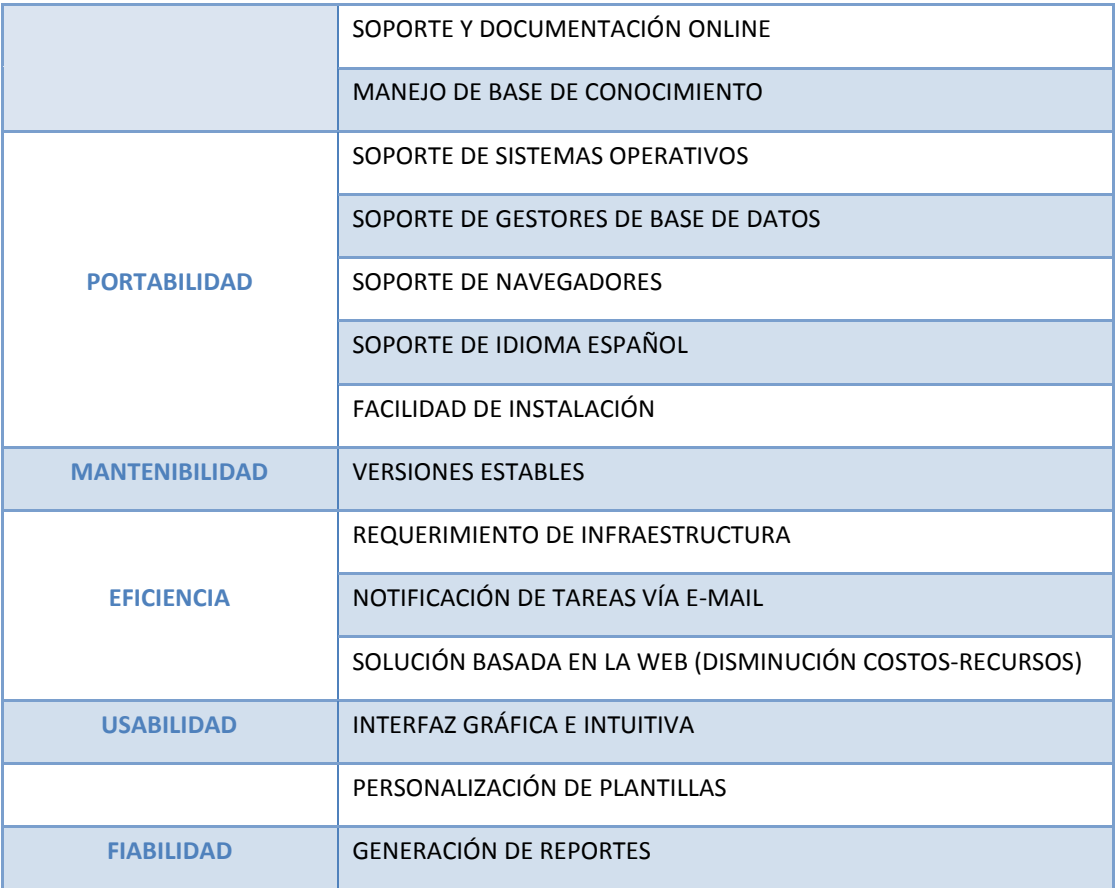

# **ADECUACIÓN FUNCIONAL**

Uno de los parámetros que se deberá tomar en cuenta es que el software cumpla con los servicios requeridos según las necesidades de la empresa. Entre los sub- parámetros a evaluarse tenemos:

#### **Conexión con otras aplicaciones (Interoperabilidad)**

Es decir la conexión que tiene cada herramienta para trabajar conjuntamente con otras y transmitirse datos e información mutuamente, por ejemplo: la conexión con foros, mail server para la notificación de alertas vía correo electrónico, entre otros.

#### **Exactitud de información**

Capacidad del software para proporcionar resultados correctos o con determinado punto de precisión, por ejemplo la búsqueda de casos según el id de caso.

#### **Nivel de Acceso (Seguridad)**

Capacidad del software para prevenir el acceso no autorizado a los datos.

#### **Soporte y Documentación Online**

Se refiere al soporte y documentación que tiene cada herramienta, por ser de Software Libre poseen comunidades virtuales que alimentan información para mejor su desempeño.

# **Manejo de Base de Conocimiento**

Capacidad del software para mantener una base de datos de conocimiento que almacene todas las incidencias gestionadas.

# **PORTABILIDAD**

Es la condición que hace que un sistema logre comprenderse correctamente tanto directa o indirectamente con las diferentes plataformas. Entre los subparámetros a evaluar tenemos:

# **Soporte de Sistemas Operativos:**

Se refiere a los tipos de Sistemas Operativos que soporta cada herramienta, debido a que la mayoría de servidores corren bajo Linux y Windows, estos Sistemas Operativos serán los más importantes a tomarse en cuenta.

# **Soporte de Gestores de Base de Datos:**

Se refiere a los diferentes gestores de base de datos que tiene la herramienta, como por ejemplo MySQL, SQLServer, etc.

# **Soporte de Navegadores**

Por ser aplicaciones web, son compatibles con la mayoría de navegadores existentes, sin embargo se evalúa con qué navegadores funciona adecuadamente la aplicación, para esto se tomará en cuenta los 4 navegadores principales (Firefox, Internet Explorer, Chrome, Opera).

# **Soporte de Idioma Español**

La aplicación permite tener interfaces en idioma español para facilitar el uso tanto del cliente como del administrador.

# **Facilidad de Instalación**

Capacidad del software para ser instalado en un entorno específico, es importante que la herramienta no determine muchos requisitos al momento de implementarla.

#### **MANTENIBILIDAD**

Se refiere a la capacidad del software de mantener un conjunto de atributos relacionados con la facilidad de extender, modificar o corregir errores.

#### **Versiones Estables**

Capacidad del software que permite la ejecución de una modificación específica en el mismo.

#### **EFICIENCIA**

La eficiencia de la herramienta es uno de los parámetros a tomar en cuenta y se refiere a los atributos relacionados con la relación entre el nivel de desempeño del software y la cantidad de recursos necesitados bajo condiciones establecidas. Entre los sub-parámetros a evaluar tenemos:

# **Requerimiento de Infraestructura**

Es necesario que la herramienta permita instalar en equipos que existan en la empresa y que la infraestructura requerida sea mínima.

#### **Notificación de Tareas Vía E-mail**

Se refiere a que la herramienta permita enviar correo electrónico informando las novedades de cada caso.

# **Solución Basada en la Web**

Es preferible que la herramienta sea basada en la web para así optimizar costos y recursos.

### **USABILIDAD**

Se refiere al esfuerzo requerido por el usuario para que pueda entender, aprender y usar la aplicación de una forma fácil y atractiva. Entre los subparámetros a evaluar tenemos:

#### **Interfaz Gráfica e Intuitiva**

En este parámetro se evalúa el tipo de interfaz del software que sea atractiva de manera que al usuario le permita aprender y usar fácilmente.

#### **Personalización de Plantillas**

Se evalúa que el software permita personalizar la plantilla de acuerdo a las necesidades de la empresa como logo, colores, etc.

#### **FIABILIDAD**

Es la capacidad del software para recuperar los datos.

#### **Generación de Reportes**

Se evalúa si el software permite obtener estadísticas del uso del Help Desk, es decir permita medir que tiempo se dedica a la solución de cada caso, etc.

# **DEFINICIÓN DE PESOS DE PONDERACIÓN**

Para realizar el análisis comparativo de las herramientas Help Desk se efectúa una valoración de cada una de ellas con todos los parámetros y sub-parámetros mencionados en la Tabla nº19.

A continuación se muestra el criterio valoración para los sub-parámetros de los Help Desk estudiados en el capítulo anterior, donde cada sub-parámetro tiene un puntaje de 0 a 2, dependiendo del porcentaje que cubra en cada criterio de evaluación, para así seleccionar la herramienta con el mayor puntaje que cumpla con las métricas de calidad de software definidas.

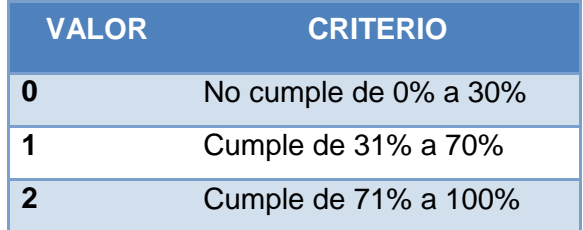

**TABLA Nº20: CRITERIO DEL VALOR DE EVALUACIÓN**

El modelo de evaluación propuesto, está orientado a obtener resultados que permitan tener una base sustentada a la hora de proponer la alternativa de software libre Help Desk para la implementación en las instituciones. **TABLA Nº21: ANÁLISIS PRÁCTICO Y VALORACIÓN DE LAS HERRAMIENTAS**

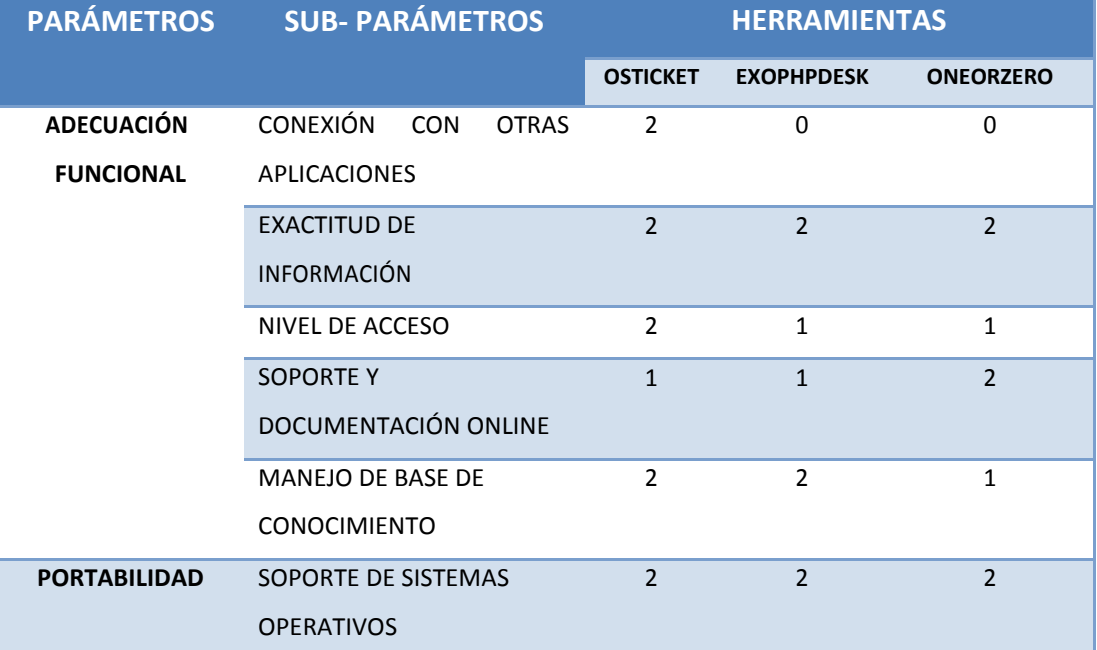

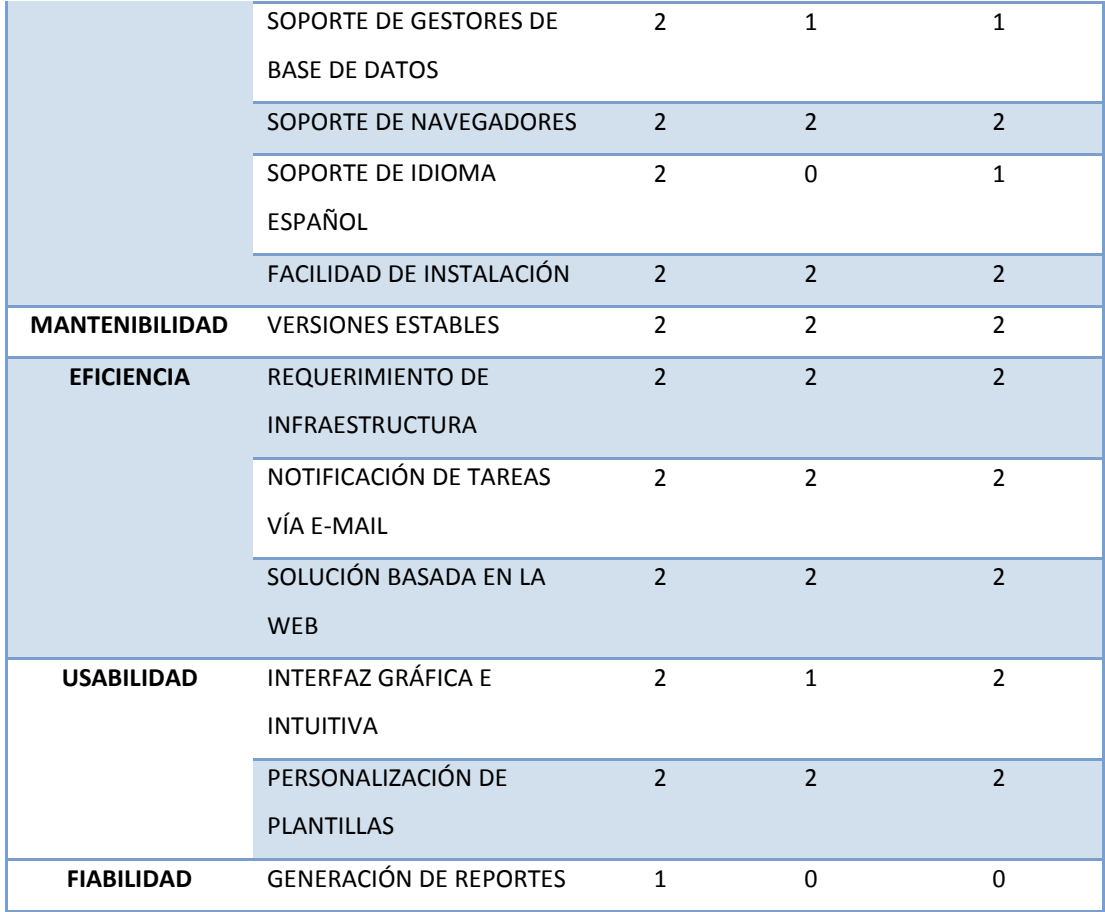

# **ANÁLISIS DE RESULTADOS**

Se fundamenta en la valoración de las características realizadas a cada herramienta Help Desk, determinando resultados parciales, resultados totales y la interpretación de resultados**.**

**GRÁFICO Nº21: ANÁLISIS DE RESULTADOS**

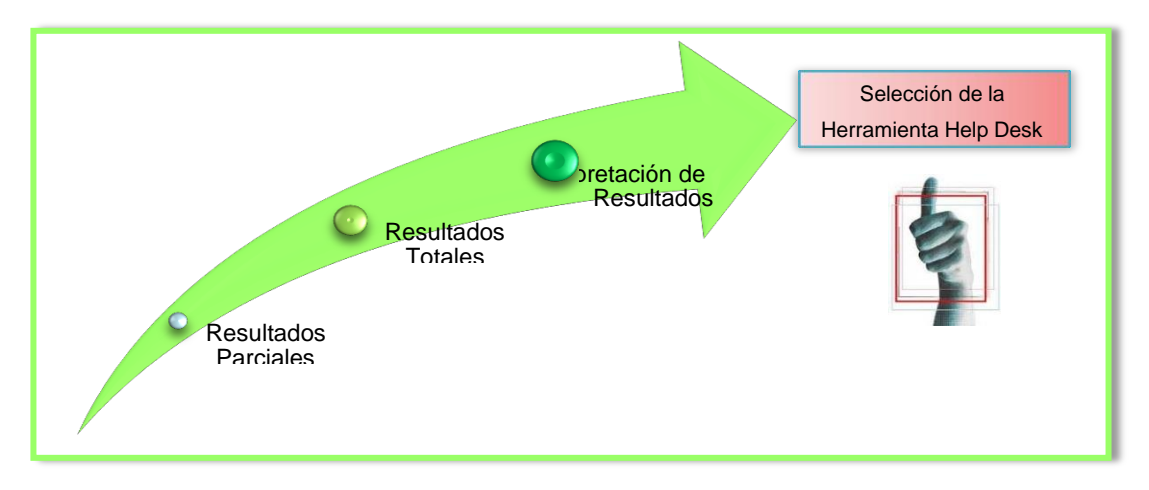

# **RESULTADOS PARCIALES**

Se analiza de manera detallada los resultados de los sub-parámetros por herramienta evaluada, para así tener una mejor interpretación del análisis. Se detallarán los resultados parciales de los parámetros descritos en la Tabla 3 con los pesos respectivos.

#### **Parámetros de comparación:**

• **Adecuación Funcional**

#### **TABLA Nº22: RESULTADOS PARCIALES-ADECUACIÓN FUNCIONAL**

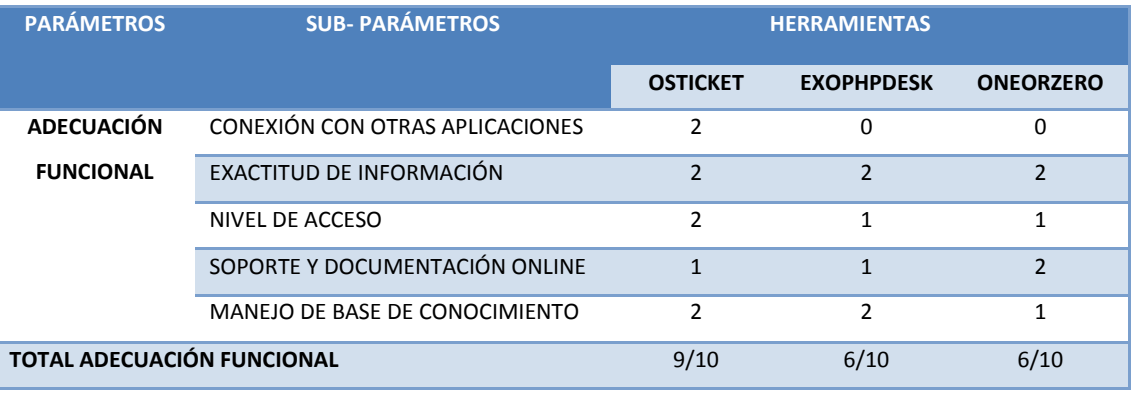

# • **Portabilidad**

#### **TABLA Nº23: RESULTADOS PARCIALES-PORTABILIDAD**

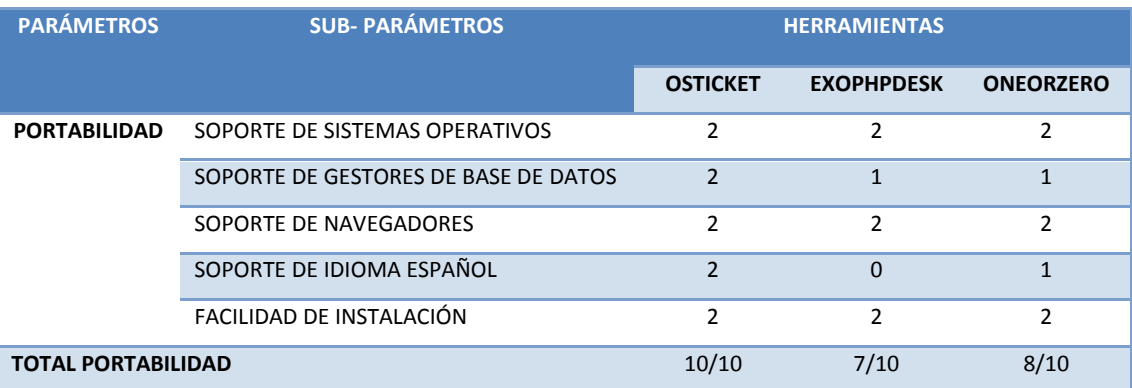

#### • **Mantenibilidad**

#### **TABLA Nº24: RESULTADOS PARCIALES-MANTENIBILIDAD**

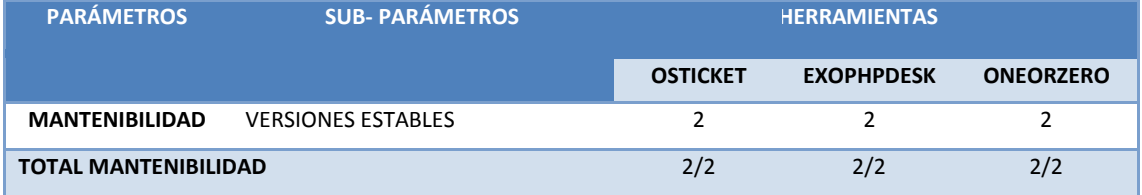

# • **Eficiencia**

#### **TABLA Nº25: RESULTADOS PARCIALES-EFICIENCIA**

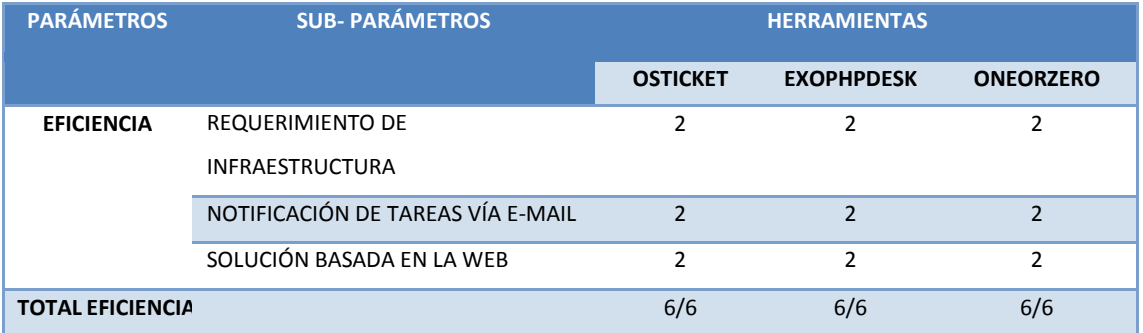

#### • **Usabilidad**

#### **TABLA Nº26: RESULTADOS PARCIALES-USABILIDAD**

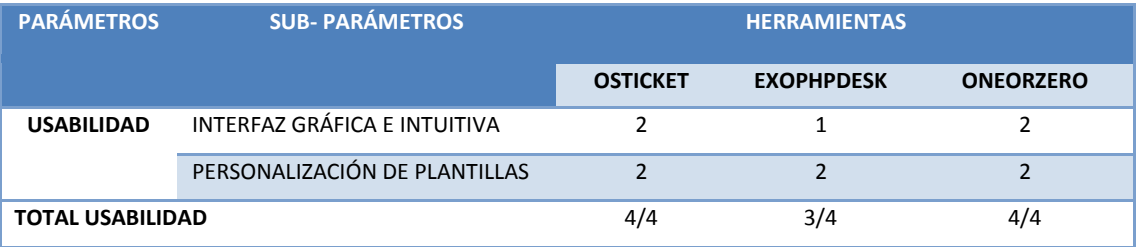

# • **Fiabilidad**

#### **TABLA Nº27: RESULTADOS PARCIALES-FIABILIDAD**

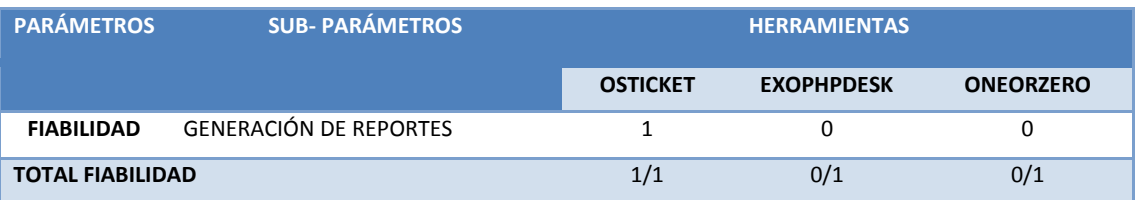

#### **RESULTADOS TOTALES**

En base al análisis de los parámetros indicados en la sección anterior, se obtendrá el valor total por parámetro y la sumatoria total de los parámetros por herramienta, los mismos que ayudarán a determinar cuál es la herramienta que alcanzó el puntaje más alto.
### **TABLA Nº28: RESULTADOS FINALES**

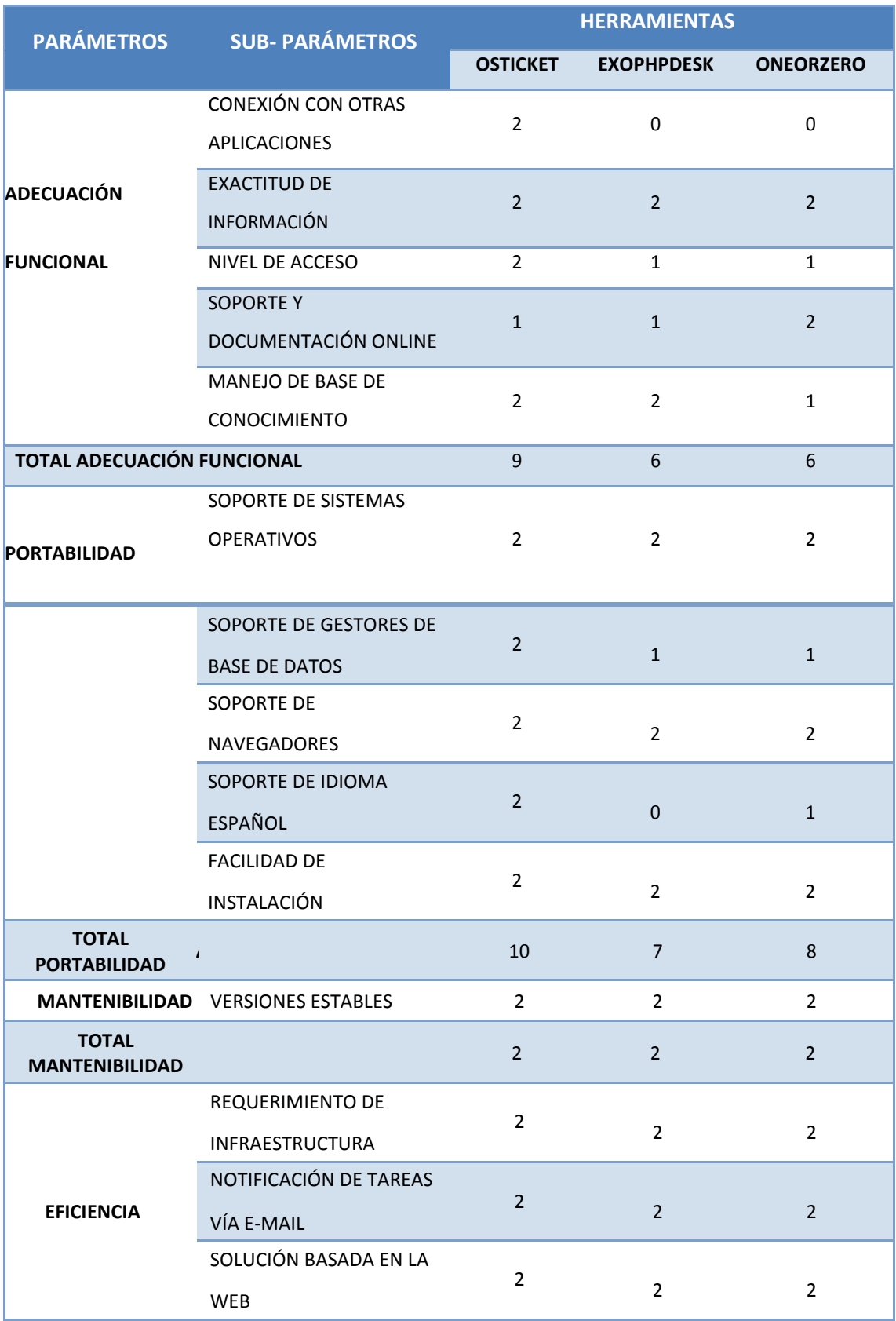

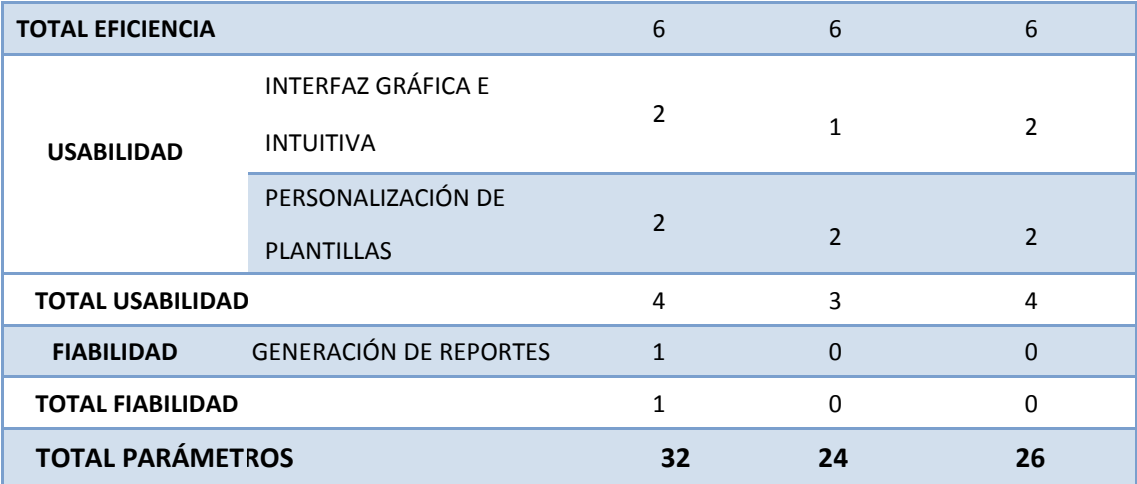

### **INTERPRETACIÓN DE RESULTADOS**

Para obtener los resultados finales de este análisis comparativo, se contabilizó el número total de parámetros que cumple cada herramienta, con este total se obtuvo su porcentaje correspondiente, la información se detalla en el siguiente gráfico:

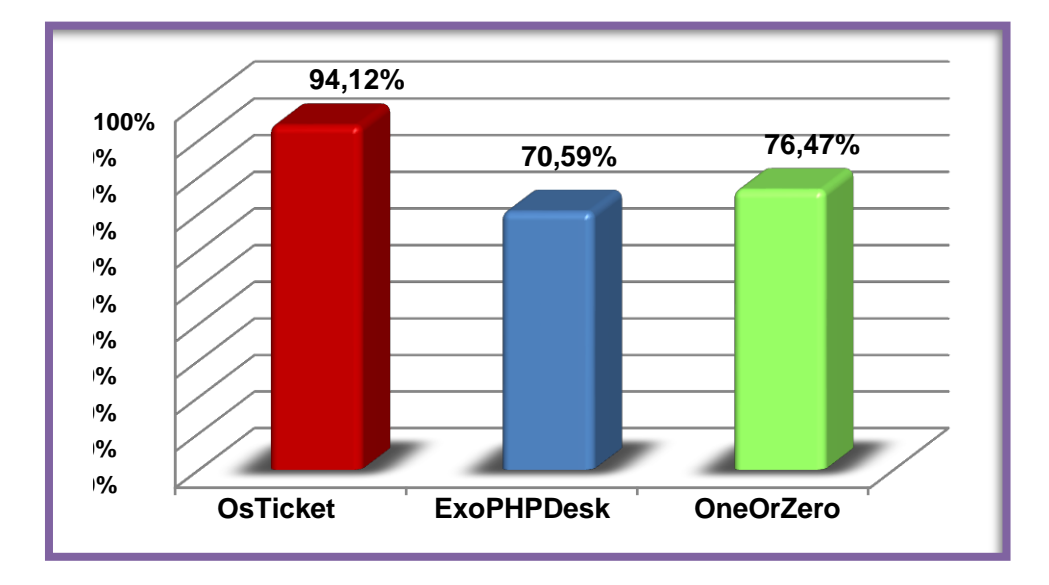

**GRÁFICO Nº22: ANÁLISIS PORCENTUAL HERRAMIENTAS HELP DESK**

Con este análisis se concluye que:

- ExoPHPDesk y OneOrZero pese a su porcentaje alto dentro de los parámetros evaluados no cuentan con un alto grado de seguridad para los datos.
- En términos generales, OneOrZero y OsTicket son las herramientas que mejor evaluación tuvieron gracias a los beneficios y facilidad brindada en su uso.
- OsTicket es una herramienta que cumple con los estándares de calidad requeridos en la empresa, posee una interfaz intuitiva y de fácil aprendizaje, se encuentra en idioma español, permite conocer estadísticas importantes para la empresa y su adecuación funcional es buena.

### **3.5.2 Paso 10: Implementación de procesos y capacitación**

Este último paso se realizó luego de concluir exitosamente todas las pruebas del sistema, para lo cual se realizó una reunión de capacitación con los miembros del área de informática y los empleados de las correspondientes áreas usuarias.

# **ANÁLISIS DE LA HERRAMIENTA**

# **GRÁFICO N° 23. DIAGRAMA DE ACTORES**

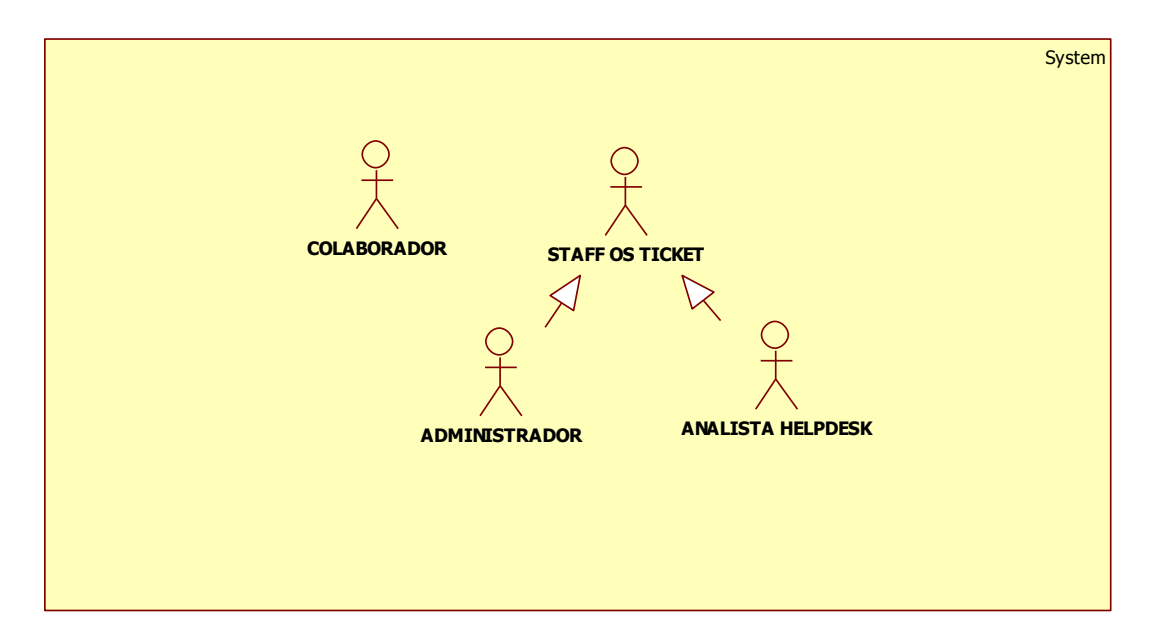

### **TABLA N°29. DESCRIPCIÓN DE ACTORES**

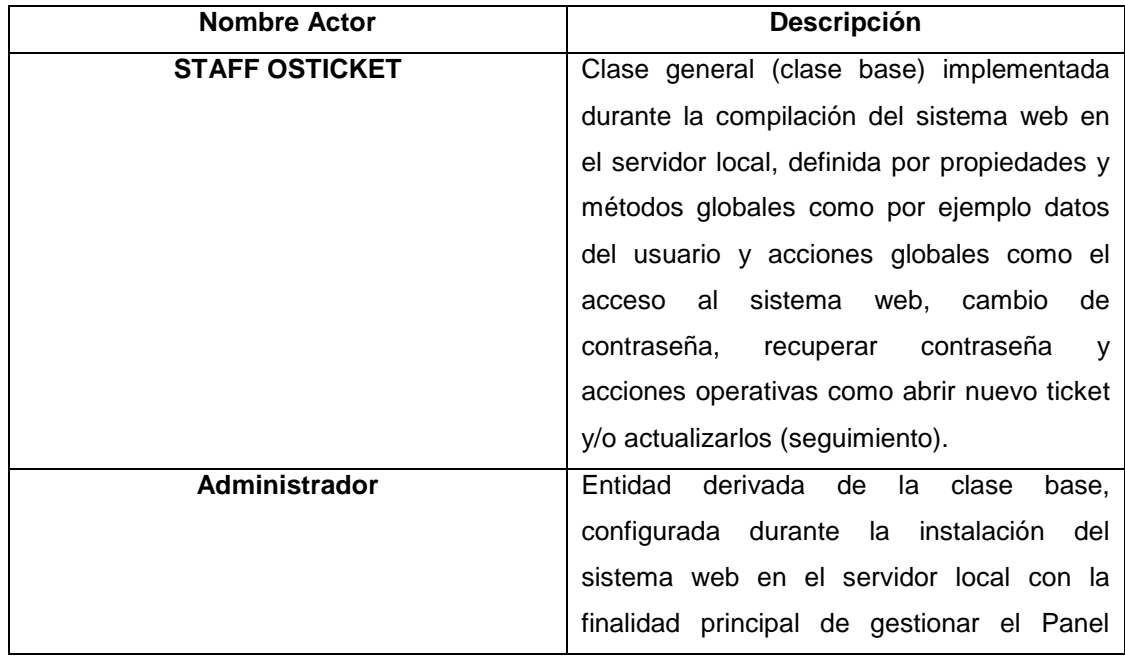

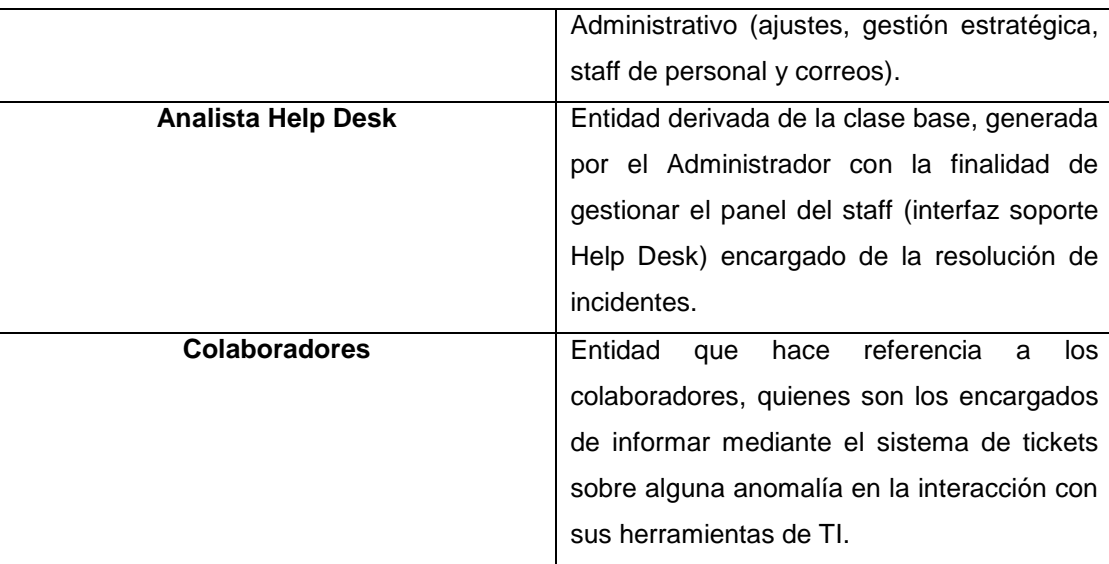

# **GRÁFICO N° 24. DIAGRAMA DE PAQUETES**

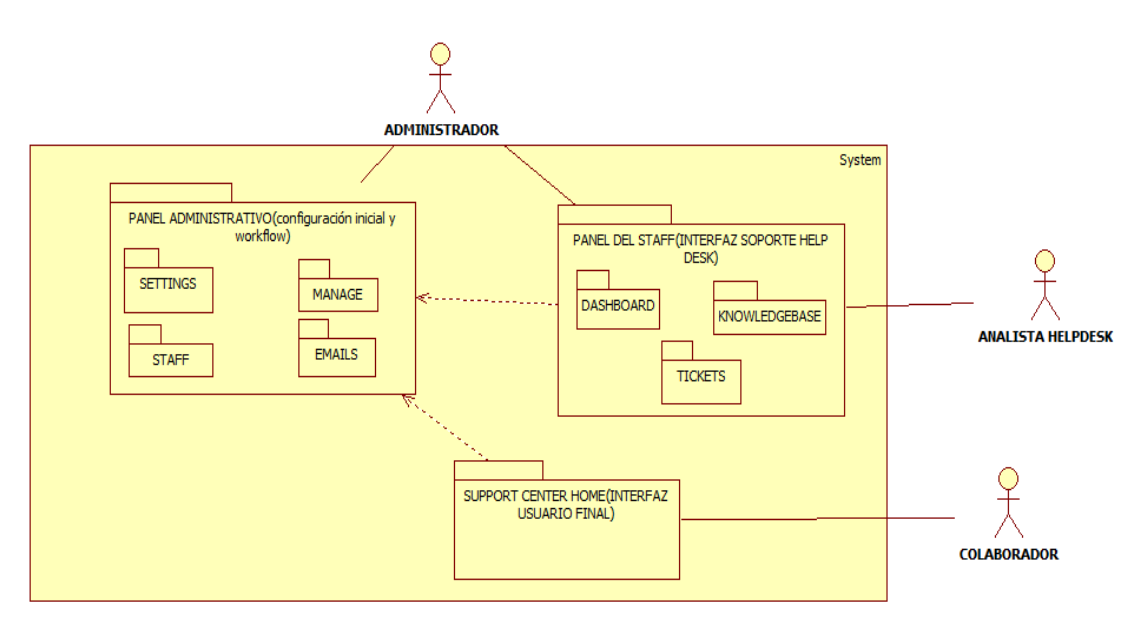

# **TABLA N°30. DESCRIPCIÓN DE PAQUETES**

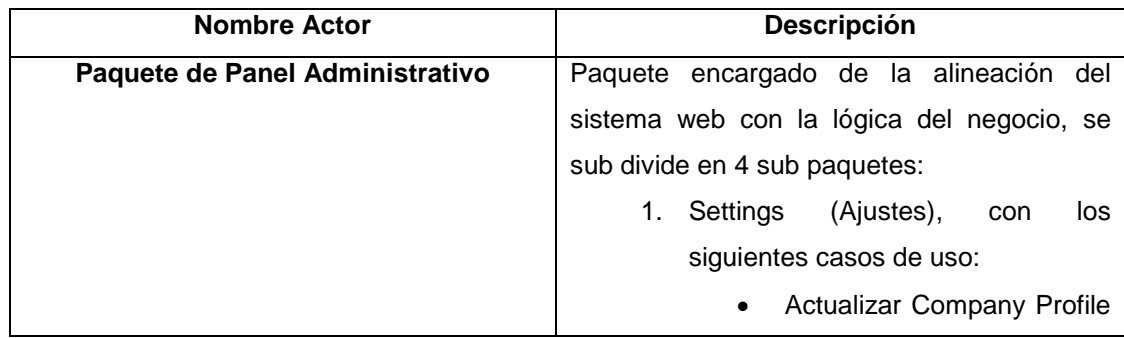

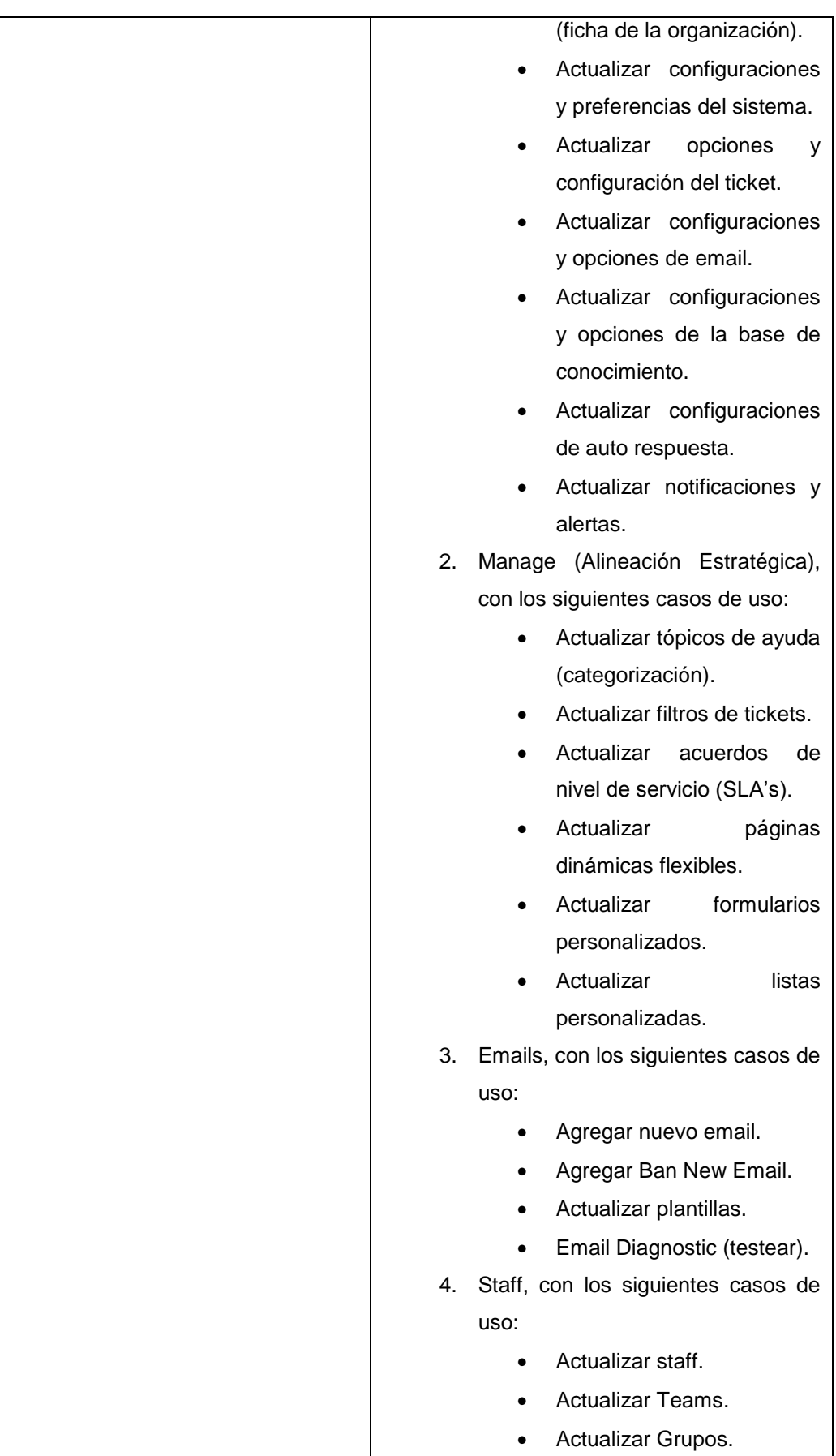

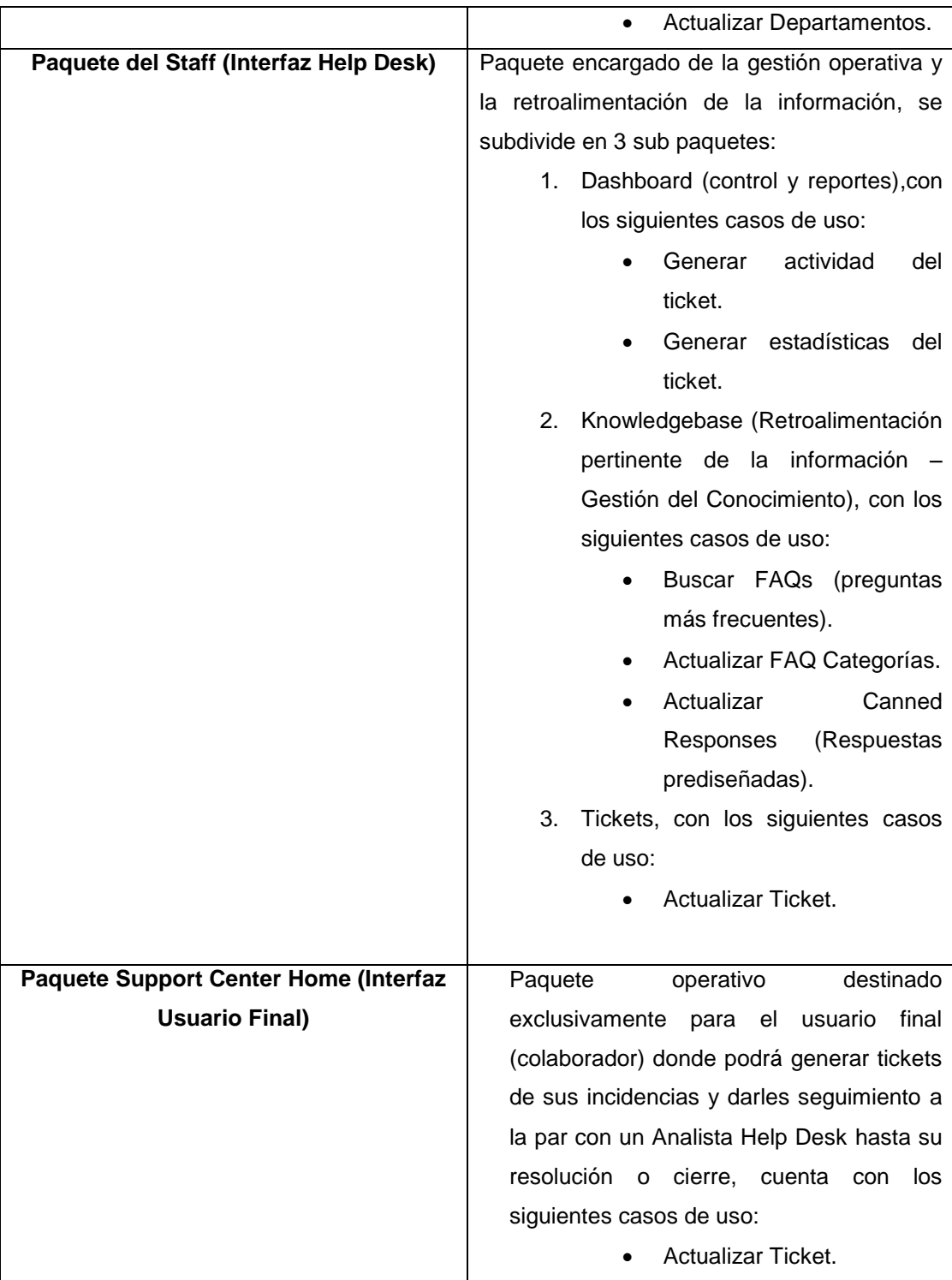

**GRÁFICO N°25. CASO DE USO GLOBAL**

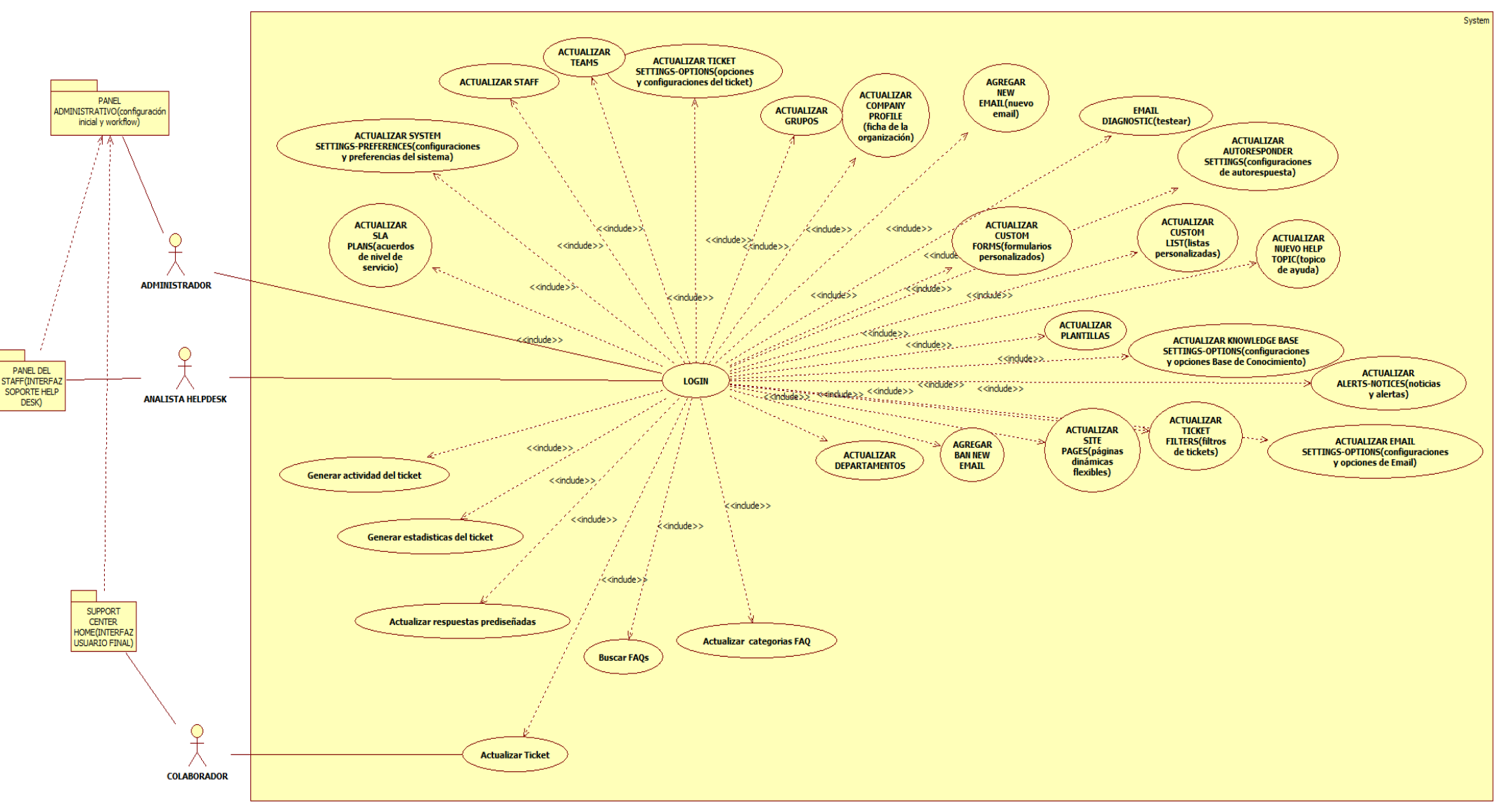

96

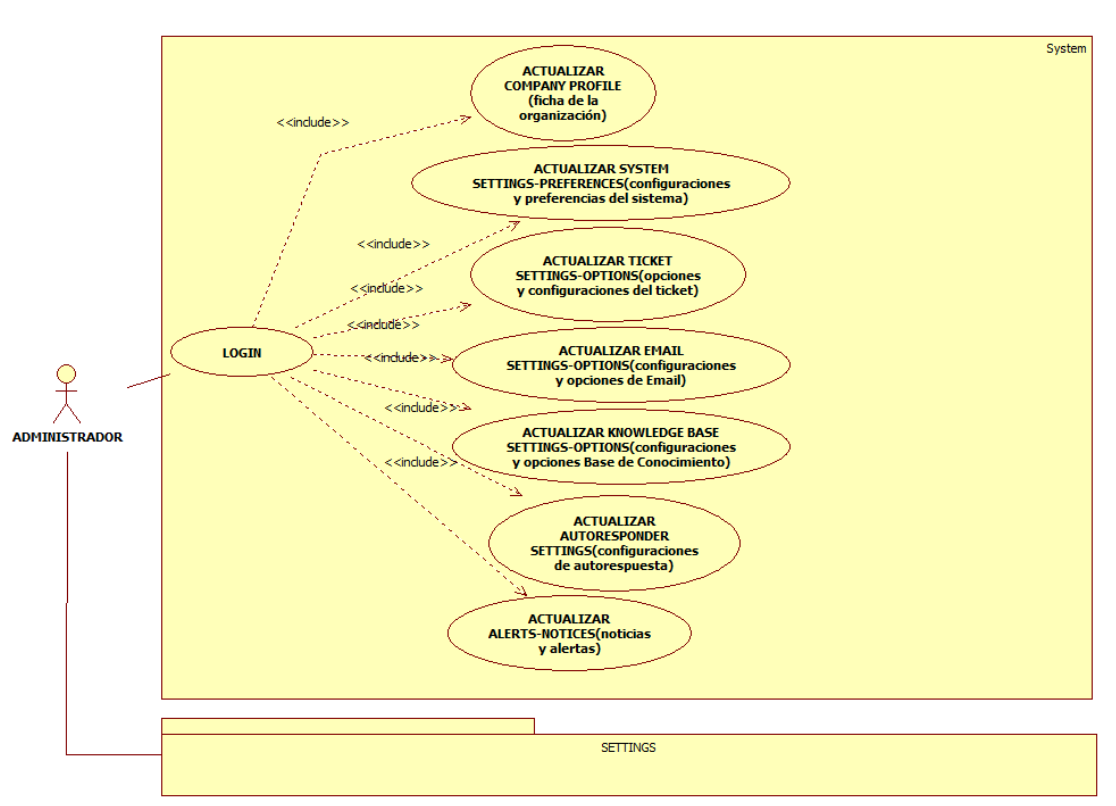

# **GRÁFICO N° 26. CASOS DE USO PAQUETE PANEL ADMINISTRATIVO – SUB PAQUETE SETTINGS**

**GRÁFICO N° 27. DIAGRAMA DE ACTIVIDADES CU\_ACTUALIZAR COMPANY PROFILE** 

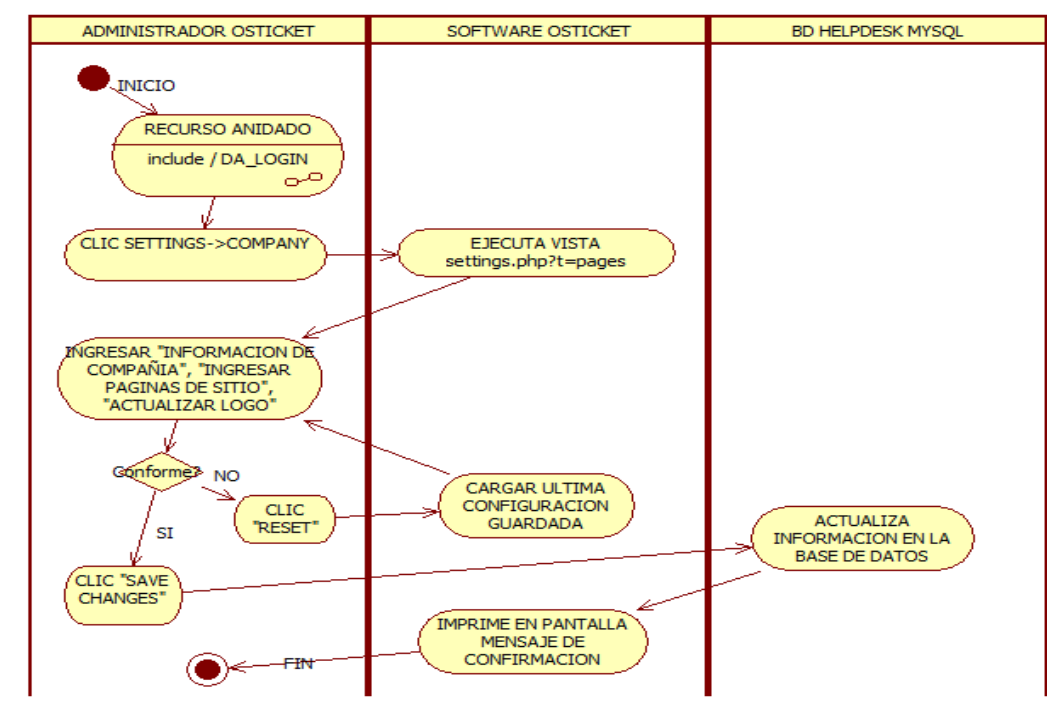

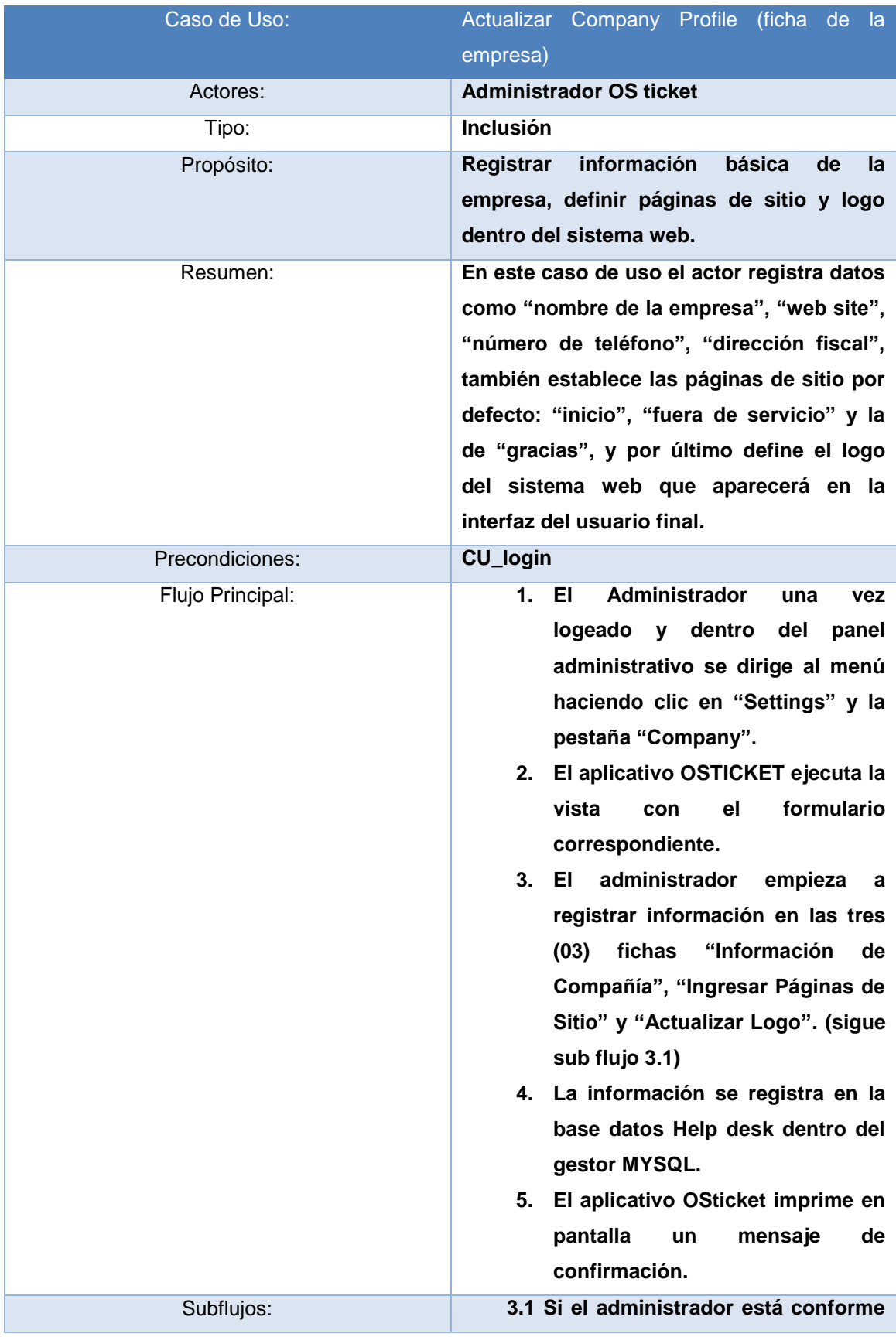

# **TABLA N° 31. CU\_ACTUALIZAR COMPANY PROFILE (DOCUMENTACIÓN)**

**con los cambios que realizó, clic en el botón "Save Changes" (sigue flujo principal 4), de lo contrario, clic en "Reset" (sigue flujo principal 3).**

#### **GRÁFICO N° 28. DIAGRAMA DE ACTIVIDADES CU\_ACTUALIZAR SYSTEM SETTINGS PREFERENCES**

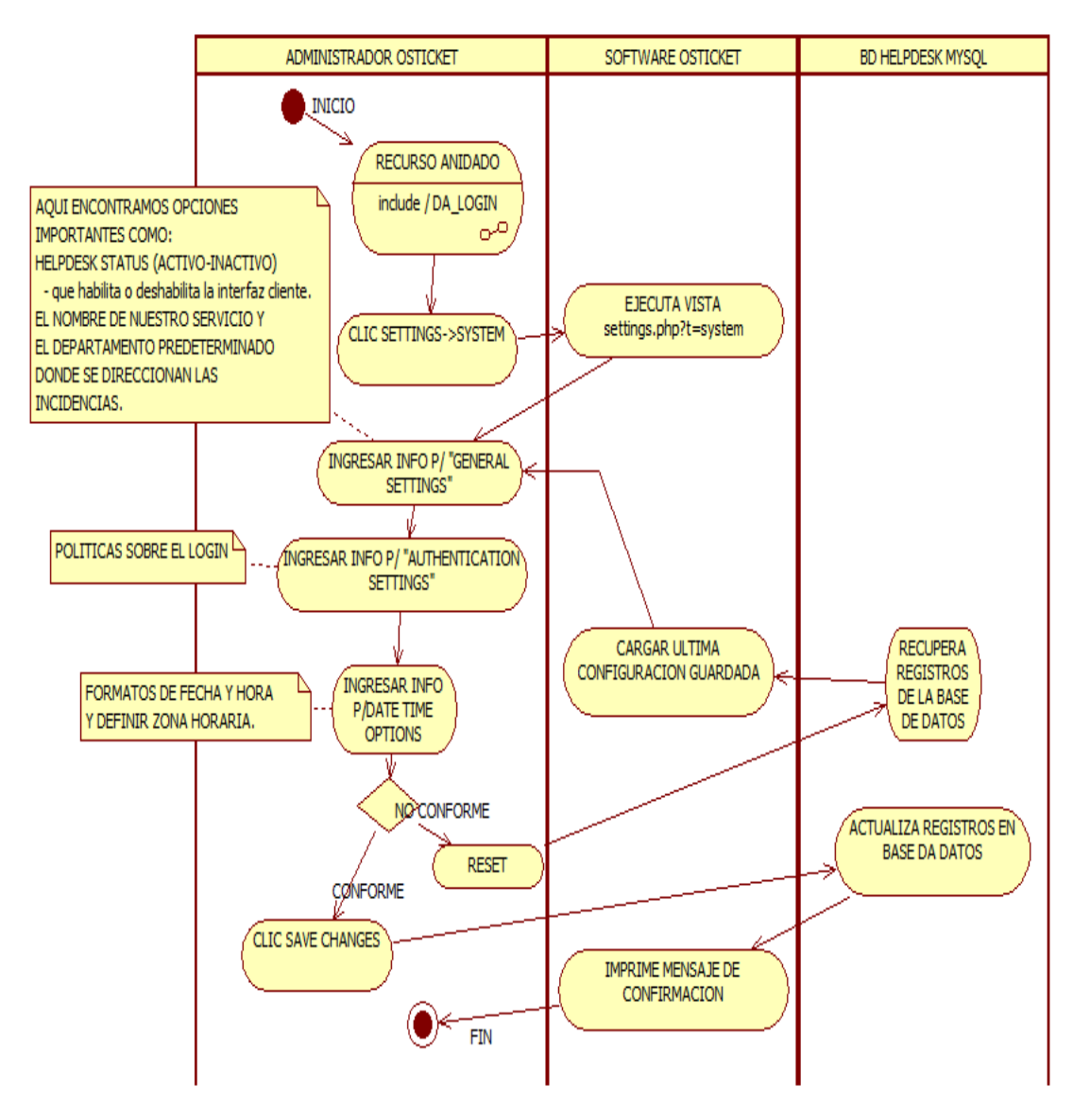

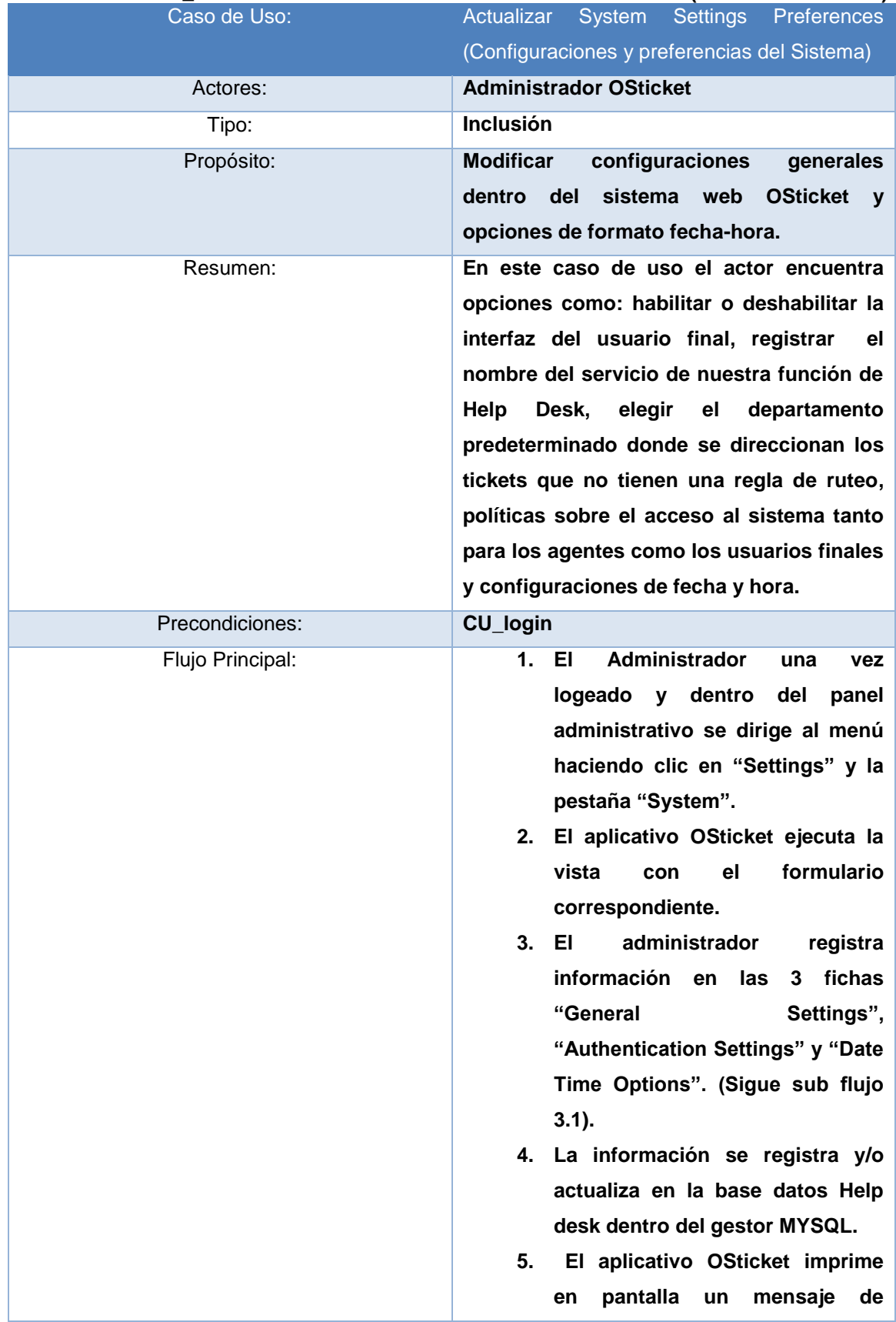

### **TABLA N° 32. CU\_ACTUALIZAR SYSTEM SETTINGS PREFERENCES (DOCUMENTACIÓN)**

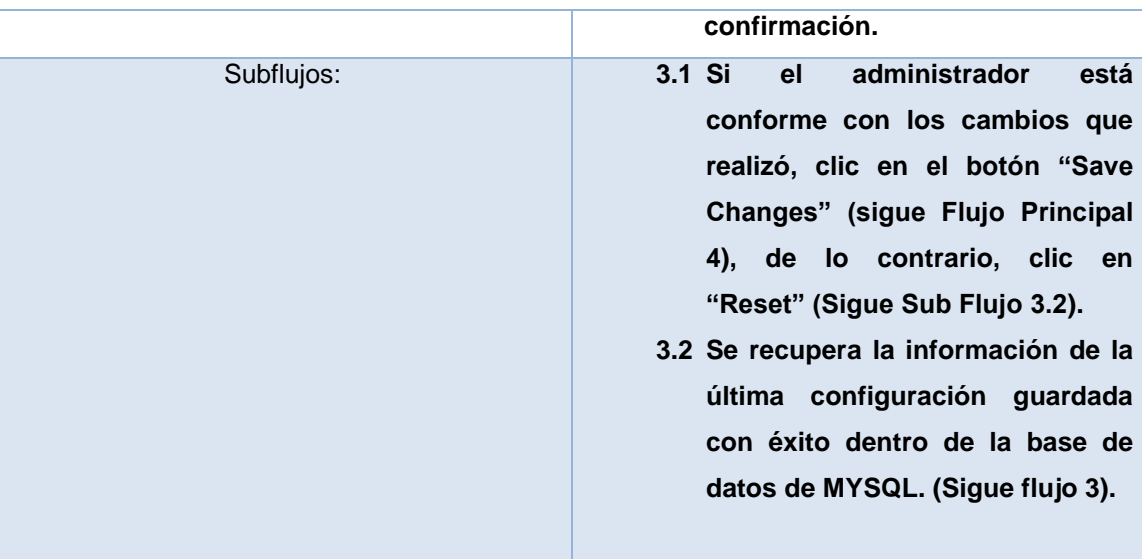

### **GRÁFICO N° 29. DIAGRAMA DE ACTIVIDADES CU\_ACTUALIZAR TICKET SETTINGS OPTIONS**

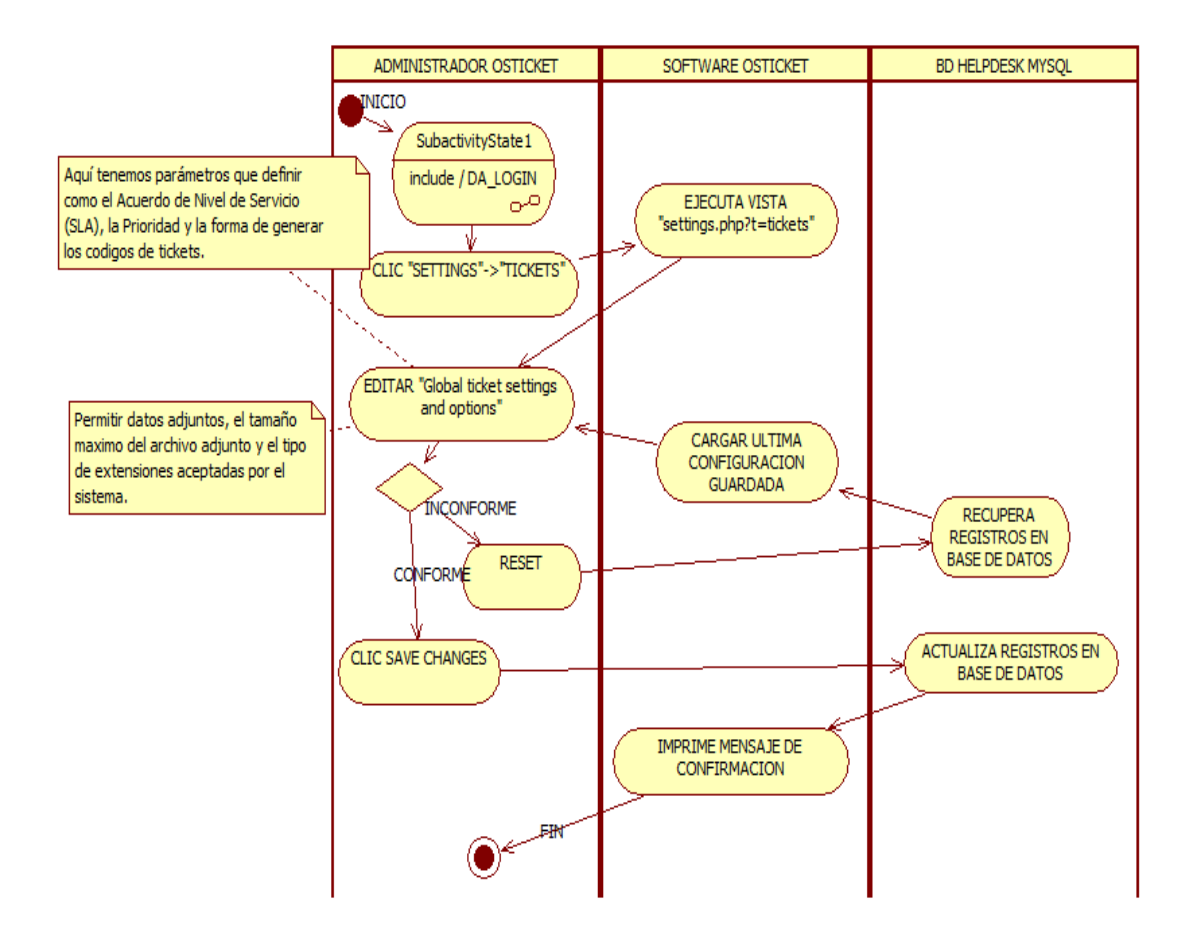

### **TABLA N°33. CU\_ACTUALIZAR TICKET SETTINGS AND OPTIONS (DOCUMENTACIÓN)**

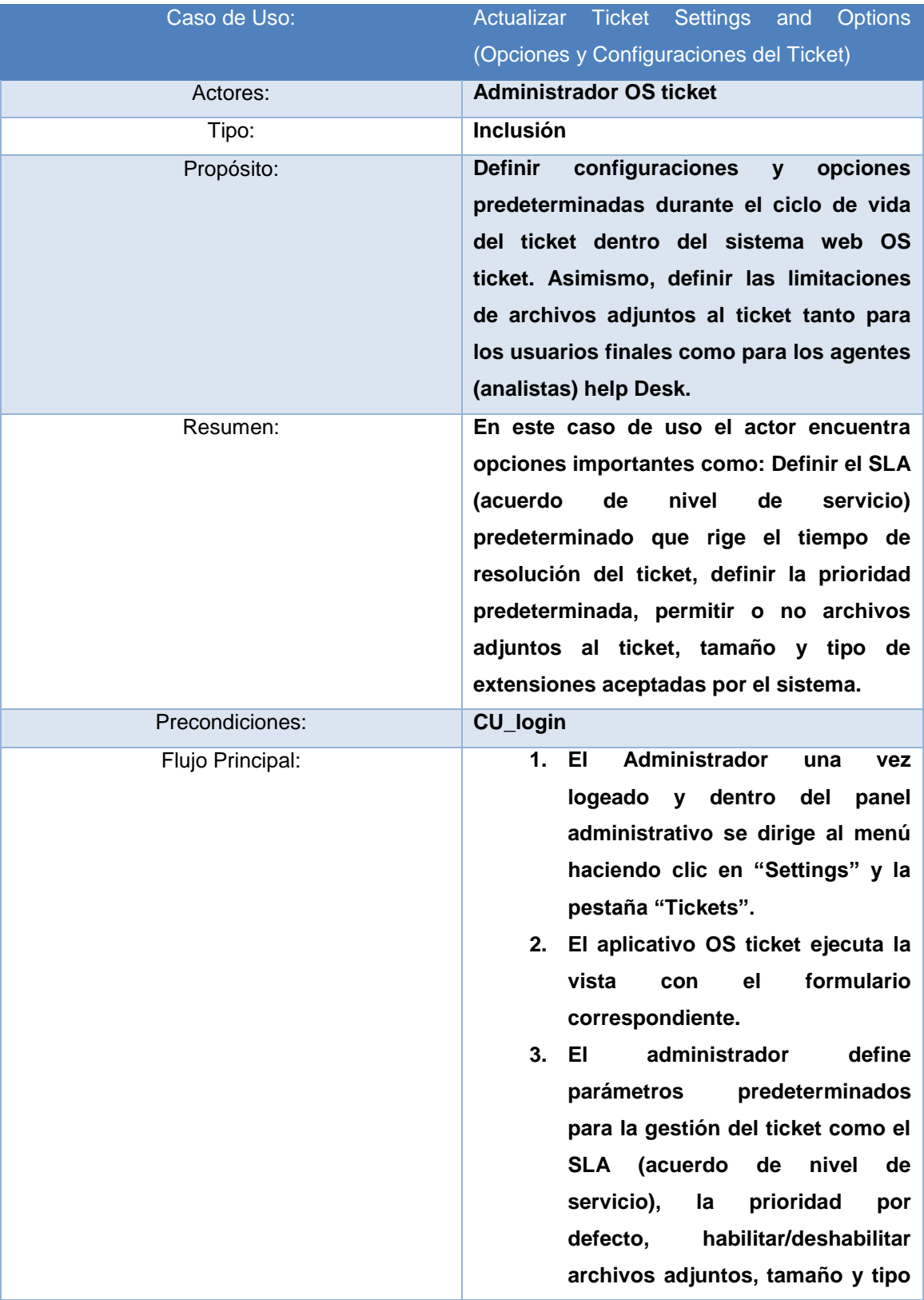

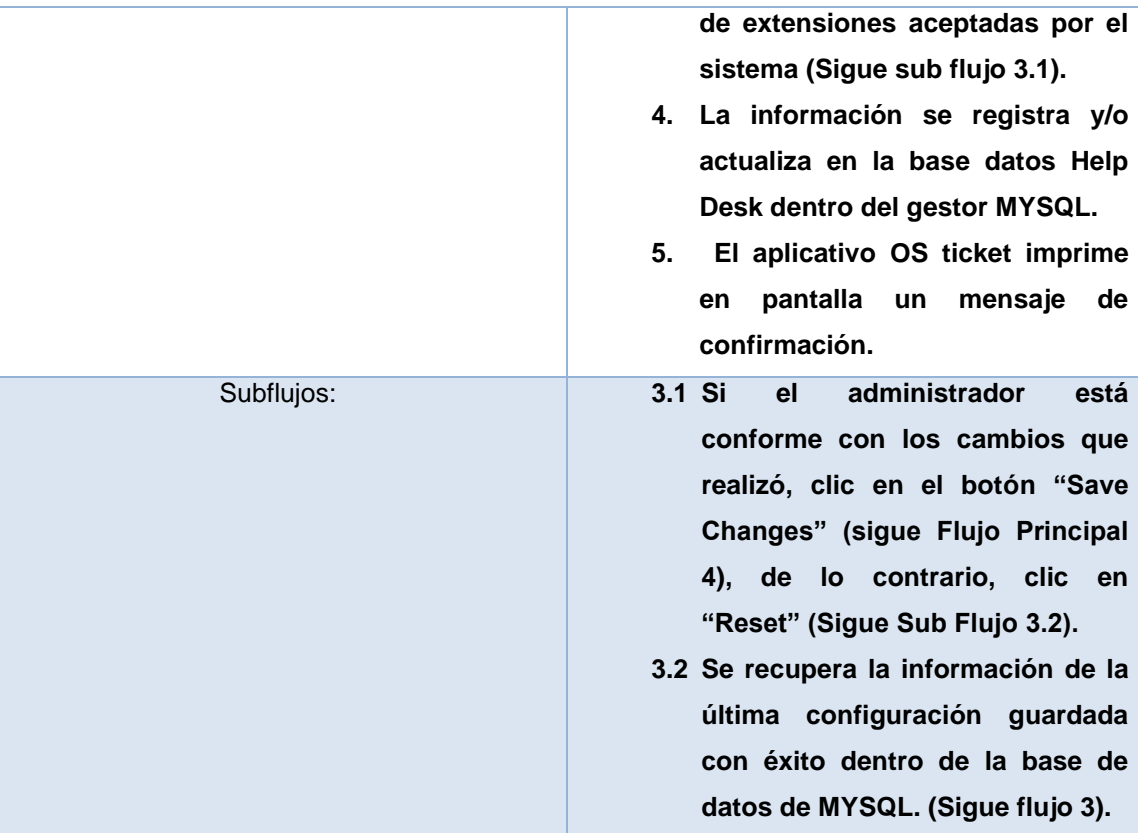

### **GRÁFICO N° 30. DIAGRAMA DE ACTIVIDADES CU\_ACTUALIZAR EMAIL SETTINGS OPTIONS**

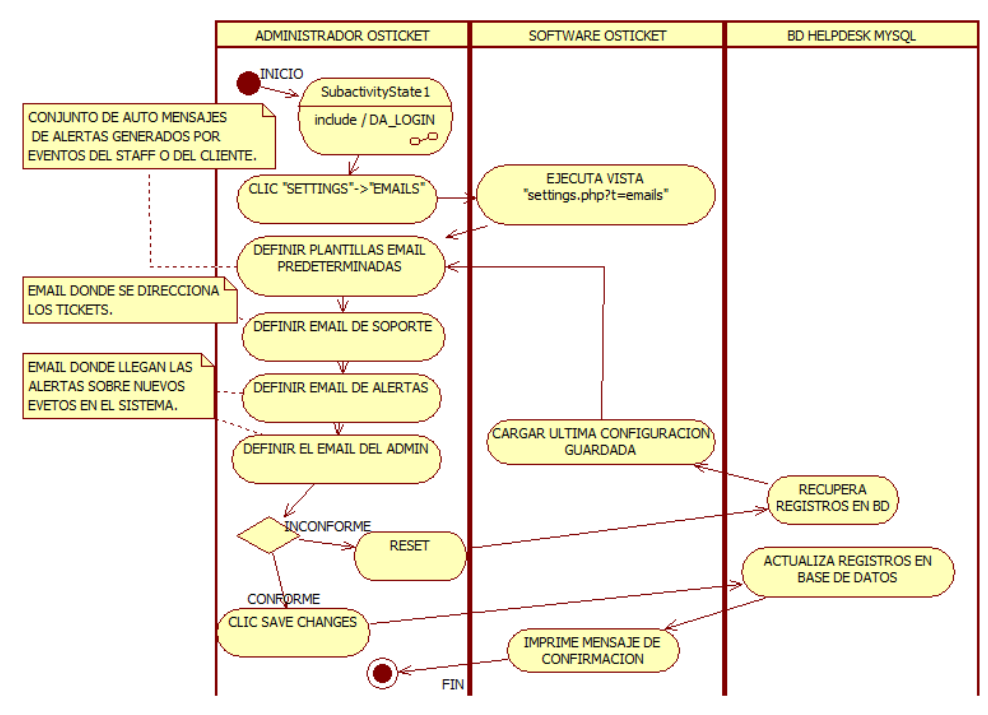

#### **TABLA N° 34. CU\_ACTUALIZAR EMAIL SETTINGS AND OPTIONS (DOCUMENTACIÓN)**

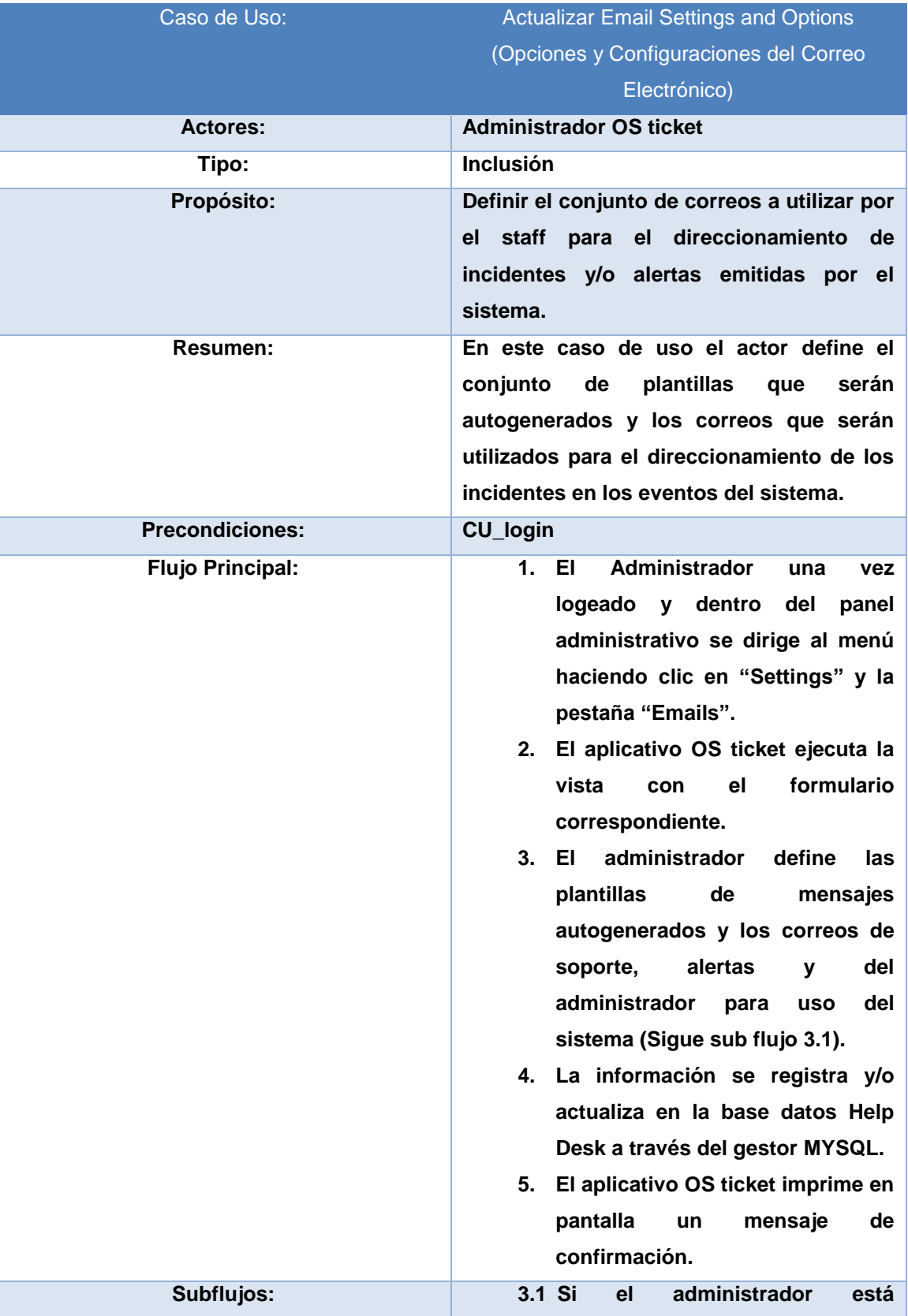

**conforme con los cambios que realizó, clic en el botón "Save Changes" (sigue Flujo Principal 4), de lo contrario, clic en "Reset" (Sigue Sub Flujo 3.2).**

**3.2 Se recupera la información de la última configuración guardada con éxito dentro de la base de datos de MYSQL. (Sigue flujo 3).**

### **GRÁFICO N° 31. DIAGRAMA DE ACTIVIDADES CU\_ACTUALIZAR KNOWLEDGE BASE SETTINGS OPTIONS**

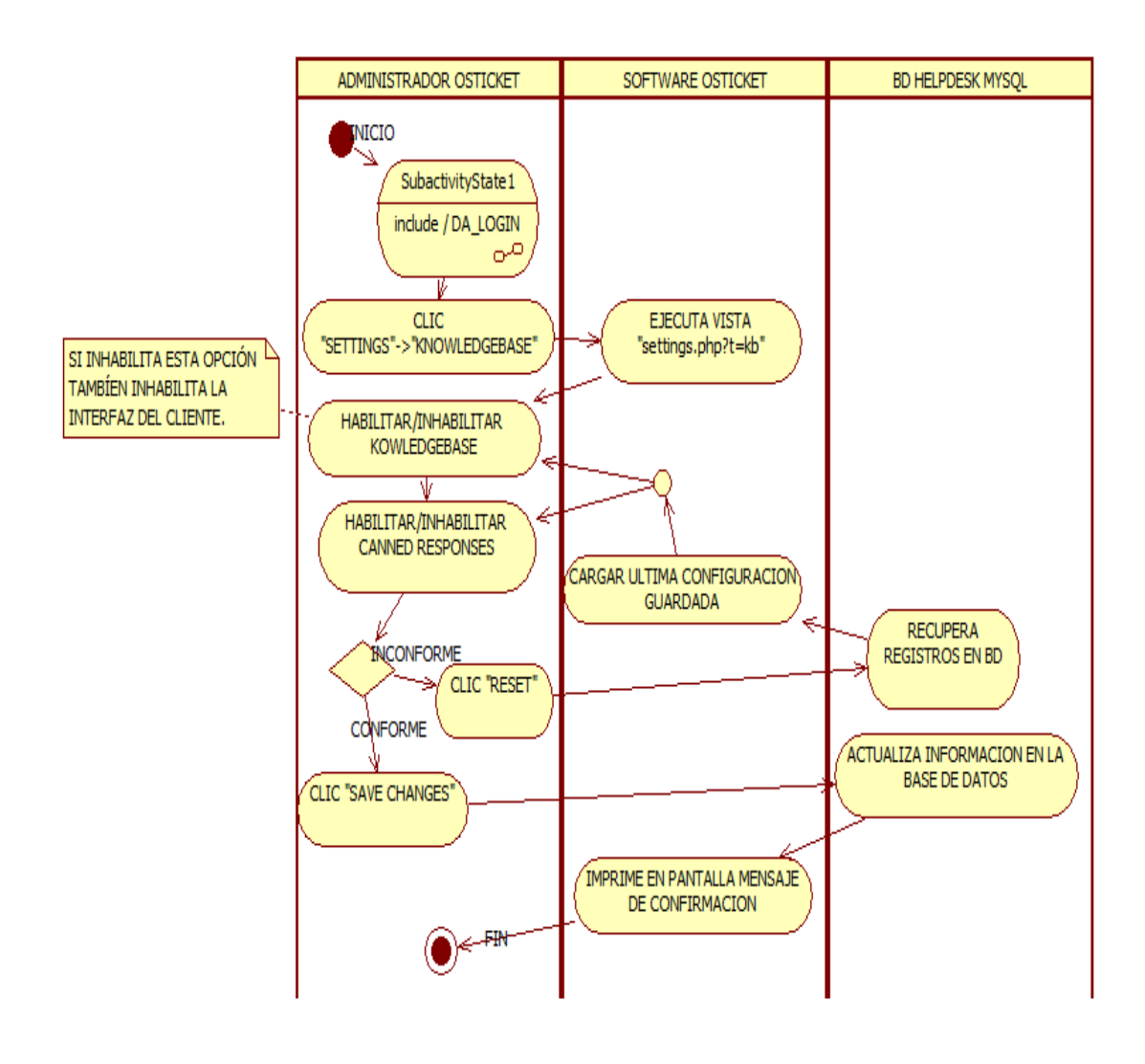

### **TABLA N°35. CU\_ACTUALIZAR KNOWLEDGE BASE SETTINGS AND OPTIONS (DOCUMENTACIÓN)**

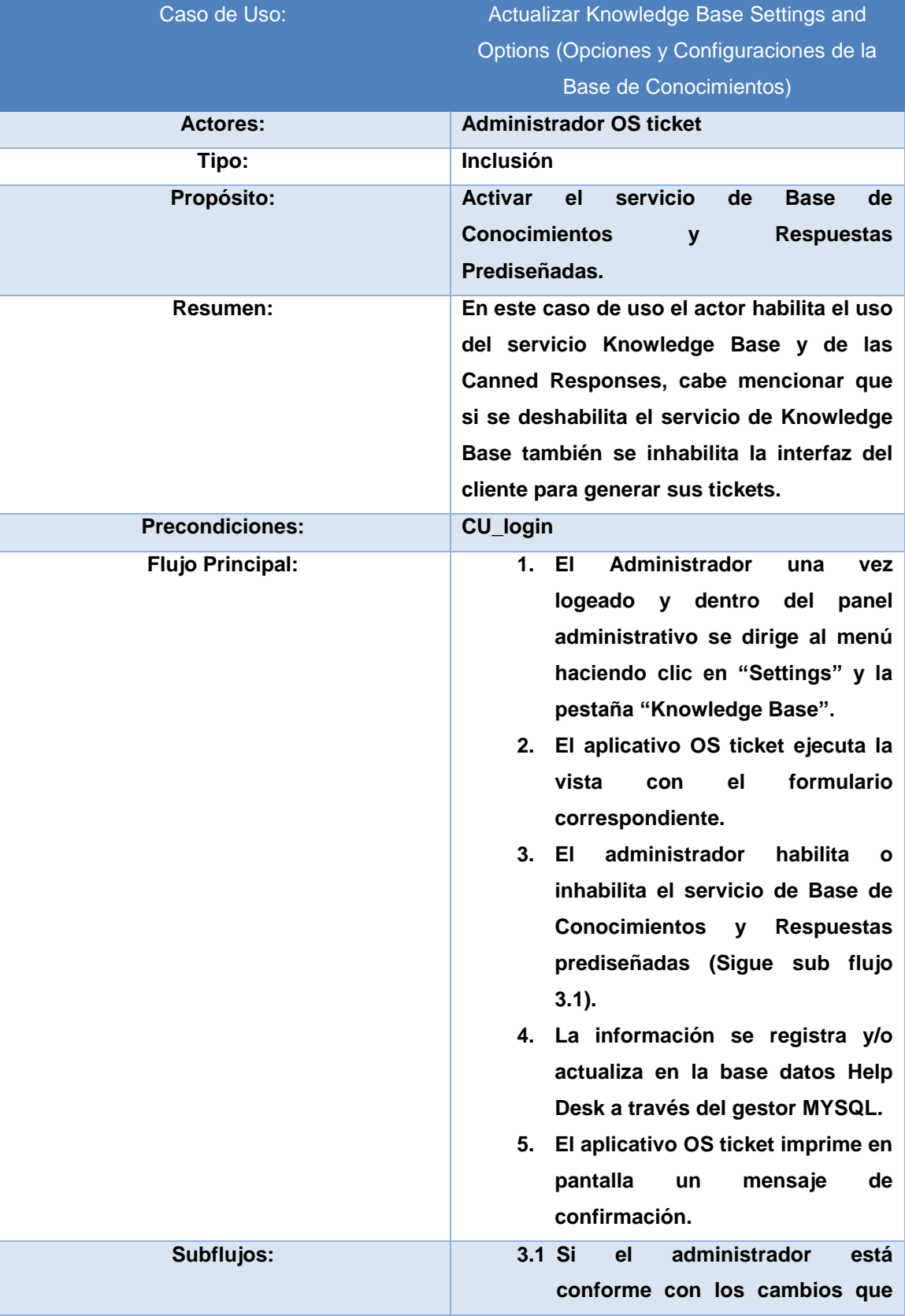

**realizó, clic en el botón "Save Changes" (sigue Flujo Principal 4), de lo contrario, clic en "Reset" (Sigue Sub Flujo 3.2). 3.2 Se recupera la información de la última configuración guardada con éxito dentro de la base de datos de MYSQL. (Sigue flujo 3).**

#### **GRÁFICO N° 32. DIAGRAMA DE ACTIVIDADES CU\_ACTUALIZAR AUTO RESPONDER SETTINGS AND OPTIONS**

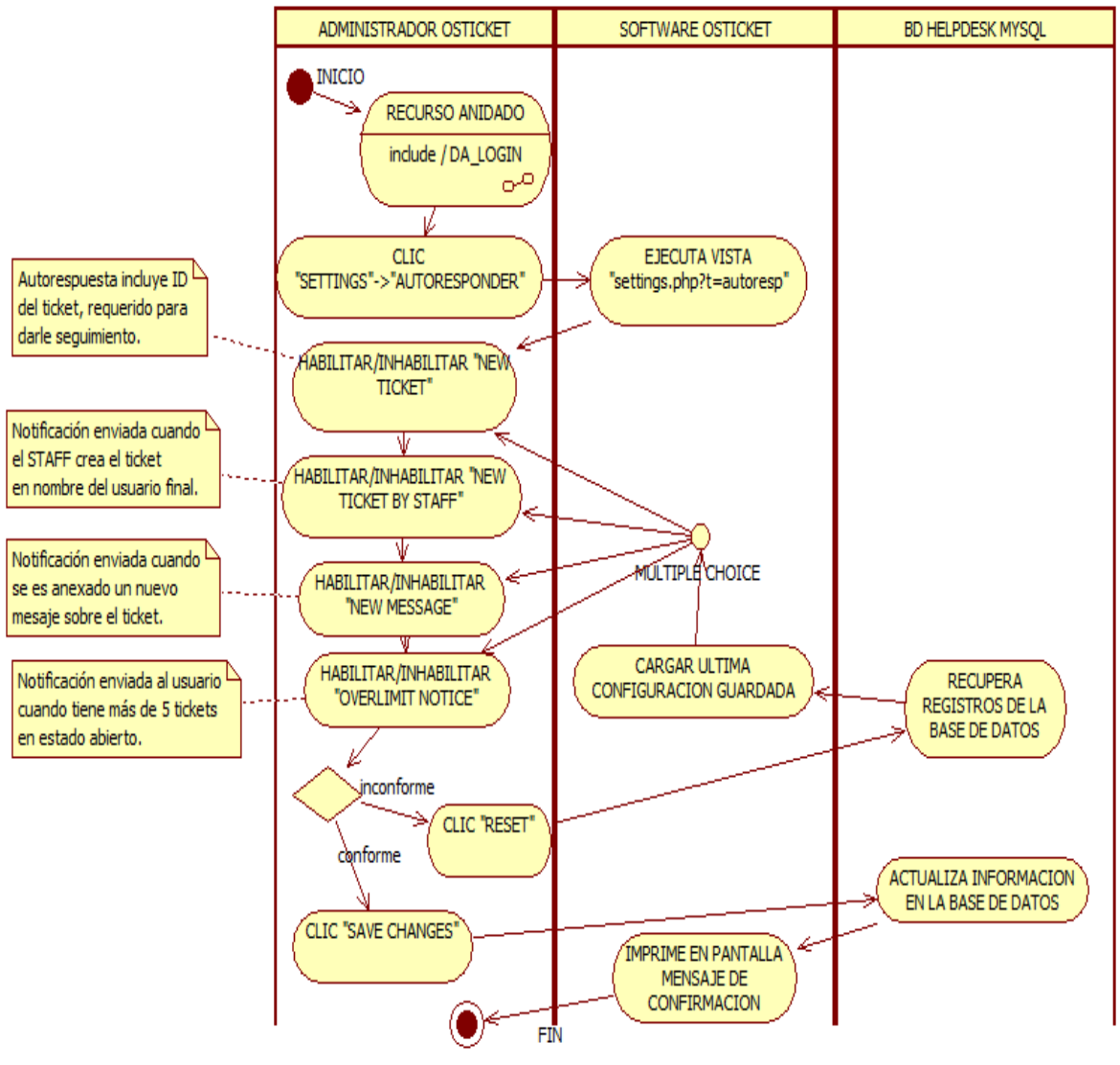

# Caso de Uso: Actualizar Auto responder Settings and Options (Opciones y Configuraciones de Auto respuestas) **Actores: Administrador OS ticket Tipo: Inclusión Propósito: Habilitar las notificaciones de auto respuesta a los eventos del sistema. Resumen: En este caso de uso el actor habilita/inhabilita las notificaciones de auto respuesta generadas por los eventos dentro del ciclo de vida del ticket. Precondiciones: CU\_login Flujo Principal: 1. El Administrador una vez logeado y dentro del panel administrativo se dirige al menú haciendo clic en "Settings" y la pestaña "Autoresponder". 2. El aplicativo OS ticket ejecuta la vista con el formulario correspondiente. 3. El administrador habilita o inhabilita el servicio de Base de Conocimientos y Respuestas prediseñadas (Sigue sub flujo 3.1). 4. La información se registra y/o actualiza en la base datos Help Desk a través del gestor MYSQL. 5. El aplicativo OS ticket imprime en pantalla un mensaje de confirmación. Subflujos: 3.1 Si el administrador está conforme con los cambios que realizó, clic en el botón "Save Changes" (sigue Flujo Principal**

**4), de lo contrario, clic en** 

#### **TABLA N° 36. CU\_ACTUALIZAR AUTO RESPONDER SETTINGS AND OPTIONS (DOCUMENTACIÓN)**

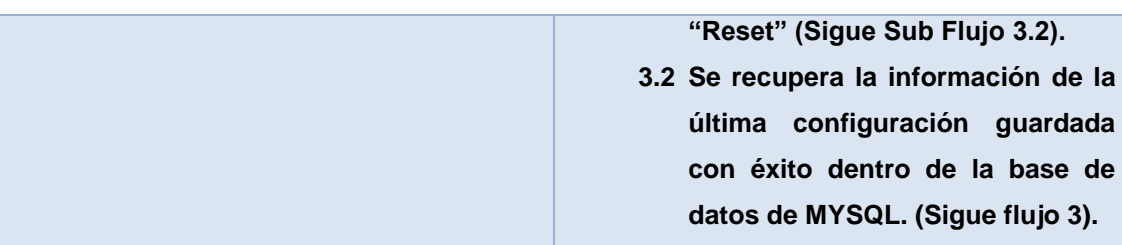

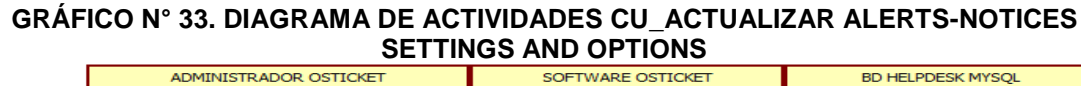

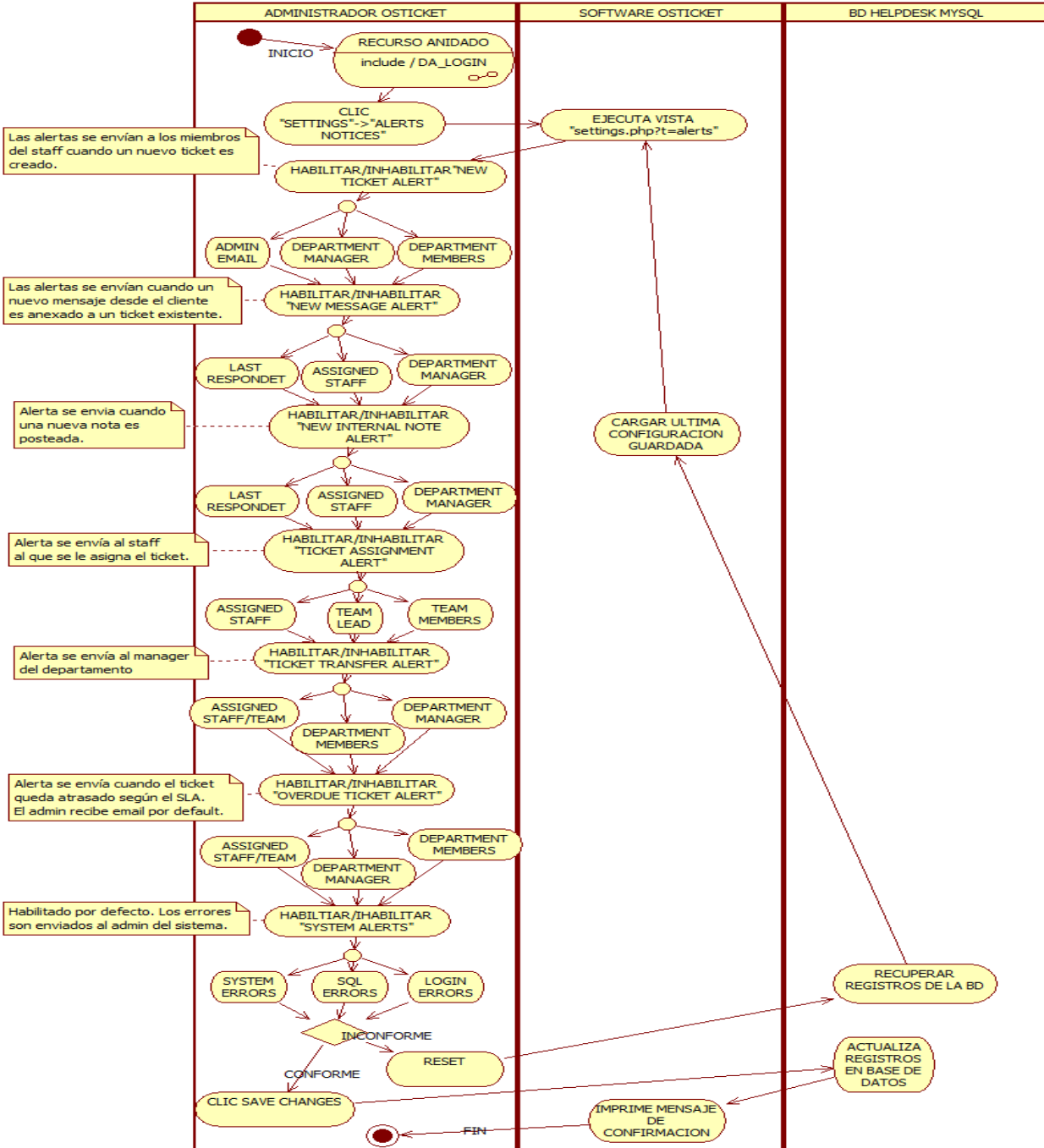

110

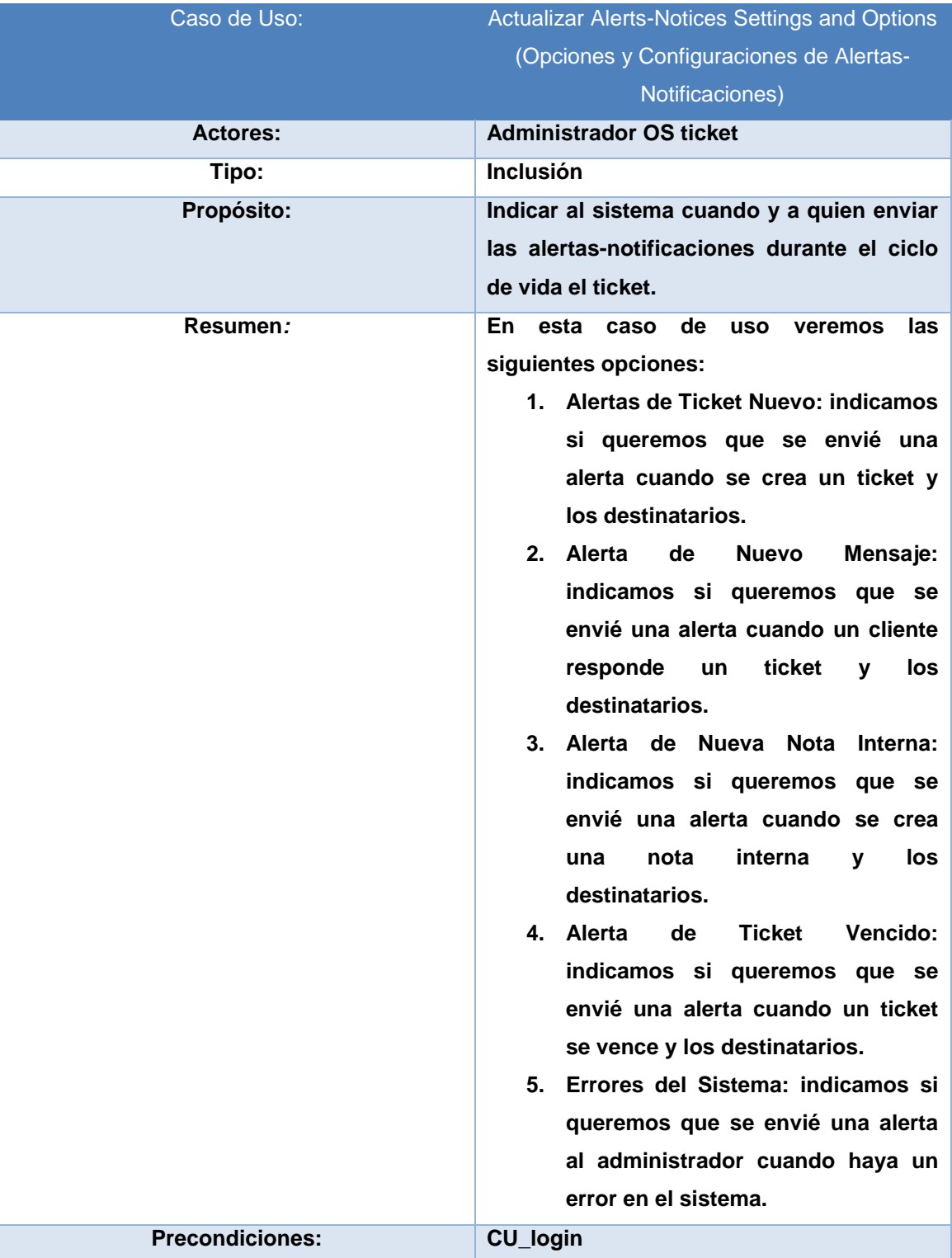

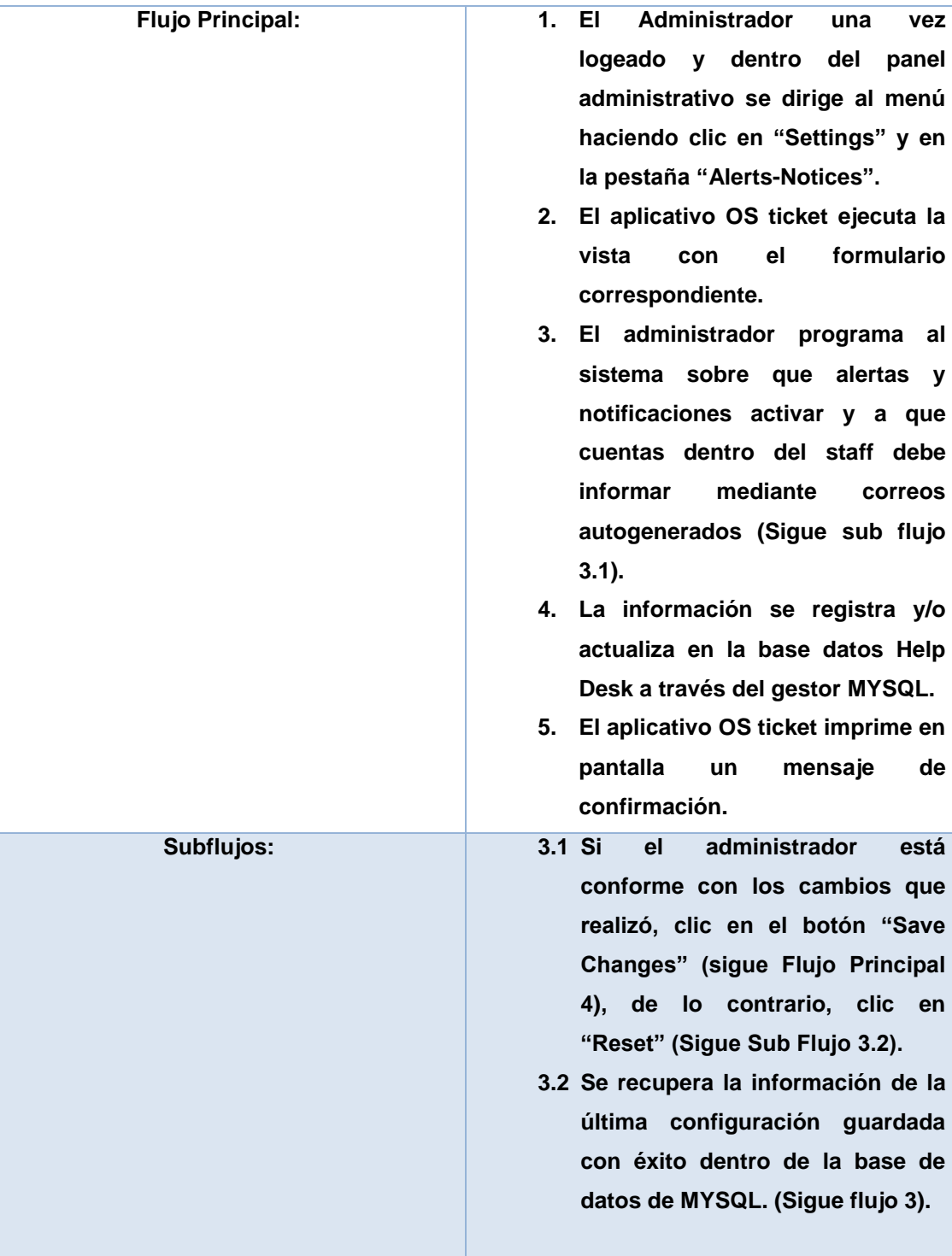

**GRÁFICO N° 34. CASOS DE USO PAQUETE PANEL ADMINISTRATIVO – SUB PAQUETE MANAGE** 

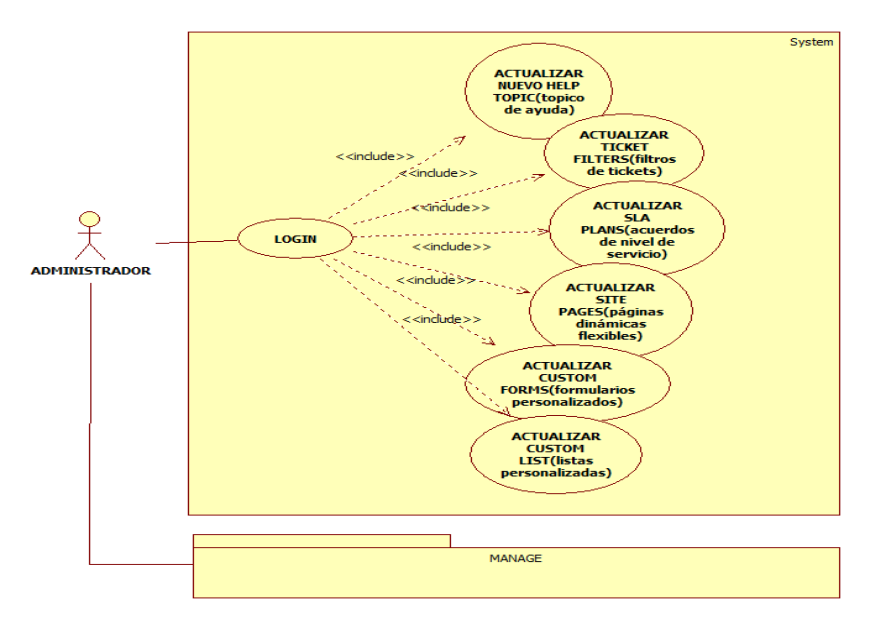

**GRÁFICO N° 35. DIAGRAMA DE ACTIVIDADES CU\_ACTUALIZAR NUEVO HELP TOPIC** 

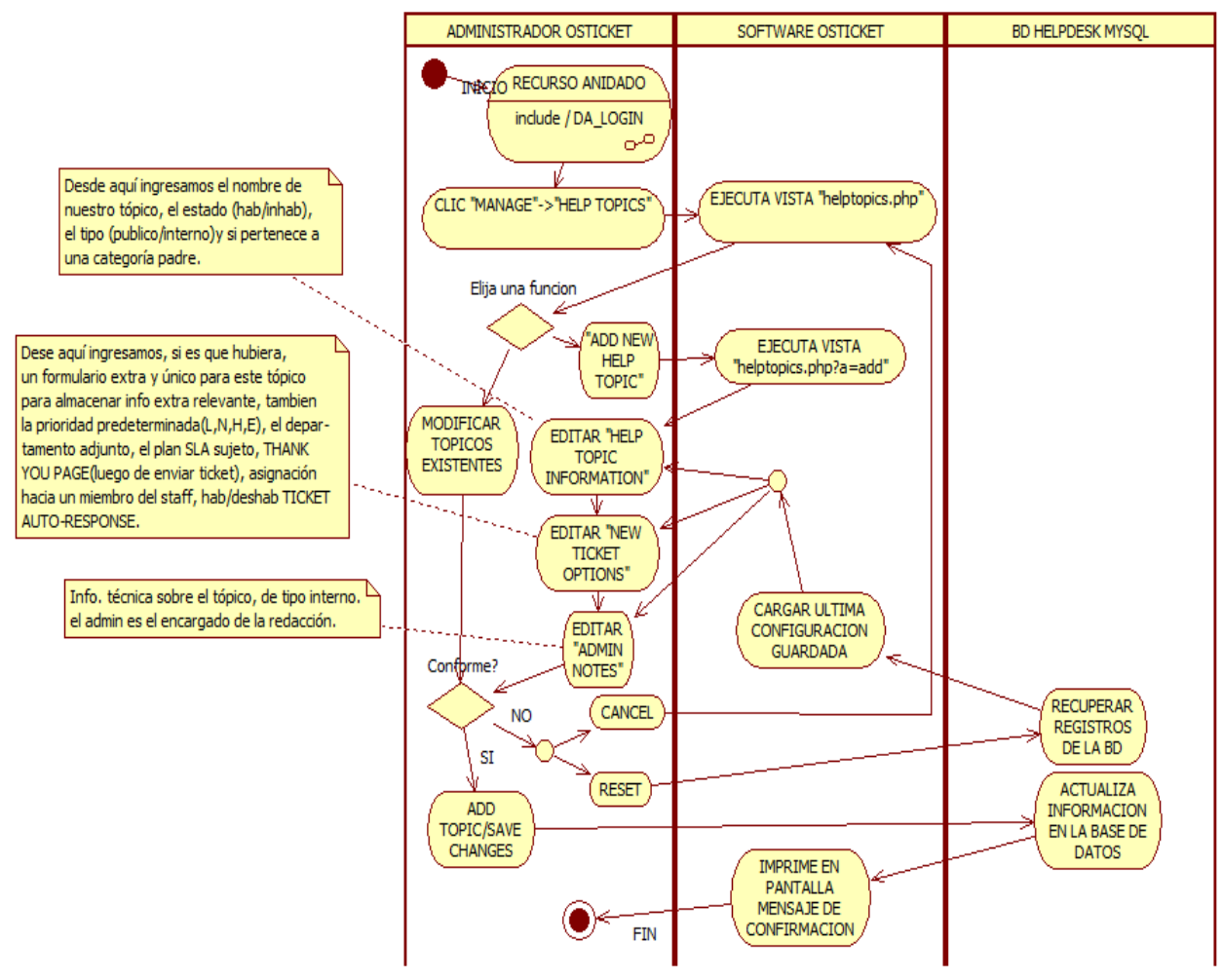

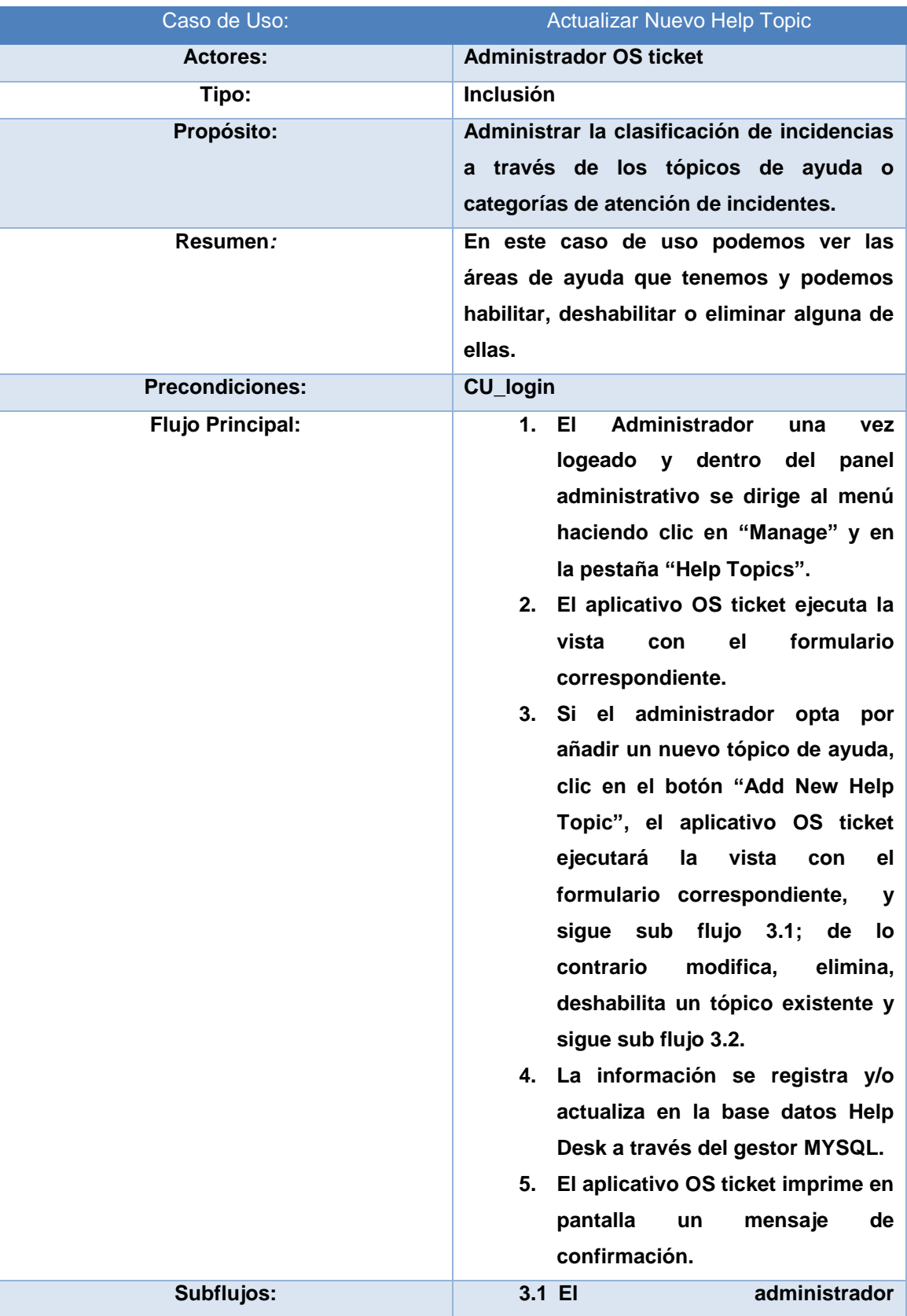

# **TABLA N° 38. CU\_ACTUALIZAR NUEVO HELP TOPIC (DOCUMENTACIÓN)**

**modifica/ingresa: el nombre del tópico, el estado (hab. /inhab.), el tipo (público/interno), selecciona una categoría raíz (si fuere el caso), cambia/adiciona un formulario extra (si fuere necesario recopilar información extra relevante), modifica/ingresa la prioridad predeterminada, modifica/ingresa el departamento adjunto, el plan SLA, página de conformidad (Thank You Page), asignación hacia un miembro del staff, hab. /inhab. Ticket de auto respuesta y de ser el caso necesario modifica/ingresa notas administrativas sobre información técnica relevante (Sigue Sub Flujo 3.2).**

- **3.2 Si el administrador está conforme con los cambios que realizó, clic en el botón "Add Topic/Save Changes" (Sigue Flujo Principal 4), de lo contrario, clic en "Reset" (Sigue Sub Flujo 3.3), de lo contrario clic en "Cancel" (Sigue Flujo Principal 2).**
- **3.3 Se recupera la información de la última configuración guardada con éxito dentro de la base de datos de MYSQL. (Sigue Sub Flujo 3.1).**

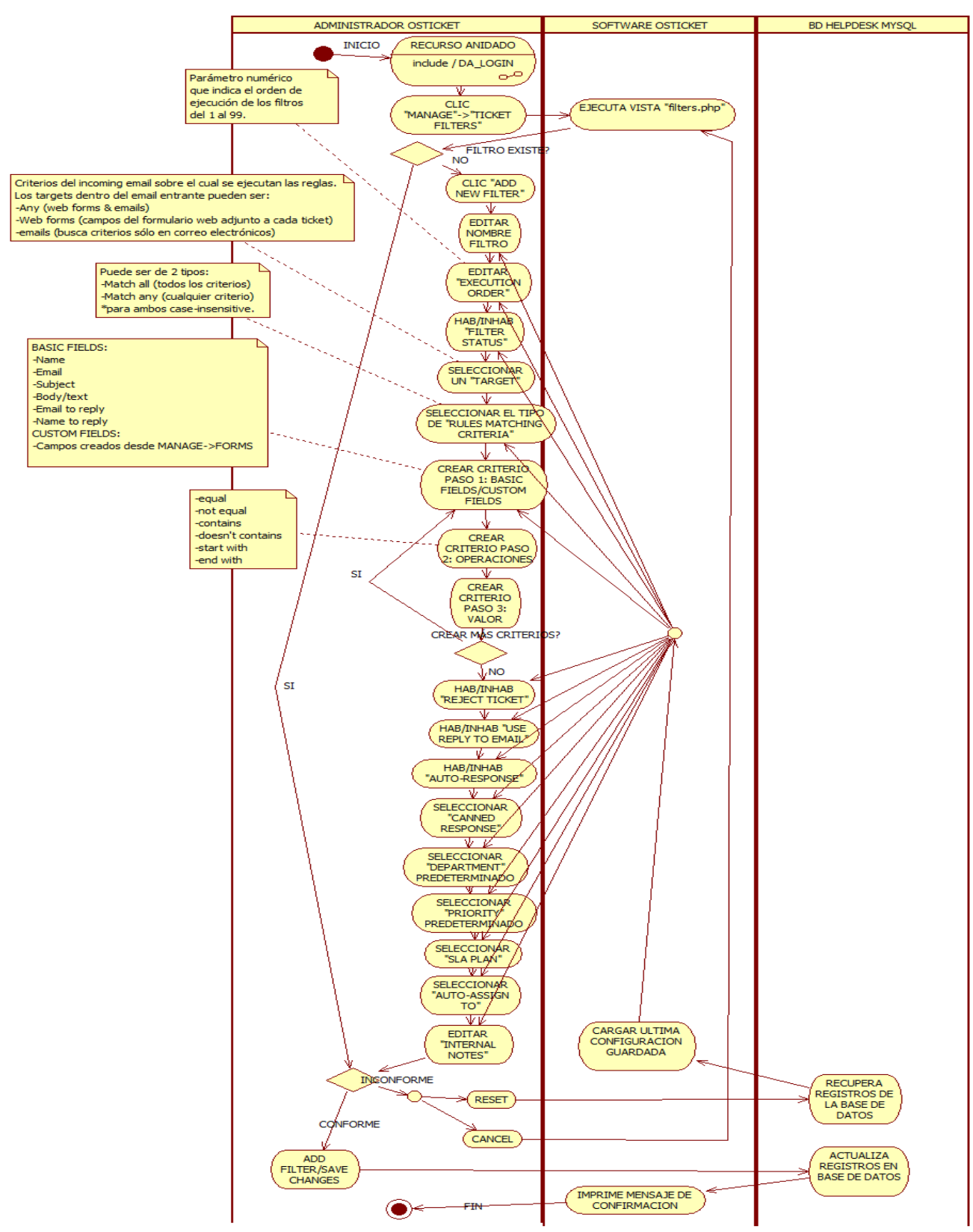

### **GRÁFICO N° 36. DIAGRAMA DE ACTIVIDADES CU\_ACTUALIZAR TICKET FILTERS**

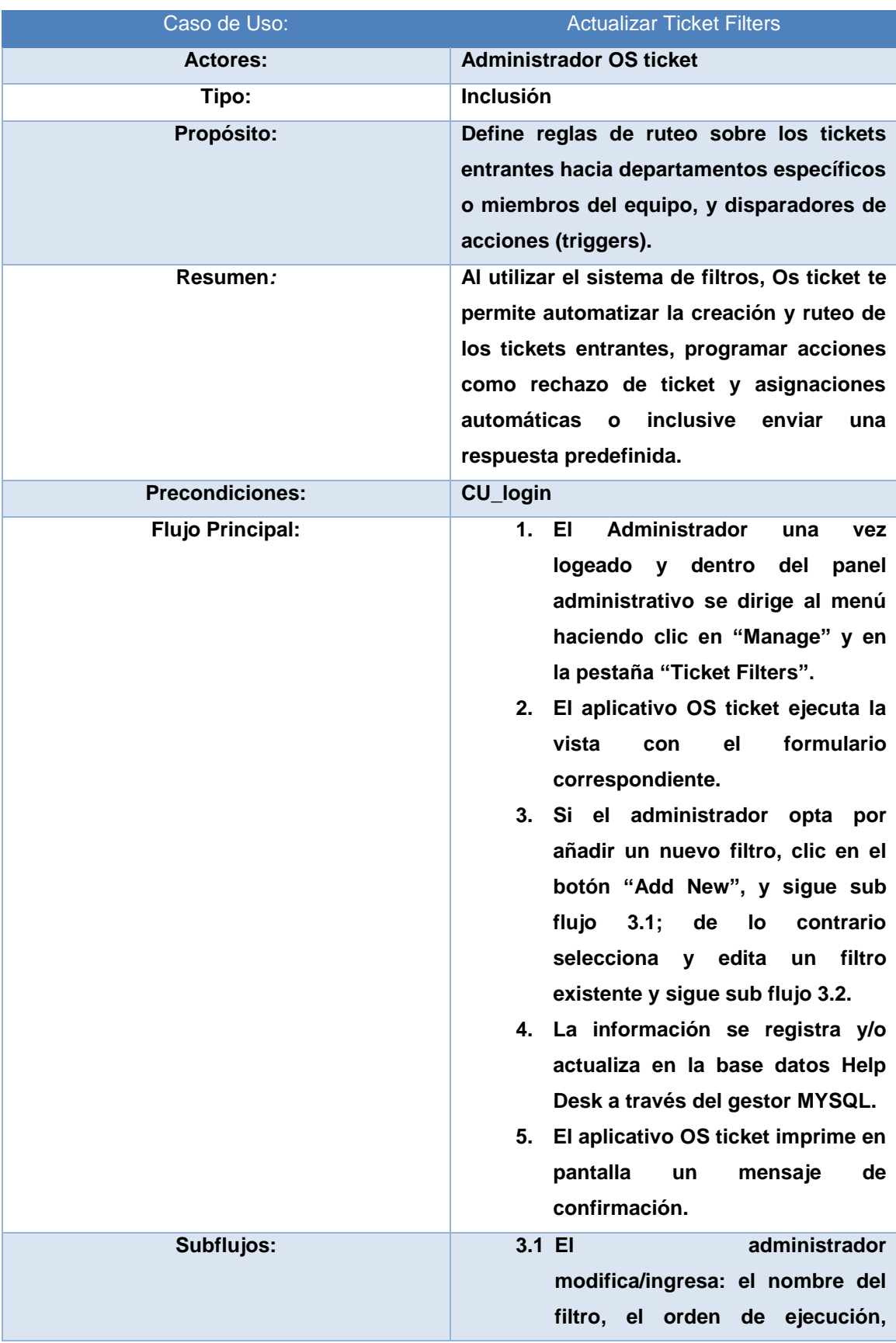

# **TABLA N° 39. CU\_ACTUALIZAR TICKET FILTERS (DOCUMENTACIÓN)**

**estado del filtro (hab/inhab), editar el "Target", editar el tipo de "Rules Matching Criteria", diseñar las premisas de los criterios, habilitar o inhabilitar opciones como: "Rechazo del Ticket", "Utilizar respuesta a un correo electrónico", "Auto**  Respuesta", seleccionar **"Canned Response", seleccionar "departamento predeterminado", seleccionar "prioridad predeterminada", seleccionar "plan SLA", seleccionar "Asignar automáticamente a", editar "notas internas" (Sigue Sub Flujo 3.2).**

- **3.2 Si el administrador está conforme con los cambios que realizó, clic en el botón "Add Filter/Save Changes" (Sigue Flujo Principal 4), de lo contrario, clic en "Reset" (Sigue Sub Flujo 3.3), de lo contrario clic en "Cancel" (Sigue Flujo Principal 2).**
- **3.3 Se recupera la información de la última configuración guardada con éxito dentro de la base de datos de MYSQL. (Sigue Sub Flujo 3.1).**

# **GRÁFICO N° 37. CASOS DE USO PAQUETE PANEL ADMINISTRATIVO – SUB PAQUETE EMAILS**

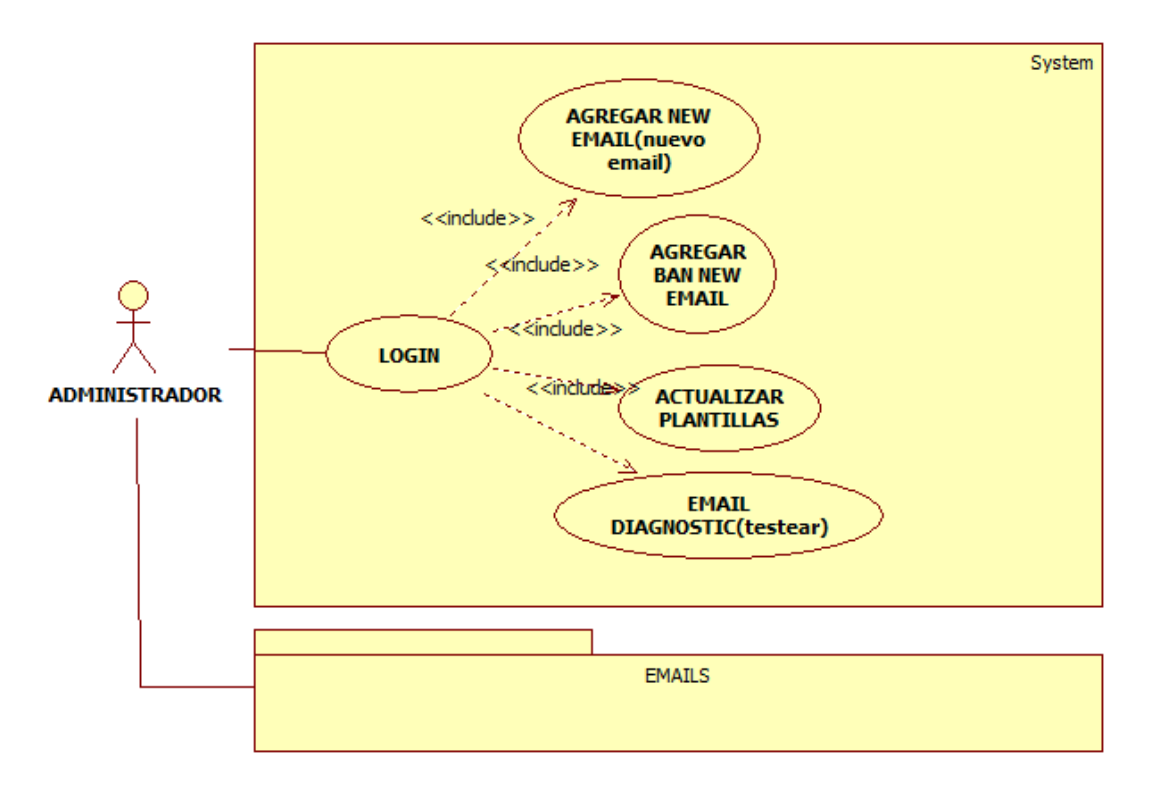

# **GRÁFICO N° 38. CASOS DE USO PAQUETE PANEL ADMINISTRATIVO – SUB PAQUETE STAFF**

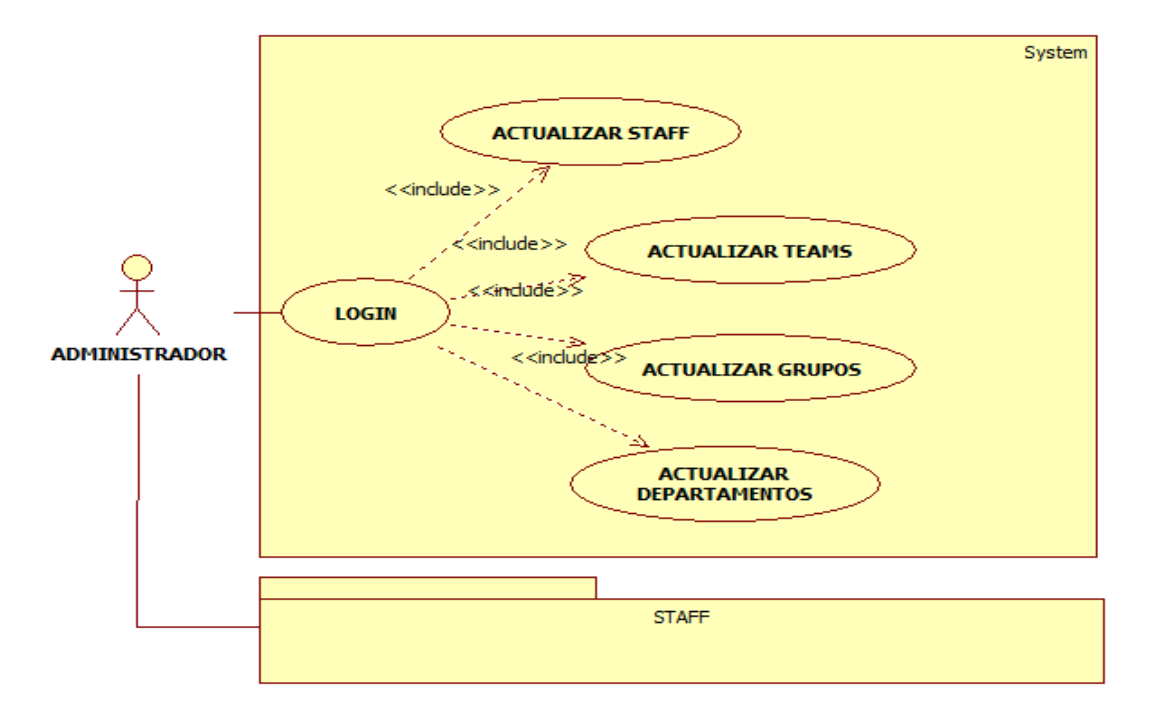

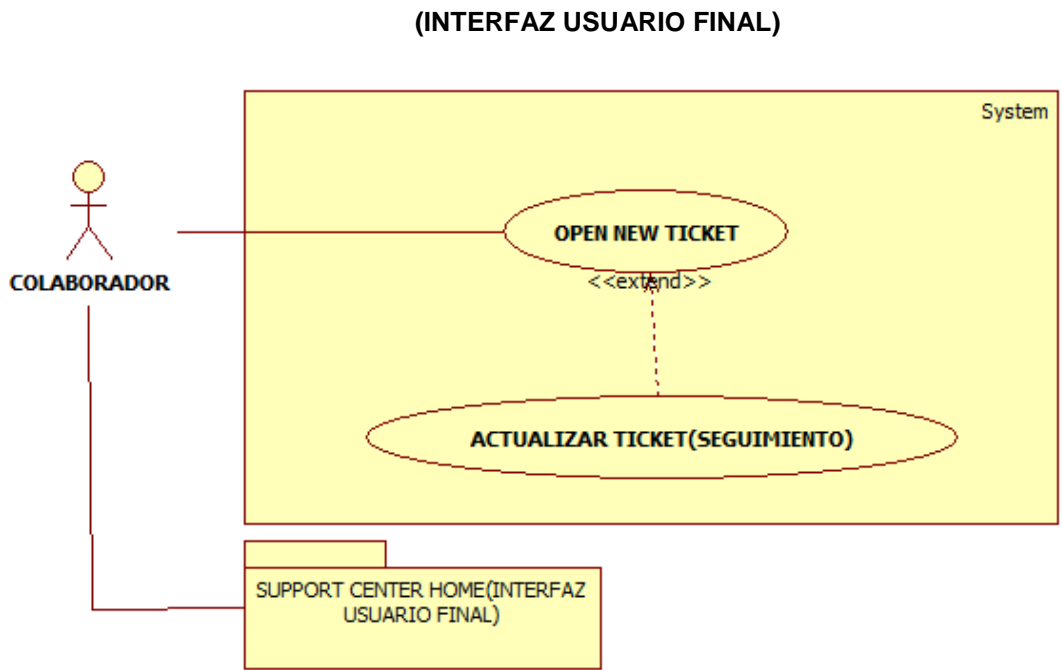

# **GRÁFICO N° 39. CASOS DE USO PAQUETE SUPPORT CENTER HOME**

### **GRÁFICO N° 40. CASOS DE USO PAQUETE PANEL DEL STAFF**

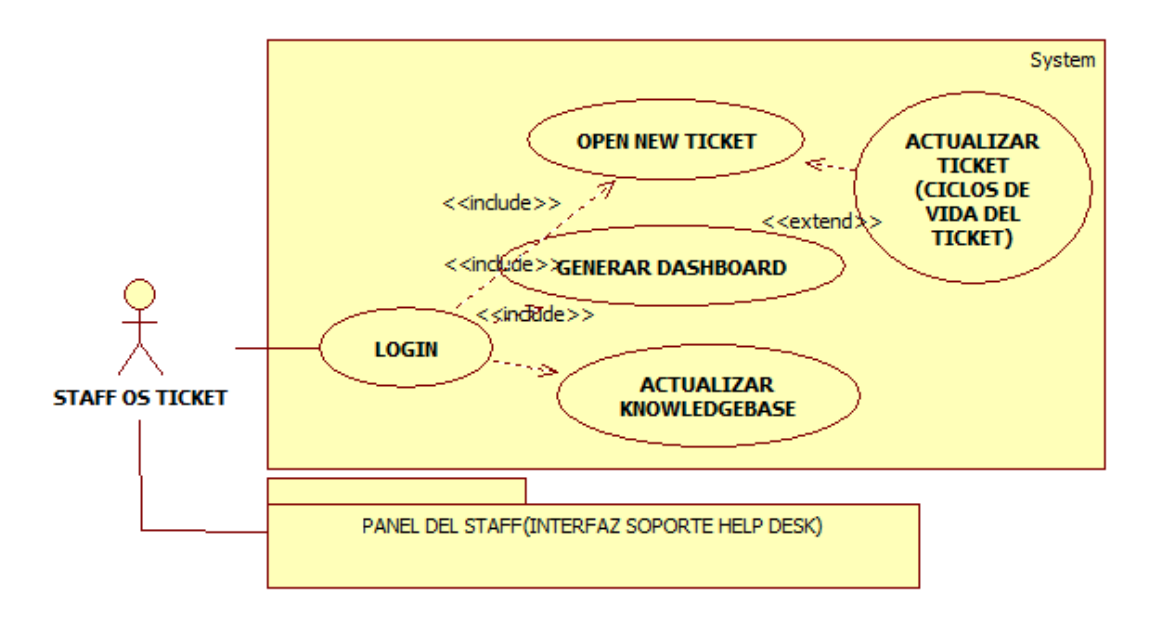

# **DISEÑO DE LA HERRAMIENTA**

### **Interfaces Gráficas de Usuario del sistema OS ticket**

# **GRÁFICO N° 41. PANTALLA PRINCIPAL USUARIO DEL SISTEMA OSTICKET**

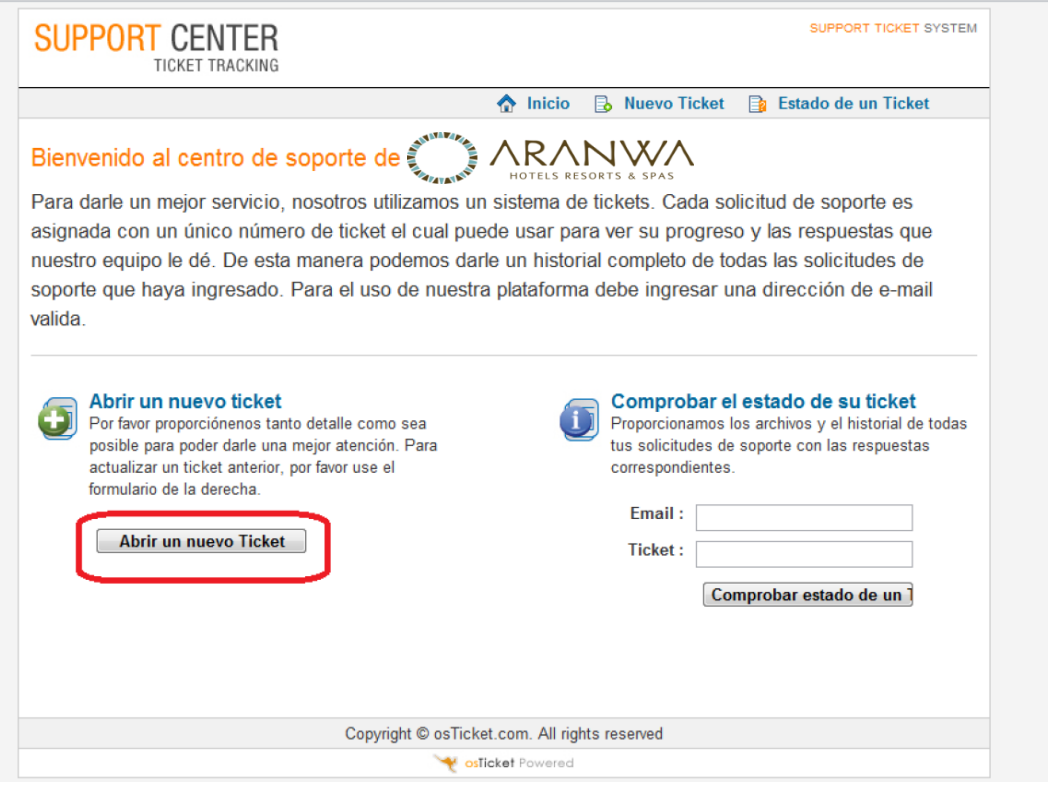

Ahora veremos cómo crear un ticket nuevo.

Damos clic en abrir un nuevo ticket:

### **GRÁFICO N° 42. ABRIR UN NUEVO TICKET**

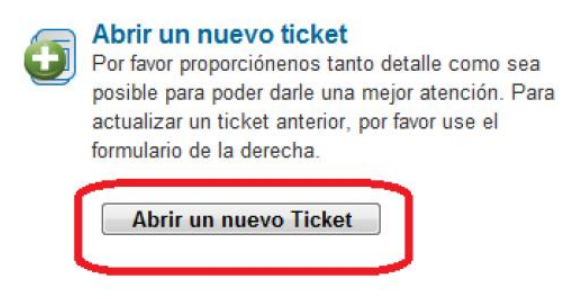

Y nos aparece un formulario para rellenar:

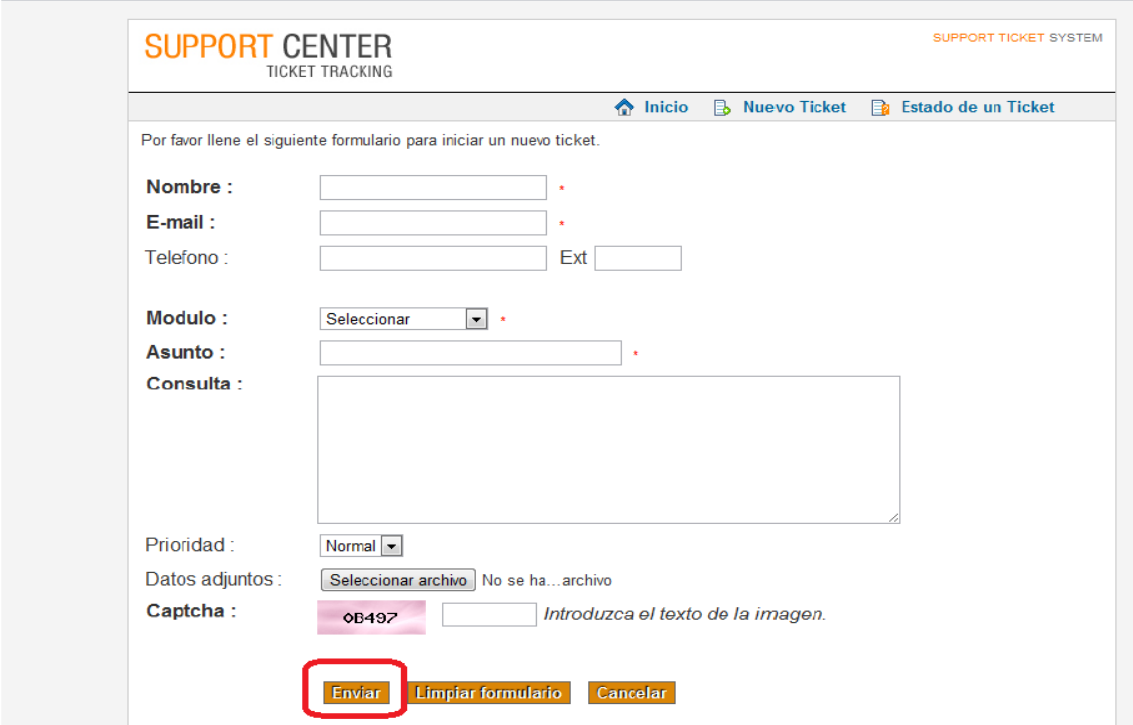

**GRÁFICO N° 43. FORMULARIO NUEVO TICKET** 

Debemos escribir lo siguiente:

**Nombre**: nombre de la persona que envía el ticket.

**Email**: correo electrónico de la persona

**Teléfono**: un teléfono para poderse contactar en caso de ser necesario junto con su extensión.

**Modulo**: referente al sistema de negocio New Hotel con el cual tiene problemas, ejemplo: recepción, contabilidad, etc.

**Asunto**: el efecto final causado por el incidente.

**Consulta**: la descripción del problema que tiene mientras más detallado podremos darle una mejor solución.

**Prioridad**: alta, baja y normal.

**Datos adjuntos**: información extra sobre su problema, ejemplo imágenes o documentos. Los documentos que puede adjuntar son: .jpg, .doc, .pdf, .bmp, .xls, .xlsx, .docx, .fdb.

**Captcha**: el código que aparece en el cuadro, esto permite evitar que robots de internet envíen mensajes sin autorización.

Ahora damos clic en enviar y nos aparece en pantalla el siguiente mensaje de confirmación:

### **GRÁFICO N° 44. MENSAJE DE CONFIRMACIÓN 1**

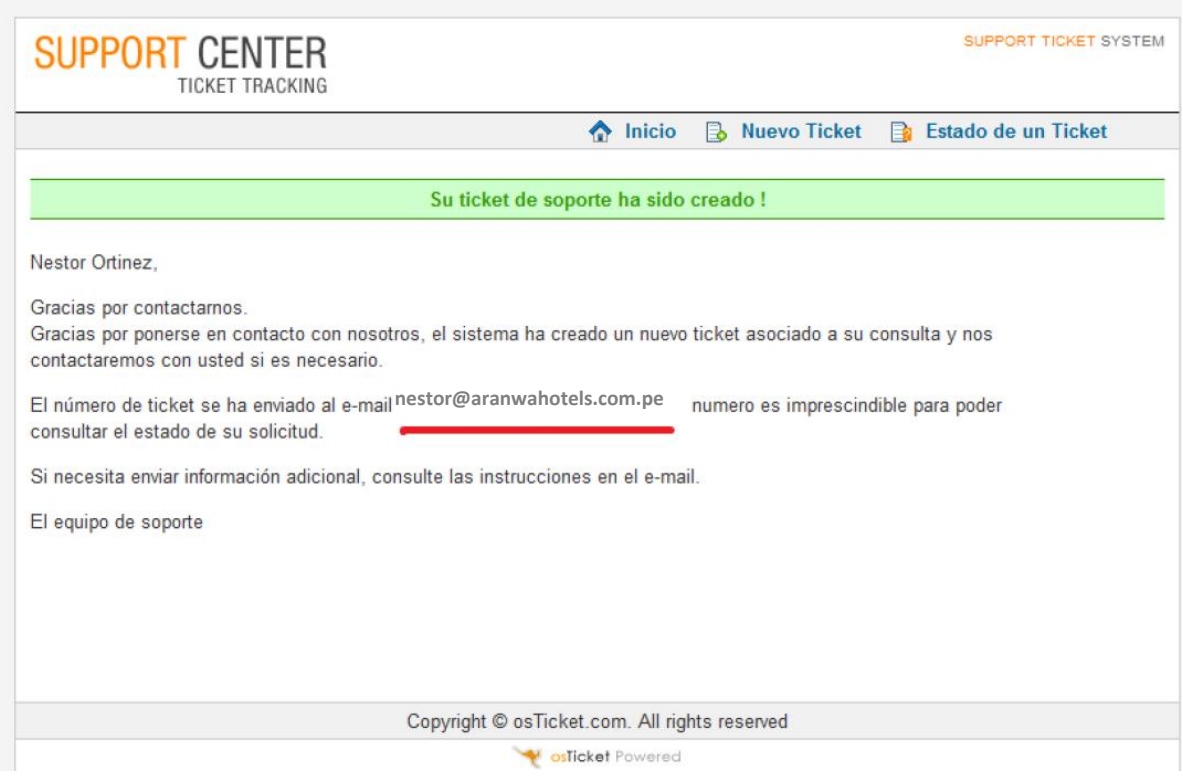

Ahora debemos consultar nuestro correo para revisar el número de ticket que nos fue asignado.

En nuestro correo electrónico corporativo observaremos esto:

### **GRÀFICO N° 45. MENSAJE DE CONFIRMACIÒN 2**

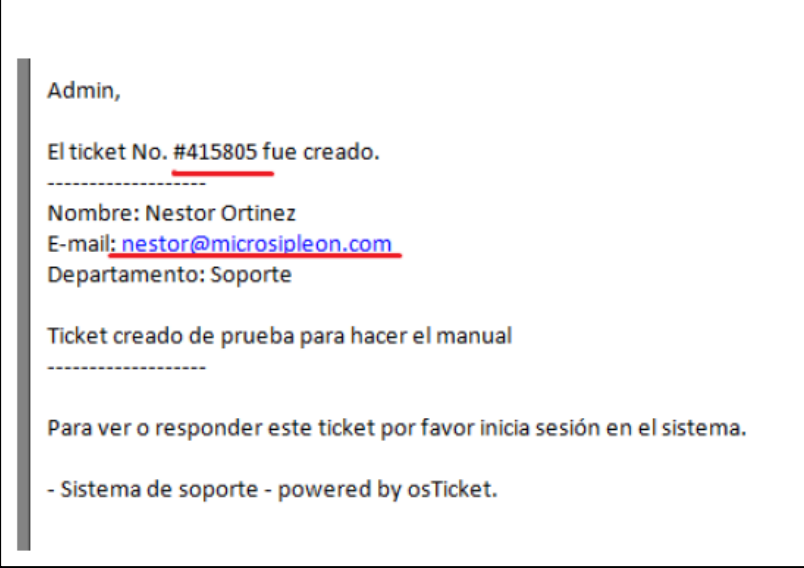

Es importante tener el número y el correo electrónico con el que fue generado el ticket para poder darle seguimiento.

Ahora para monitorear el estado y observaciones del ticket, entramos a la página principal de ticket:

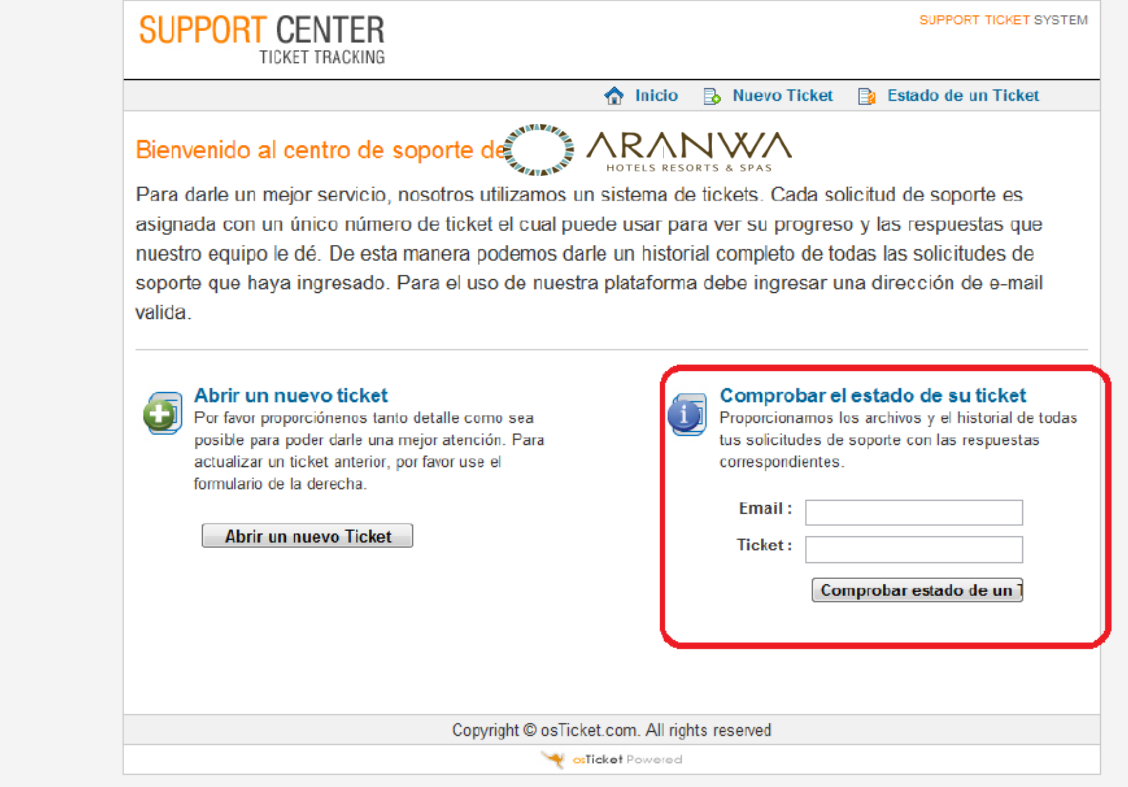

# **GRÀFICO N° 46. PÀGINA PRINCIPAL DE TICKET**

Ahora colocamos el email que registramos y el número de ticket que nos fue asignado, Y damos clic comprobar estado:

### **GRÀFICO N° 47. COMPROBAR ESTADO TICKET**

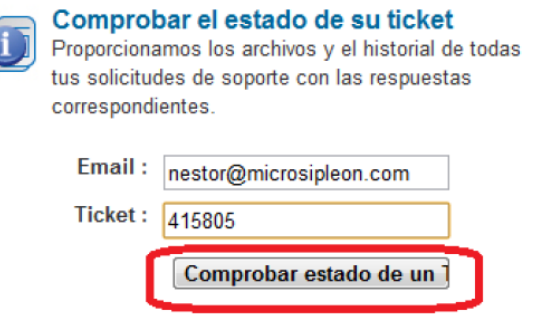

Y nos aparece una pantalla con todos los tickets que hayamos gestionado: **GRÀFICO N° 48. LISTA DE TICKETS GESTIONADOS**

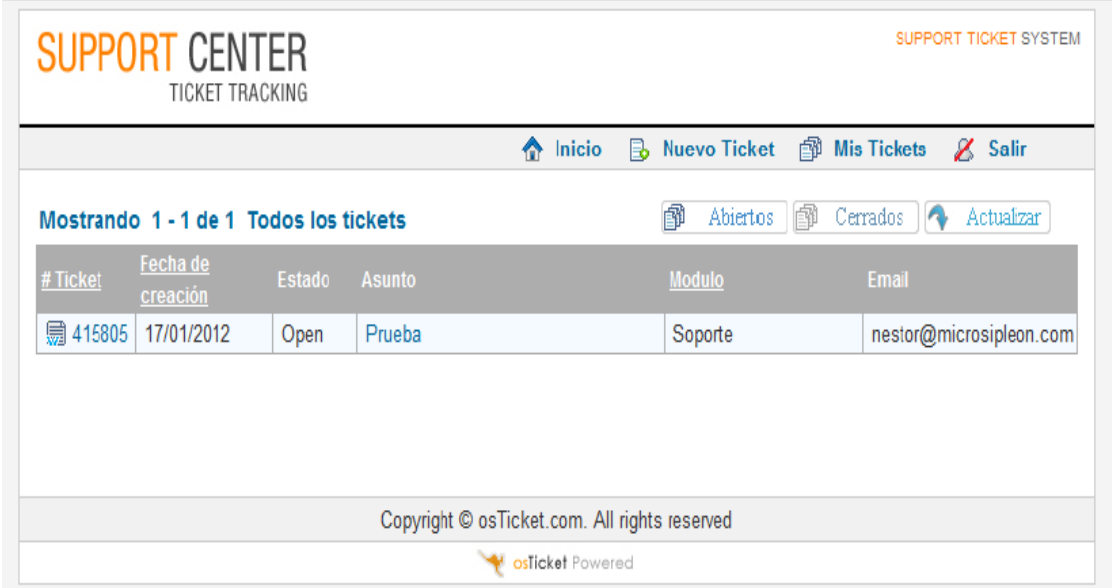

Para consultar el estado damos clic sobre el nombre o en este caso **asunto**: **GRÀFICO N° 49. CONSULTAR ESTADO TICKET**

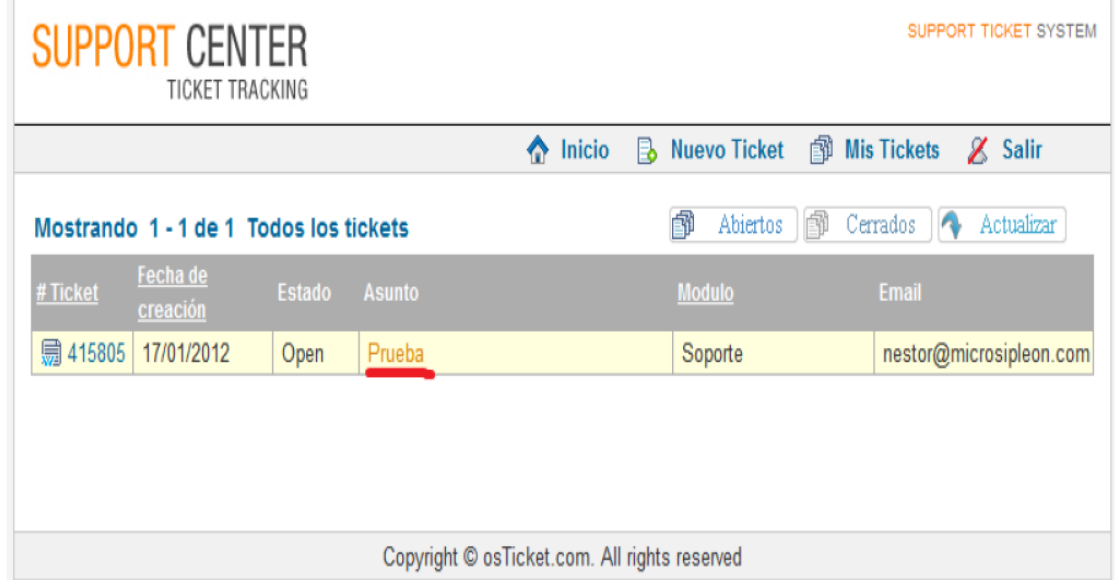

Nos despliega la página donde se gestiona la información oportunamente entre el área de soporte y el usuario final sobre la resolución del incidente:
#### **GRÀFICO N° 50. MONITOREO DEL TICKET**

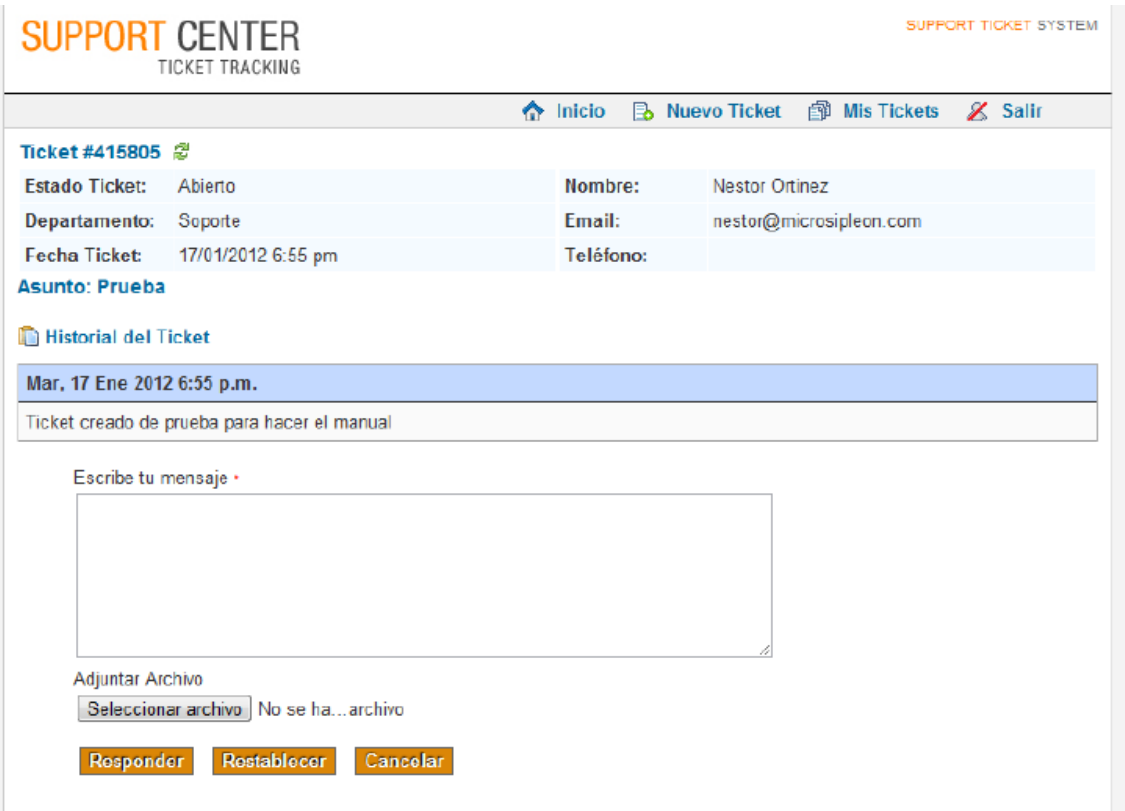

Si queremos consultar sobre el incidente al especialista en soporte, escribimos nuestro mensaje donde dice "Escribe tu mensaje \*", y después clic en "Responder":

**GRÀFICO N° 51. RESPONDER/CONSULTAR AL ESPECIALISTA TI**

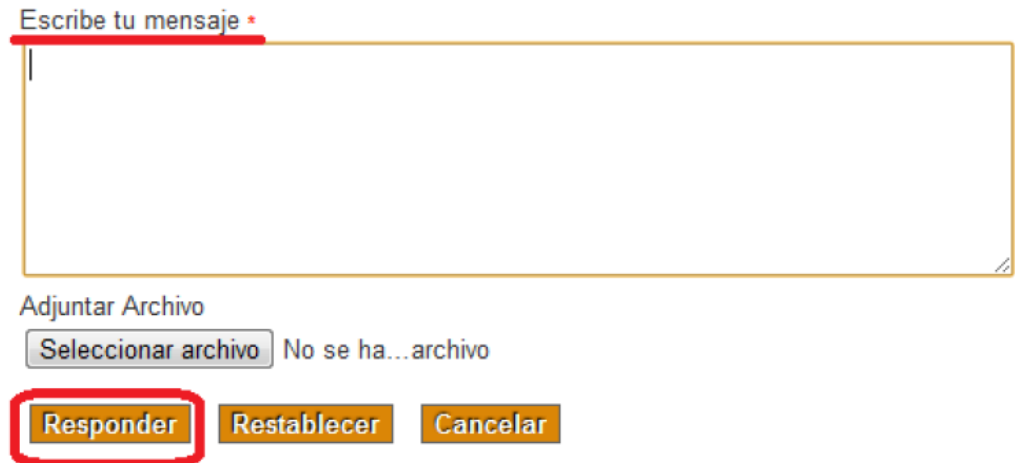

Nos aparece un mensaje de confirmación de envío:

#### **GRÀFICO N° 52. CONFIRMACIÒN MENSAJE ENVIADO AL ESPECIALISTA TI**

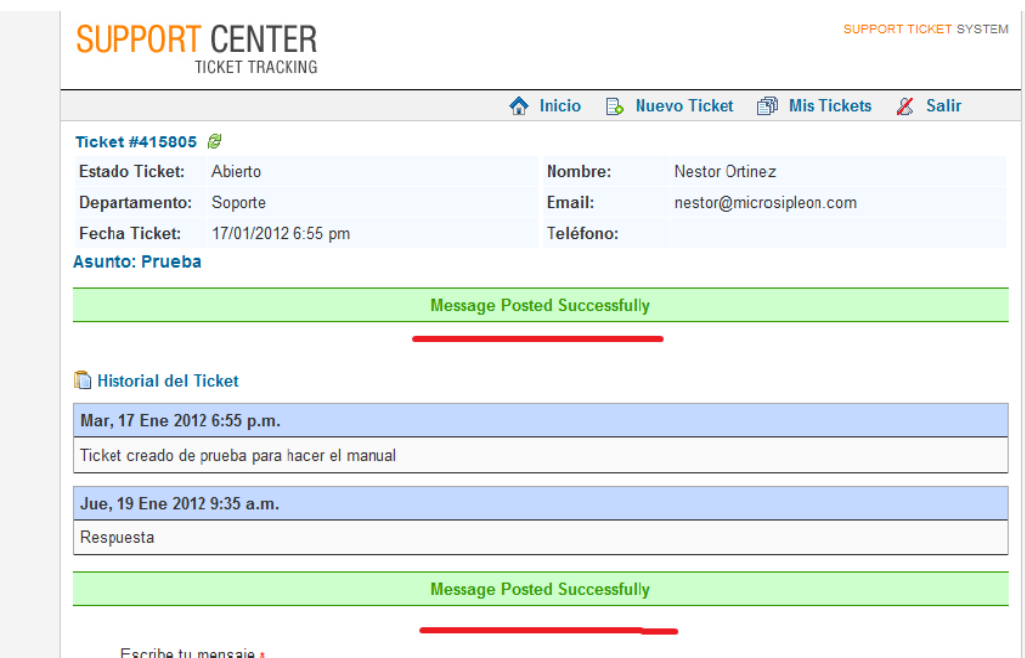

Para dar seguimiento a más tickets, realizar el mismo procedimiento.

#### **GRÁFICO Nº53**

#### **ORGANIGRAMA INTEGRAL ARANWA RESORT & SPA - PARACAS 2014**

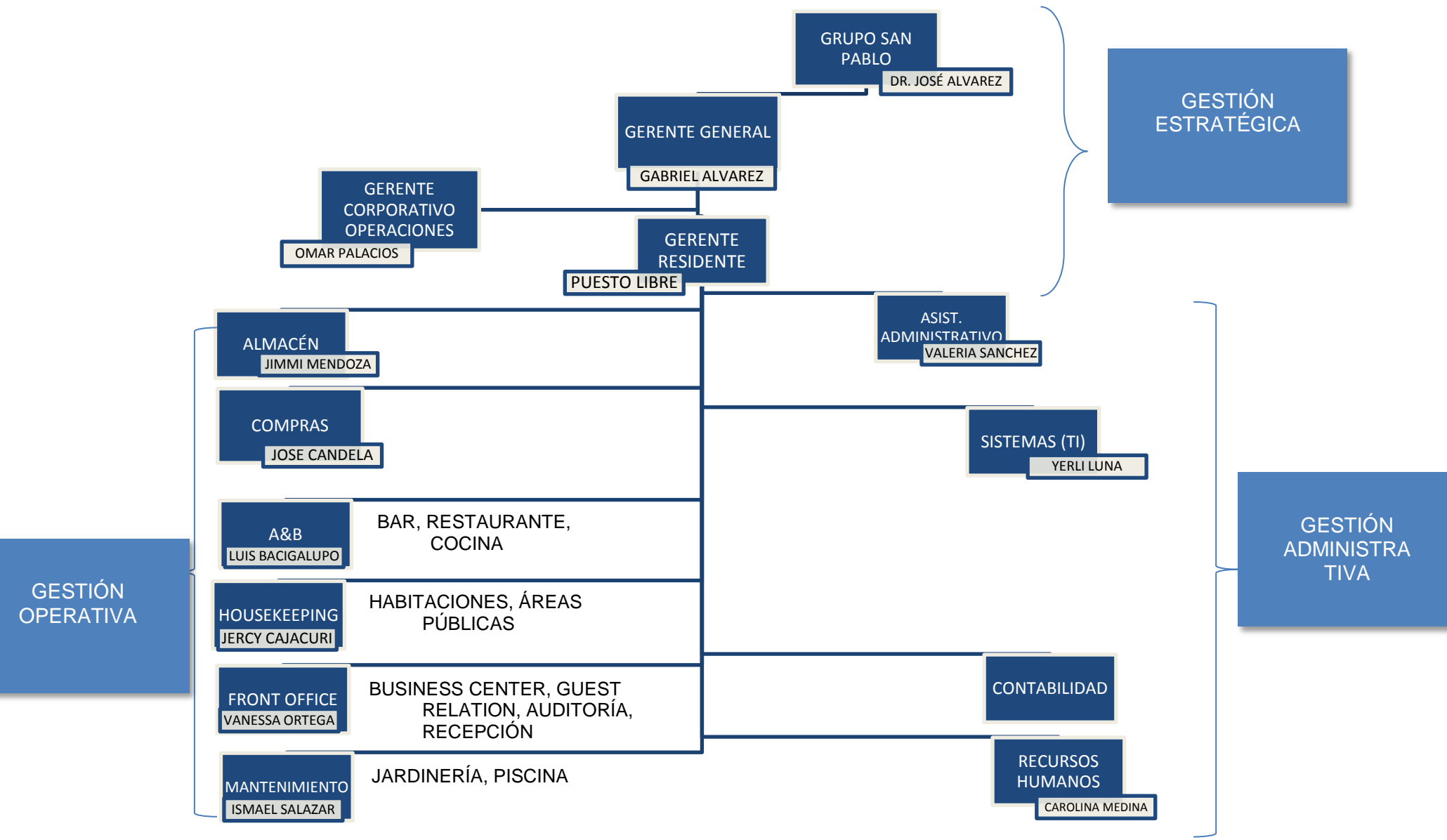

Como pueden observar en el Gráfico Nº53, la plaza de Gerente Hotelero aún no ha sido ocupada, en su lugar el Gerente Corporativo de Operaciones es el encargado de alinear la nueva sede con los instrumentos de gestión empresarial, pero dicha implantación se ve interrumpida por sus cortos días de estadía en la sede de Paracas por motivos de viajes de negocio a las otras sedes de la cadena dentro del Perú y sus funciones en la sede central administrativa en la ciudad de Lima. Por tal motivo aún no se logra una integración óptima con la visión y estrategias del negocio elaboradas por la gerencia general para todas sus sedes de la cadena en el interior del país. Concluyo entonces que en la sede de paracas, las jefaturas, si bien es cierto saben lo que tienen que hacer por separado, gracias a la experiencia obtenida en cargos similares, aptitudes y actitudes personales, aún no tienen en claro que dirección (objetivos- metas) y el ¿cómo deben? recorrer hacia esa visión (optimización, efectividad, productividad) en equipo. Ya que no hay un nexo pertinente de comunicación bidireccional con la alta gerencia; Y la jefatura de TI no es la excepción.

A continuación en el Gráfico Nº54, se describe la Gestión TI utilizando la meta teoría general de los sistemas (TGS), que se basa en el enfoque sistémico para conocer la totalidad a través del conocimiento de sus partes y el principio del enfoque sistemático para entender cómo trabajan entre sí, es decir, su metodología de hacer las cosas.

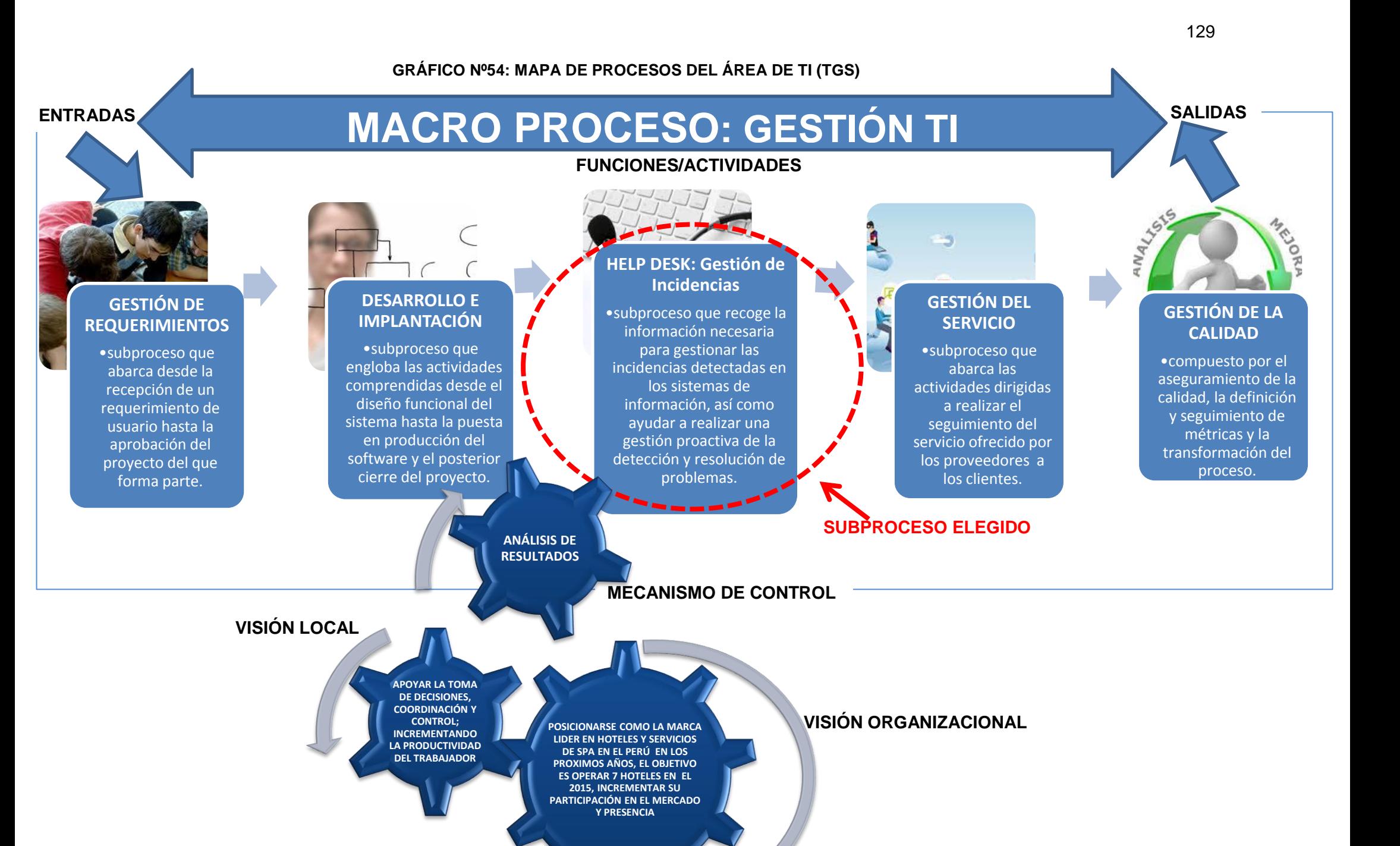

En el Gráfico Nº54 se muestra los subprocesos que le agregan valor a la gestión TI dentro del establecimiento hotelero, así como el flujo de trabajo entre ellos, las actividades y técnicas de trabajo para un óptimo y efectivo puesta en marcha de los mismos y su alineación estratégica con los intereses tanto locales (de la sede), como globales (de la organización) a corto, mediano y largo plazo. Así también nos muestra el subproceso central de investigación de este proyecto la Gestión de Incidencias su misión y metodología de trabajo. Sin embargo, hasta la fecha no se viene ejecutando según lo establecido y documentado, generando una brecha hacia el cumplimiento de objetivos estratégicos del Subproceso y del Negocio.

A continuación en el Gráfico Nº55, mediante la Meta Teoría General de Sistemas (TGS) se describe el subproceso de Gestión de Incidencias y Problemas, identificando sus componentes y falencias.

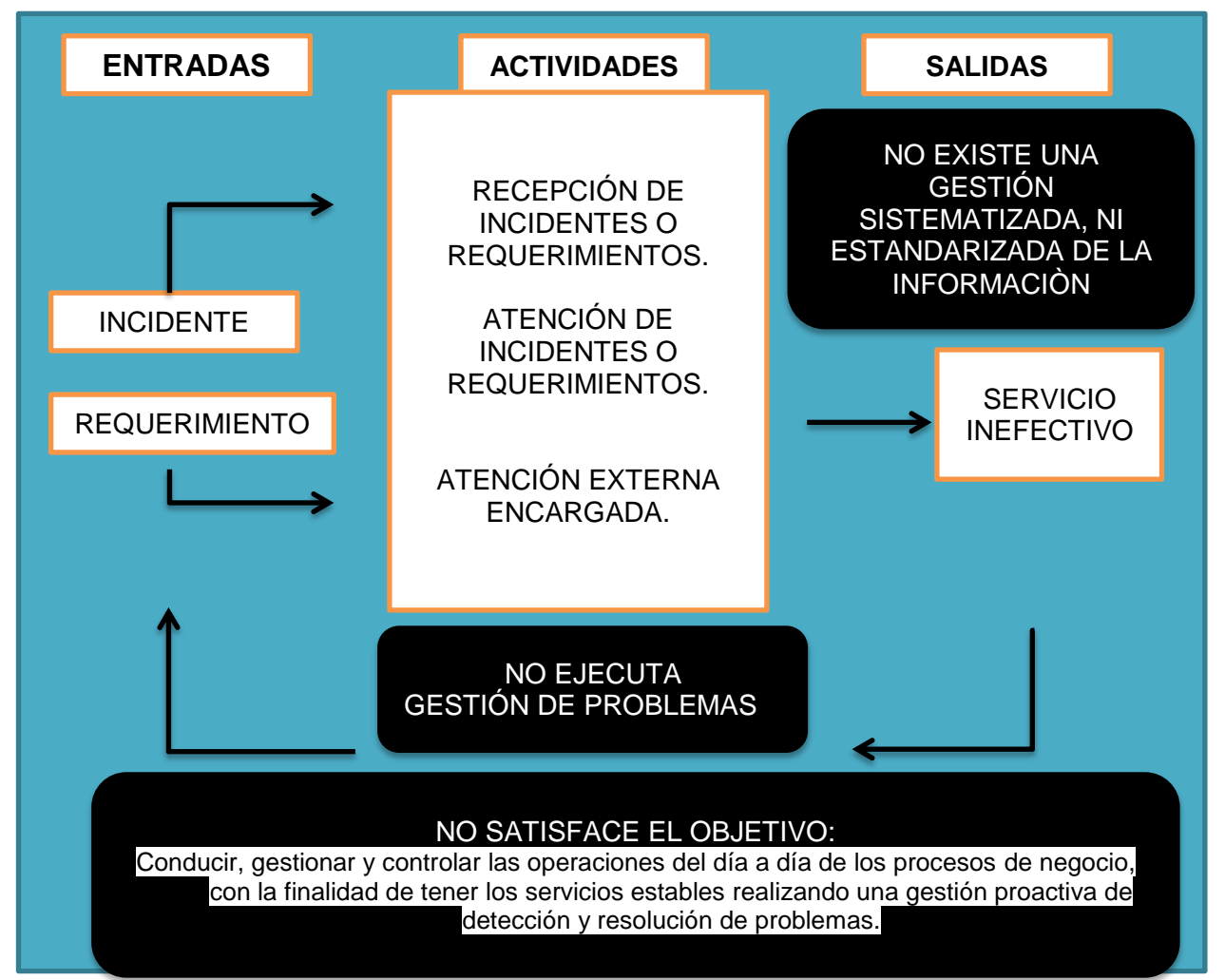

#### **GRÁFICO Nº55: TGS GESTIÓN DE INCIDENCIAS**

En el Gráfico Nº55, identificamos los elementos que interactúan dentro del subproceso, como son las Entradas, conformadas por un porcentaje de incidencias y otro de requerimientos o implementaciones hacia la infraestructura de TI. Las Actividades a las que son sometidas las Entradas y su Trasformación en un Servicio. Sin embargo también identificamos dos (2) elementos de suma importancia estratégica ausentes en su metodología como es la gestión sistematizada y estandarizada que asegure una información pertinente y la carencia de los mecanismo de control, que enmarcan y direccionan el flujo de trabajo y lo alinea hacia el cumplimiento de objetivos, en este caso hacia el incremento de la productividad laboral basado en las herramientas TI.

A continuación en el Gráfico Nº66 a través del Bizagi Process Modeler, usando la notación estándar BPMN

<sup>26</sup>, se modela el AS-IS del subproceso sujeto a investigación en formato de flujo de trabajo:

<sup>&</sup>lt;sup>26</sup>Notación gráfica estandarizada mantenida por la OMG (Object Management Group) que permite el modelado de procesos de negocio, en un formato de workflow legible y entendible por parte de todos los involucrados e interesados del negocio (stakeholders).

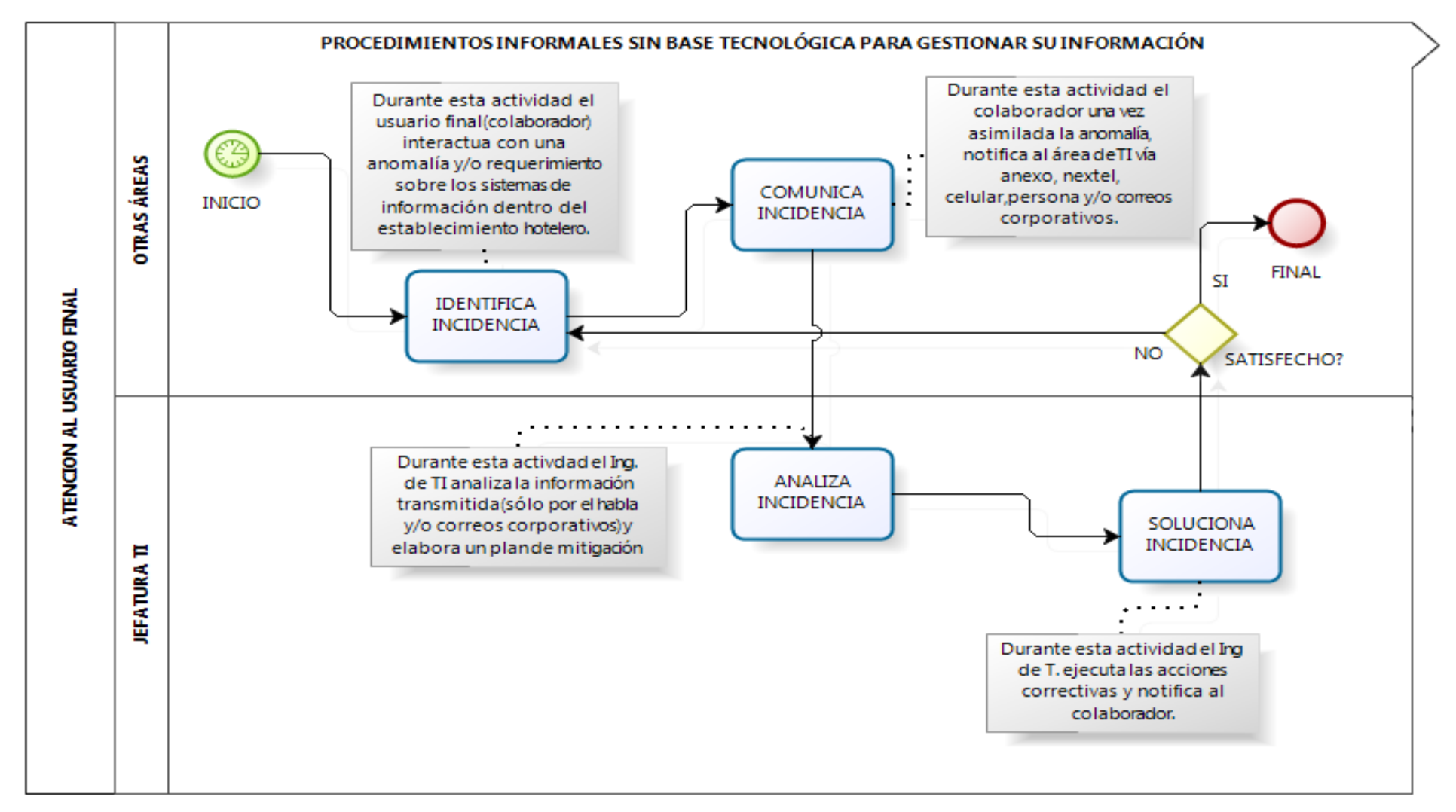

#### **GRÁFICO Nº56: MODELADO AS-IS DEL SUBPROCESO GESTIÓN DE INCIDENCIAS**

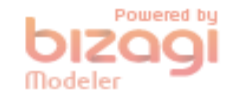

En el Gráfico Nº56 se modela el Workflow actual (as-is) de la variable dependiente, Gestión de Incidencias, en dicho modelo identificamos un procedimiento reactivo, con actividades definidas pero gestionadas de manera improvisada por parte de la Jefatura TI hacia las incidencias y/o requerimientos reportados por las demás áreas que conforman la cadena de valor del establecimiento hotelero. Afectando de forma directa con la satisfacción de los huéspedes (clientes) al no registrar información pertinente de los incidentes para identificar problemas potenciales y preverlos o proponer cambios oportunos dentro de los servicios TI ofrecidos.

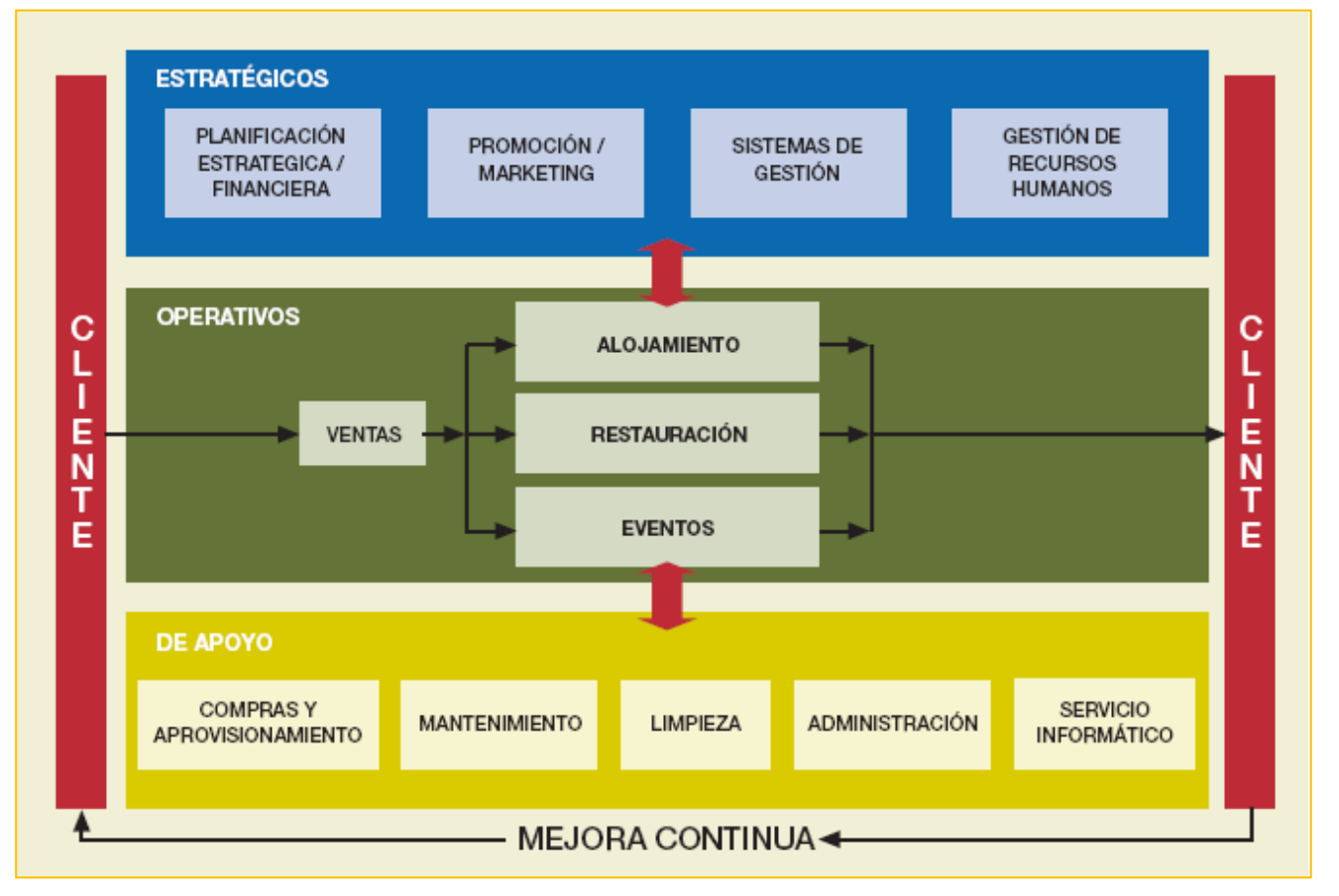

**GRÁFICO Nº57: LA CADENA DE VALOR DEL HOTEL**

En el Gráfico Nº57, se enfoca la organización destacando las actividades primarias, de apoyo y estratégicas que añaden un margen de valor a los servicios del Hotel y en las que se pude aplicar óptimamente los sistemas de información para lograr una ventaja competitiva o comparativa según sea el caso.

En este punto cabe resaltar que los procesos estratégicos en su totalidad se vienen desarrollando en la Oficina Corporativa de PERUVIAN TOURS AGENCY S.A.C. en la ciudad de Lima, a eso sumado la ausencia de un Gerente Hotelero en la sede Paracas que se encargue implantar el Plan Estratégico Empresarial, se generan brechas sobre la administración hotelera, la integridad de la información y el cumplimiento de objetivos trazados a corto plazo.

A continuación en el Gráfico Nº58, se presenta el diagrama de Ishikawa o de causa y efecto para la Gestión de Incidencias del área de TI:

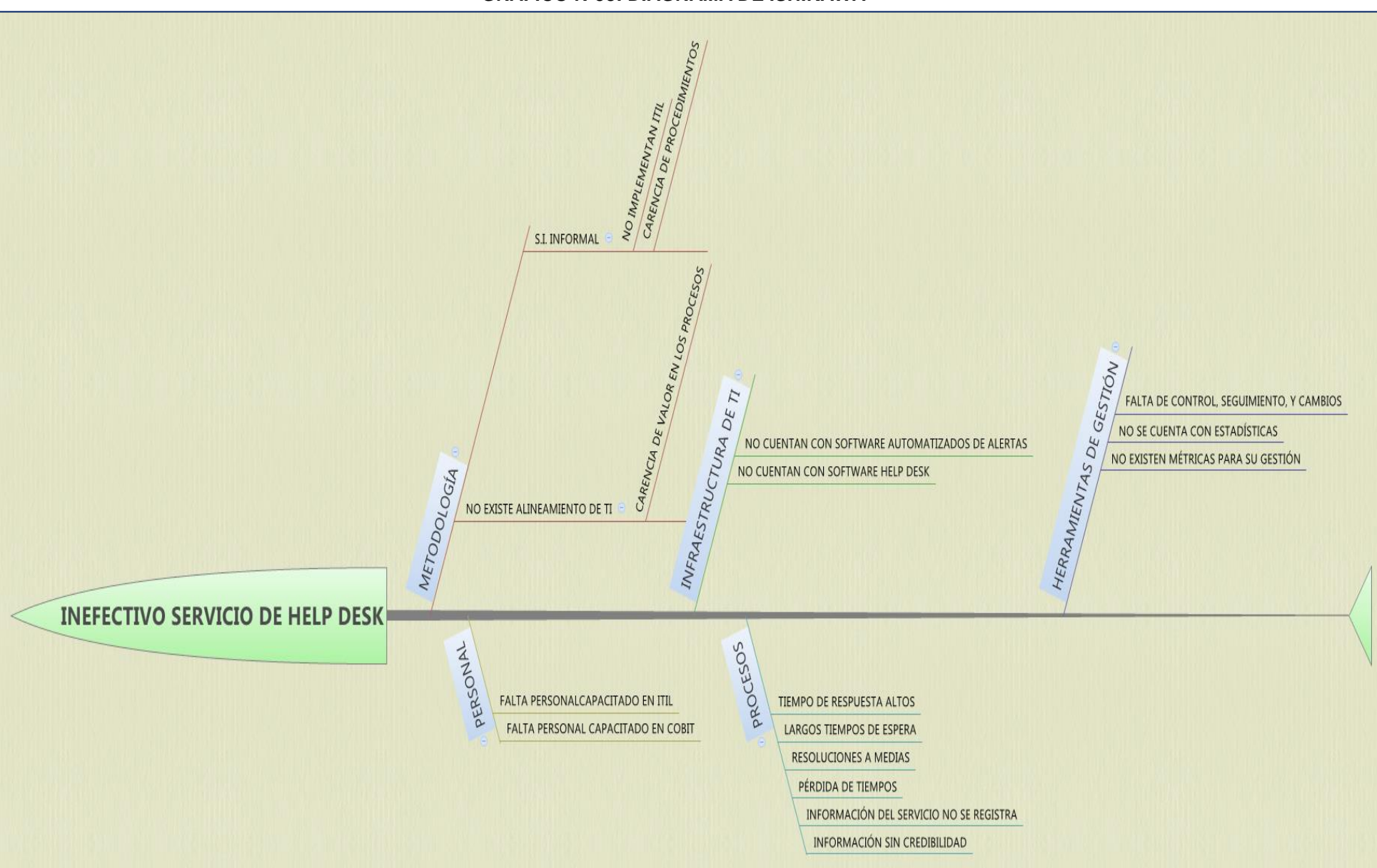

**GRÁFICO Nº58: DIAGRAMA DE ISHIKAWA**

En el Gráfico Nº58, usando la abstracción en la tormenta de ideas; se identifica el problema/efecto como la Inefectividad del Servicio Help Desk, identifico también los factores y causas relevantes tan concretas como sean posibles para obtener resultados pertinentes; analizándolos llego a la conclusión que la causa raíz del problema/efecto se encuentra en el factor de Metodología, en la implementación improvisada e informal del Help Desk, constituida como una función con actividades aisladas de la mejora continua que no cumplen con las exigencias de calidad en el servicio y con alineamientos estratégicos de TI obsoletos hacia los intereses reales del negocio; al no contribuir en la evolución hacia un Service Desk, como una función orientada al servicio puesto que así lo dicta el conjunto de directrices de Buenas Prácticas para la Gestión de Servicios de TI, ITIL v3; al ser el Hotel una organización que cuenta con Acuerdos de Nivel de Servicios TI (SLA's) ya que atiende no sólo incidencias dentro de su infraestructura de TI sino también escala peticiones de requerimientos (implementaciones a nivel de SW y HW) a sus proveedores de Servicios.

# CAPÍTULO IV

# **ANÁLISIS E INTERPRETACIÓN DE RESULTADOS**

#### **4.1 Procesamiento Estadístico**

A continuación se despliega los resultados obtenidos del trabajo de campo para la variable dependiente en los casos de la preprueba y postprueba aplicando las métricas correspondientes a los indicadores seleccionados. Dichos resultados son sometidos a un minucioso análisis de estadística descriptiva para extraer los principales rasgos de comportamiento y, de éste modo tener elementos matemáticos de juicio para interpretar y corroborar la optimización por cada indicador.

#### **4.1.1 Para la Variable Dependiente en la Preprueba**

Para esta investigación, se cuenta con seis (6) indicadores establecidos en el siguiente cuadro para la preprueba en un periodo de recojo de datos estadísticos por indicador de 15 días laborales comprendidos desde **01/09/2014** al **15/09/2014**.

#### **TABLA Nº40**

#### **CUADRO DE LEVANTAMIENTO DE DATOS DE INDICADORES EN LA PREPRUEBA**

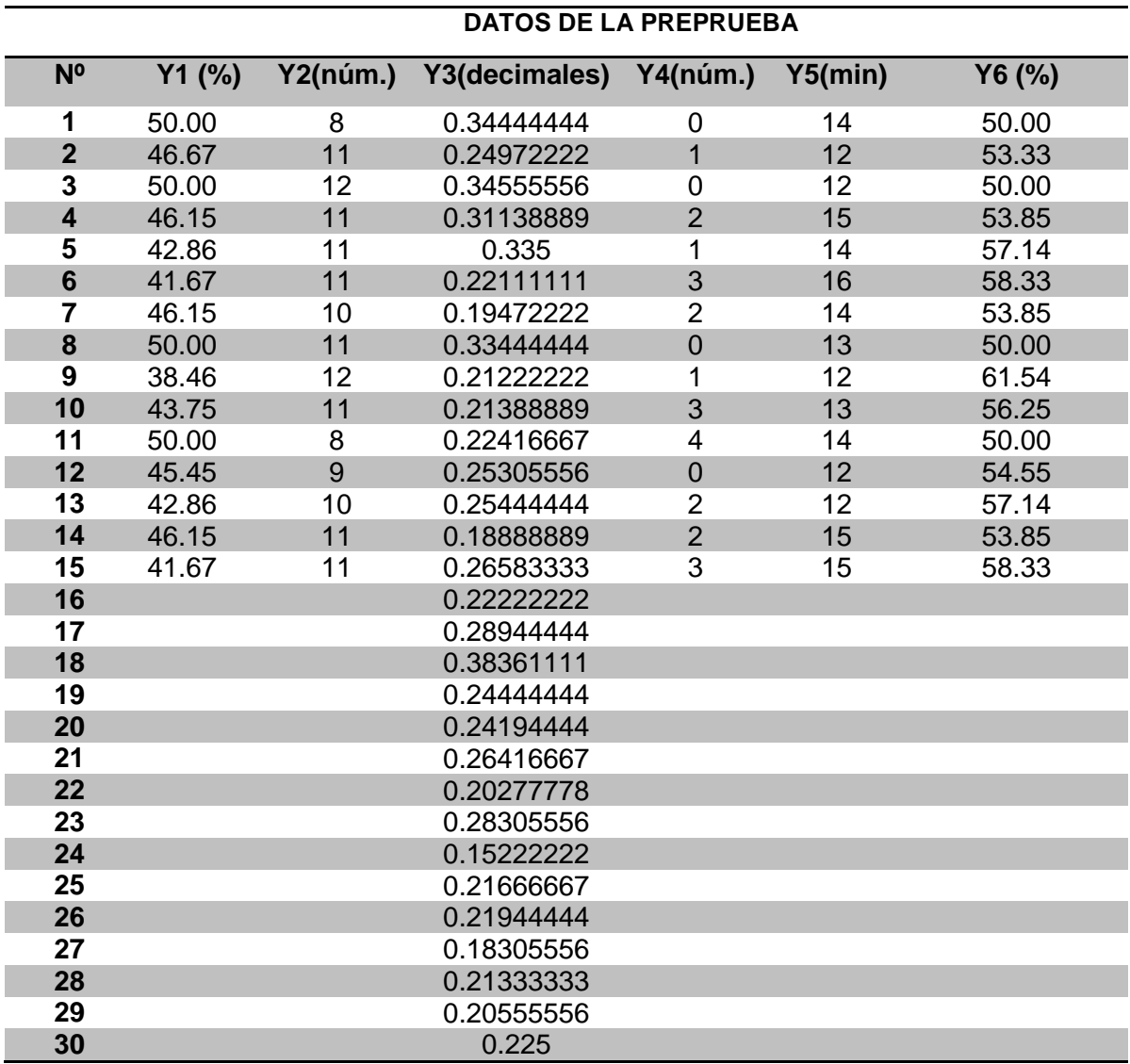

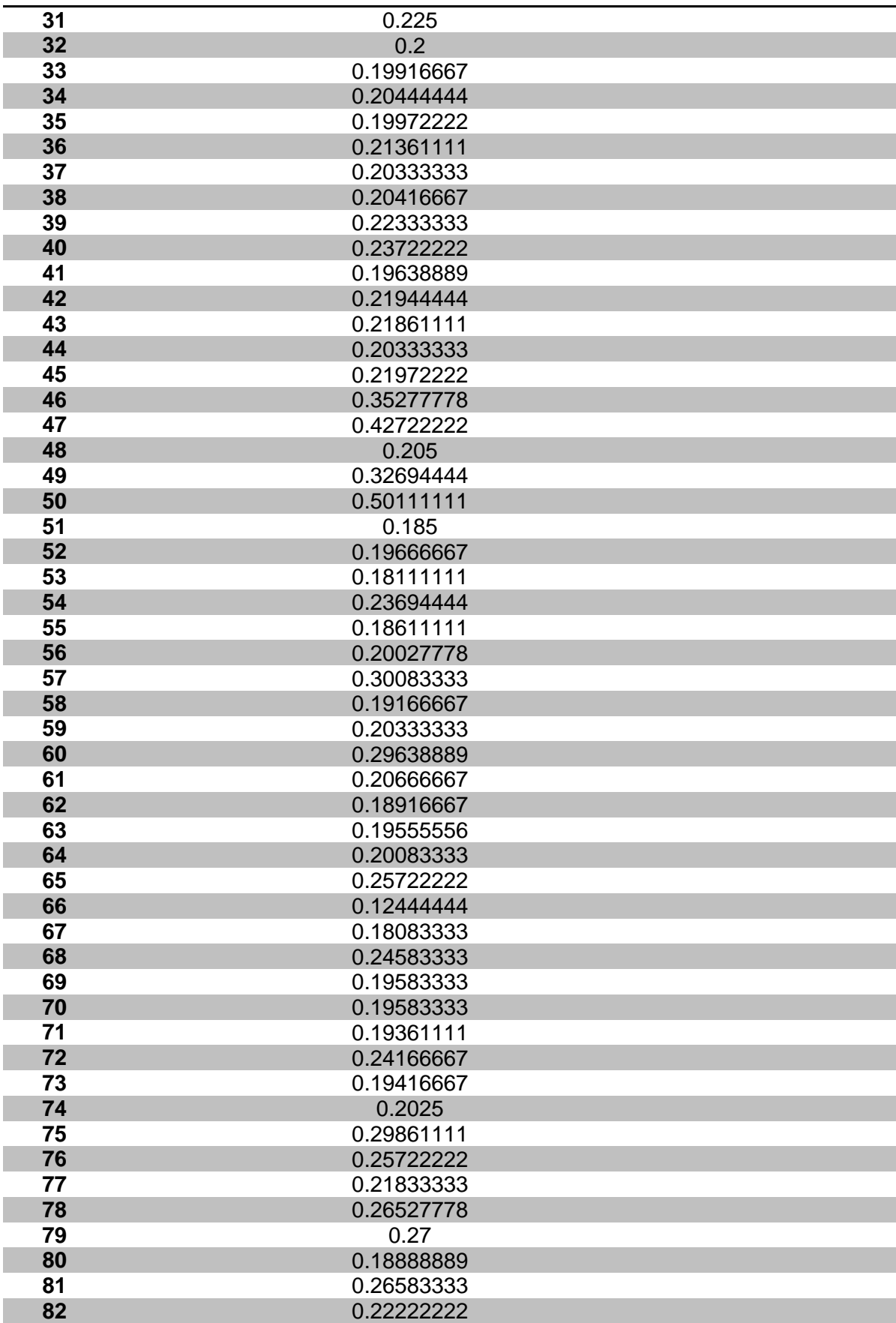

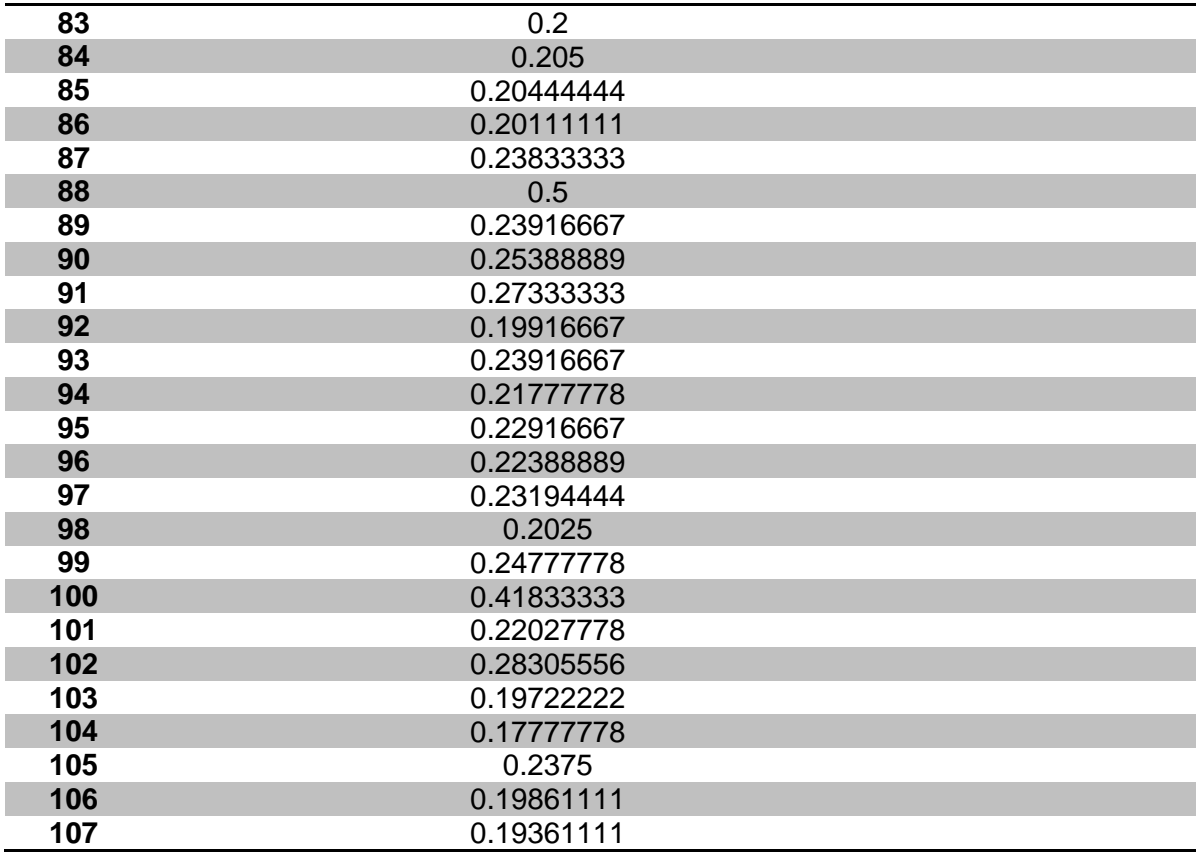

#### **Leyenda:**

- **Y1:** Indicador 1 **Y2:** Indicador 2 **Y3:** Indicador 3 **Y4:** Indicador 4 **Y5:** Indicador 5 **Y6:** Indicador 6
- **Y1TIPDpre :** Taza de incidencias pendientes al día (preprueba).

**Y2NLLHPDpre:** Número de llamadas en horas punta al día (preprueba).

- **Y3TRIpre :** Tiempo de resolución de la incidencia (preprueba).
- **Y4NIRDpre :** Número de incidencias registradas al día (preprueba).
- **Y5TGRpre :** Tiempo para generar reportes por día (preprueba).
- **Y6TISDpre :** Taza de incidencias solucionadas al día (preprueba).

#### **A. TRATAMIENTO ESTADÍSTICO PARA LA PREPRUEBA**

#### - **INDICADOR:**

# **Y1= Taza de incidencias pendientes al día**

# **Estadísticas descriptivas: Y1 (%) pre**

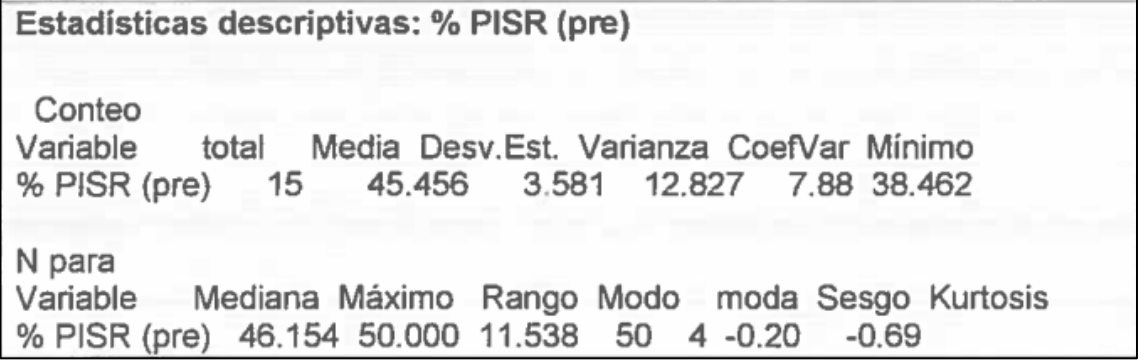

#### **TABLA Nº 41**

# **ESTADÍSTICAS DESCRIPTIVAS: Y1TIPDPRE**

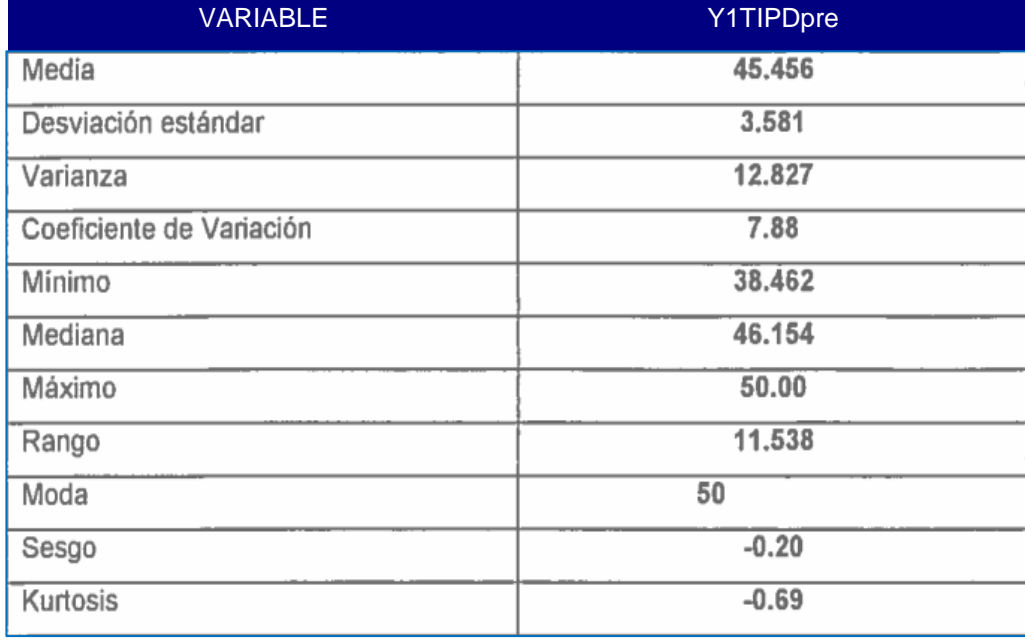

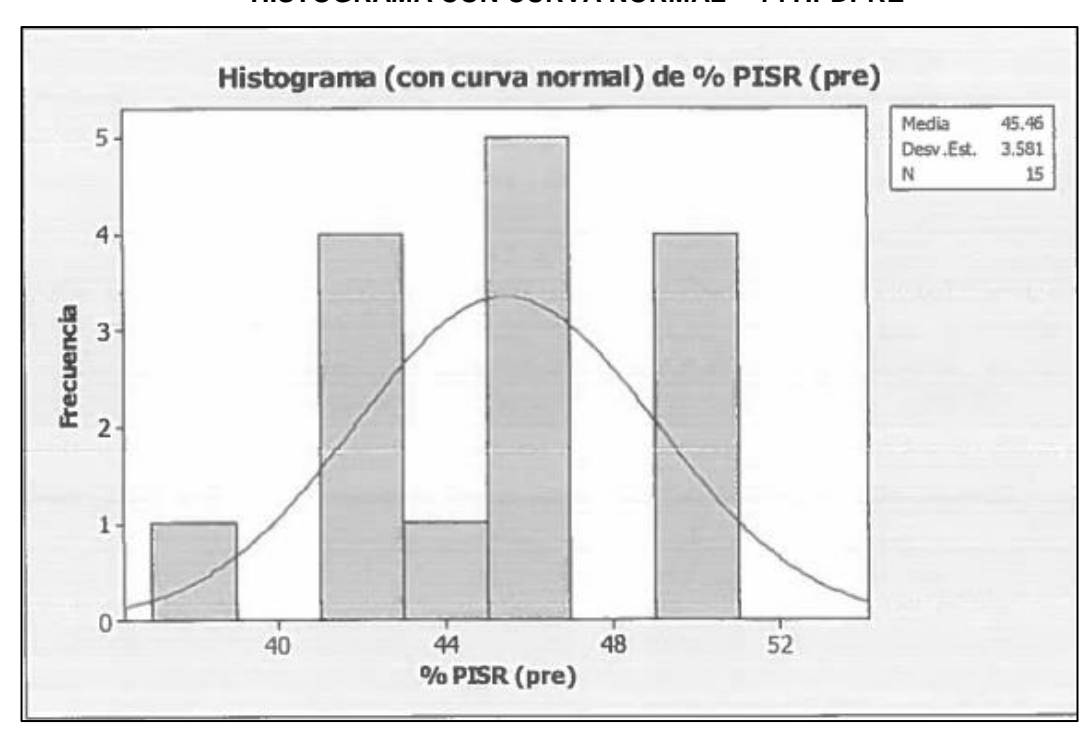

**GRÁFICO Nº 59 HISTOGRAMA CON CURVA NORMAL – Y1TIPDPRE**

**GRÁFICO Nº60**

**ANÁLISIS DE PRUEBA DE NORMALIDAD DE ANDERSON DARLING**

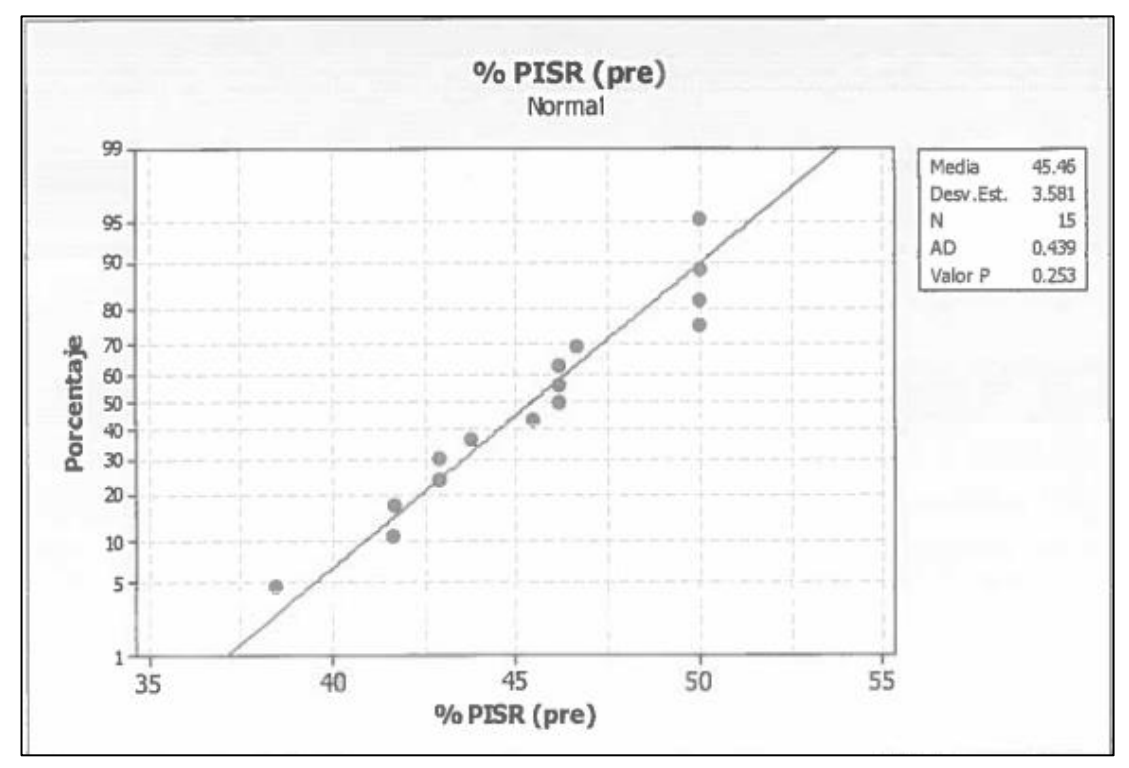

En el gráfico se observa la prueba de normalidad de Anderson-Darling en la que pvalue=0.253 es mayor que el nivel de significancia α=0.05 esto significa que los datos para este indicador siguen una distribución normal. Además tiene un sesgo de -0.20 que significa de asimetría negativa y tiene una kurtosis de -0.69 lo que significa que la curva es Platicúrtica.

#### **Y2= Número De Llamadas En Horas Punta Al Día**

#### **Estadísticas descriptivas: Y2 (núm.) pre**

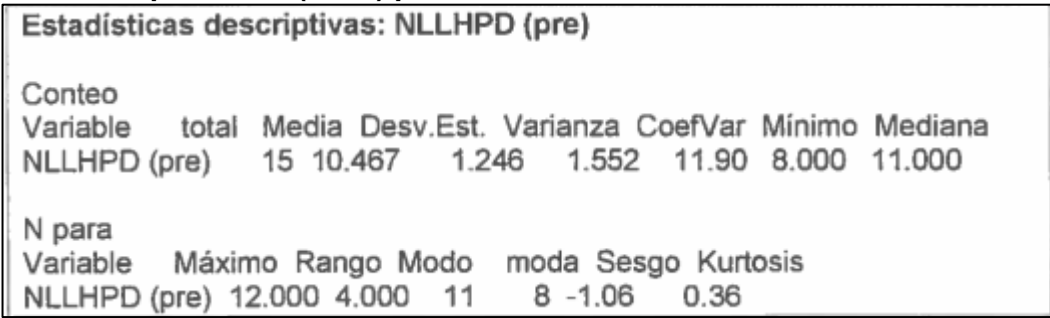

#### **TABLA Nº 42**

#### **ESTADÍSTICAS DESCRIPTIVAS: Y2NLLHPDpre**

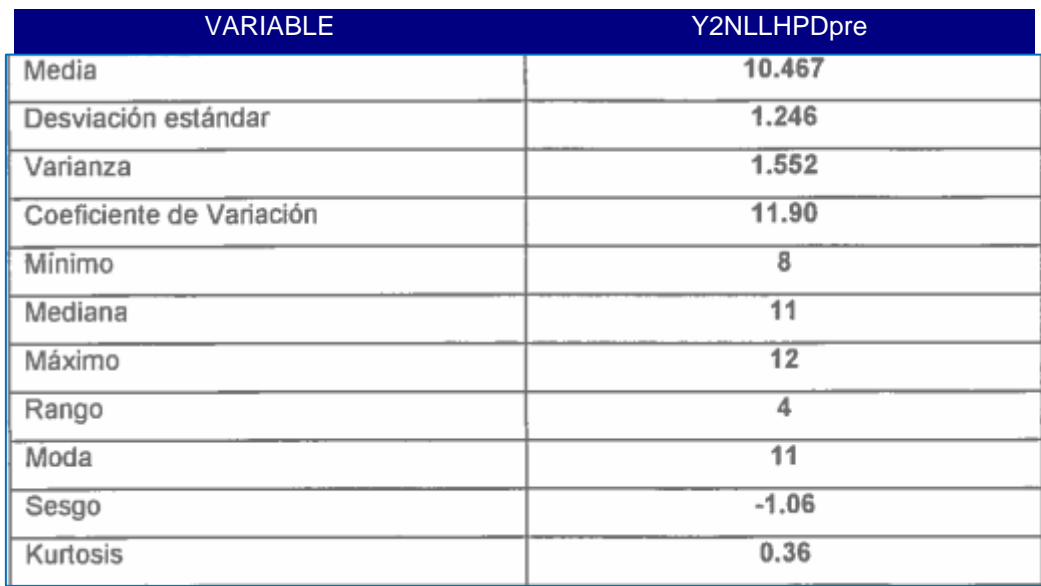

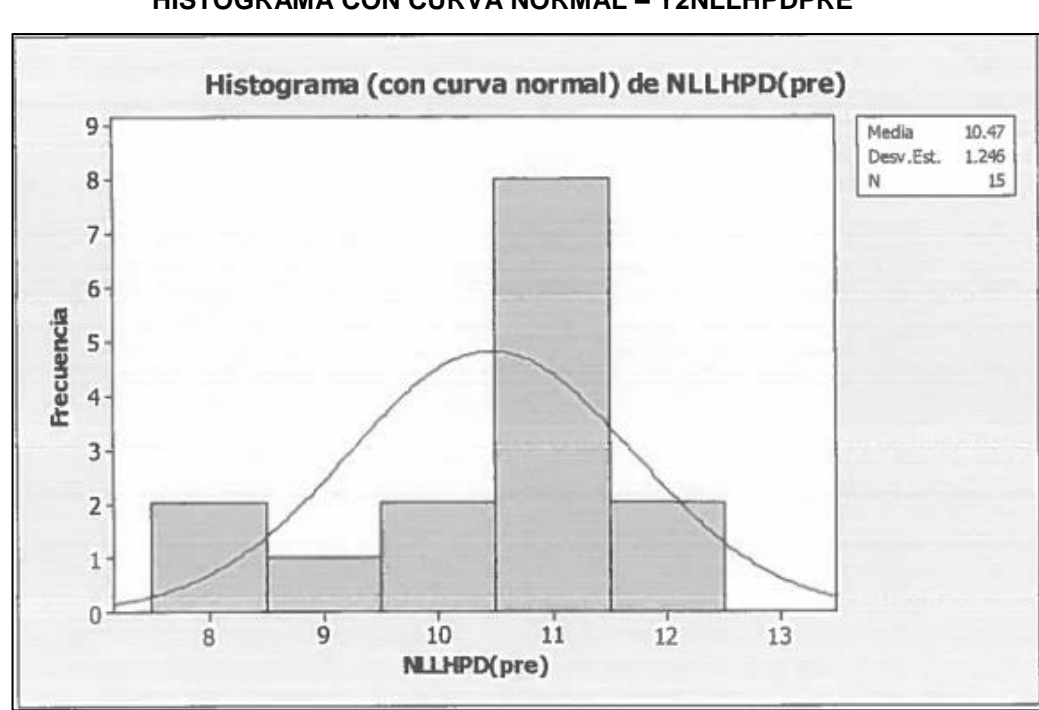

**GRÁFICO Nº 61 HISTOGRAMA CON CURVA NORMAL – Y2NLLHPDPRE**

**GRÁFICO Nº 62**

#### **ANÁLISIS DE PRUEBA DE NORMALIDAD DE ANDERSON DARLING**

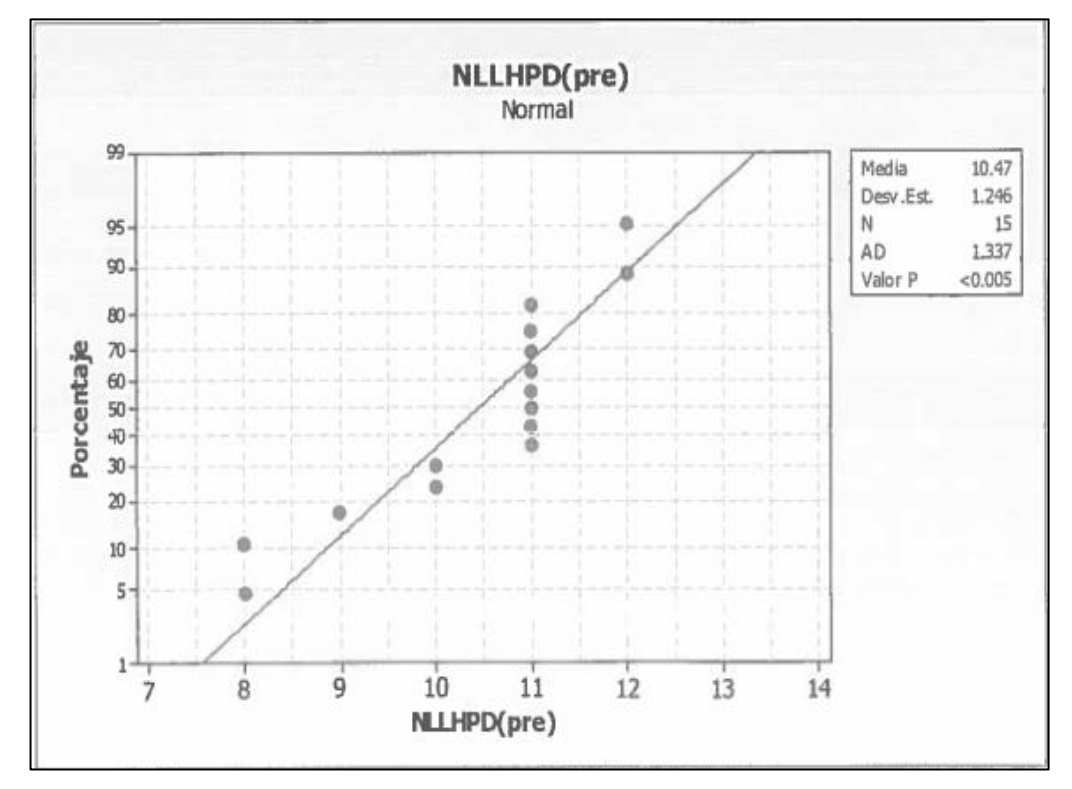

En el gráfico se observa la prueba de normalidad de Anderson-Darling en la que pvalue es menor que el nivel de significancia α=0.05 esto significa que los datos para este indicador no siguen una distribución normal. Además tiene un sesgo de -1.06 que significa de asimetría negativa y una kurtosis de 0.36 lo que significa que es Leptocúrtica.

#### **Y3= Tiempo de resolución de la incidencia**

#### **Estadísticas descriptivas: Y3 (decimales) pre**

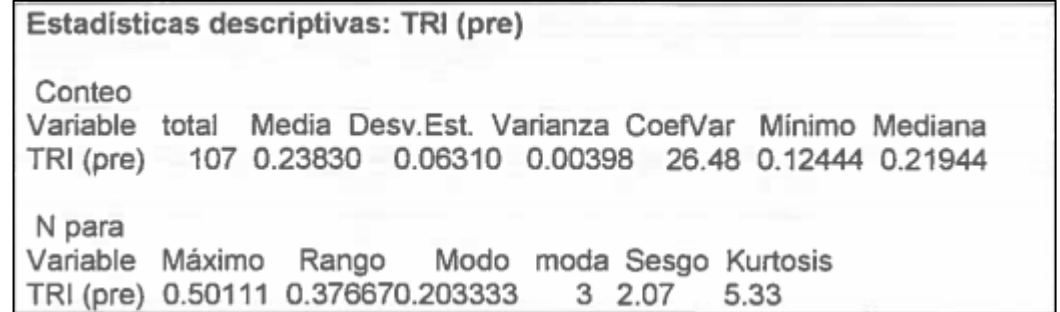

#### **TABLA Nº 43**

#### **ESTADÍSTICAS DESCRIPTIVAS: Y3TRIPRE**

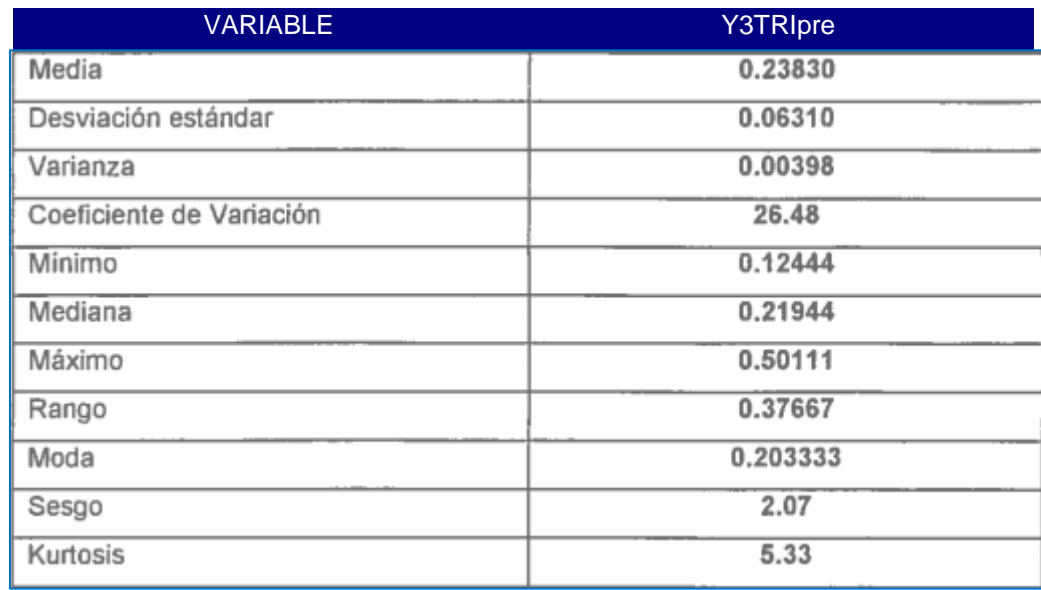

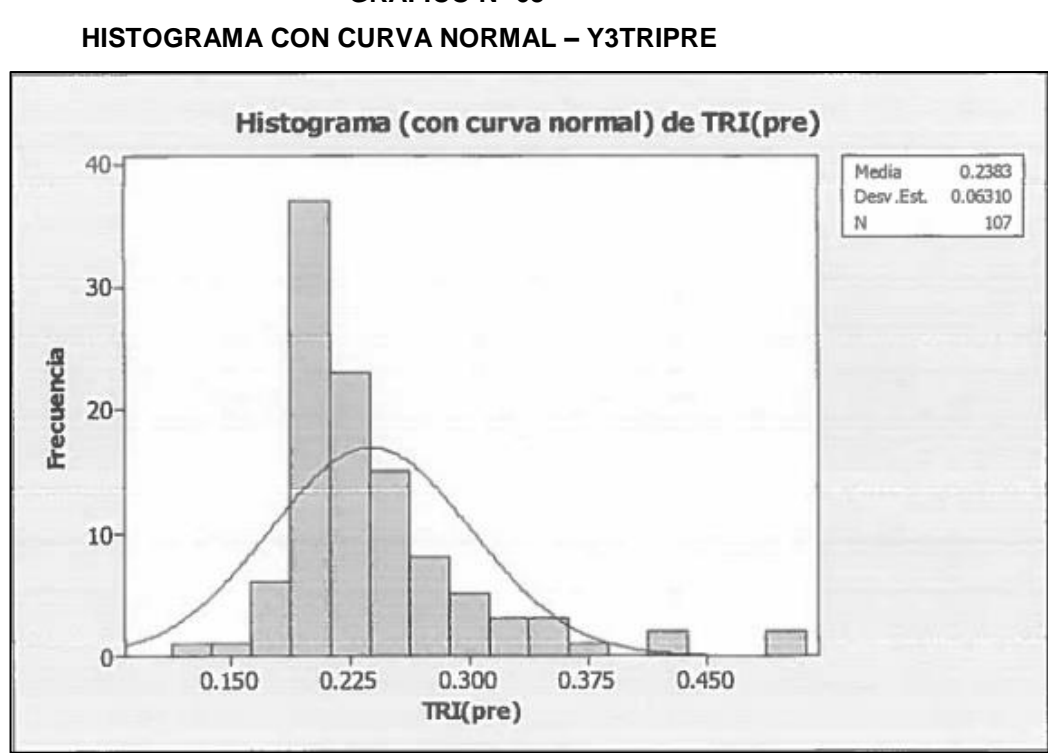

**GRÁFICO Nº 63**

**ANÁLISIS DE PRUEBA DE NORMALIDAD DE ANDERSON DARLING GRÁFICO Nº 64**

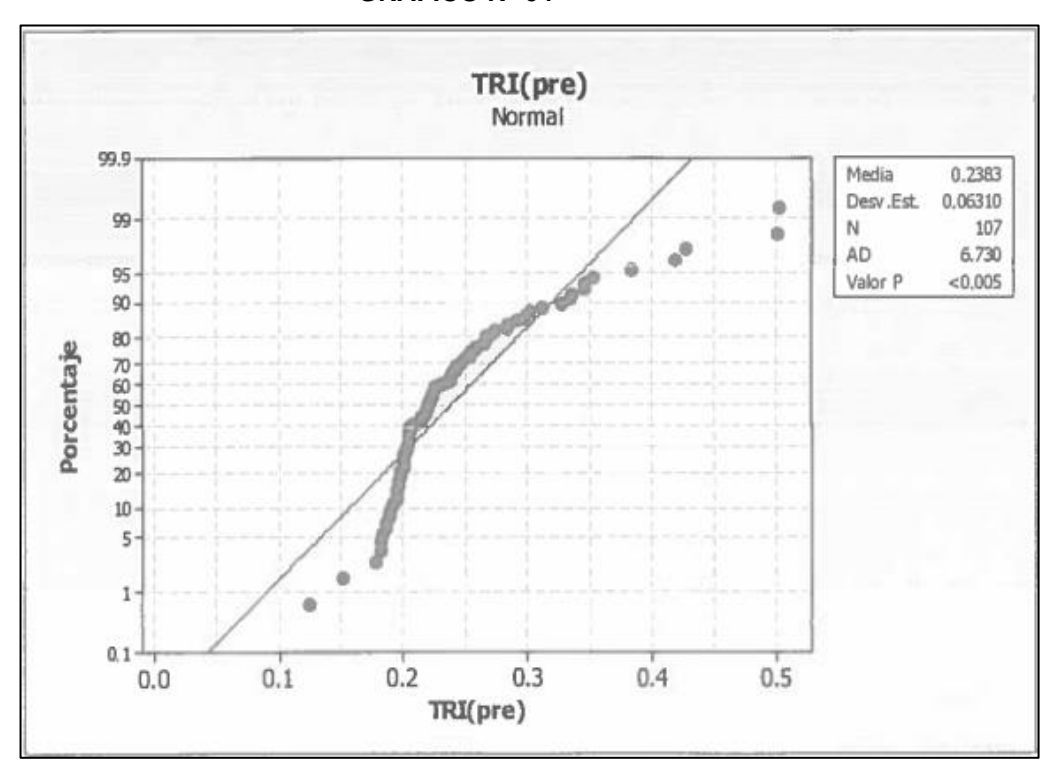

En el gráfico se observa la prueba de normalidad de Anderson-Darling en la que pvalue es menor que el nivel de significancia α=0.05 esto significa que los datos para este indicador no siguen una distribución normal. Además tiene un sesgo de 2.07 que significa de asimetría positiva y tiene una kurtosis de 5.33 lo que significa que la curva es Leptocúrtica.

#### **Y4= Número de incidencias registradas al día**

#### **Estadísticas descriptivas: Y4 (núm.) pre**

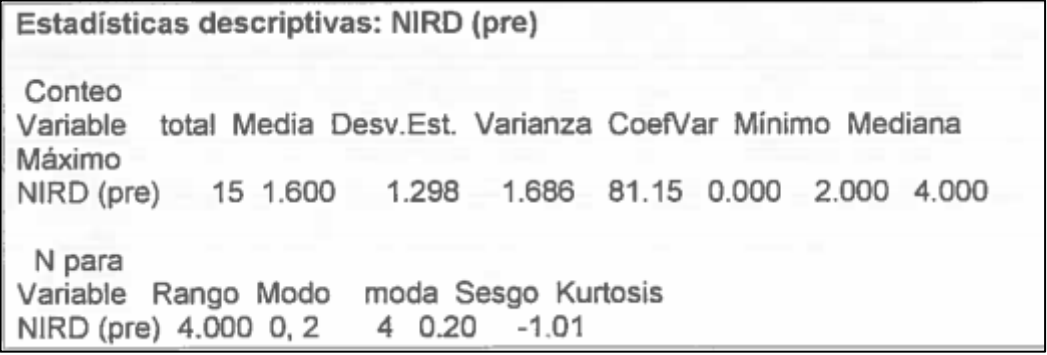

# **TABLA Nº 44**

#### **ESTADÍSTICAS DESCRIPTIVAS: Y4NDIRDpre**

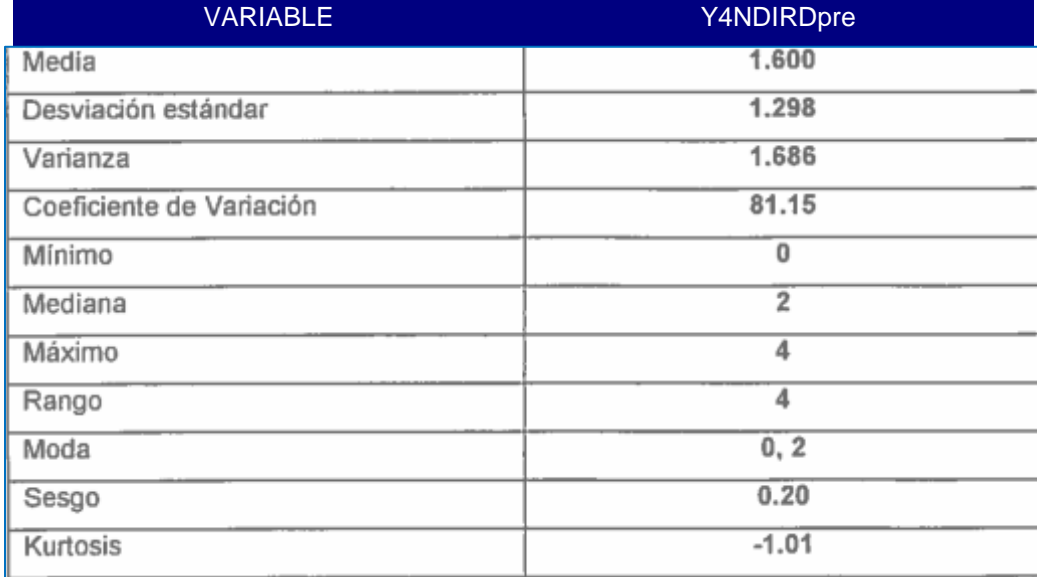

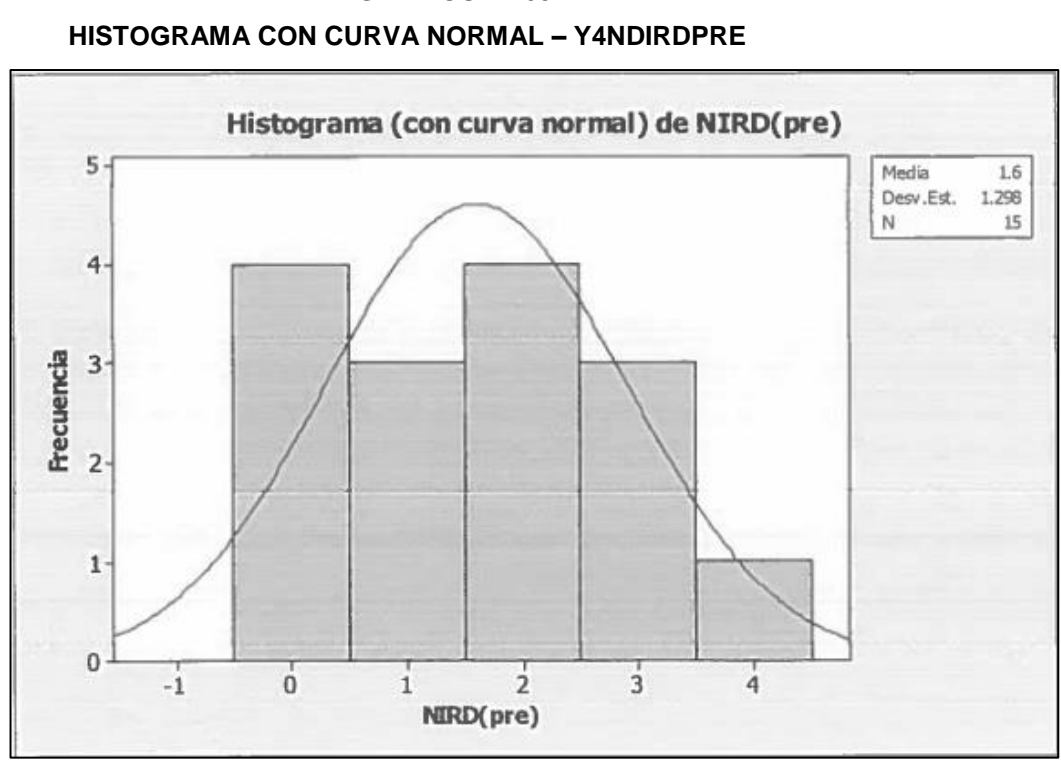

**GRÁFICO Nº 65**

**ANÁLISIS DE PRUEBA DE NORMALIDAD DE ANDERSON DARLING GRÁFICO Nº 66**

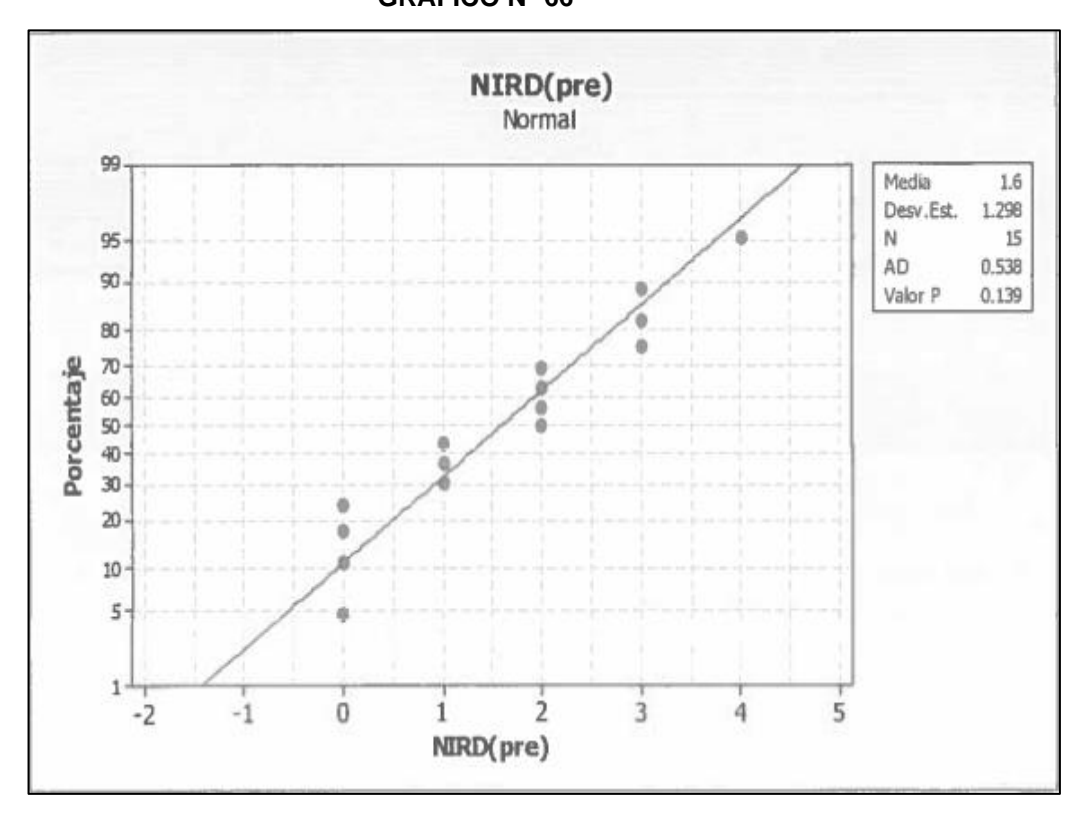

En el gráfico se observa la prueba de normalidad de Anderson-Darling en la que pvalue=0.139 es mayor que el nivel de significancia α=0.05 esto significa que los datos para este indicador siguen una distribución normal. Además tiene un sesgo de 0.20 que significa de asimetría positiva y tiene una kurtosis de -1.01 lo que significa que la curva es Platicúrtica.

#### **Y5= Tiempo para generar reportes por día**

#### **Estadísticas descriptivas: Y5 (min) pre**

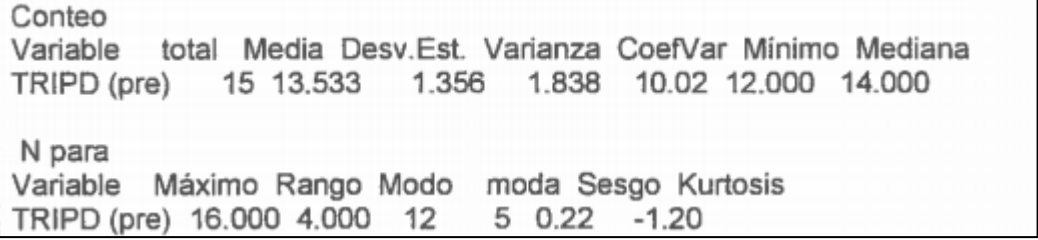

#### **TABLA Nº 45**

#### **ESTADÍSTICAS DESCRIPTIVAS: Y5TGRPRE**

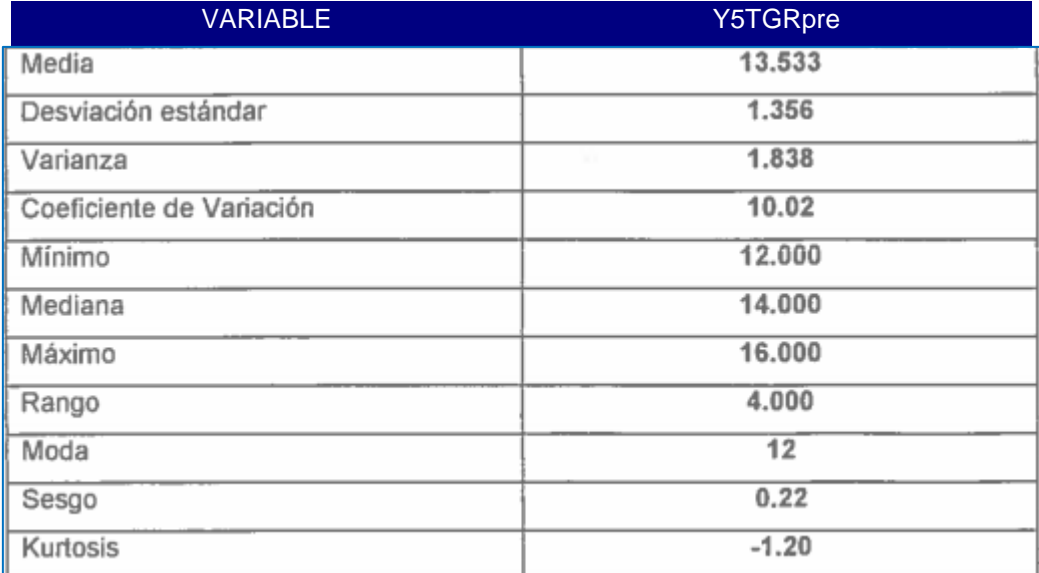

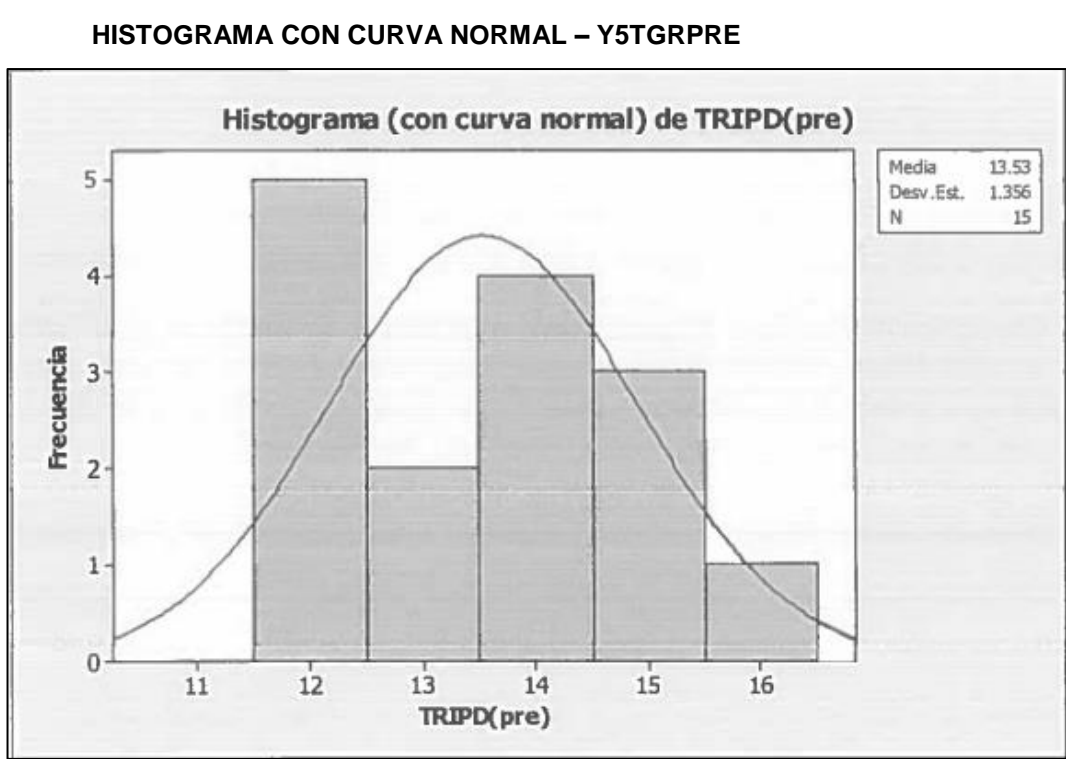

**ANÁLISIS DE PRUEBA DE NORMALIDAD DE ANDERSON DARLING**

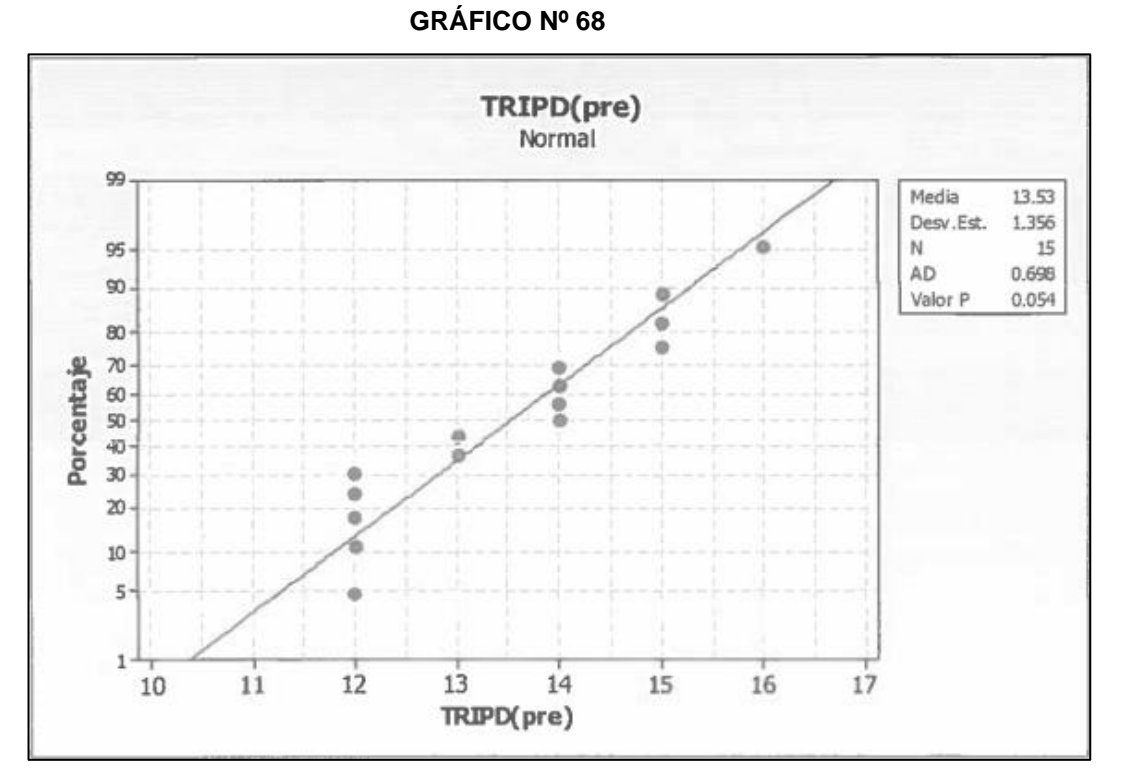

En el gráfico se observa la prueba de normalidad de Anderson-Darling en la que pvalue= 0.054 es mayor que el nivel de significancia α=0.05 esto significa que los datos para este indicador siguen una distribución normal. Además tiene un sesgo de 0.22 que significa de simetría perfecta y tiene una kurtosis de -1.20 lo que significa que la curva es Platicúrtica.

#### **Y6= Taza de Incidencias solucionadas al día**

#### **Estadísticas descriptivas: Y6 (%) pre**

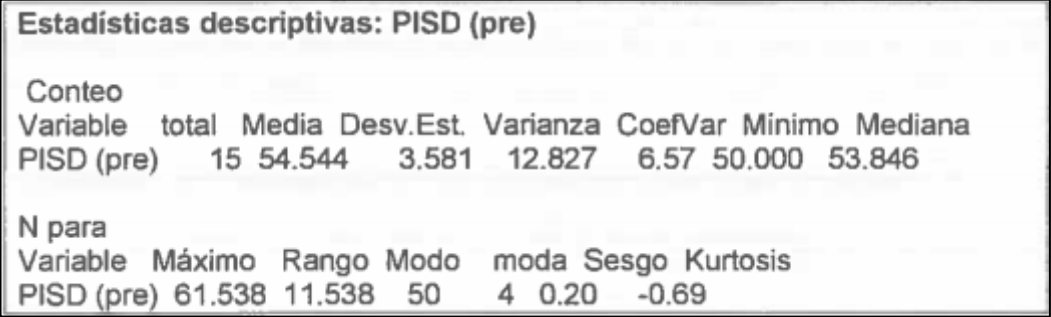

#### **TABLA Nº 46**

#### **ESTADÍSTICAS DESCRIPTIVAS: Y6TISDPRE**

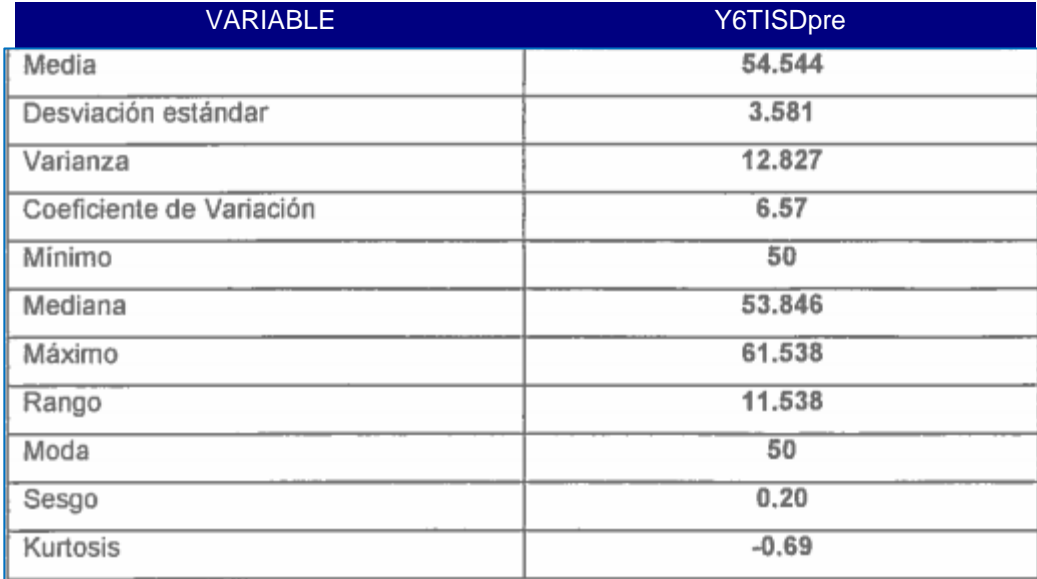

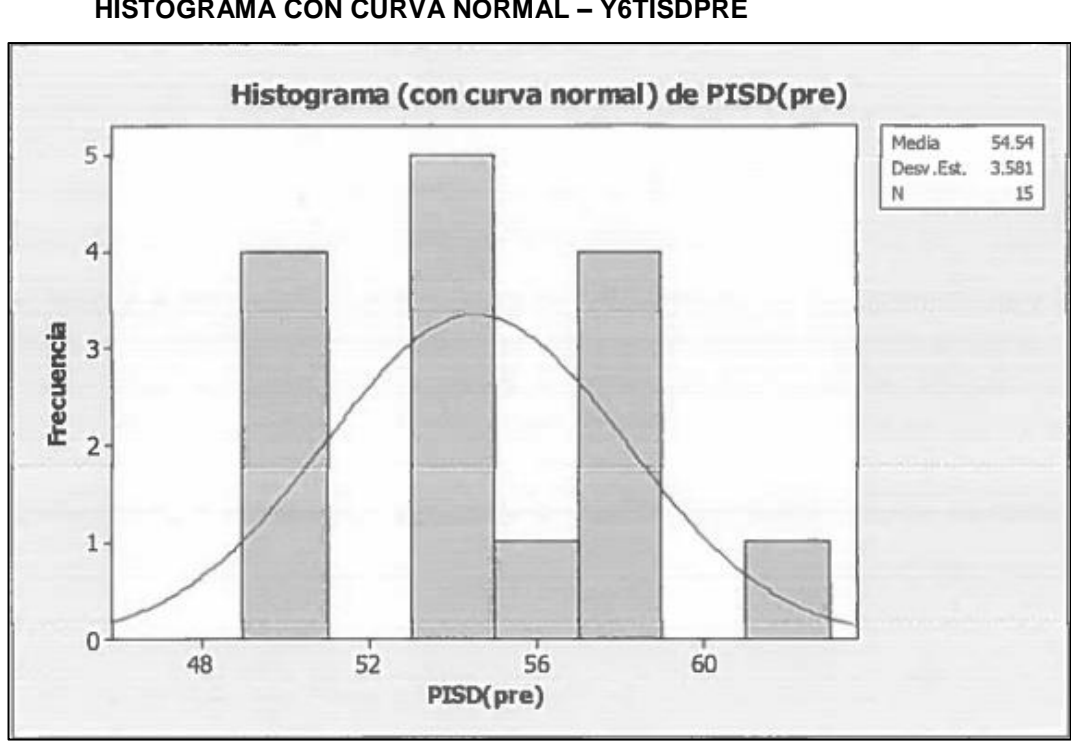

**GRÁFICO Nº 69 HISTOGRAMA CON CURVA NORMAL – Y6TISDPRE**

**ANÁLISIS DE PRUEBA DE NORMALIDAD DE ANDERSON DARLING GRÁFICO Nº 70**

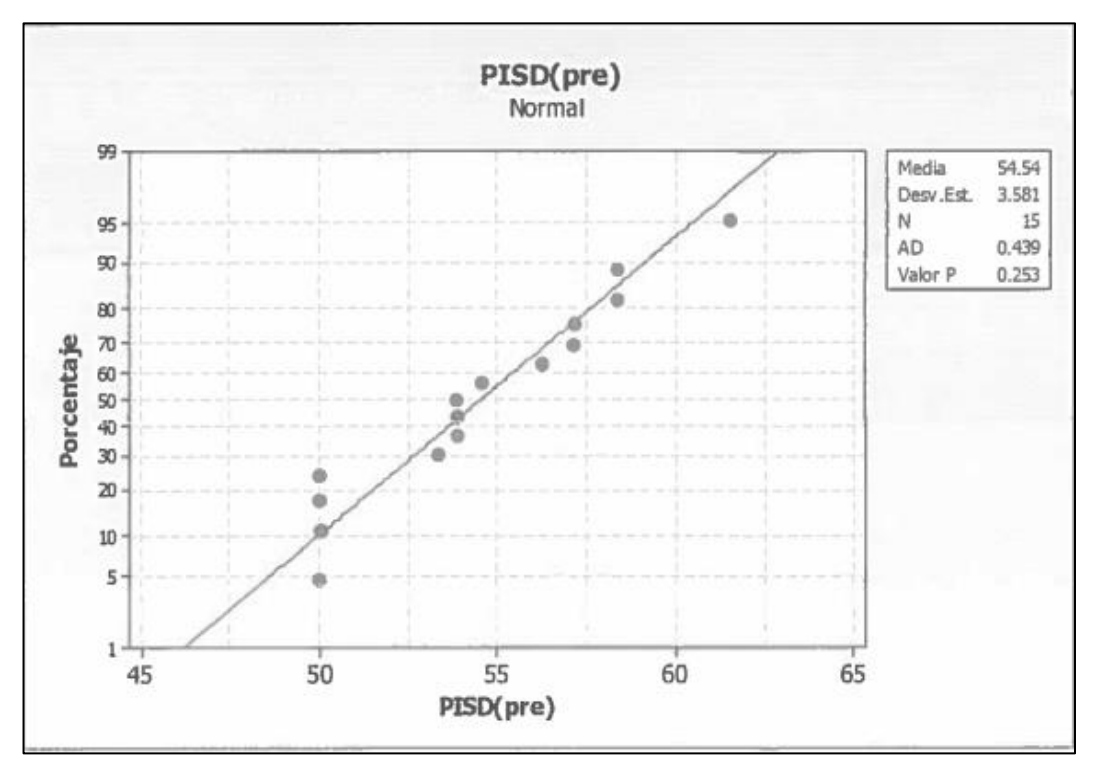

En el gráfico se observa la prueba de normalidad de Anderson-Darling en la que pvalue=0.253 es mayor que el nivel de significancia α=0.05 esto significa que los datos para este indicador siguen una distribución normal. Además tiene un sesgo de 0.20 que significa de asimetría positiva y tiene una kurtosis de -0.69 lo que significa que la curva es Platicúrtica.

#### **4.1.2 Para la Variable Dependiente en la Postprueba**

Para esta investigación, se cuenta con seis (6) indicadores establecidos en el siguiente cuadro para la postprueba en un periodo de recojo de datos estadísticos por indicador de 15 días laborales comprendidos desde **01/10/2014** al **15/10/2014**.

#### **TABLA Nº47**

#### **CUADRO LEVANTAMIENTO DE DATOS DE INDICADORES POSTPRUEBA**

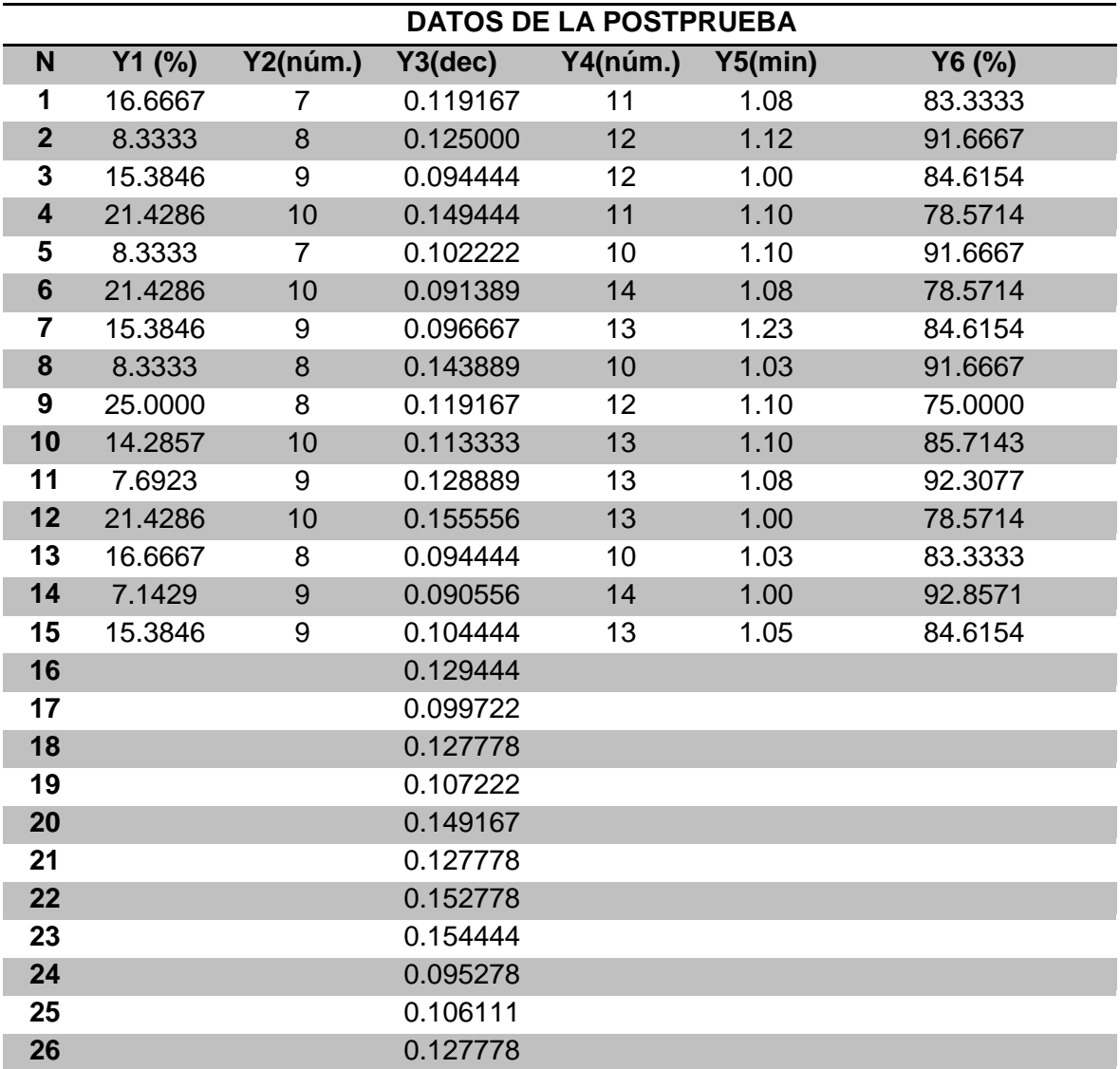

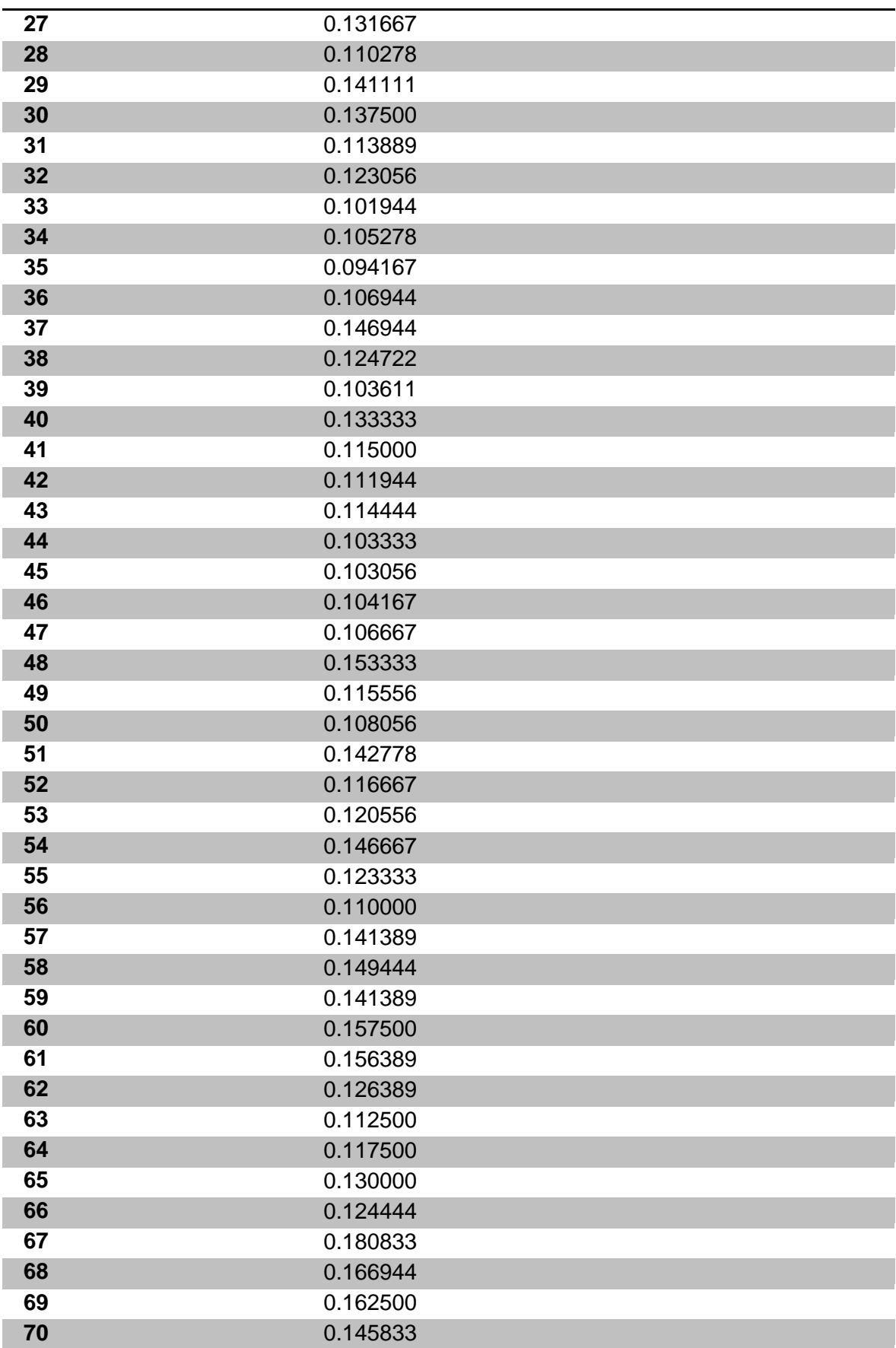

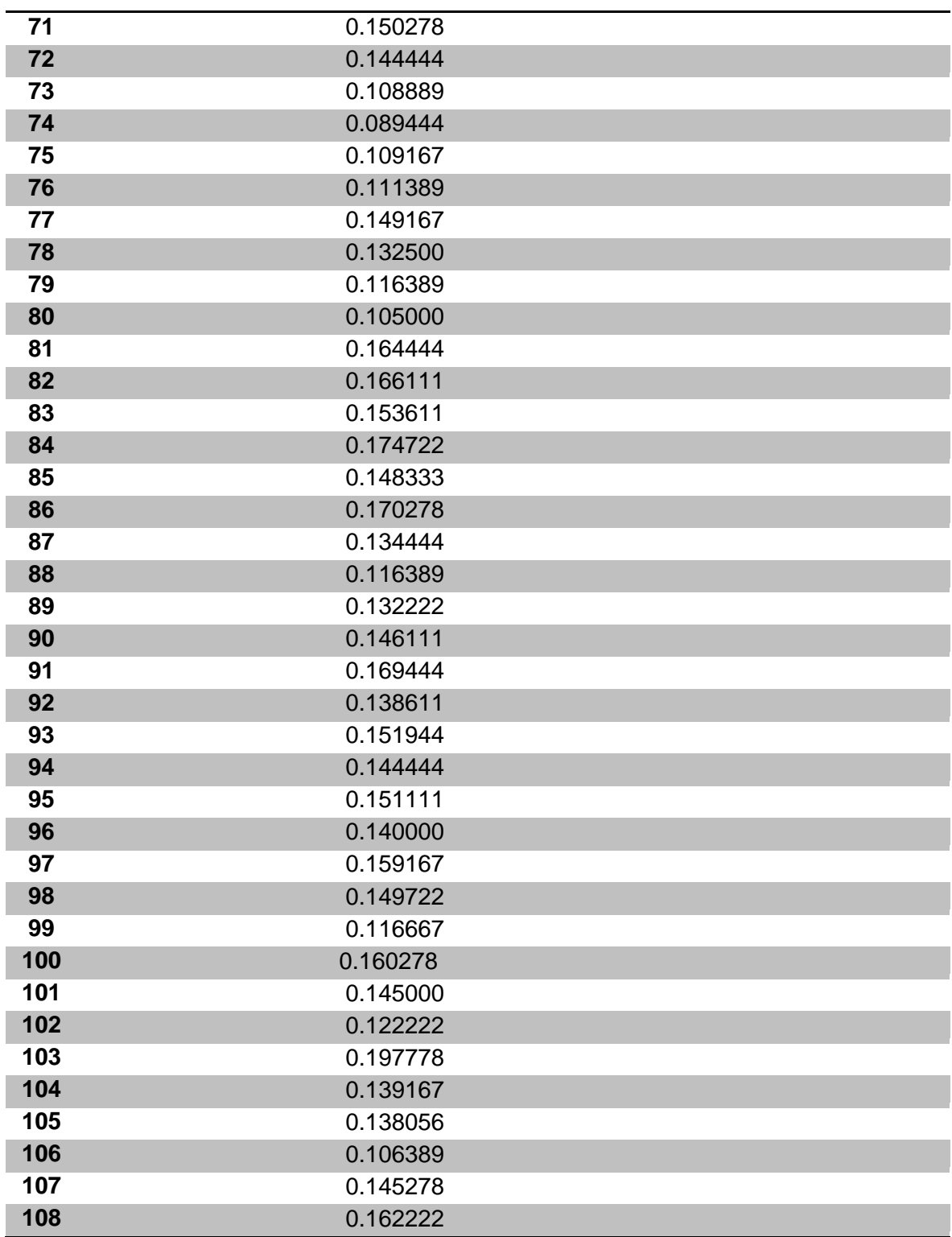

# **Leyenda:**

**Y1:** Indicador 1

**Y2:** Indicador 2

**Y3:** Indicador 3

#### **Y4:** Indicador 4

#### **Y5:** Indicador 5

#### **Y6:** Indicador 6

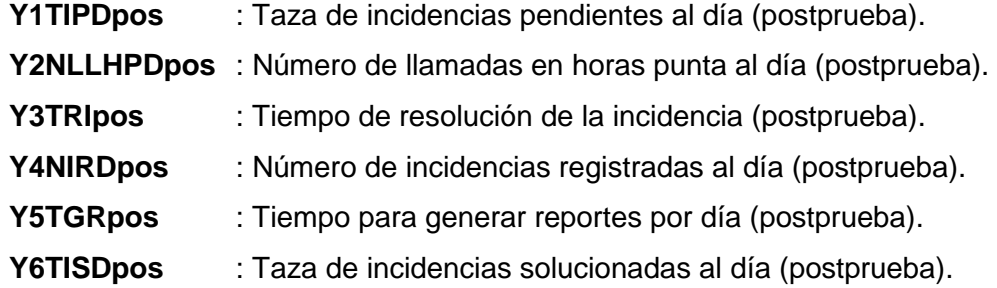

# **B. TRATAMIENTO ESTADÍSTICO PARA LA POSTPRUEBA**

#### - **INDICADOR:**

### **Y1= Porcentaje de incidencias sin resolver al día**

# **Estadísticas descriptivas: Y1 (%) post**

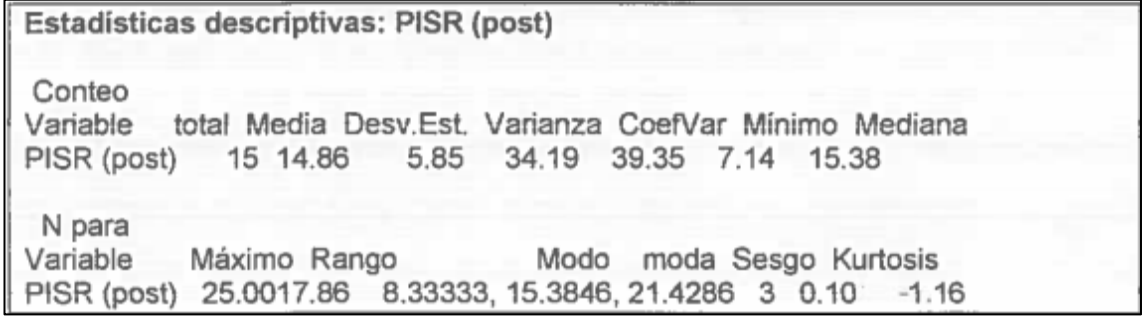

#### **TABLA Nº 48**

#### **ESTADÍSTICAS DESCRIPTIVAS: Y1TIPDPOST**

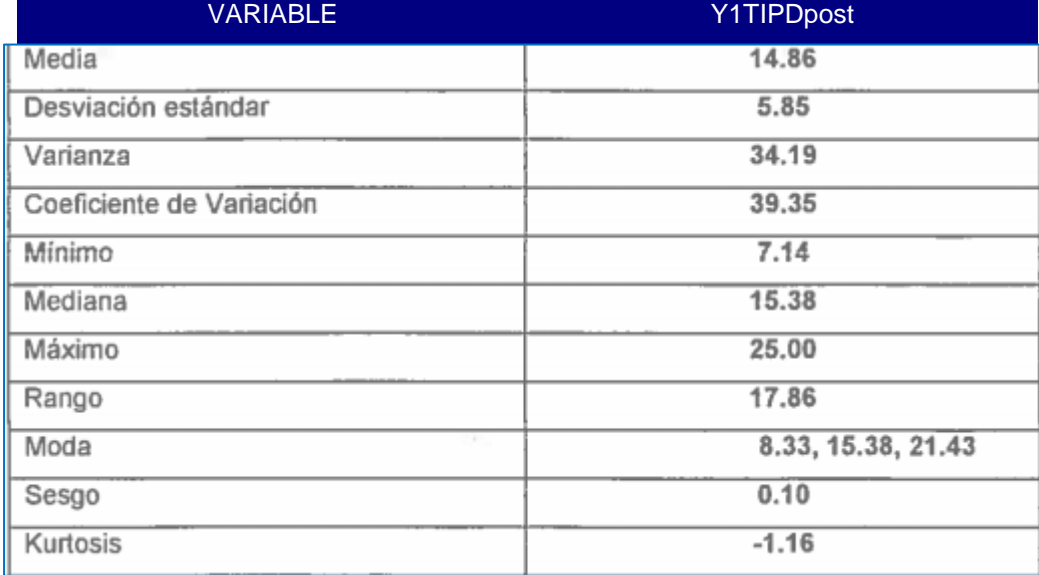

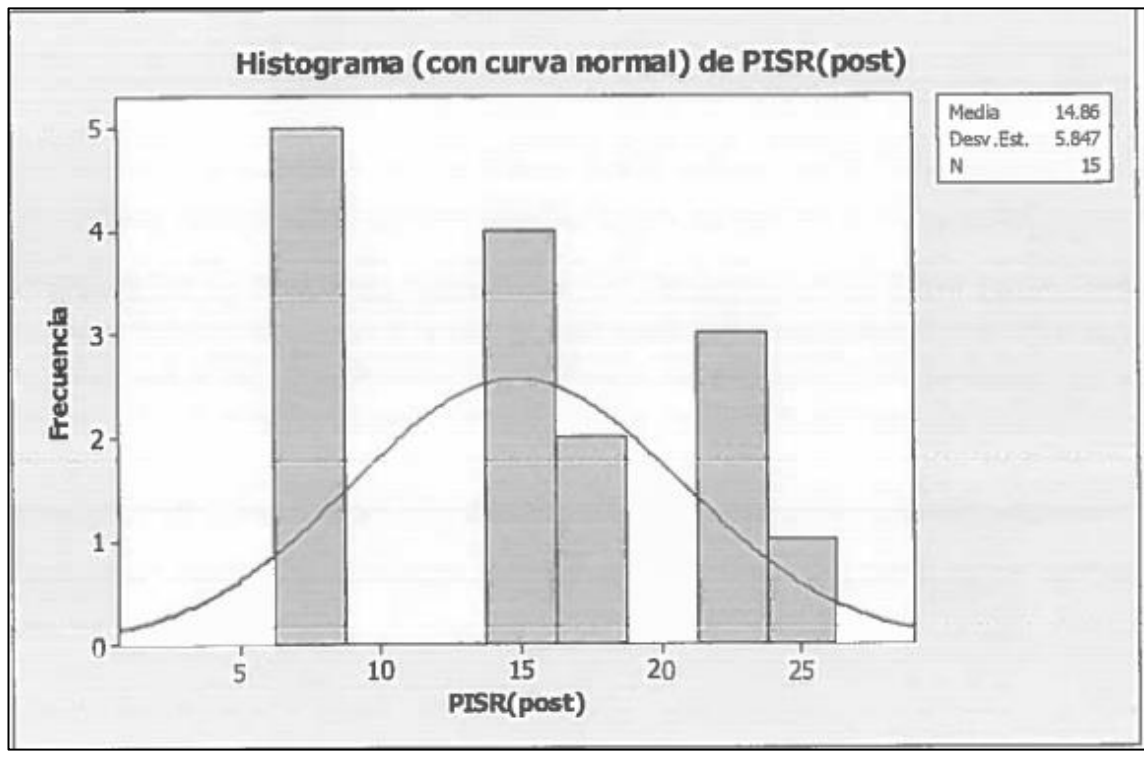

**GRÁFICO Nº 71 HISTOGRAMA CON CURVA NORMAL – Y1TIPDPOST**

**ANÁLISIS DE PRUEBA DE NORMALIDAD DE ANDERSON DARLING GRÁFICO Nº 72**

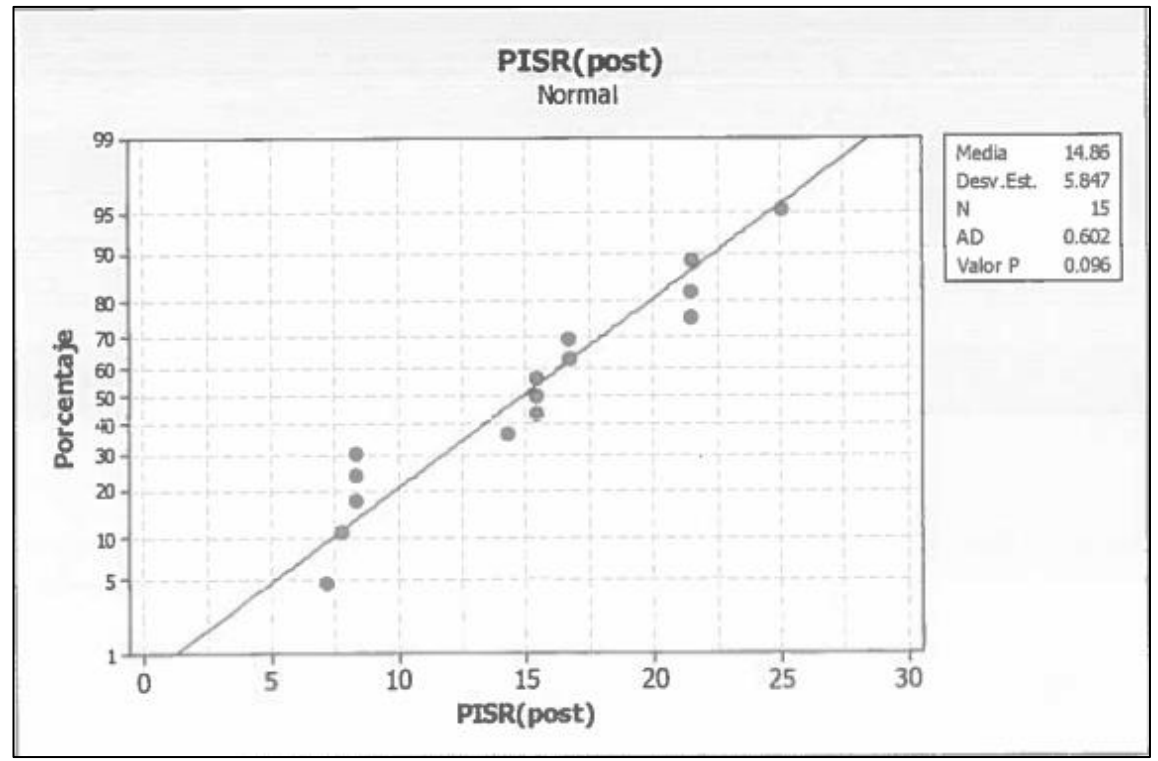

En el gráfico se observa la prueba de normalidad de Anderson-Darling en la que pvalue=0.096 es mayor que el nivel de significancia α=0.05 esto significa que los datos para este indicador siguen una distribución normal. Además tiene un sesgo de 0.10 que significa de asimetría positiva y tiene una kurtosis de -1.16 lo que significa que la curva es Platicúrtica.

# **Y2= Número de Llamadas en Horas Punta al día Estadísticas descriptivas: Y2 (núm.) post**

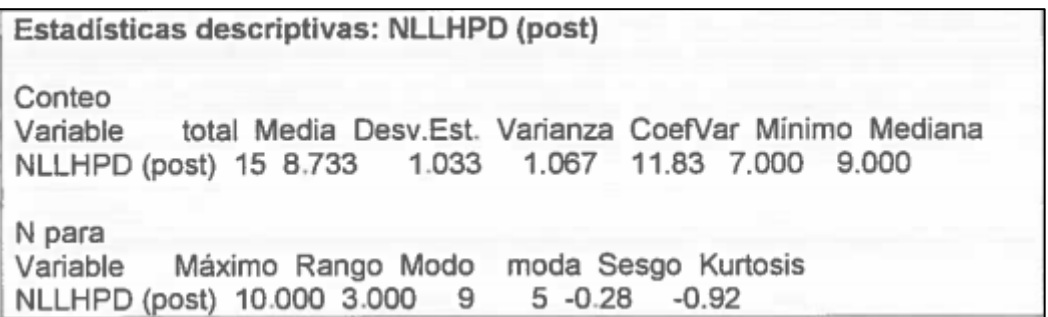

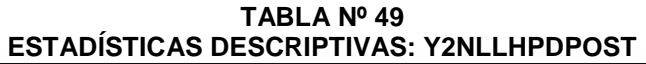

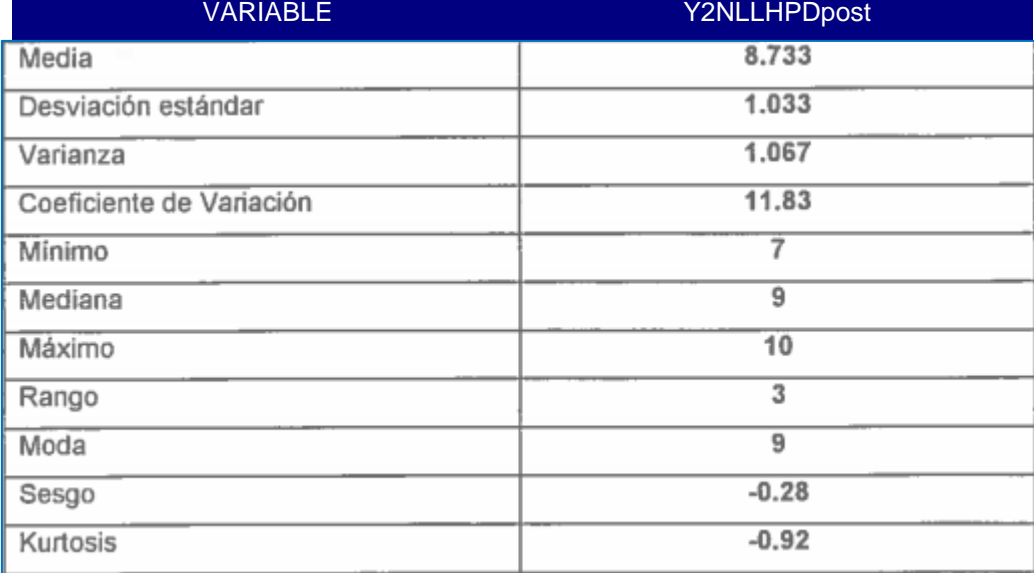

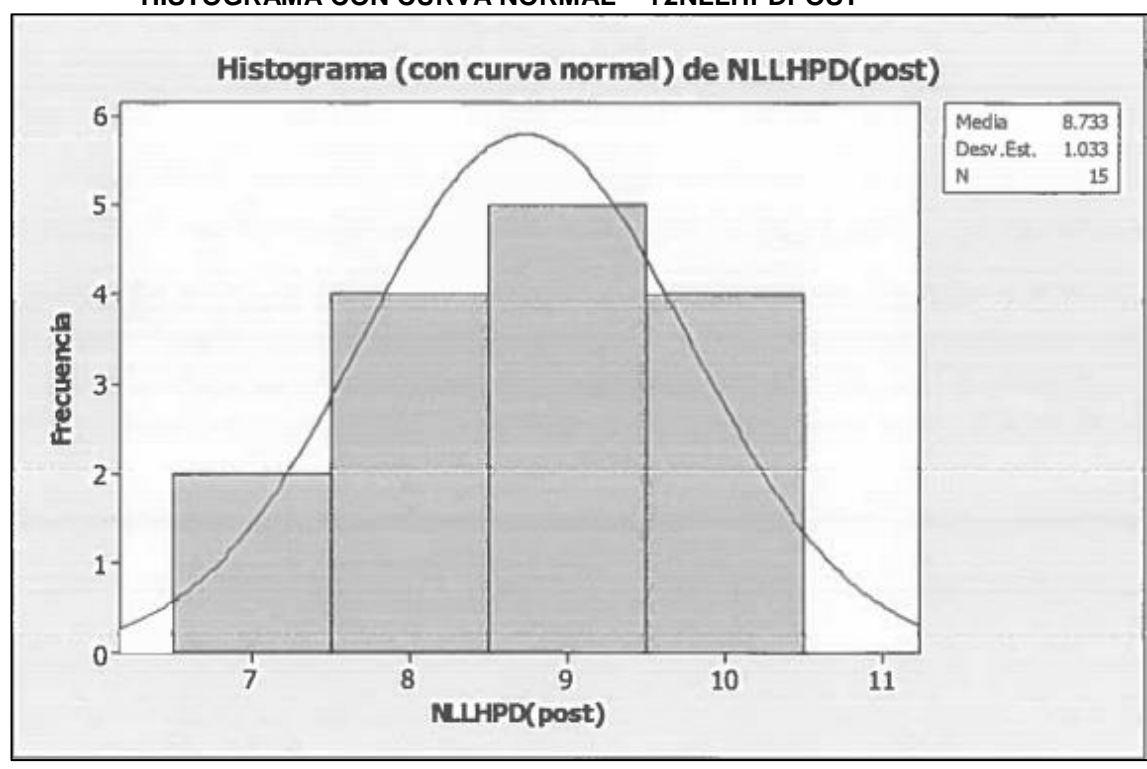

**GRÁFICO Nº 73 HISTOGRAMA CON CURVA NORMAL – Y2NLLHPDPOST**

**ANÁLISIS DE PRUEBA DE NORMALIDAD DE ANDERSON DARLING GRÁFICO Nº 74**

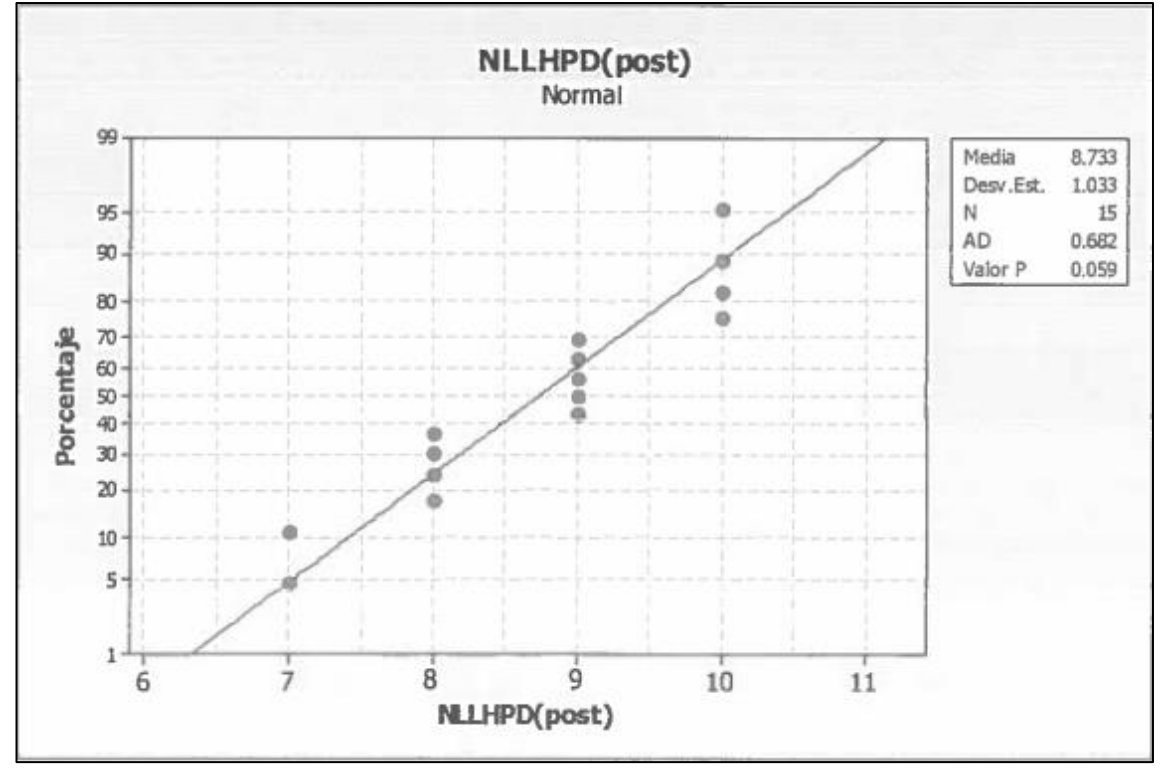

En el gráfico se observa la prueba de normalidad de Anderson-Darling en la que pvalue=0.059 es mayor que el nivel de significancia α=0.05 esto significa que los datos para este indicador siguen una distribución normal. Además tiene un sesgo de -0.28 que significa de asimetría positiva y tiene una kurtosis de -0.92 lo que significa que la curva es Platicúrtica.

#### **Y3= Tiempo de resolución de la Incidencia**

#### **Estadísticas descriptivas: Y3 (decimales) post**

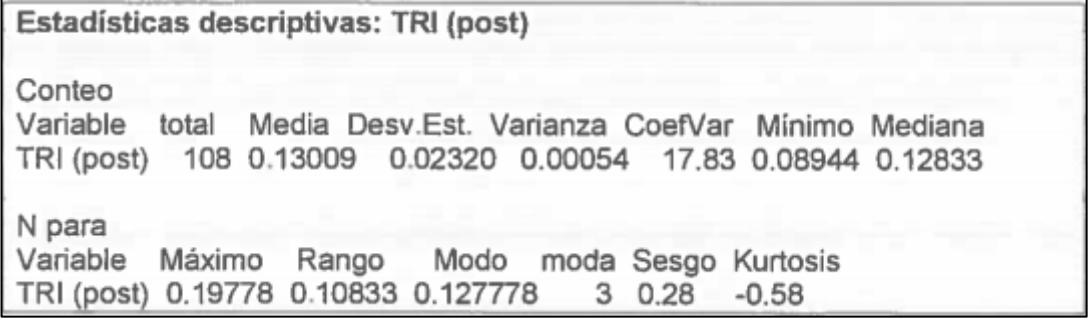

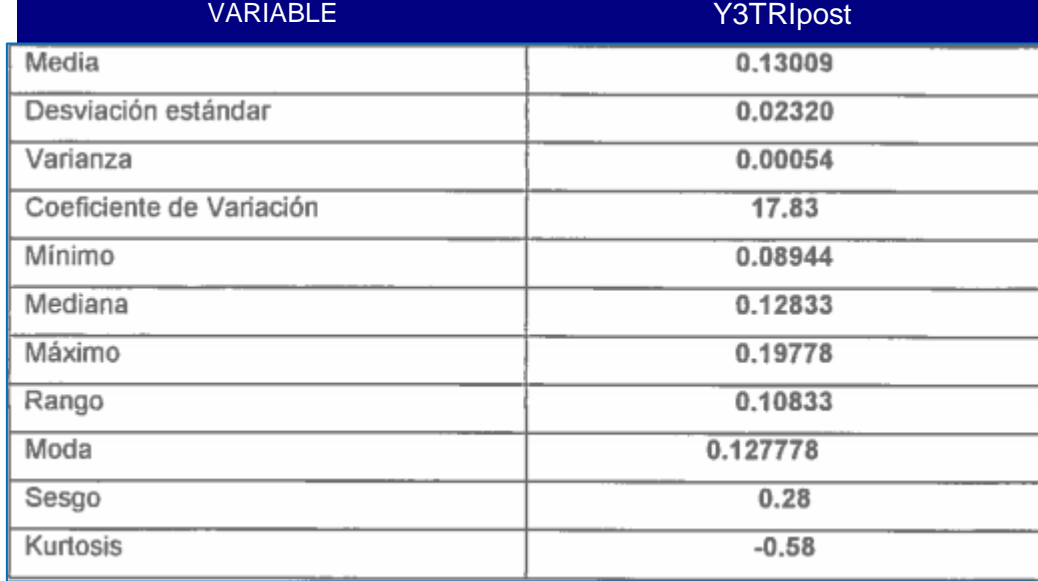

#### **TABLA Nº 50 ESTADÍSTICAS DESCRIPTIVAS: Y3TRIPOST**
**GRÁFICO Nº 75 HISTOGRAMA CON CURVA NORMAL – Y3TRIPOST** 

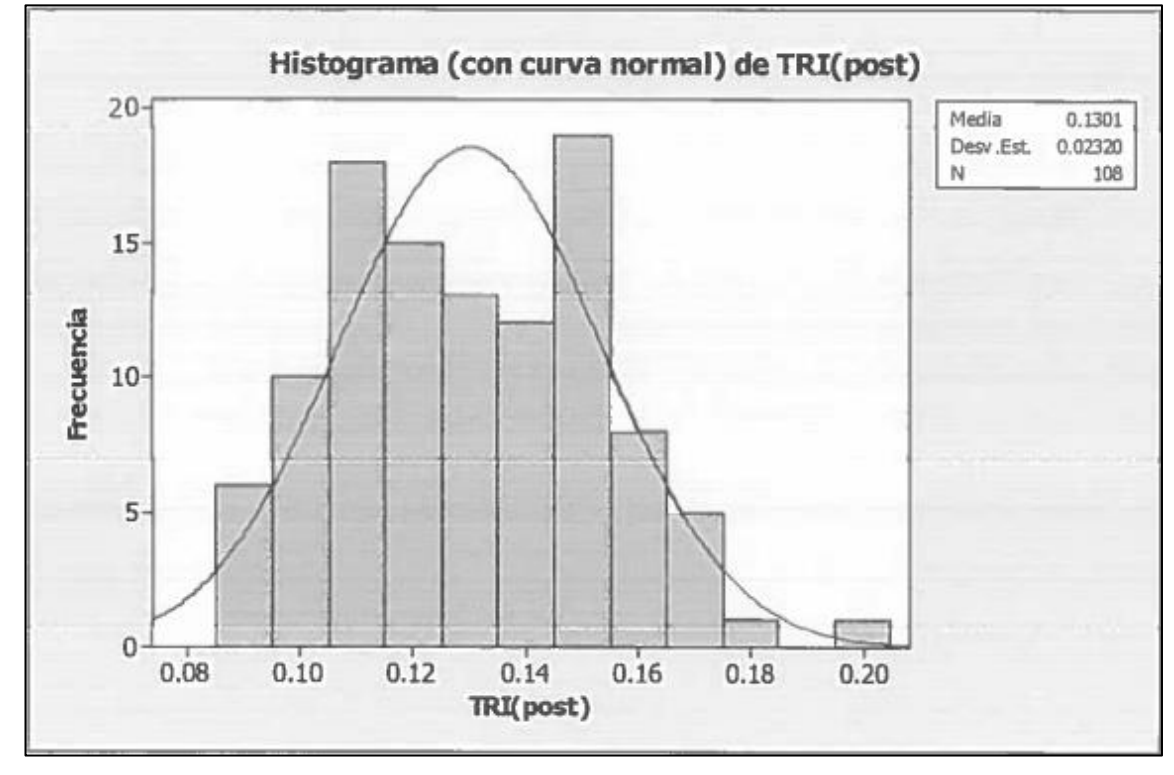

**ANÁLISIS DE PRUEBA DE NORMALIDAD DE ANDERSON DARLING GRÁFICO Nº 76**

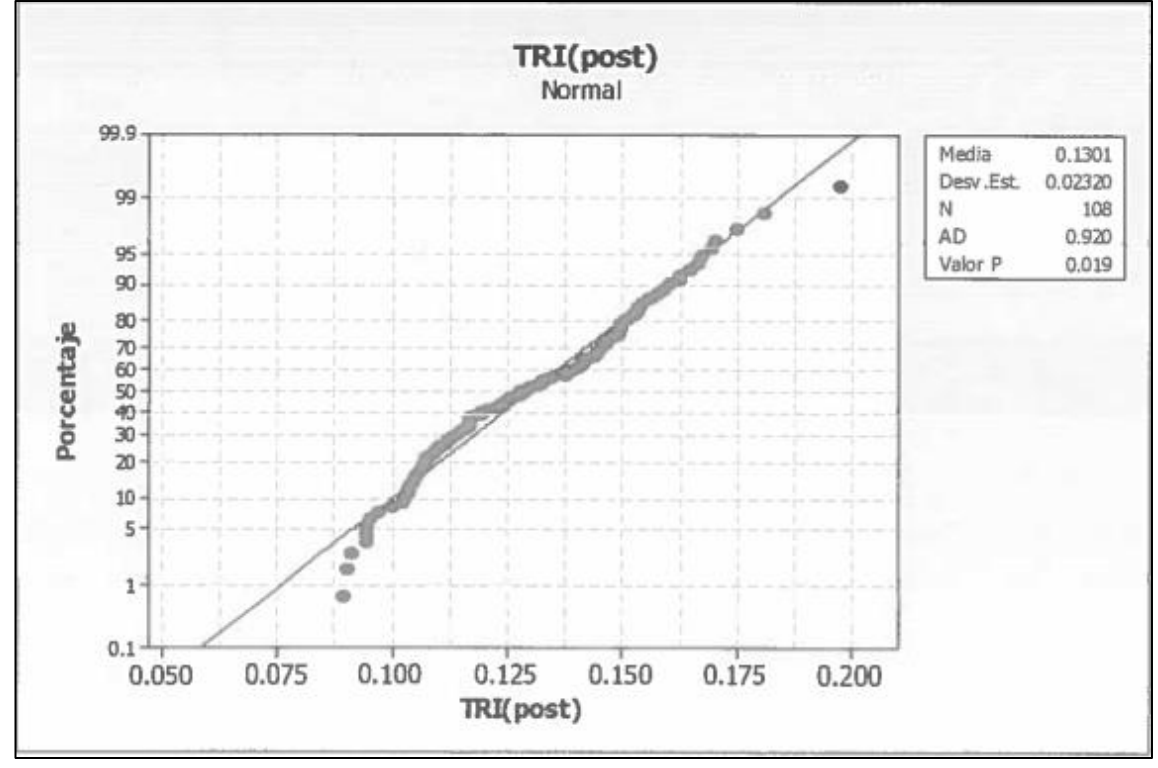

En el gráfico se observa la prueba de normalidad de Anderson-Darling en la que pvalue es menor que el nivel de significancia α=0.05 esto significa que los datos para este indicador no siguen una distribución normal. Además tiene un sesgo de 0.28 que significa de asimetría positiva y tiene una kurtosis de -0.58 lo que significa que la curva es Platicúrtica.

# **Y4= Número de Incidencias Registradas al día Estadísticas descriptivas: Y4 (núm.) post**

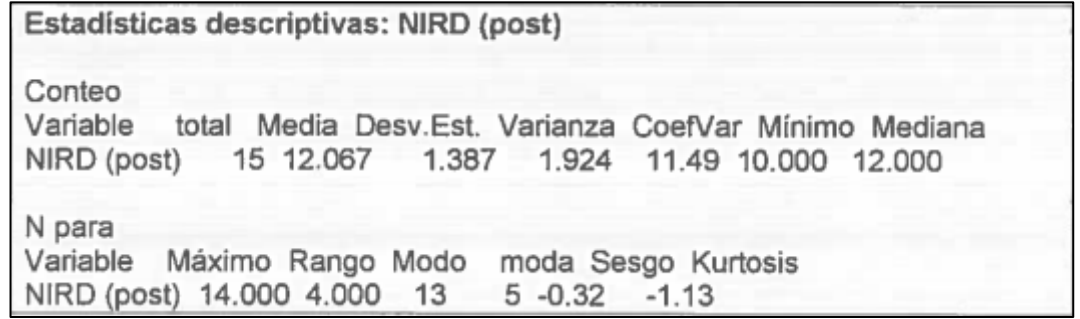

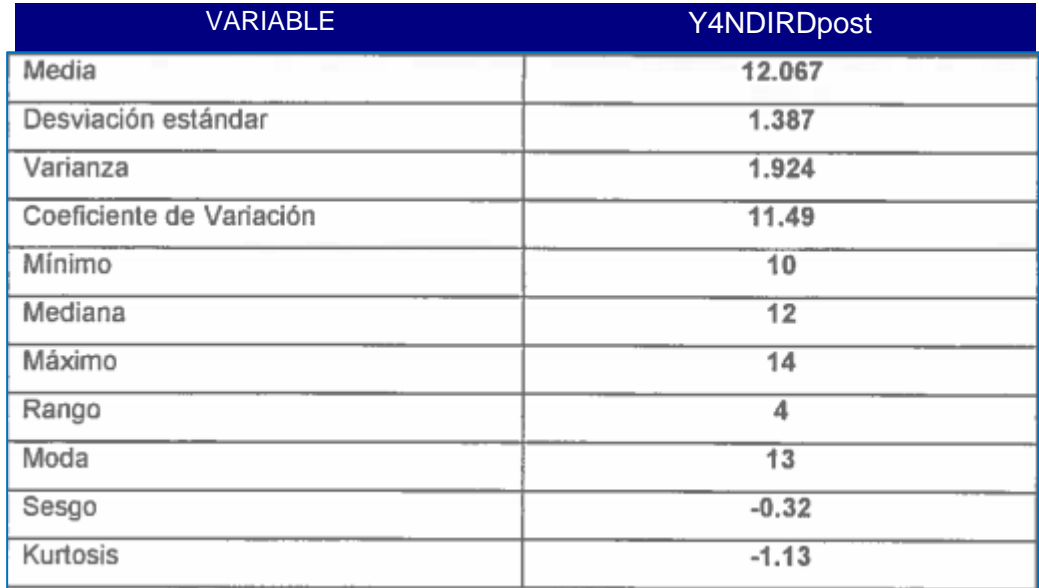

#### **TABLA Nº 51 ESTADÍSTICAS DESCRIPTIVAS: Y4NDIRDPOST**

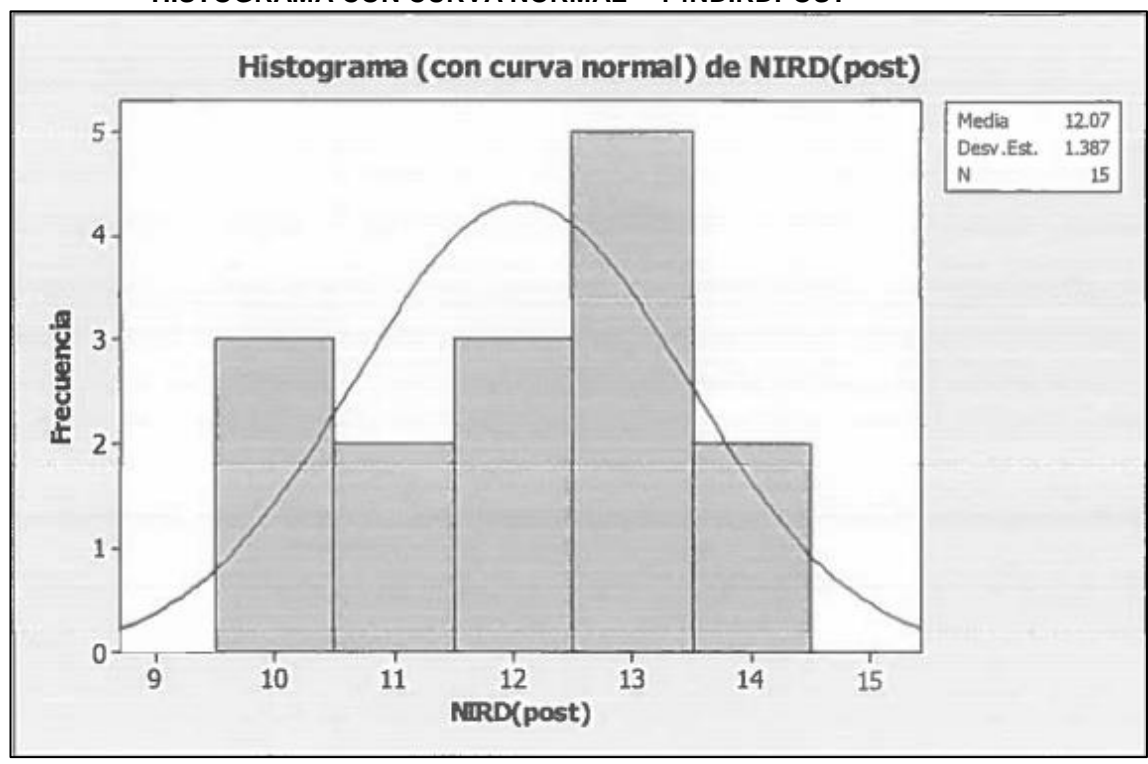

**GRÁFICO Nº 77 HISTOGRAMA CON CURVA NORMAL – Y4NDIRDPOST**

**ANÁLISIS DE PRUEBA DE NORMALIDAD DE ANDERSON DARLING GRÁFICO Nº 78**

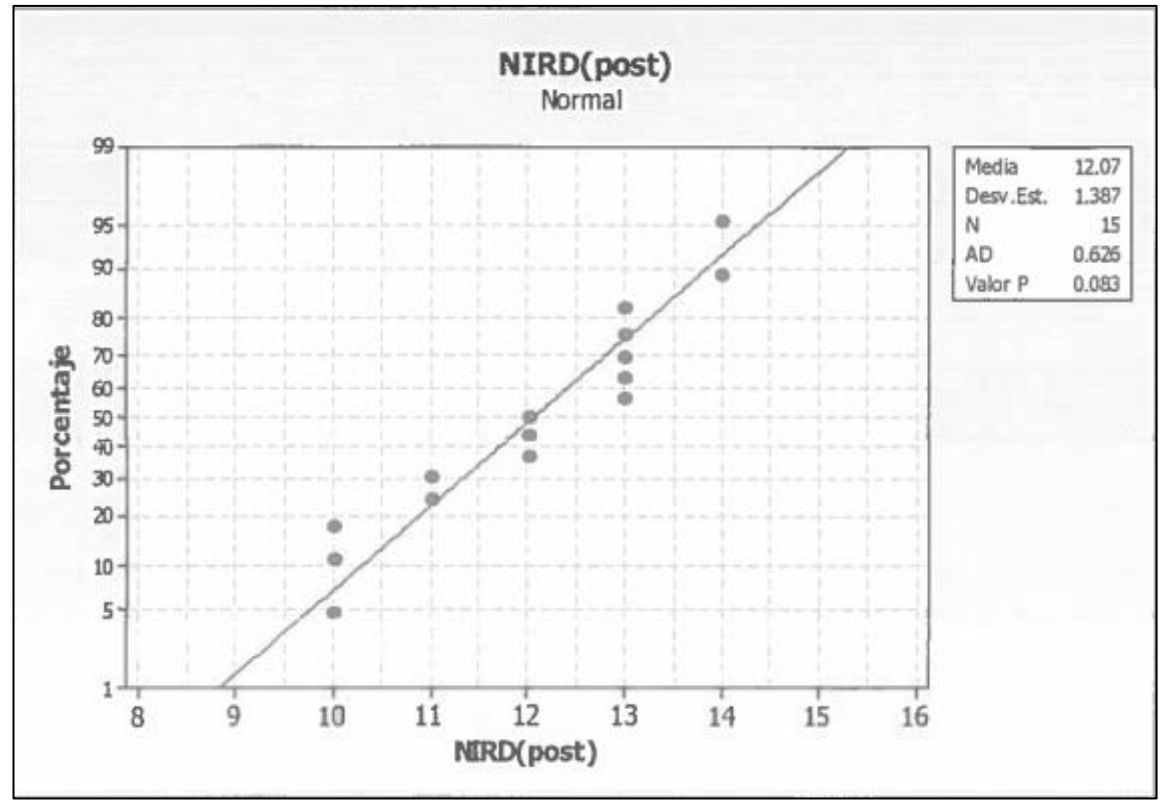

En el gráfico se observa la prueba de normalidad de Anderson-Darling en la que pvalue=0.083 es mayor que el nivel de significancia α=0.05 esto significa que los datos para este indicador siguen una distribución normal. Además tiene un sesgo de -0.32 que significa de asimetría negativa y tiene una kurtosis de -1.13 lo que significa que la curva es Platicúrtica.

#### **Y5= Tiempo para generar reportes por día**

## **Estadísticas descriptivas: Y5 (min) post**

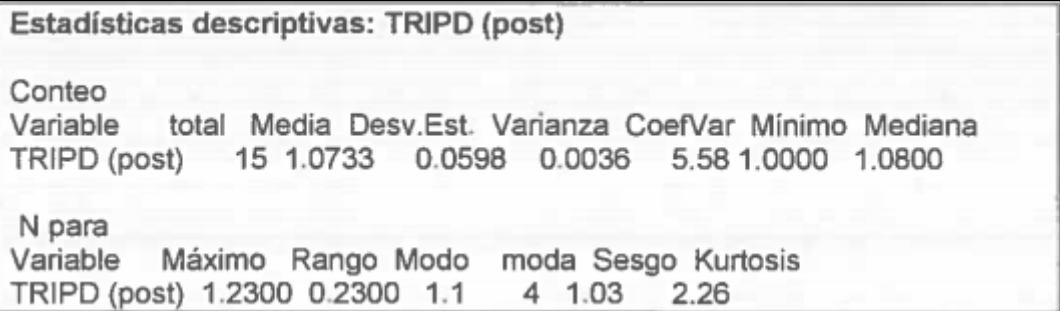

| <b>VARIABLE</b>          | <b>Y5TGRpost</b> |  |
|--------------------------|------------------|--|
| Media                    | 1.0733           |  |
| Desviación estándar      | 0.0598           |  |
| Varianza                 | 0.0036           |  |
| Coeficiente de Variación | 5.58             |  |
| Mínimo                   | 1                |  |
| Mediana                  | 1.08             |  |
| Máximo                   | 1.23             |  |
| Rango                    | 0.23             |  |
| Moda                     | 1.1              |  |
| Sesgo                    | 1.03             |  |
| Kurtosis                 | 2.26             |  |

**TABLA Nº 52 ESTADÍSTICAS DESCRIPTIVAS: Y5TGRPOST**

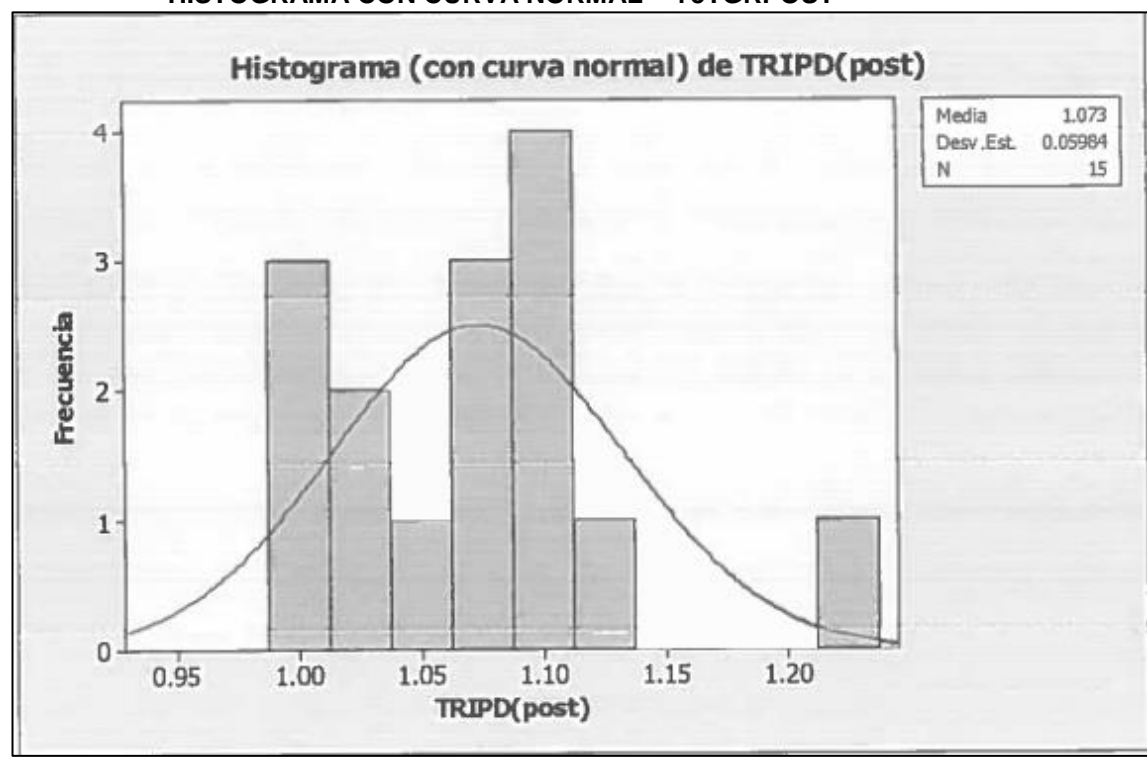

**GRÁFICO Nº 79 HISTOGRAMA CON CURVA NORMAL – Y5TGRPOST**

**Análisis de prueba de Normalidad de Anderson Darling GRÁFICO Nº 80**

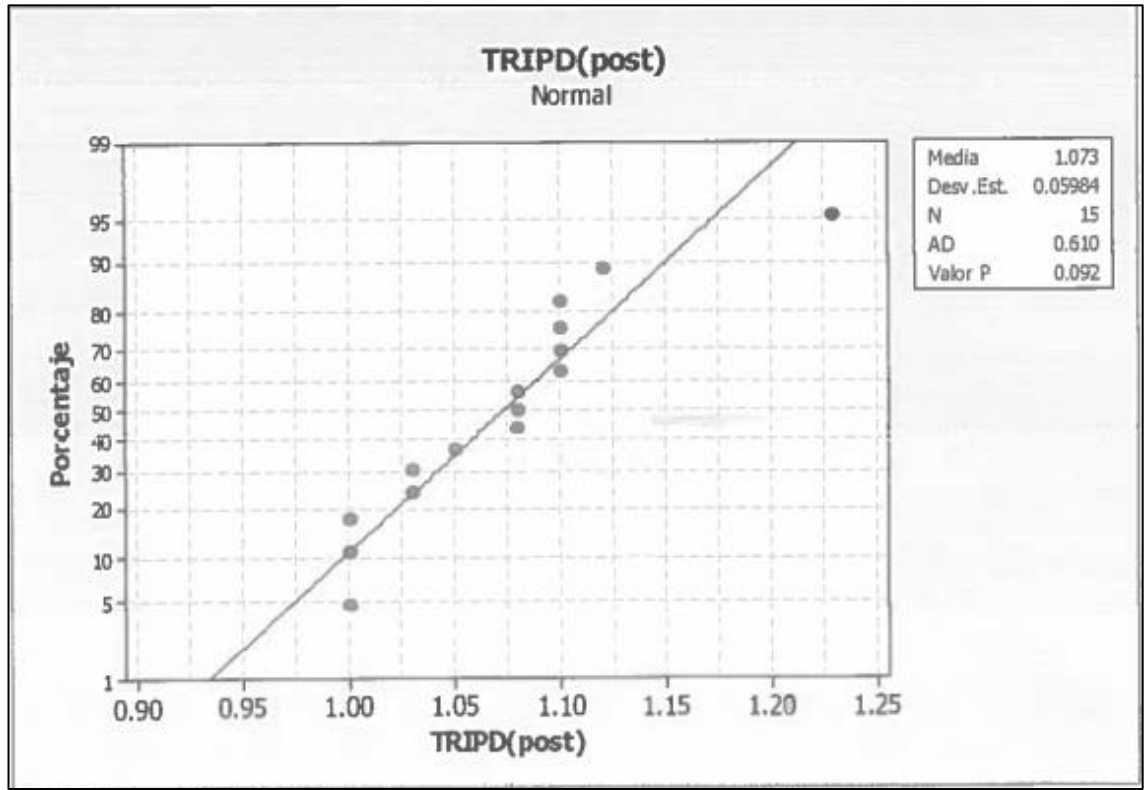

En el gráfico se observa la prueba de normalidad de Anderson-Darling en la que pvalue=0.092 es mayor que el nivel de significancia α=0.05 esto significa que los datos para este indicador siguen una distribución normal. Además tiene un sesgo de 1.03 que significa de asimetría positiva y tiene una kurtosis de 2.26 lo que significa que la curva es Leptocúrtica.

# **Y6= Taza de Incidencias Solucionadas al día Estadísticas descriptivas: Y6 (%) post**

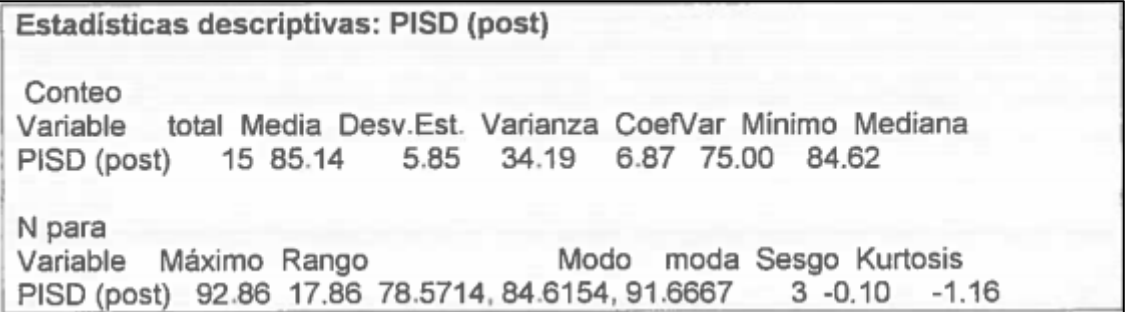

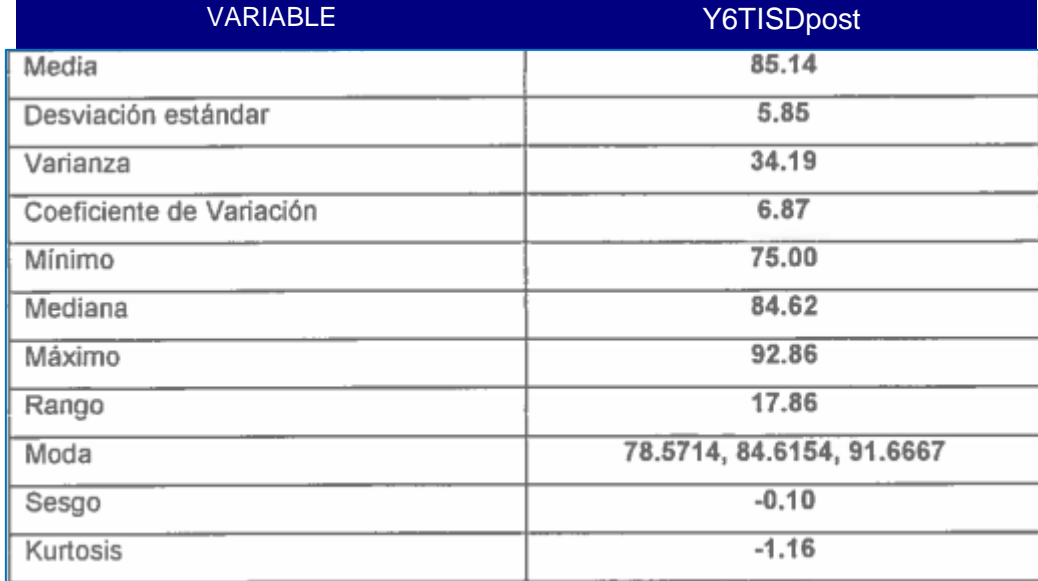

#### **TABLA Nº 53 ESTADÍSTICAS DESCRIPTIVAS: Y6TPISDPOST**

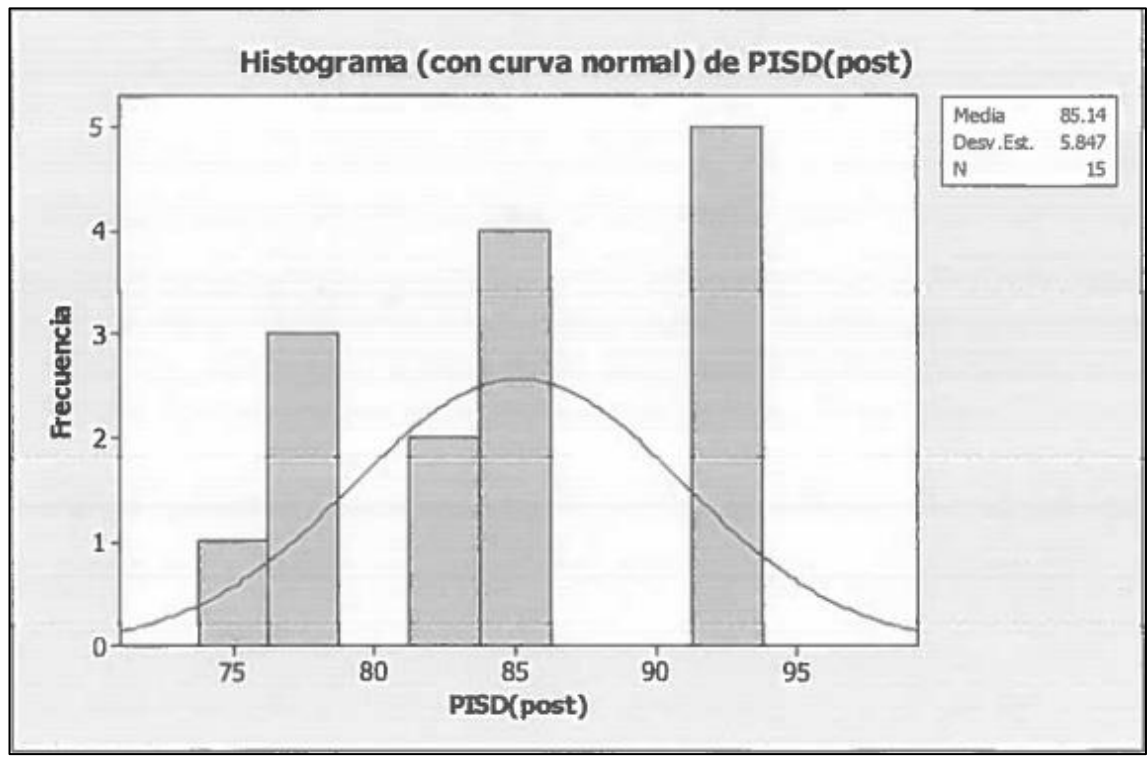

**GRÁFICO Nº 81 HISTOGRAMA CON CURVA NORMAL – Y6TISDPOST**

**ANÁLISIS DE PRUEBA DE NORMALIDAD DE ANDERSON DARLING GRÁFICO Nº 82**

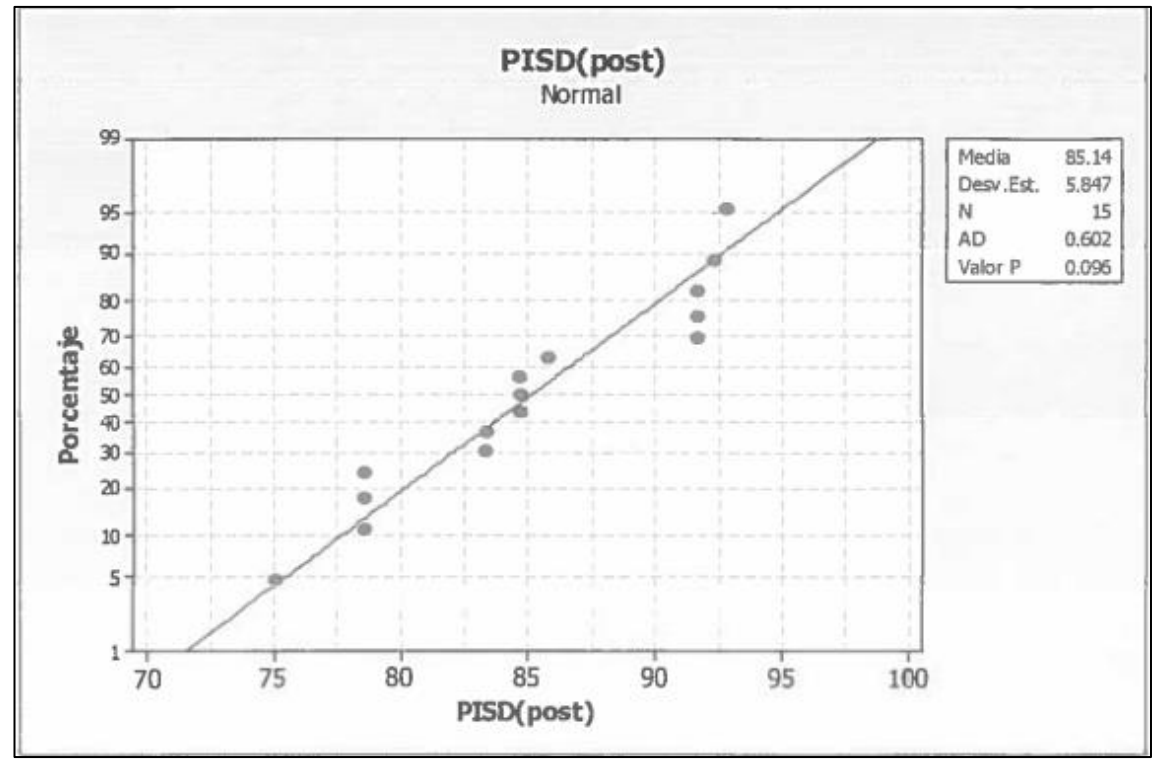

En el gráfico se observa la prueba de normalidad de Anderson-Darling en la que pvalue=0.096 es mayor que el nivel de significancia α=0.05 esto significa que los datos para este indicador siguen una distribución normal. Además tiene un sesgo de -0.10 que significa de asimetría negativa y tiene una kurtosis de -1.16 lo que significa que la curva es Platicúrtica.

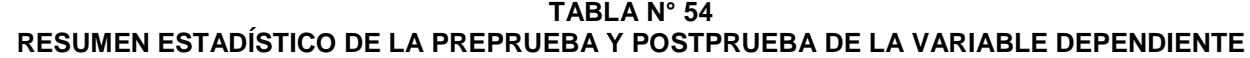

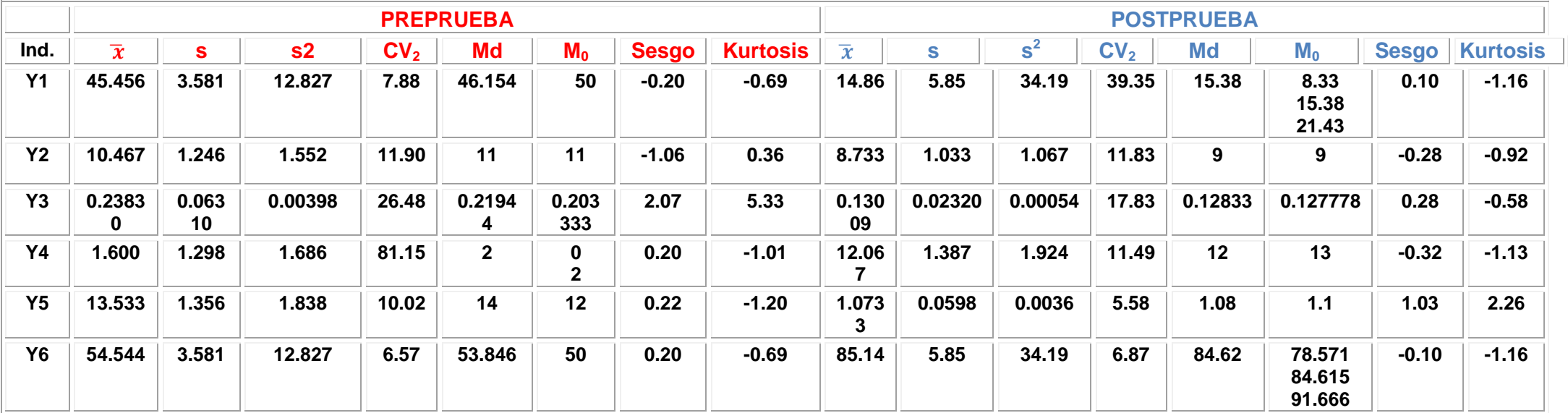

# **C. COMPARACIÓN ESTADÍSTICA DEL TRATAMIENTO DE LA PREPRUEBA Y POSTPRUEBA DE LA VARIABLE DEPENDIENTE**

**C.1** Indicador 1 = Taza de Incidencias sin resolver al día

**TABLA N° 55 RESUMEN ESTADÍSTICO DESCRIPTIVO DEL INDICADOR Y1 PRE Y POSTPRUEBA** 

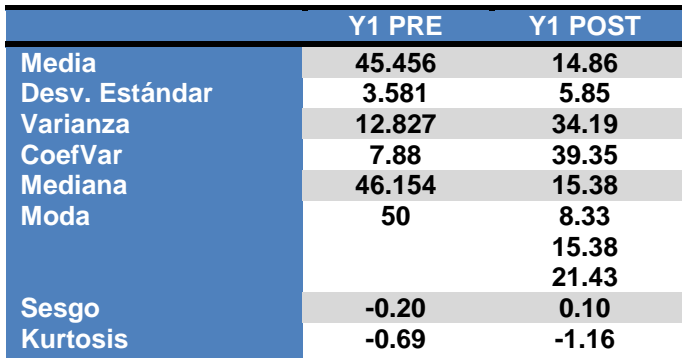

## **Interpretación:**

Como el coeficiente de variación  $CV_{1}=7.88\%$  en la pre prueba es menor que el  $CV_{2}=39.35\%$ significa que la taza de incidencias sin resolver al día en la postprueba presenta menor homogeneidad. Además la  $\overline{X_2} < \bar{X}_1$ , lo que significa que hay una diferencia de medias de 30.596%, lo que equivale a una disminución porcentual del 67.31% en el indicador Y1. **C.2** Indicador 2= Número de llamadas en horas punta al día

## **TABLA N° 56 RESUMEN ESTADÍSTICO DESCRIPTIVO DEL INDICADOR Y2 PRE Y POSTPRUEBA**

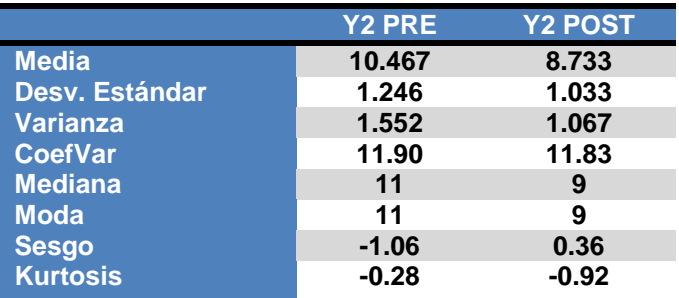

## **Interpretación:**

Como el coeficiente de variación  $CV_1=11.90\%$  en la pre prueba es mayor que el  $CV<sub>2</sub>=11.83%$  significa que el número de llamadas en horas punta al día en la postprueba es más homogéneo. Además la  $\overline{X_2} < \bar{X}_1$ , lo que significa que hay una diferencia de medias de 1.734 llamadas, lo que equivale a una disminución porcentual del 16.57% en el indicador Y2. **C.3** Indicador 3= Tiempo de Resolución de la Incidencia

**TABLA N° 57 RESUMEN ESTADÍSTICO DESCRIPTIVO DEL INDICADOR Y3 PRE Y POSTPRUEBA** 

|                       | <b>Y3 PRE</b> | <b>Y3 POST</b> |
|-----------------------|---------------|----------------|
| <b>Media</b>          | 0.23830       | 0.13009        |
| <b>Desv. Estándar</b> | 0.06310       | 0.02320        |
| <b>Varianza</b>       | 0.00398       | 0.00054        |
| <b>CoefVar</b>        | 26.48         | 17.83          |
| <b>Mediana</b>        | 0.21944       | 0.12833        |
| <b>Moda</b>           | 0.203333      | 0.127778       |
| <b>Sesgo</b>          | 2.07          | 5.33           |
| <b>Kurtosis</b>       | 0.28          | $-0.58$        |

#### **Interpretación:**

Como el coeficiente de variación  $CV_1=26.48\%$  en la pre prueba es mayor que el  $CV<sub>2</sub>=17.83%$  significa que el tiempo en resolver la incidencia en la postprueba es más homogéneo. Además la  $\overline{X_2} < \bar{X}_1$ , lo que significa que hay una diferencia de medias de 0.10821 minutos, lo que equivale a una disminución porcentual del 45.41% en el indicador Y3.

#### **C.4** Indicador 4= Número de Incidencias Registradas al día

**TABLA N° 58 RESUMEN ESTADÍSTICO DESCRIPTIVO DEL INDICADOR Y4 PRE Y POSTPRUEBA** 

|                       | <b>Y4 PRE</b> | <b>Y4 POST</b> |
|-----------------------|---------------|----------------|
| <b>Media</b>          | 1.600         | 12.067         |
| <b>Desv. Estándar</b> | 1.298         | 1.387          |
| <b>Varianza</b>       | 1.686         | 1.924          |
| <b>CoefVar</b>        | 81.15         | 11.49          |
| <b>Mediana</b>        | $\mathbf{2}$  | $12 \,$        |
| <b>Moda</b>           | 0             | 13             |
|                       | 2             |                |
| <b>Sesgo</b>          | 0.20          | $-0.32$        |
| <b>Kurtosis</b>       | -1.01         | $-1.13$        |

#### **Interpretación:**

Como el coeficiente de variación  $CV_1=81.15%$  en la pre prueba es mayor que el  $CV<sub>2</sub>=11.49%$  significa que el tiempo en resolver la incidencia en la postprueba es más homogéneo. Además la  $\overline{X_2} > \bar{X}_1$ , lo que significa que hay una diferencia de medias de 10.467 incidencias, lo que equivale a un incremento porcentual del 86.74% en el indicador Y4.

#### **C.5** Indicador 5= Tiempo en Generar reporte por día

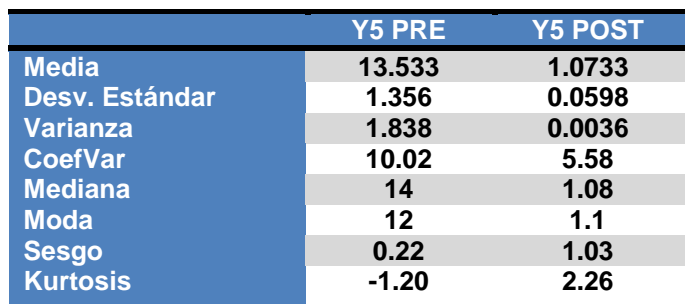

#### **TABLA N° 59 RESUMEN ESTADÍSTICO DESCRIPTIVO DEL INDICADOR Y5 PRE Y POSTPRUEBA**

## **Interpretación:**

Como el coeficiente de variación  $CV_1=10.02\%$  en la pre prueba es mayor que el  $CV_2=5.58\%$ significa que el tiempo en generar reportes por día en la postprueba es más homogéneo. Además la  $\overline{X_2} < \bar{X}_1$ , lo que significa que hay una diferencia de medias de 12.4597 minutos, lo que equivale a una disminución porcentual del 92.07% en el indicador Y5.

**C.6** Indicador 6= Taza de Incidencias Solucionadas al día

#### **TABLA N° 60 RESUMEN ESTADÍSTICO DESCRIPTIVO DEL INDICADOR Y6 PRE Y POSTPRUEBA**

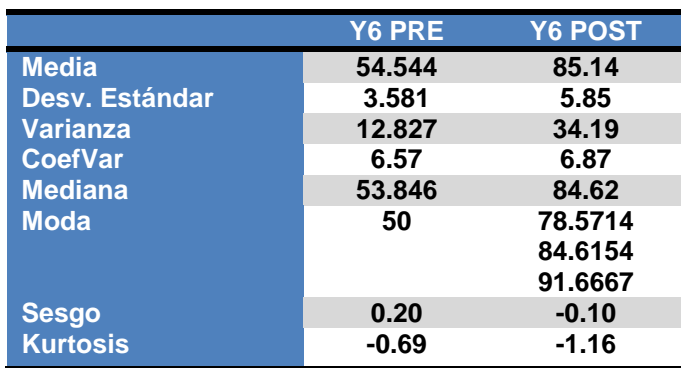

## **Interpretación:**

Como el coeficiente de variación  $CV_1=6.57%$  en la pre prueba es menor que el  $CV_2=6.87%$ significa que la taza de incidencias solucionadas en la postprueba es menos homogéneo. Además la  $\overline{X_2} > \bar{X}_1$ , lo que significa que hay una diferencia de medias de 30.596%, lo que equivale a un incremento porcentual del 56.09% en el indicador Y6.

## **4.2 Prueba de Hipótesis por Indicador**

**4.2.1 Validación de la hipótesis para el Indicador Y1:** Taza de Incidencias sin Resolver al día.

## **Hipótesis General del Indicador**

Si se aplica la herramienta web "os TICKET v1.8.0.2", entonces influye significativamente en la taza de incidencias sin resolver al día en la función de Help Desk en la empresa Aranwa Hotels Resort & Spa Paracas – Pisco.

#### **Hipótesis Nula**

**Ho**= Si se aplica la herramienta web "os TICKET v1.8.0.2", entonces no se disminuye la taza de incidencias sin resolver al día en la función de Help Desk en la empresa Aranwa Hotels Resort & Spa Paracas – Pisco.

## **Hipótesis Alterna**

**Ha**= Si se aplica la herramienta web "os TICKET v1.8.0.2", entonces se disminuye la taza de incidencias sin resolver al día en la función de Help Desk en la empresa Aranwa Hotels Resort & Spa Paracas – Pisco.

#### **Hipótesis Estadística**

Puesto que los datos siguen una distribución normal y la muestra de investigación es n=15, que es menor a 30, entonces se aplica la prueba estadística de T-Student. Sean:

**µ <sup>1</sup>=** Media de la Taza de incidencias sin resolver al día de la preprueba.

**µ <sup>2</sup>=** Media de la Taza de incidencias sin resolver al día de la postprueba.

**H<sub>0</sub>**:  $\mu_1$  ≤  $\mu_2$ 

**H<sub>a</sub>**:  $\mu_1$  >  $\mu_2$ 

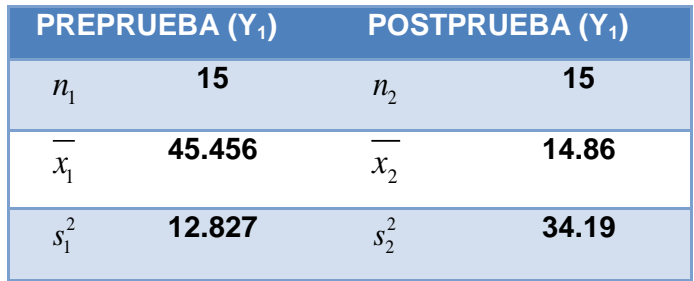

Reemplazamos en la fórmula:

$$
t = \frac{\overline{x_1} - \overline{x_2}}{\sqrt{(n_1 - 1)s_1^2 + (n_2 - 1)s_2^2}} \cdot \sqrt{\frac{n_1.n_2(n_1 + n_2 - 2)}{n_1 + n_2}}
$$

$$
t = \frac{45.456 - 14.86}{\sqrt{(15 - 1)12.827 + (15 - 1)34.19}} \times \sqrt{\frac{15 \times 15(15 + 15 - 2)}{15 + 15}}
$$

 $t = 17.2815553$ 

Prueba T e IC de dos muestras: PISR (pre), PISR (post) T de dos muestras para PISR (pre) vs. PISR (post) Media del Error N Media Desv.Est. Estándar PISR (pre) 15 45.46 3.58  $0.92$ PISR (post) 15 14.86 5.85 1.5 Diferencia = mu (PISR (pre)) - mu (PISR (post)) Estimado de la diferencia: 30.60 IC de 95% para la diferencia: (26.97, 34.22) Prueba T de diferencia = 0 (vs. no =): Valor T = 17.28 Valor P = 0.000 GL = 28 Ambos utilizan Desv.Est. Agrupada = 4.8486

Grado de Libertad (GL)

Dónde:  $GL = n_1 + n_2 - 2 = 15 + 15 - 2 = 28$ 

**GRÁFICO Nº 83 GRÁFICA DE DISTRIBUCIÓN INDICADOR Y1** 

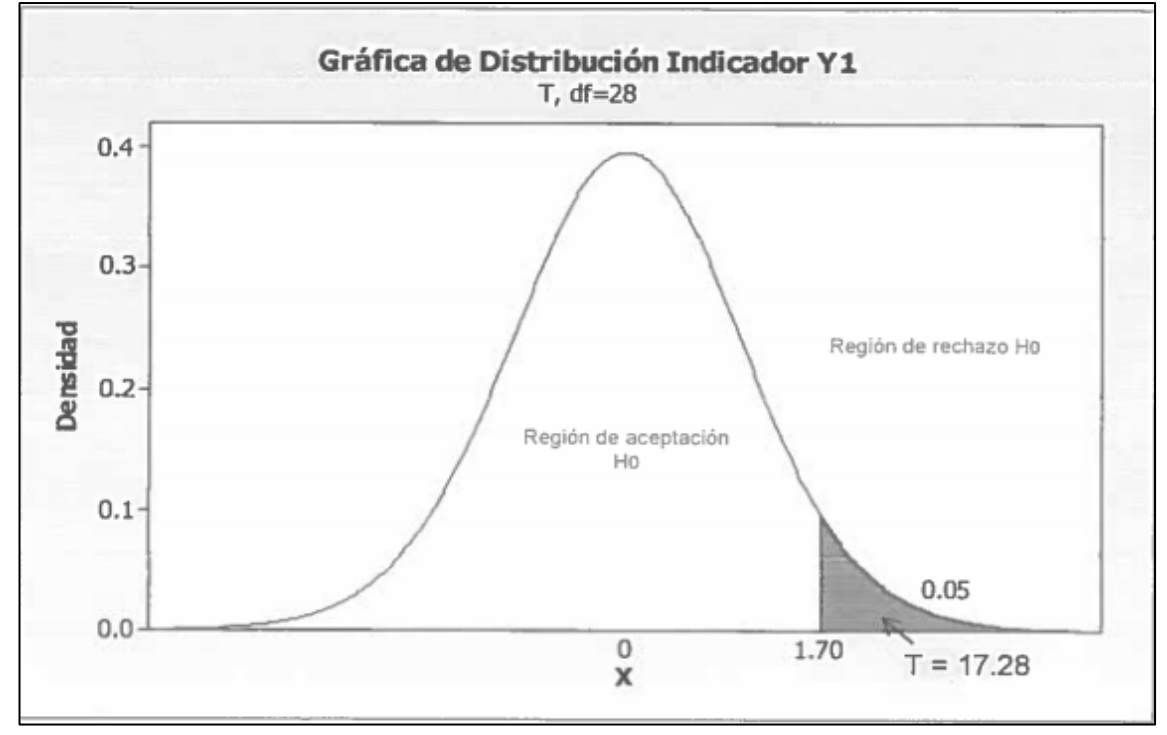

## **INTERPRETACIÓN:**

Como T=17.2815553 > T<sub>c</sub>=1.70 entonces rechazamos la hipótesis nula H<sub>0</sub> y nos quedamos con la hipótesis alterna H<sub>a</sub>, en el nivel de significancia de  $α = 5$ %.

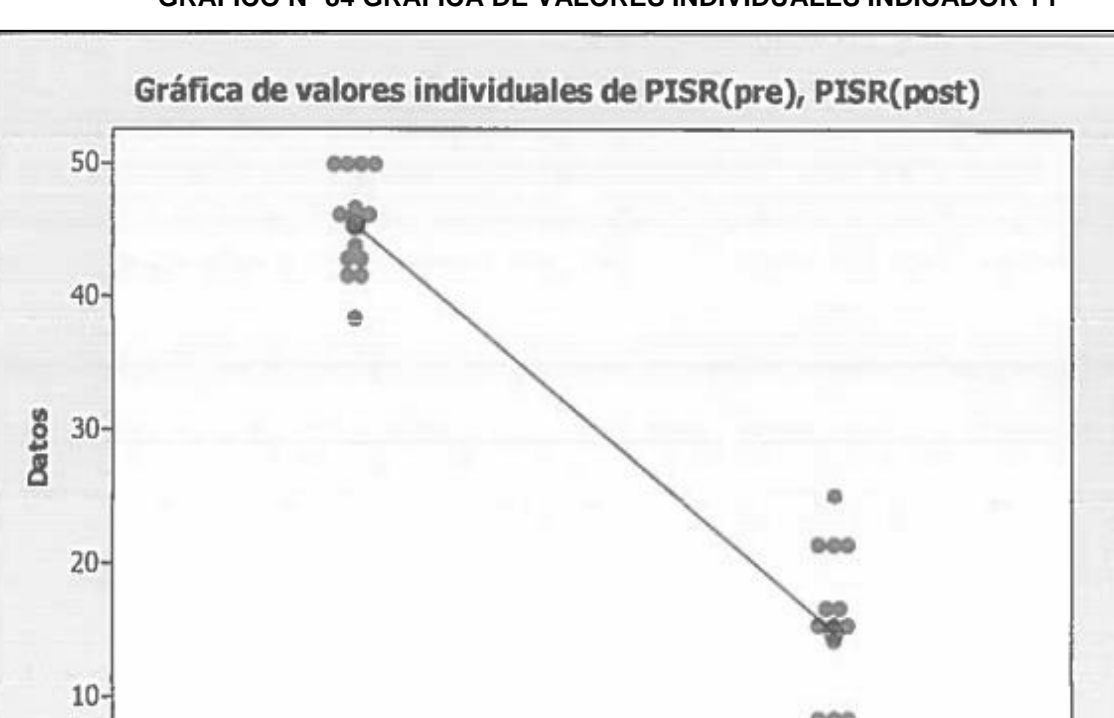

# **GRÁFICO N° 84 GRÁFICA DE VALORES INDIVIDUALES INDICADOR Y1**

# **4.2.2 Validación de la hipótesis para el Indicador Y2:** Número de llamadas en horas punta al día.

PISR(pre)

## **Hipótesis General del Indicador**

Si se aplica la herramienta web "os TICKET v1.8.0.2", entonces se influye significativamente en el número de llamadas en horas punta al día en la función de Help Desk en la empresa Aranwa Hotels Resort & Spa Paracas – Pisco.

PISR(post)

## **Hipótesis Nula**

**Ho**= Si se aplica la herramienta web "os TICKET v1.8.0.2", entonces no se disminuye el número de llamadas en horas punta al día en la función de Help Desk en la empresa Aranwa Hotels Resort & Spa Paracas – Pisco.

## **Hipótesis Alterna**

**Ha**= Si se aplica la herramienta web "os TICKET v1.8.0.2", entonces se disminuye el número de llamadas en horas punta al día en la función de Help Desk en la empresa Aranwa Hotels Resort & Spa Paracas – Pisco.

## **Hipótesis Estadística**

Puesto que los datos siguen una distribución normal y la muestra de investigación es n=15, que es menor a 30, entonces se aplica la prueba estadística de T-Student. Sean:

**µ <sup>1</sup>=** Media del número de llamadas en horas punta al día de la preprueba.

**µ <sup>2</sup>=** Media del número de llamadas en horas punta al día de la postprueba.

**H**<sub>0</sub>**:**  $\mu_1$  ≤  $\mu_2$ **H<sub>a</sub>**:  $\mu_1 > \mu_2$ 

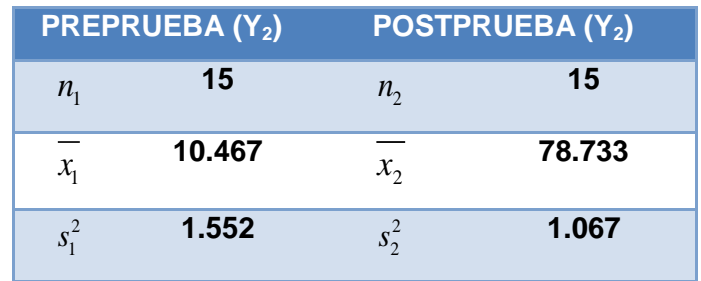

Reemplazamos en la fórmula:

$$
t = \frac{\overline{x_1} - \overline{x_2}}{\sqrt{(n_1 - 1)s_1^2 + (n_2 - 1)s_2^2}} \cdot \sqrt{\frac{n_1.n_2(n_1 + n_2 - 2)}{n_1 + n_2}}
$$

$$
t = \frac{10.467 - 8.733}{\sqrt{(15 - 1)1.552 + (15 - 1)1.067}} \times \sqrt{\frac{15 \times 15(15 + 15 - 2)}{15 + 15}}
$$

t= 4,14979816

Prueba T e IC de dos muestras: NLLHPD (pre), NLLHPD (post) T de dos muestras para NLLHPD (pre) vs. NLLHPD (post) Media del Error N Media Desv.Est. Estándar NLLHPD (pre) 15 10.47 1.25 0.32 NLLHPD (post) 15 8.73 1.03  $0.27$ Diferencia = mu (NLLHPD (pre)) - mu (NLLHPD (post)) Estimado de la diferencia: 1.733 Límite inferior 95% de la diferencia: 1.023 Prueba T de diferencia = 0 (vs. >): Valor T = 4.15 Valor P = 0.000 GL = 28 Ambos utilizan Desv.Est. Agrupada = 1.1443

## Grado de Libertad (GL)

Dónde:  $GL = n_1 + n_2 - 2 = 15 + 15 - 2 = 28$ 

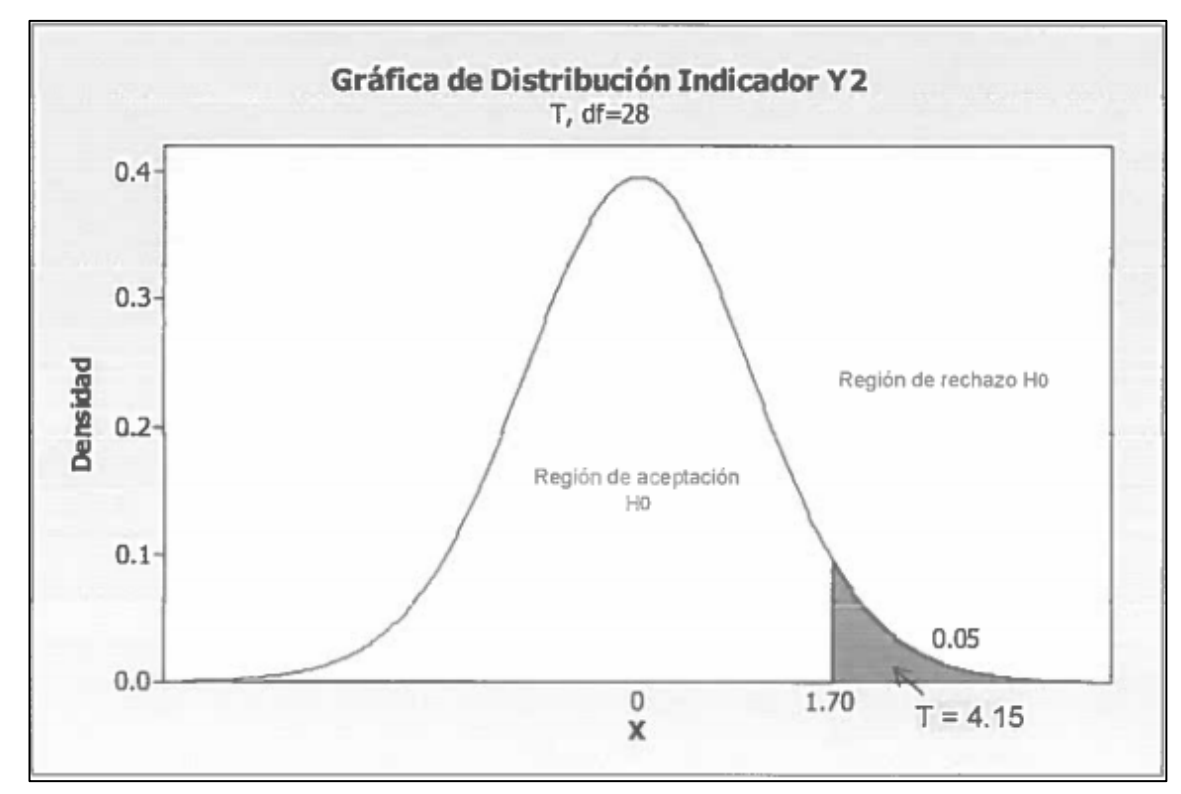

## **GRÁFICO Nº 85 GRÁFICA DE DISTRIBUCIÓN INDICADOR Y2**

#### **INTERPRETACIÓN:**

Como T=4,14979816> T<sub>c</sub>=1.70 entonces rechazamos la hipótesis nula H<sub>0</sub> y nos quedamos con la hipótesis alterna H<sub>a</sub>, en el nivel de significancia de  $α = 5$ %.

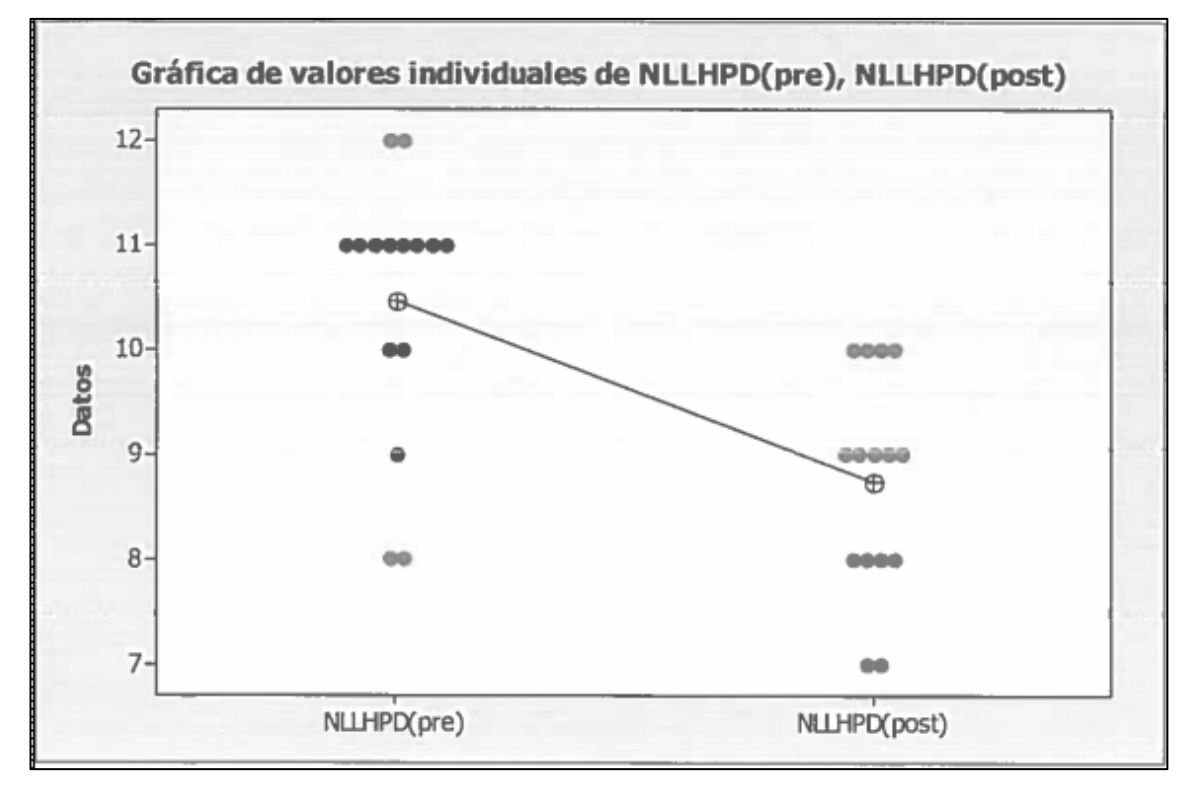

**GRÁFICO N° 86 GRÁFICA DE VALORES INDIVIDUALES INDICADOR Y2**

# **4.2.3 Validación de la hipótesis para el Indicador Y3:** Tiempo de resolución de la incidencia **Hipótesis General del Indicador**

Si se aplica la herramienta web "os TICKET v1.8.0.2", entonces se influye significativamente en los tiempos de resolución de la incidencia en la función de Help Desk en la empresa Aranwa Hotels Resort & Spa Paracas – Pisco.

## **Hipótesis Nula**

**Ho**= Si se aplica la herramienta web "os TICKET v1.8.0.2", entonces no se disminuye el tiempo de resolución de la incidencia en la función de Help Desk en la empresa Aranwa Hotels Resort & Spa Paracas – Pisco.

## **Hipótesis Alterna**

**Ha**= Si se aplica la herramienta web "os TICKET v1.8.0.2", entonces se disminuye el tiempo de resolución de la incidencia en la función de Help Desk en la empresa Aranwa Hotels Resort & Spa Paracas – Pisco.

## **Hipótesis Estadística**

Puesto que los datos no siguen una distribución normal y la muestra de investigación es n=108, que es mayor a 30, entonces se aplica la prueba estadística de Z. Sean:

**µ <sup>1</sup>=** Media del tiempo de resolución de la incidencia de la preprueba.

**µ <sup>2</sup>=** Media del tiempo de resolución de la incidencia de la postprueba.

**H**<sub>0</sub>**:**  $\mu_1$  ≤  $\mu_2$ **H<sub>a</sub>**:  $\mu_1$  >  $\mu_2$ 

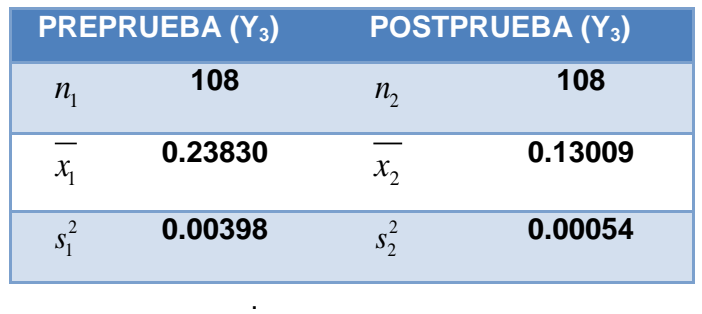

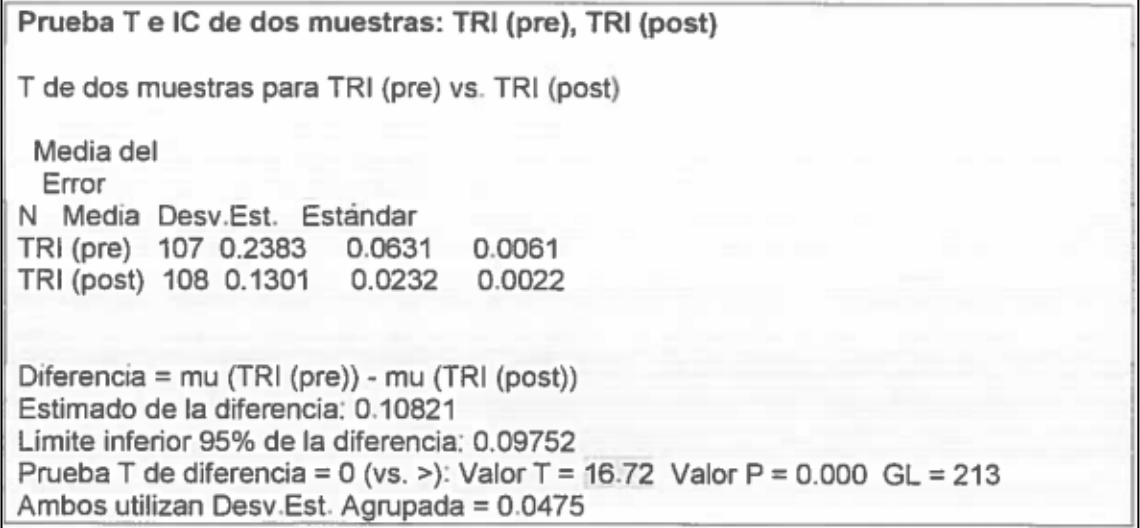

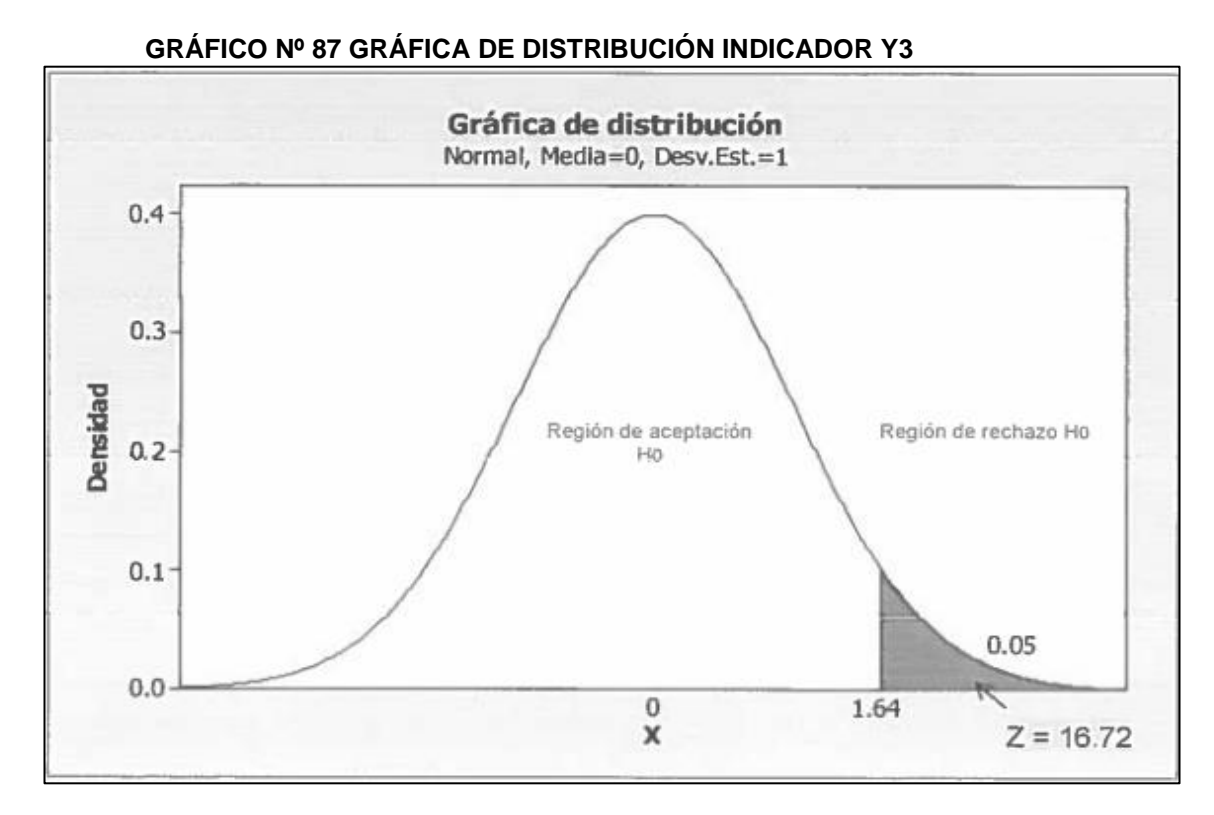

## **INTERPRETACIÓN:**

Como Z=16.72 > Z<sub>c</sub>=1.64 entonces rechazamos la hipótesis nula H<sub>0</sub> y nos quedamos con la hipótesis alterna H<sub>a</sub>, en el nivel de significancia de  $\alpha$  =5%.

**GRÁFICO N° 88 GRÁFICA DE VALORES INDIVIDUALES INDICADOR Y3**

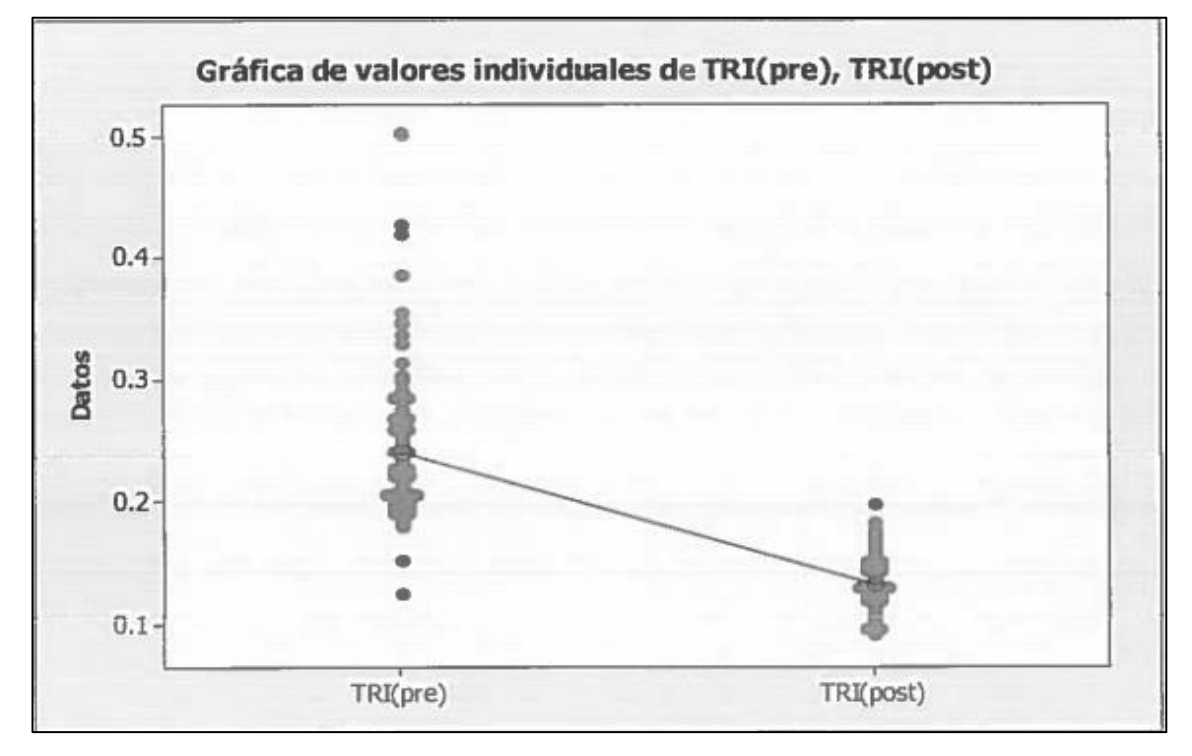

# **4.2.4 Validación de la hipótesis para el Indicador Y4:** Número de Incidencias Registradas al día.

## **Hipótesis General del Indicador**

Si se aplica la herramienta web "os TICKET v1.8.0.2", entonces se influye significativamente en el número de incidencias registradas en la función de Help Desk en la empresa Aranwa Hotels Resort & Spa Paracas – Pisco.

## **Hipótesis Nula**

**Ho**= Si se aplica la herramienta web "os TICKET v1.8.0.2", entonces no incrementa el número de incidencias registradas en la función de Help Desk en la empresa Aranwa Hotels Resort & Spa Paracas – Pisco.

## **Hipótesis Alterna**

**Ha**= Si se aplica la herramienta web "os TICKET v1.8.0.2", entonces incrementa el número de incidencias registradas en la función de Help Desk en la empresa Aranwa Hotels Resort & Spa Paracas – Pisco.

## **Hipótesis Estadística**

Puesto que los datos siguen una distribución normal y la muestra de investigación es n=15, que es menor a 30, entonces se aplica la prueba estadística T-Student.

Sean:

**µ <sup>1</sup>=** Media del número de incidencias registradas de la preprueba.

**µ <sup>2</sup>=** Media del número de incidencias registradas de la postprueba.

**H**<sub>0</sub>**:**  $\mu_1$  ≥  $\mu_2$ **H<sub>a</sub>**:  $\mu_1 < \mu_2$ 

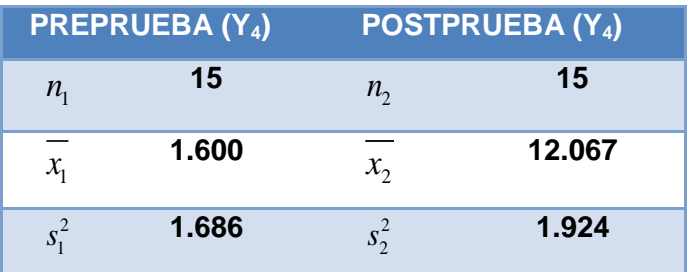

Fuente: El Investigador, 2014. Pisco-Perú.

Reemplazamos en la fórmula:

$$
t = \frac{\overline{x_1} - \overline{x_2}}{\sqrt{(n_1 - 1)s_1^2 + (n_2 - 1)s_2^2}} \cdot \sqrt{\frac{n_1.n_2(n_1 + n_2 - 2)}{n_1 + n_2}}
$$

$$
t = \frac{1.600 - 12.067}{\sqrt{(15 - 1)1.686 + (15 - 1)1.924}} \times \sqrt{\frac{15 \times 15(15 + 15 - 2)}{15 + 15}}
$$

 $t = -21,3360614$ 

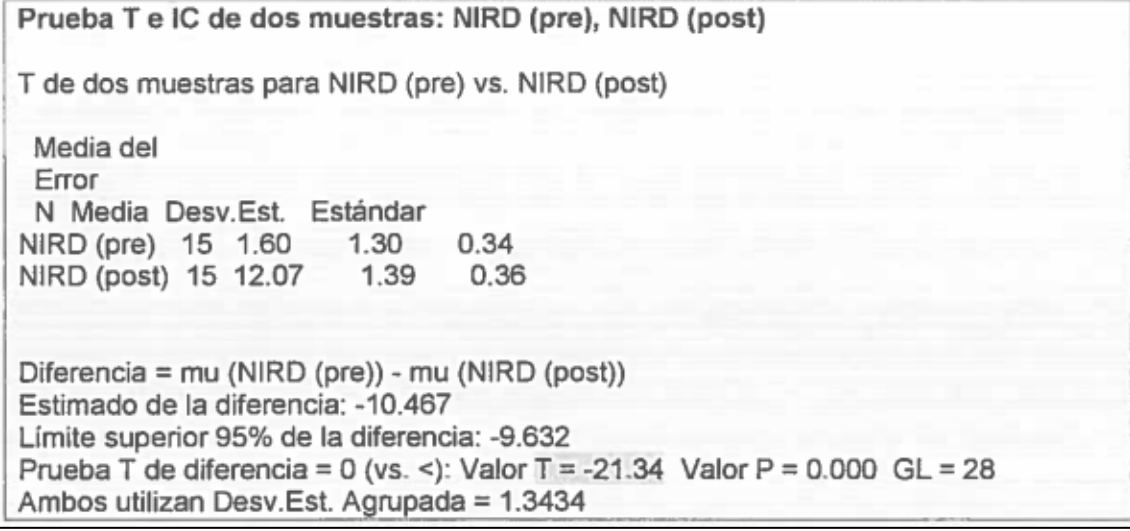

Grado de Libertad (GL)

Dónde:  $GL = n_1 + n_2 - 2 = 15 + 15 - 2 = 28$ 

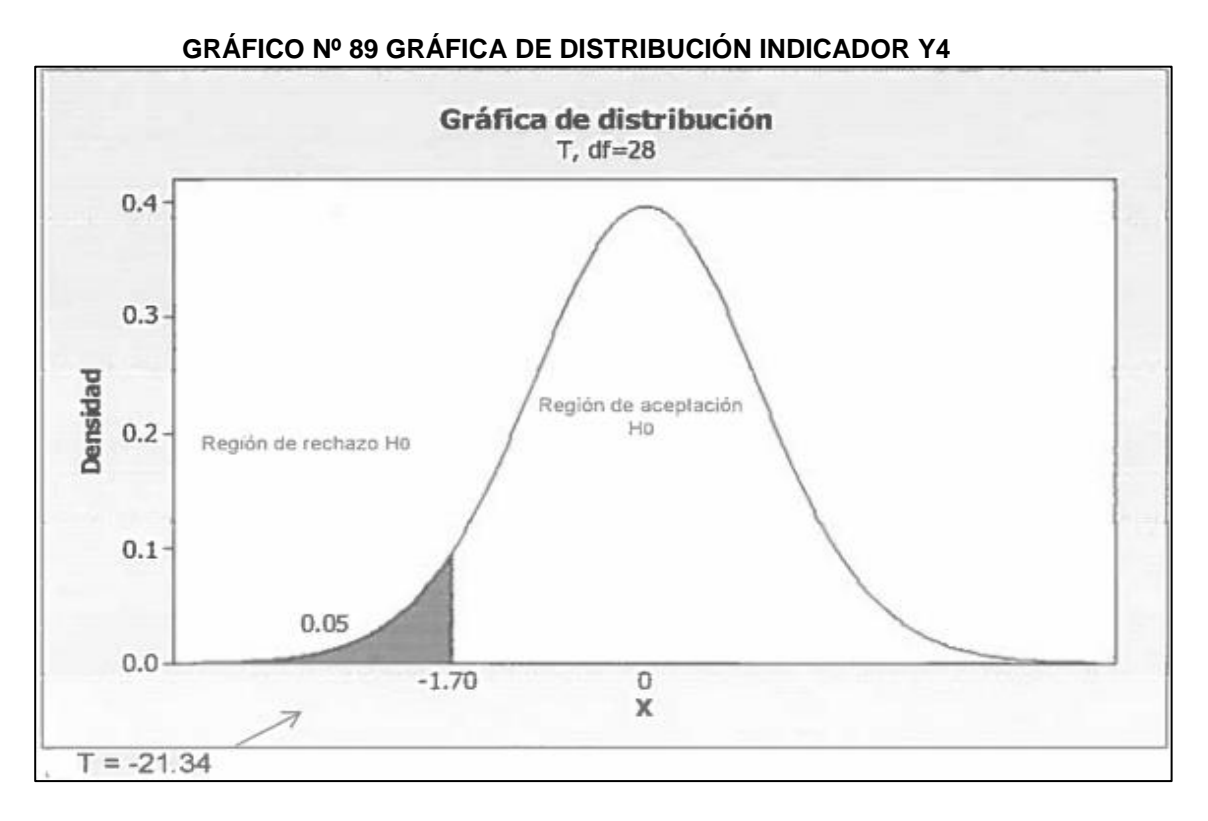

## **INTERPRETACIÓN:**

Como T=-21.34 <  $T_c$ =-1.70 entonces rechazamos la hipótesis nula H<sub>0</sub> y nos quedamos con la hipótesis alterna H<sub>a</sub>, en el nivel de significancia de α =5%.

**GRÁFICO N° 90 GRÁFICA DE VALORES INDIVIDUALES INDICADOR Y4**

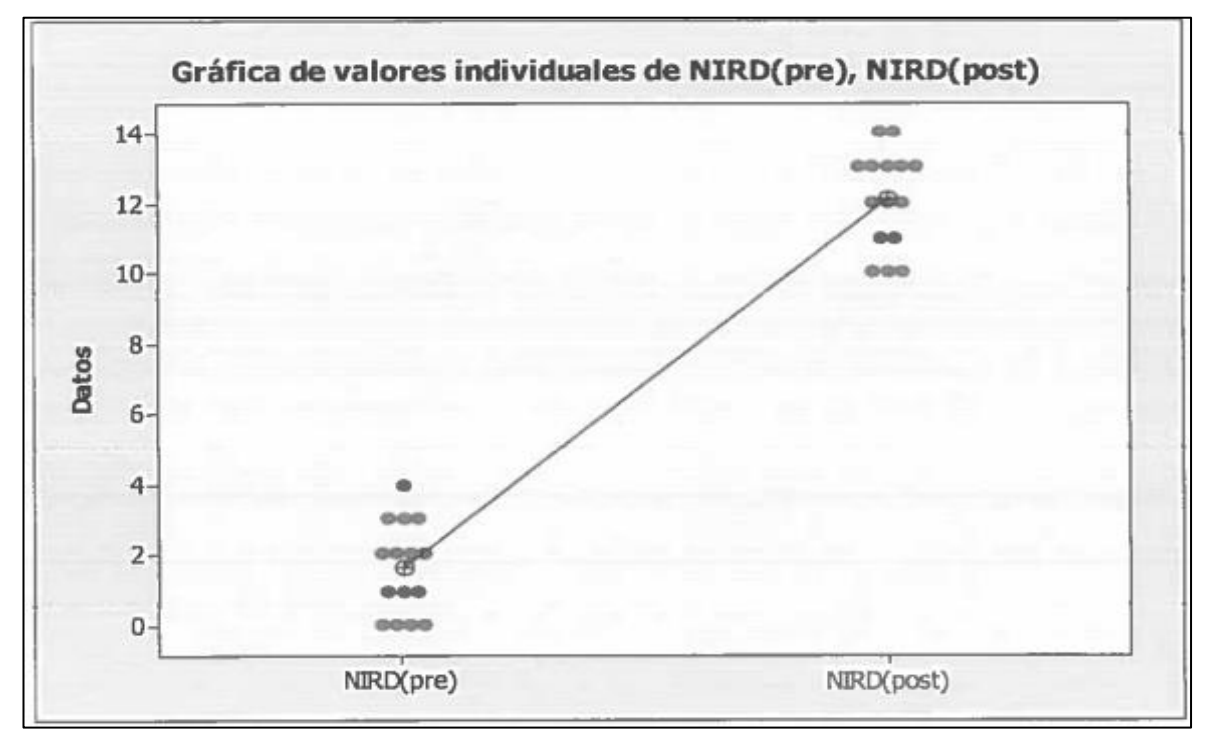

## **4.2.5 Validación de la hipótesis para el Indicador Y5:** Tiempo en generar reportes al día. **Hipótesis General del Indicador**

Si se aplica la herramienta web "os TICKET v1.8.0.2", entonces se influye significativamente en el tiempo en generar reportes al día en la función de Help Desk en la empresa Aranwa Hotels Resort & Spa Paracas – Pisco.

## **Hipótesis Nula**

**Ho**= Si se aplica la herramienta web "os TICKET v1.8.0.2", entonces no disminuye el tiempo en generar reportes al día en la función de Help Desk en la empresa Aranwa Hotels Resort & Spa Paracas – Pisco.

## **Hipótesis Alterna**

**Ha**= Si se aplica la herramienta web "os TICKET v1.8.0.2", entonces disminuye el tiempo en generar reportes al día en la función de Help Desk en la empresa Aranwa Hotels Resort & Spa Paracas – Pisco.

## **Hipótesis Estadística**

Puesto que los datos siguen una distribución normal y la muestra de investigación es n=15, que es menor a 30, entonces se aplica la prueba estadística T-Student. Sean:

**µ <sup>1</sup>=** Media del tiempo en generar reportes al día de la preprueba.

**µ <sup>2</sup>=** Media del tiempo en generar reportes al día de la postprueba.

**H<sub>0</sub>**:  $\mu_1$  ≤  $\mu_2$ **H<sub>a</sub>**:  $\mu_1$  >  $\mu_2$ 

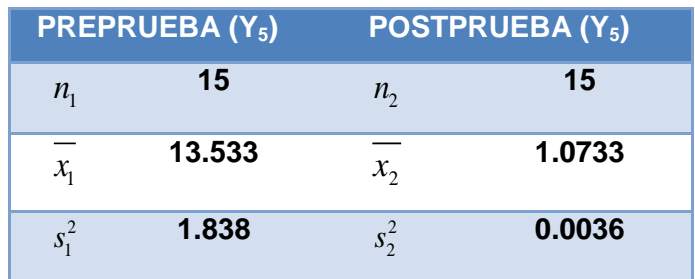

Reemplazamos en la fórmula:

$$
t = \frac{\overline{x_1} - \overline{x_2}}{\sqrt{(n_1 - 1)s_1^2 + (n_2 - 1)s_2^2}} \cdot \sqrt{\frac{n_1.n_2(n_1 + n_2 - 2)}{n_1 + n_2}}
$$

$$
t = \frac{13.533 - 1.0733}{\sqrt{(15 - 1)1.838 + (15 - 1)0.0036}} \times \sqrt{\frac{15 \times 15(15 + 15 - 2)}{15 + 15}}
$$

 $t = -35,5594931$ 

Prueba T e IC de dos muestras: TRIPD (pre), TRIPD (post) T de dos muestras para TRIPD (pre) vs. TRIPD (post) Media del Error N Media Desv.Est. Estándar TRIPD (pre) 15 13.53 1.36  $0.35$ TRIPD (post) 15 1.0733 0.0598 0.015 Diferencia = mu (TRIPD (pre)) - mu (TRIPD (post)) Estimado de la diferencia: 12.460 Límite inferior 95% de la diferencia: 11.864 Prueba T de diferencia = 0 (vs. >): Valor T = 35.56 Valor P =  $0.000$  GL = 28 Ambos utilizan Desv Est. Agrupada = 0.9596

Grado de Libertad (GL)

Dónde:  $GL = \frac{n_1}{1} + \frac{n_2}{2} - 2 = 15 + 15 - 2 = 28$ 

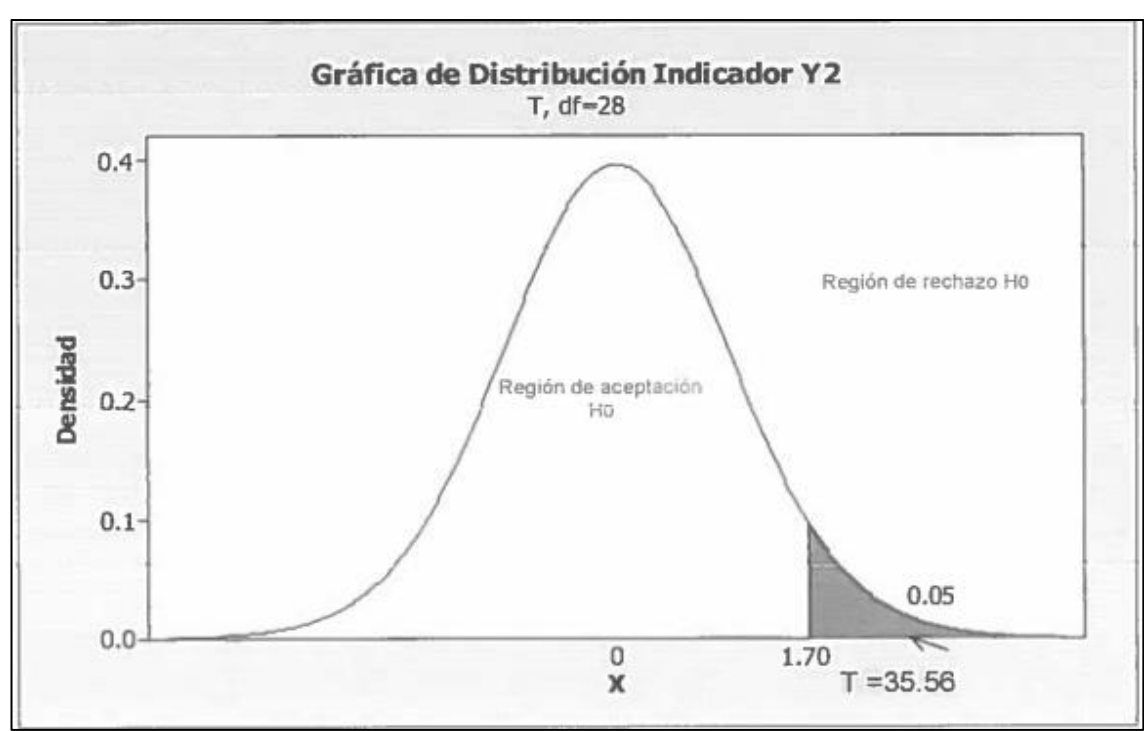

#### **GRÁFICO Nº 91 GRÁFICA DE DISTRIBUCIÓN INDICADOR Y5**

## **INTERPRETACIÓN:**

Como T=35.56 > T<sub>c</sub>=1.70 entonces rechazamos la hipótesis nula H<sub>0</sub> y nos quedamos con la hipótesis alterna H<sub>a</sub>, en el nivel de significancia de α =5%.

**GRÁFICO N° 92 GRÁFICA DE VALORES INDIVIDUALES INDICADOR Y5**

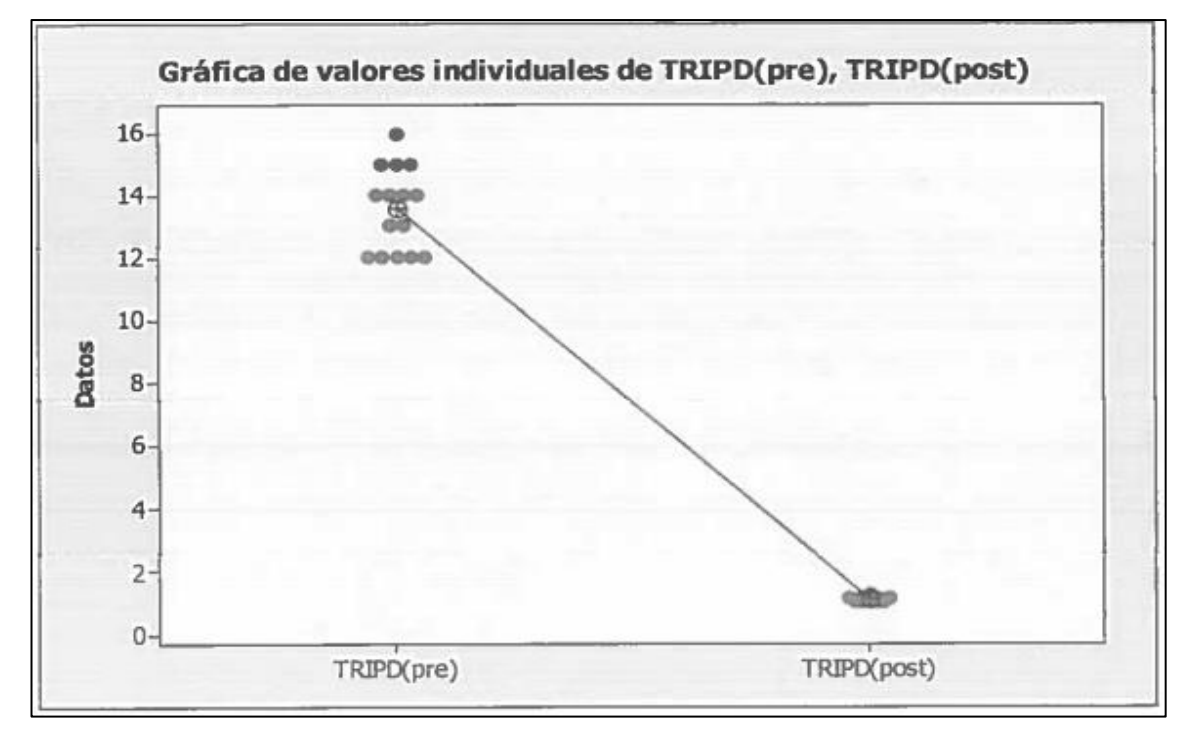

# **4.2.6 Validación de la hipótesis para el Indicador Y6:** Taza de incidencias Solucionadas al día.

## **Hipótesis General del Indicador**

Si se aplica la herramienta web "os TICKET v1.8.0.2", entonces se influye significativamente en la taza de incidencias solucionadas al día en la función de Help Desk en la empresa Aranwa Hotels Resort & Spa Paracas – Pisco.

## **Hipótesis Nula**

**Ho**= Si se aplica la herramienta web "os TICKET v1.8.0.2", entonces no incrementa la taza de incidencias solucionadas al día en la función de Help Desk en la empresa Aranwa Hotels Resort & Spa Paracas – Pisco.

## **Hipótesis Alterna**

**Ha**= Si se aplica la herramienta web "os TICKET v1.8.0.2", entonces incrementa la taza de incidencias solucionadas al día en la función de Help Desk en la empresa Aranwa Hotels Resort & Spa Paracas – Pisco.

## **Hipótesis Estadística**

Puesto que los datos siguen una distribución normal y la muestra de investigación es n=15, que es menor a 30, entonces se aplica la prueba estadística de T-Student. Sean:

**µ <sup>1</sup>=** Media de la taza de incidencias solucionadas al día de la preprueba.

**µ <sup>2</sup>=** Media de la taza de incidencias solucionadas al día de la postprueba.

**H**<sub>0</sub>**:**  $\mu_1$  ≥  $\mu_2$ **H<sub>a</sub>**:  $\mu_1 < \mu_2$ 

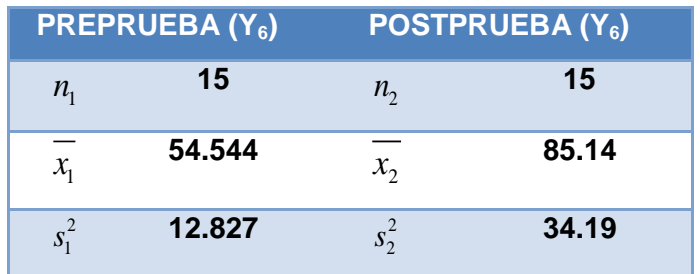

Reemplazamos en la fórmula:

$$
t = \frac{\overline{x_1} - \overline{x_2}}{\sqrt{(n_1 - 1)s_1^2 + (n_2 - 1)s_2^2}} \cdot \sqrt{\frac{n_1.n_2(n_1 + n_2 - 2)}{n_1 + n_2}}
$$

$$
t = \frac{54.544 - 85.14}{\sqrt{(15 - 1)12.827 + (15 - 1)34.19}} \times \sqrt{\frac{15 \times 15(15 + 15 - 2)}{15 + 15}}
$$

#### $t = -17,2815553$

Prueba T e IC de dos muestras: PISD (pre), PISD (post) T de dos muestras para PISD (pre) vs. PISD (post) Media del Error N Media Desv.Est. Estándar PISD (pre) 15 54.54 3.58 0.92 PISD (post) 15 85.14 5.85 1.5 Diferencia = mu (PISD (pre)) - mu (PISD (post)) Estimado de la diferencia: -30.60 Límite superior 95% de la diferencia: -27.58 Prueba T de diferencia = 0 (vs. <): Valor T = -17.28 Valor P = 0.000 GL = 28 Ambos utilizan Desv.Est. Agrupada = 4.8486

Grado de Libertad (GL)

Dónde:  $GL = n_1 + n_2 - 2 = 15 + 15 - 2 = 28$ 

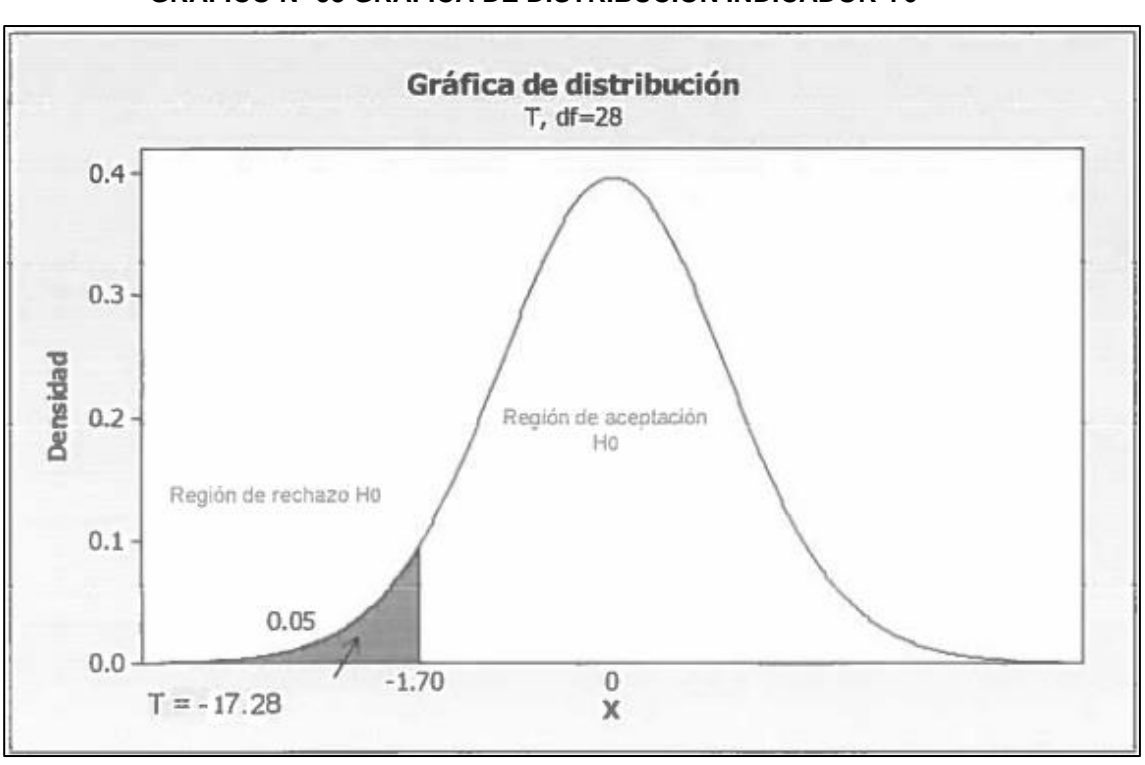

#### **GRÁFICO Nº 93 GRÁFICA DE DISTRIBUCIÓN INDICADOR Y6**

## **INTERPRETACIÓN:**

Como T=-17,2815553 < T<sub>c</sub>=-1.70 entonces rechazamos la hipótesis nula H<sub>0</sub> y nos quedamos con la hipótesis alterna H<sub>a</sub>, en el nivel de significancia de  $α = 5$ %. **GRÁFICO N° 94 GRÁFICA DE VALORES INDIVIDUALES INDICADOR Y6**

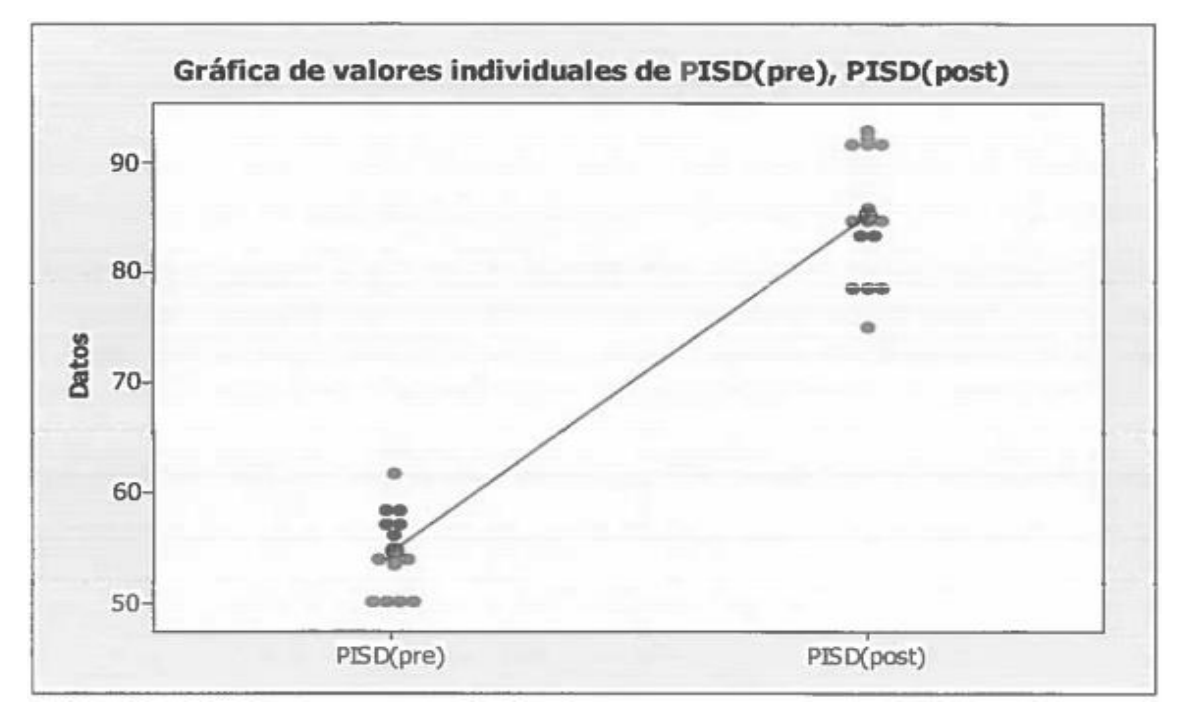

# **CAPÍTULO V CONCLUSIONES Y**

**RECOMENDACIONES** 

#### **2.1 Concusiones**

A continuación se presenta una serie de planteamientos generales a manera de conclusiones obtenidas en el desarrollo de la presente investigación.

## **2.1.1 Conclusiones Parciales**

Las conclusiones se basan en medidas de centralización como la media y de dispersión como la desviación estándar y el coeficiente de variación, obtenidos de los resúmenes de los cuadros estadísticos mostrados en la investigación.

 Para el indicador de **TAZA DE INCIDENCIAS SIN RESOLVER AL DÍA**, según el cuadro de resumen se tiene que la media en la preprueba es de 45.456% de incidencias sin resolver y en la postprueba de 14.86% de incidencias sin resolver. Lo que significa que en la postprueba se ha disminuido el porcentaje de incidencias sin resolver en un 67.31% con respecto al valor de la media en la preprueba.

Además se tiene que el coeficiente de variación  $CV_1 = 7.88\%$  en la preprueba es menor que el coeficiente de variación  $CV<sub>2</sub>=39.35%$  en la postprueba, quiere decir que los datos en la postprueba son menos homogéneos.

 Para el indicador de **NÚMERO DE LLAMADAS EN HORA PUNTA AL DÍA**, según el cuadro de resumen se tiene que la media de la preprueba es de 10.467 llamadas y en la postprueba es de 8.733, lo que significa que en la postprueba se ha disminuido el número de llamadas en hora punta al día en un 16.57% con respecto al valor de la media en la preprueba.

Además se tiene que el coeficiente de variación  $CV_1=11.90\%$  en la preprueba es mayor que el coeficiente de variación  $CV<sub>2</sub>=11.83%$  en la postprueba, lo que quiere decir que los datos en la postprueba son más homogéneos.

 Para el indicador de **TIEMPO DE RESOLUCION DE LA INCIDENCIA**, según el cuadro de resumen se tiene que la media en la preprueba es de 0.23830 de hora y en la postprueba es de 0.13009 de hora, lo que significa que en la postprueba se ha disminuido el tiempo de resolución por incidencia en un 45.41% con respecto al valor de la media en la preprueba.

Además se tiene que el coeficiente de variación  $CV_1=26.48\%$  en la preprueba es mayor que el coeficiente de variación  $CV<sub>2</sub>=17.83%$  en la postprueba, lo que quiere decir que los datos en la postprueba son más homogéneos.

 Para el indicador de **NÚMERO DE INCIDENCIAS REGISTRADAS AL DÍA**, según el cuadro de resumen se tiene que la media en la preprueba es de 1.600 incidencias registradas y en la postprueba de 12.067 incidencias registradas, lo que significa que en la postprueba hubo un incremento del 86.74% con respecto al valor de la media en la preprueba.

Además se tiene que el coeficiente de variación  $CV_1=81.15\%$  en la preprueba es mayor que el coeficiente de variación  $CV_{2}=11.49\%$  en la postprueba, quiere decir que los datos en la post prueba son más homogéneos.

 Para el indicador de **TIEMPO EN GENERAR REPORTES AL DÍA**, según el cuadro de resumen se tiene que la media en la preprueba es de 13.533 minutos y en la postprueba de 1.0733 minutos, lo que significa que en la postprueba hubo un incremento del 86.74% con respecto al valor de la media en la preprueba. Además se tiene que el coeficiente de variación  $CV_1=81.15\%$  en la preprueba es mayor que el coeficiente de variación  $CV_{2}=11.49\%$  en la postprueba, quiere decir

que los datos en la postprueba son más homogéneos. Para el indicador de **TAZA DE INCIDENCIAS RESUELTAS AL DÍA**, según el cuadro de resumen se tiene que la media en la preprueba es de 54.544% de incidencias resueltas y en la postprueba de 85.14% de incidencias resueltas. Lo que significa que en la postprueba se ha incrementado en un 56.09% con

respecto al valor de la media en la preprueba.

Además se tiene que el coeficiente de variación  $CV_1=6.57\%$  en la preprueba es menor que el coeficiente de variación  $CV<sub>2</sub>=6.87%$  en la postprueba, quiere decir que los datos en la postprueba son menos homogéneos.

#### **2.1.2 Conclusiones Generales**

En las pruebas de hipótesis de las diferencias de medias por cada indicador se llegó a las siguientes conclusiones:

## **INDICADOR 1**

**Decisión:** como el valor de T=17.28>T<sub>c</sub>=1.70, entonces rechazamos la hipótesis nula  $H_0$  y nos quedamos con la hipótesis alterna  $H_a$ , en el nivel de significancia de α=5%. Lo cual significa, que sí hay una diferencia significativa entre las medias de la preprueba y postprueba para la taza de incidencias sin resolver al día.

Con esto afirmamos que la aplicación de la herramienta web propuesta, "os TICKET v1.8.0.2", optimiza la taza de incidencias sin resolver al día, en la función de Help Desk en la empresa Aranwa Hotels Resort & Spa Paracas – Pisco.

#### **INDICADOR 2**

**Decisión:** como el valor de T=4.15>T<sub>c</sub>=1.70, entonces rechazamos la hipótesis nula H<sub>0</sub> y nos quedamos con la hipótesis alterna H<sub>a</sub>, en el nivel de significancia de α=5%. Lo cual significa, que sí hay una diferencia significativa entre las medias de la preprueba y postprueba para el número de llamadas en hora punta al día.

Con esto afirmamos que la aplicación de la herramienta web propuesta, "os TICKET v1.8.0.2", optimiza el número de llamadas en hora punta, en la función de Help Desk en la empresa Aranwa Hotels Resort & Spa Paracas – Pisco.

## **INDICADOR 3**

**Decisión:** como el valor de Z=16.72>Z<sub>c</sub>=1.64, entonces rechazamos la hipótesis nula  $H_0$  y nos quedamos con la hipótesis alterna  $H_a$ , en el nivel de significancia de α=5%. Lo cual significa, que sí hay una diferencia significativa entre las medias de la preprueba y postprueba para el tiempo de resolución de la incidencia.

Con esto afirmamos que la aplicación de la herramienta web propuesta, "os TICKET v1.8.0.2", optimiza el tiempo de resolución de la incidencia, en la función de Help Desk en la empresa Aranwa Hotels Resort & Spa Paracas – Pisco.

## **INDICADOR 4**

**Decisión:** como el valor de T=-21.34<T<sub>c</sub>=-1.70, entonces rechazamos la hipótesis nula  $H_0$  y nos quedamos con la hipótesis alterna  $H_a$ , en el nivel de significancia de α=5%. Lo cual significa, que sí hay una diferencia significativa entre las medias de la preprueba y postprueba para el número de incidencias registradas al día.

Con esto afirmamos que la aplicación de la herramienta web propuesta, "os TICKET v1.8.0.2", optimiza el número de incidencias registradas al día, en la función de Help Desk en la empresa Aranwa Hotels Resort & Spa Paracas – Pisco.

#### **INDICADOR 5**

**Decisión:** como el valor de T=35.56>T<sub>c</sub>=1.70, entonces rechazamos la hipótesis nula  $H_0$  y nos quedamos con la hipótesis alterna  $H_a$ , en el nivel de significancia de α=5%. Lo cual significa, que sí hay una diferencia significativa entre las medias de la preprueba y postprueba para el tiempo en generar reportes al día.

Con esto afirmamos que la aplicación de la herramienta web propuesta, "os TICKET v1.8.0.2", optimiza el tiempo en generar reportes al día, en la función de Help Desk en la empresa Aranwa Hotels Resort & Spa Paracas – Pisco.

## **INDICADOR 6**

**Decisión:** como el valor de T=-17.28<T<sub>c</sub>=-1.70, entonces rechazamos la hipótesis nula H<sub>0</sub> y nos quedamos con la hipótesis alterna H<sub>a</sub>, en el nivel de significancia de α=5%. Lo cual significa, que sí hay una diferencia significativa entre las medias de la preprueba y postprueba para la taza de incidencias solucionadas al día.

Con esto afirmamos que la aplicación de la herramienta web propuesta, "os TICKET v1.8.0.2", optimiza la taza de incidencias solucionadas al día, en la función de Help Desk en la empresa Aranwa Hotels Resort & Spa Paracas – Pisco.

#### **2.1.3 Conclusión General del Proyecto de Investigación**

Tal como se ha descrito y analizado estadísticamente a lo largo de todo el desarrollo de la investigación, se ha conseguido el objetivo propuesto, ya que se logró determinar que aplicando la herramienta web "os TICKET v1.8.0.2" se logra optimizar significativamente los seis (06) indicadores que miden actividades estratégicas embebidas dentro de la función de Help Desk, por ejemplo, se incrementó el porcentaje de incidencias solucionadas al día, así como, la disminución de llamadas en horas punta al día, a su vez la optimización en el registro, almacenamiento, retroalimentación, distribución y elaboración pertinente de reportes para la toma de decisiones.

## **2.2 Recomendaciones**

- Se recomienda programar capacitaciones dirigidas a los usuarios finales sobre el uso de la aplicación web, para así obtener el máximo provecho, alineándolo a los objetivos de la empresa.
- Se recomienda seguir capacitando al personal de sistemas en módulos especializados de proceso ITIL o involucrarlos para que tengan el conocimiento de esta útil metodología y aplicarlo a su realidad.
- La base de conocimiento debe ser constantemente actualizada con el fin de que los usuarios finales puedan resolver sus problemas sin necesidad de la intervención directa del personal de TI**.**

## **3.1 GLOSARIO DE TERMINOS**

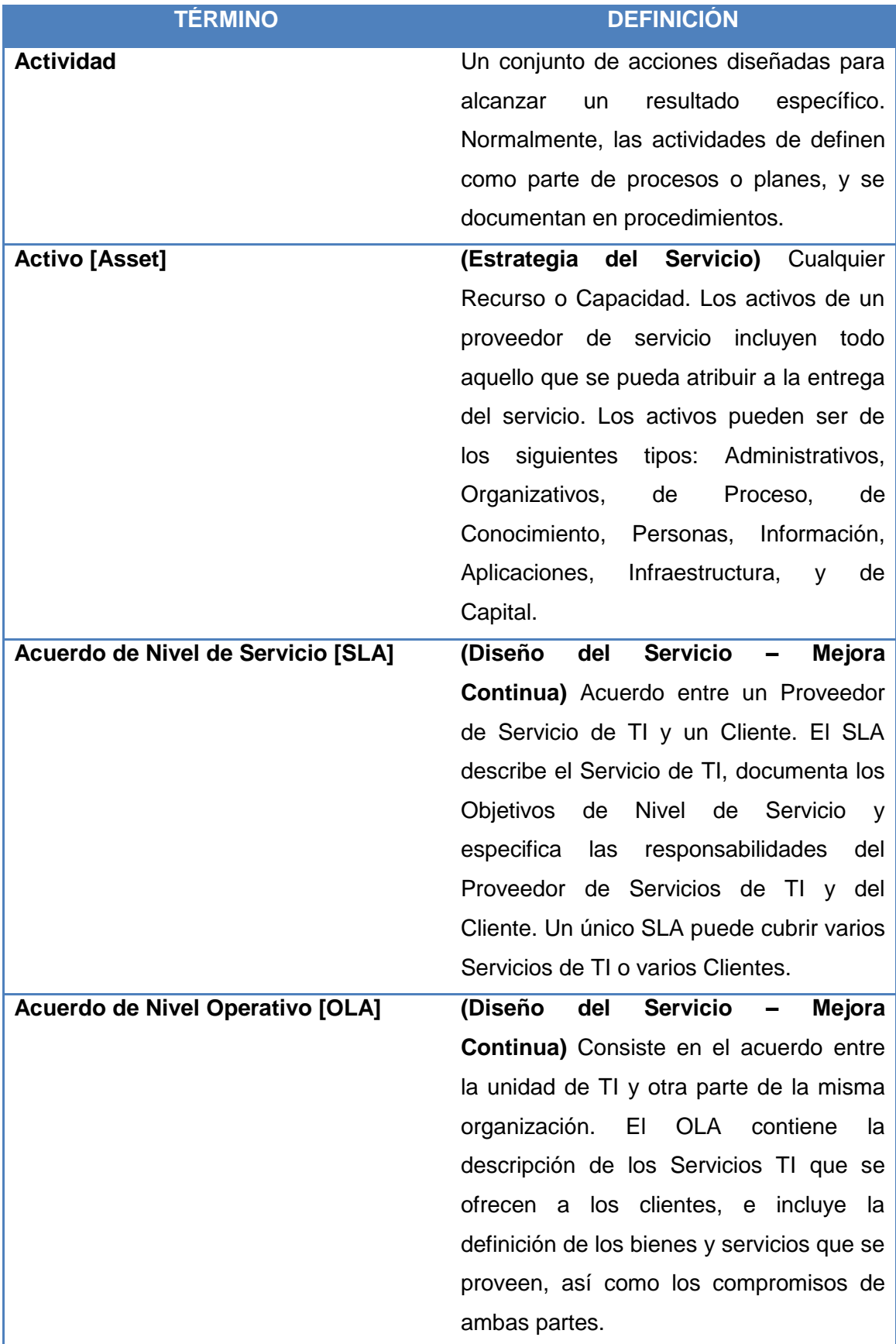

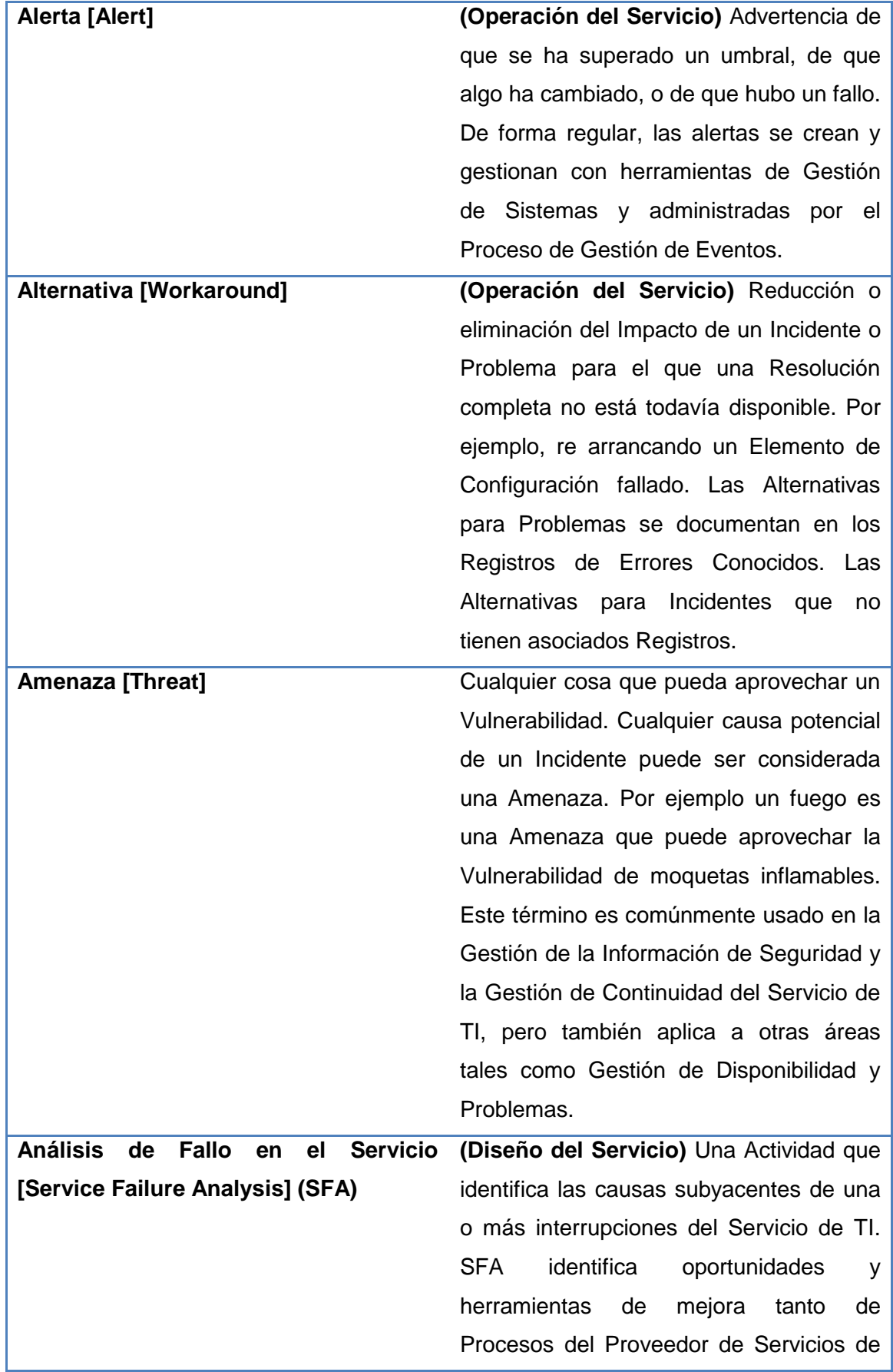
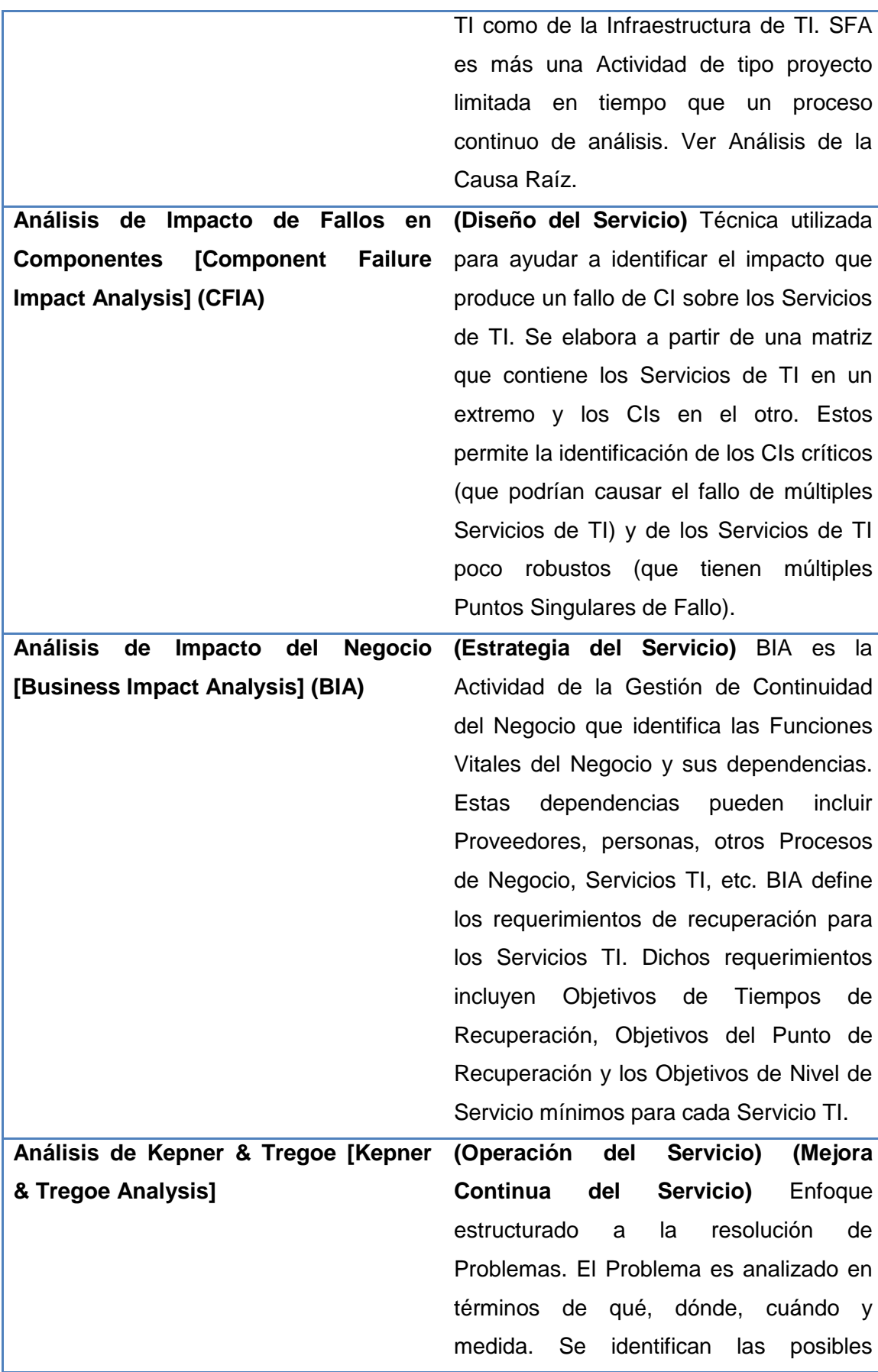

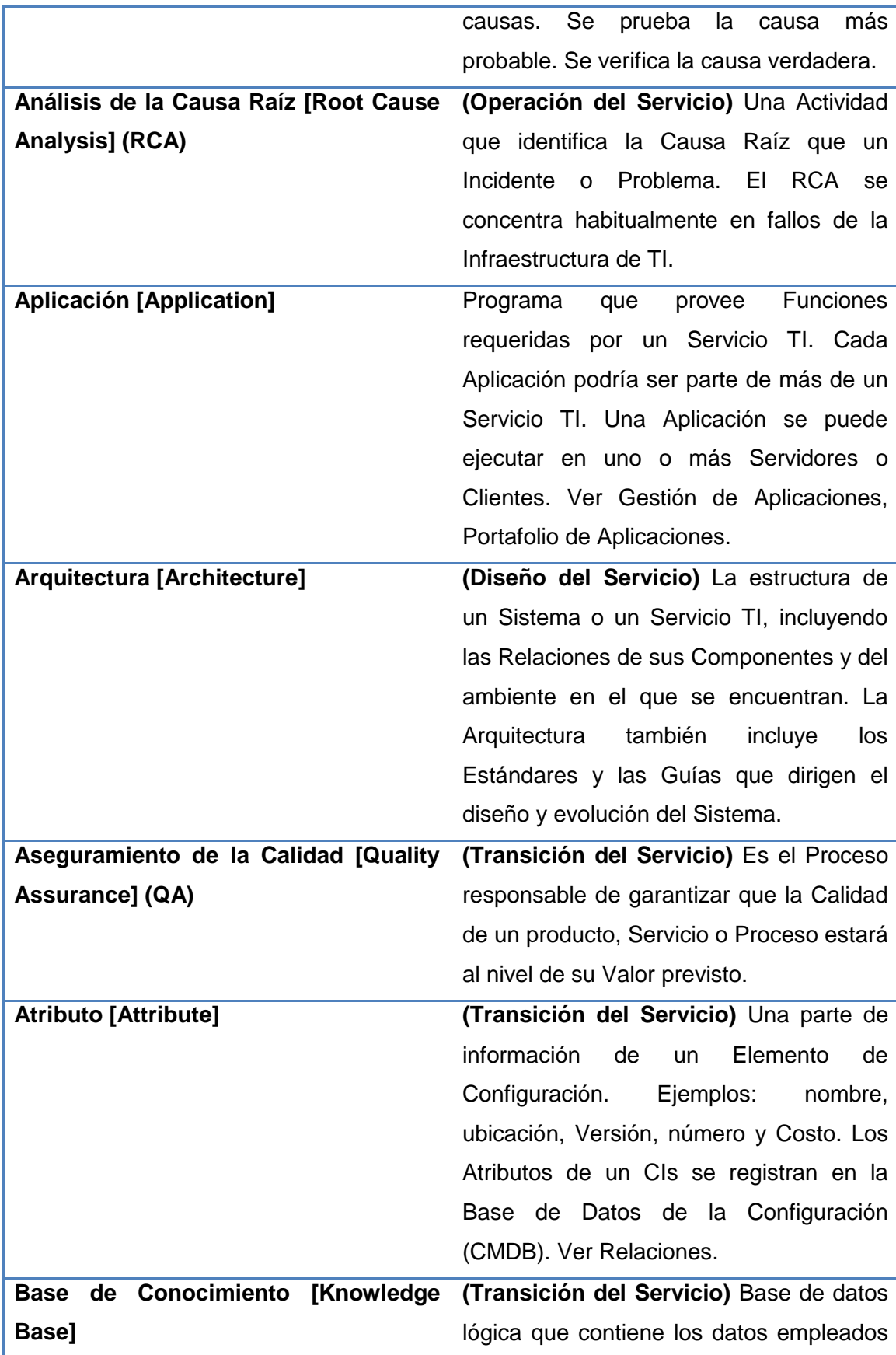

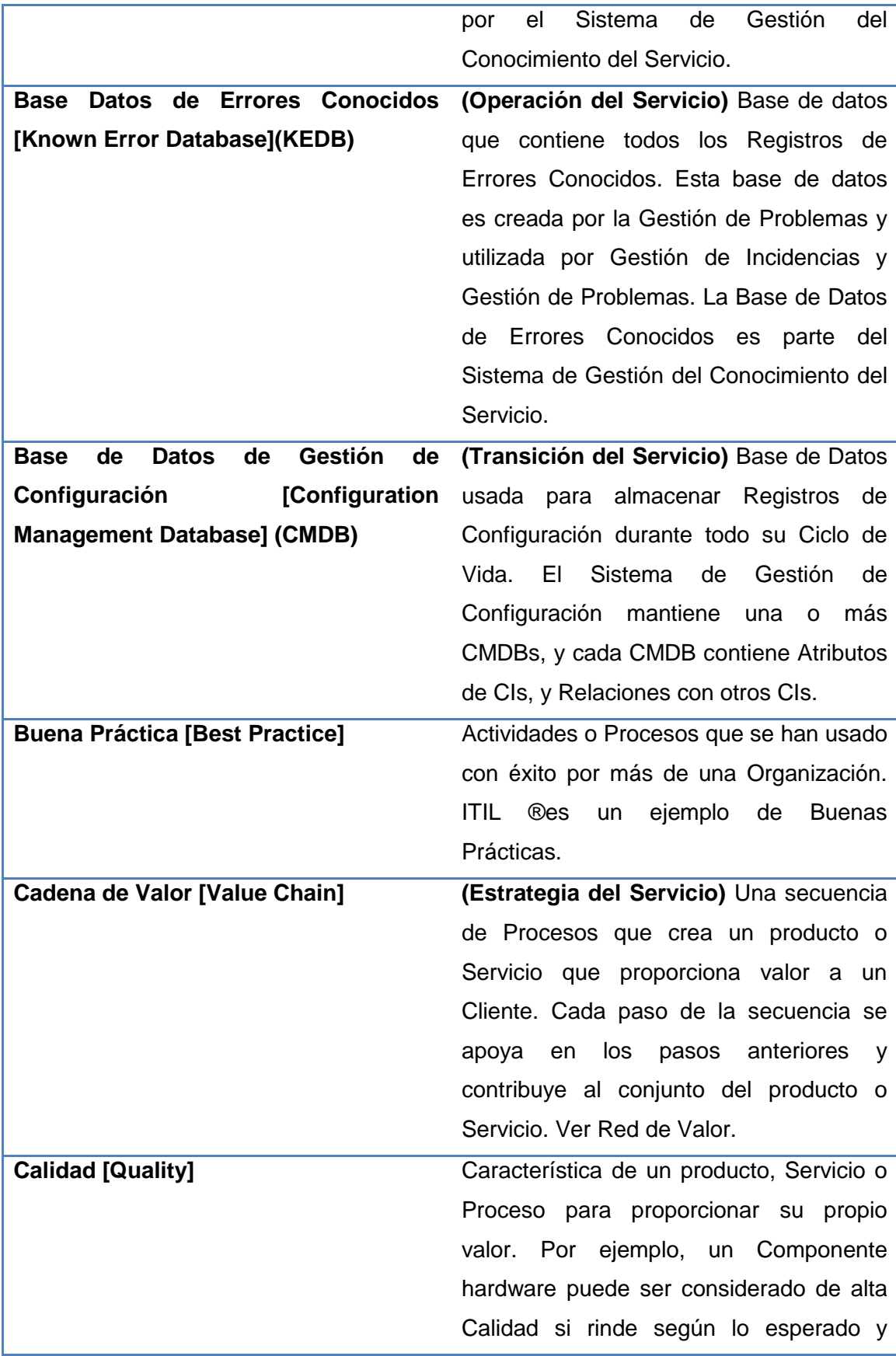

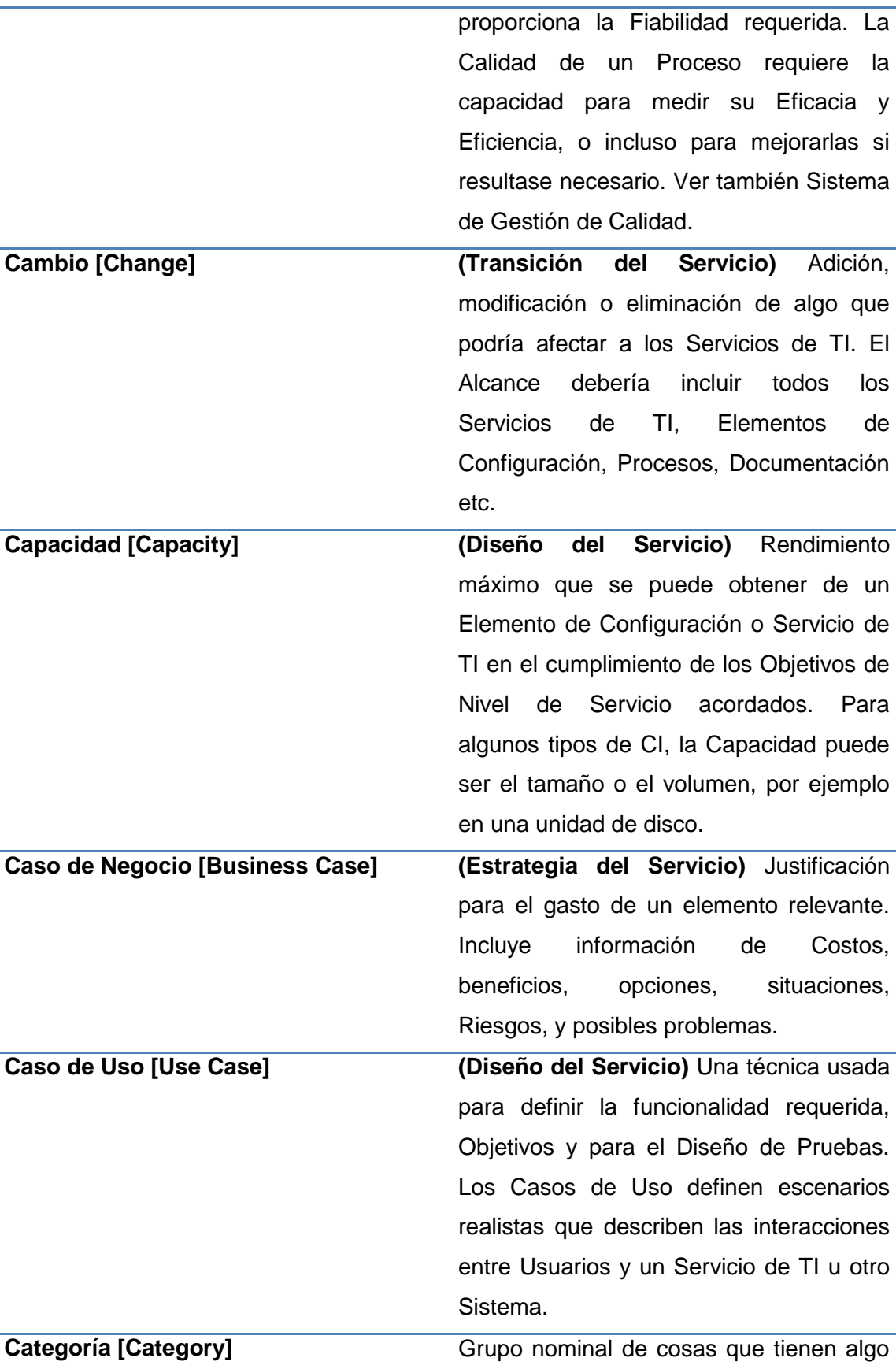

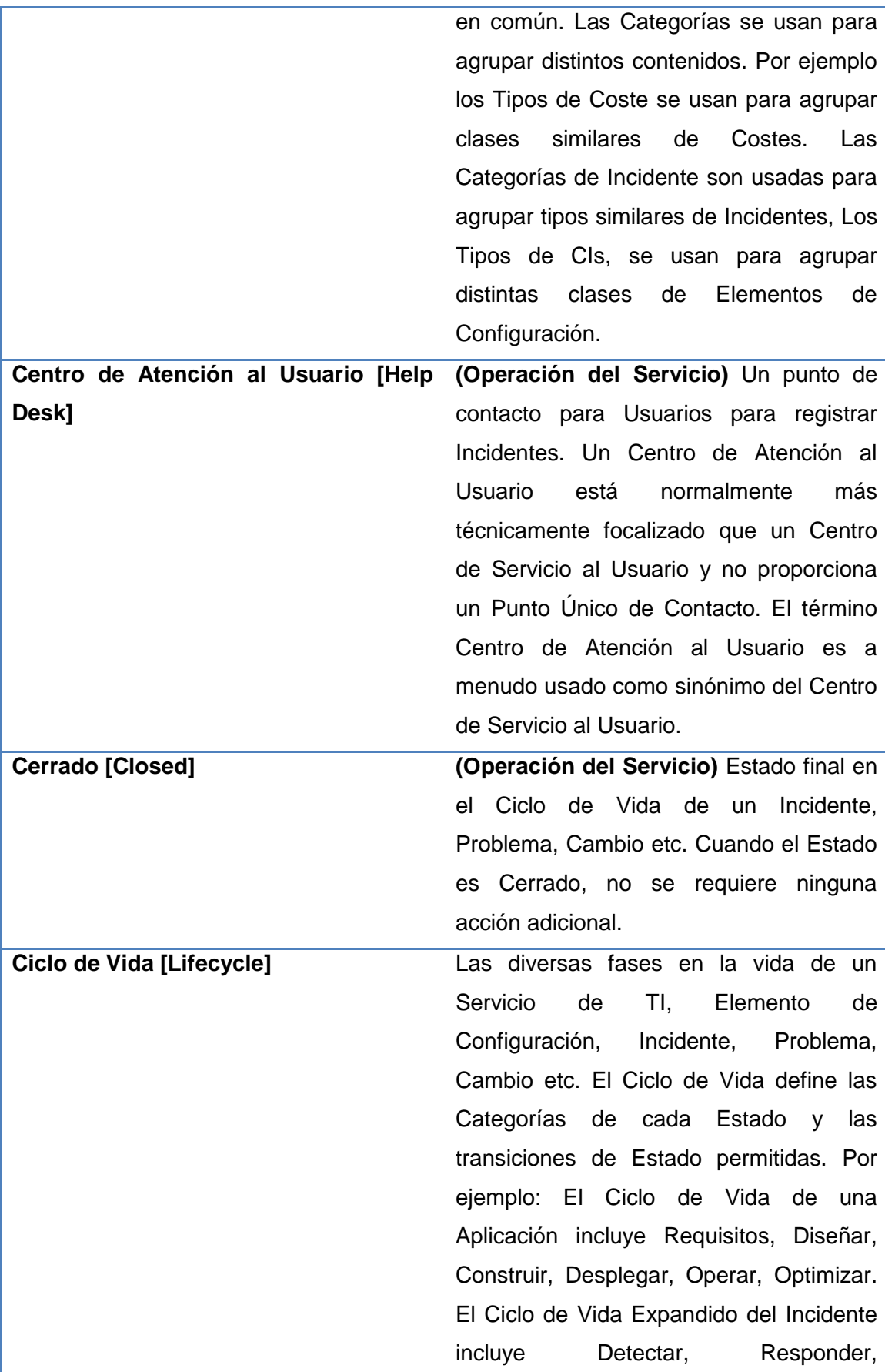

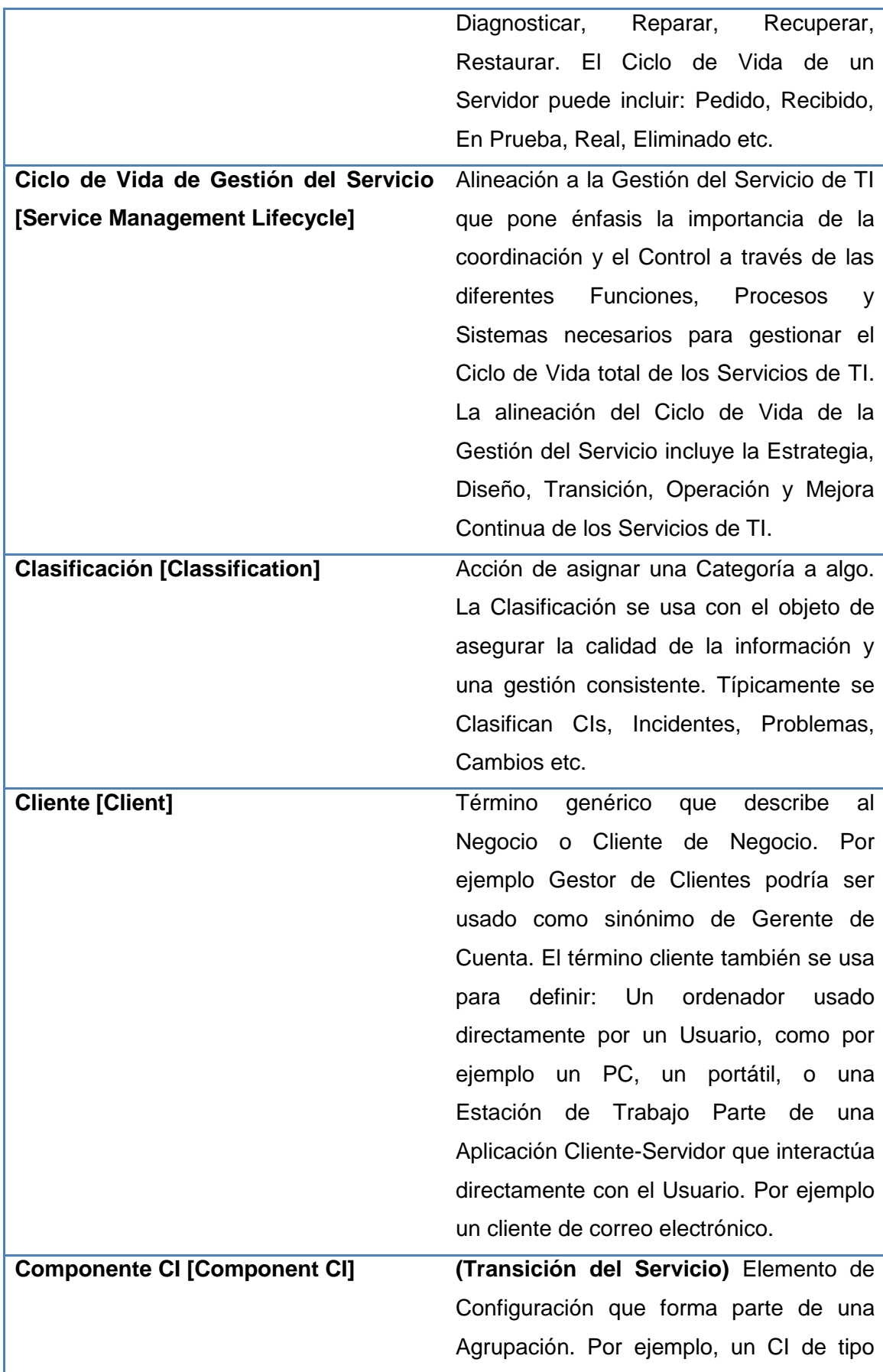

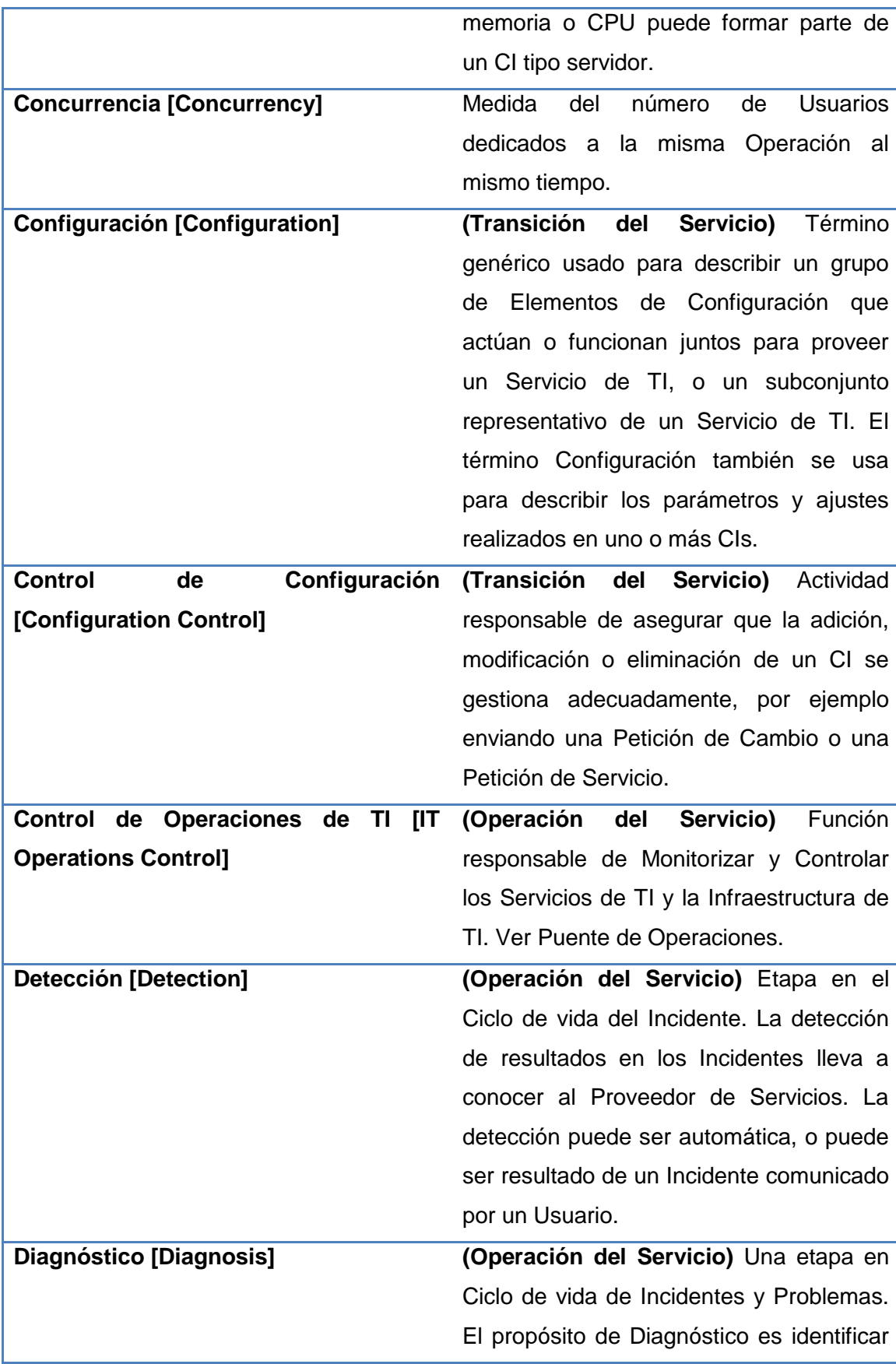

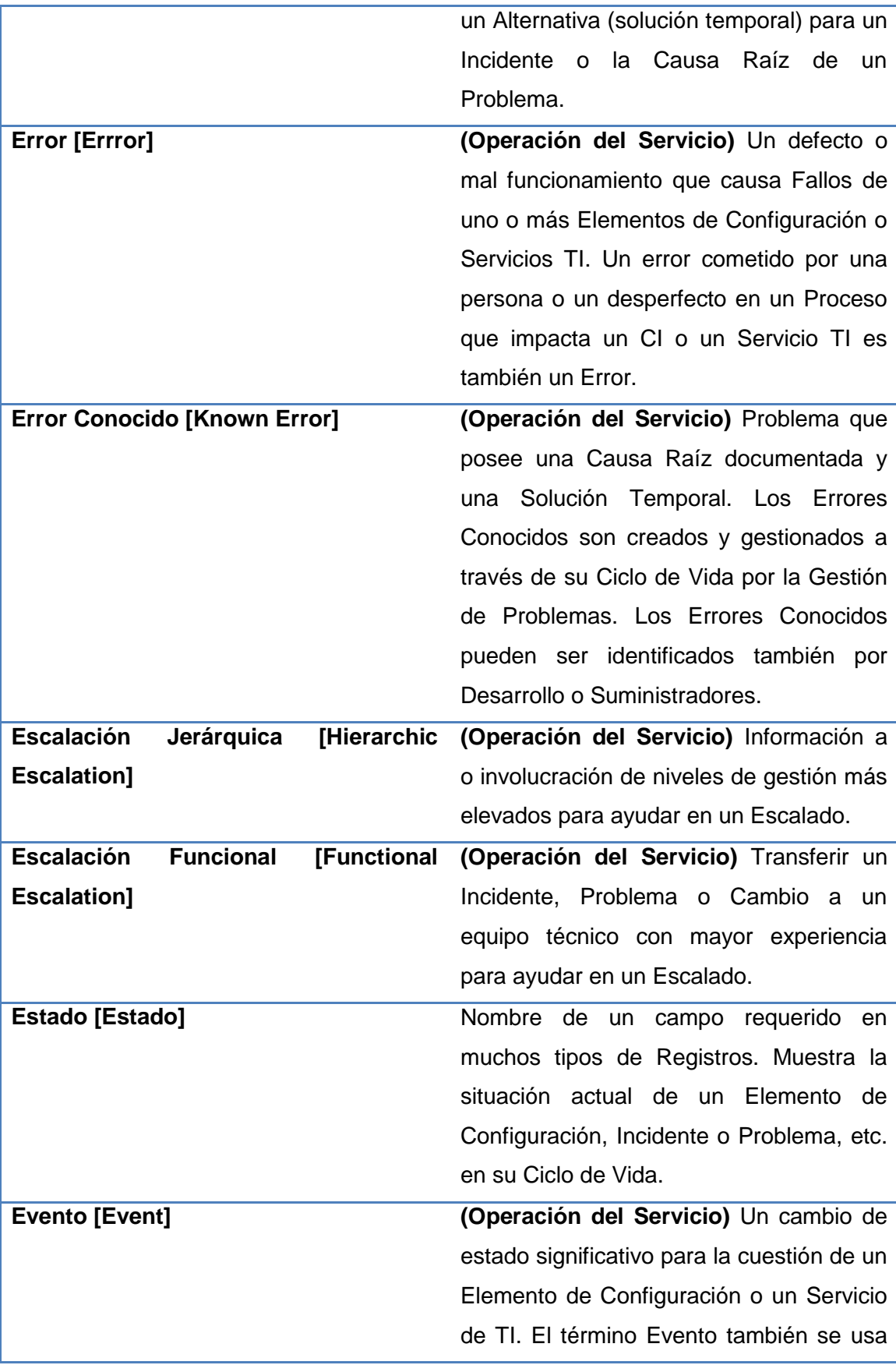

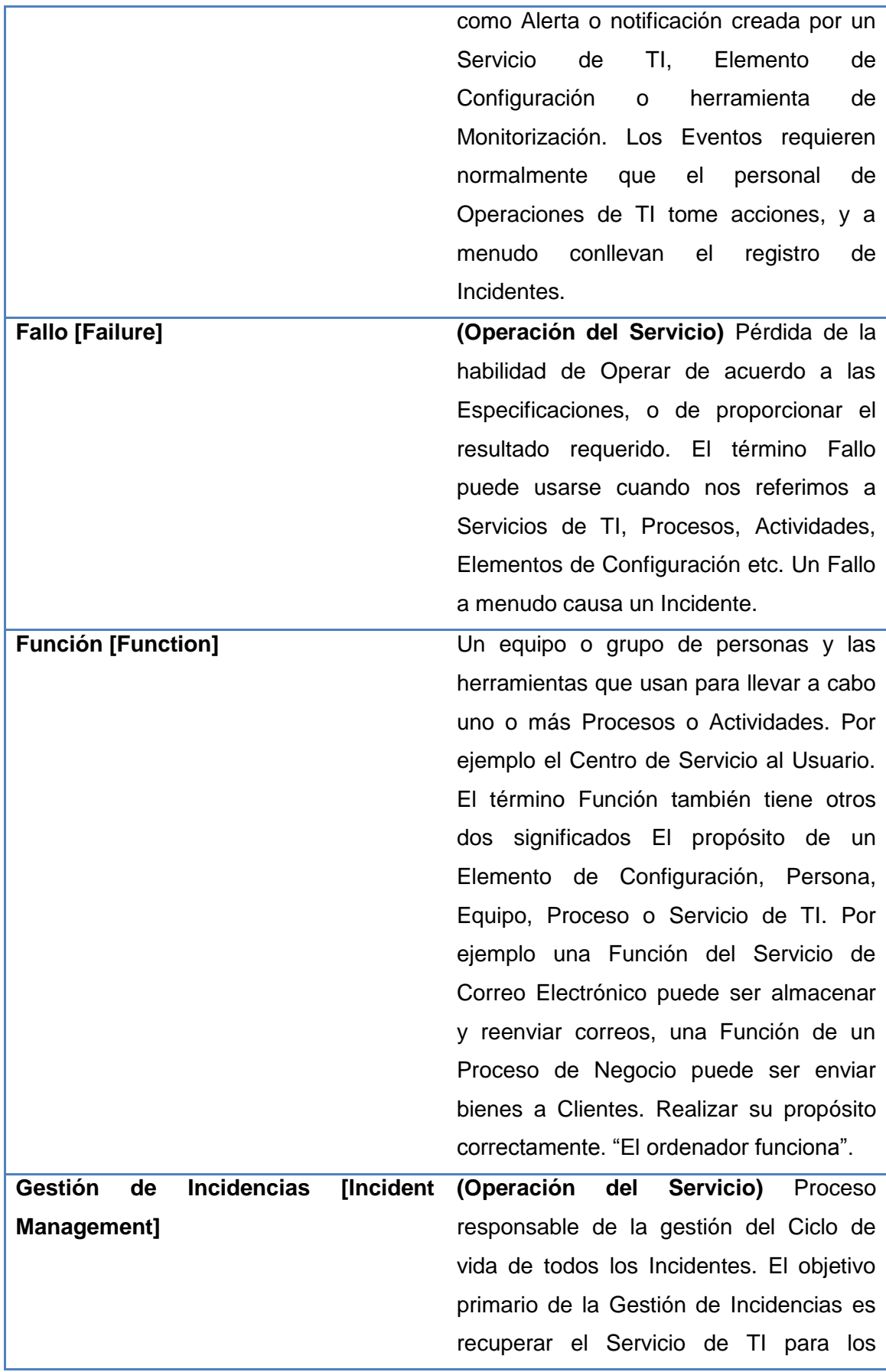

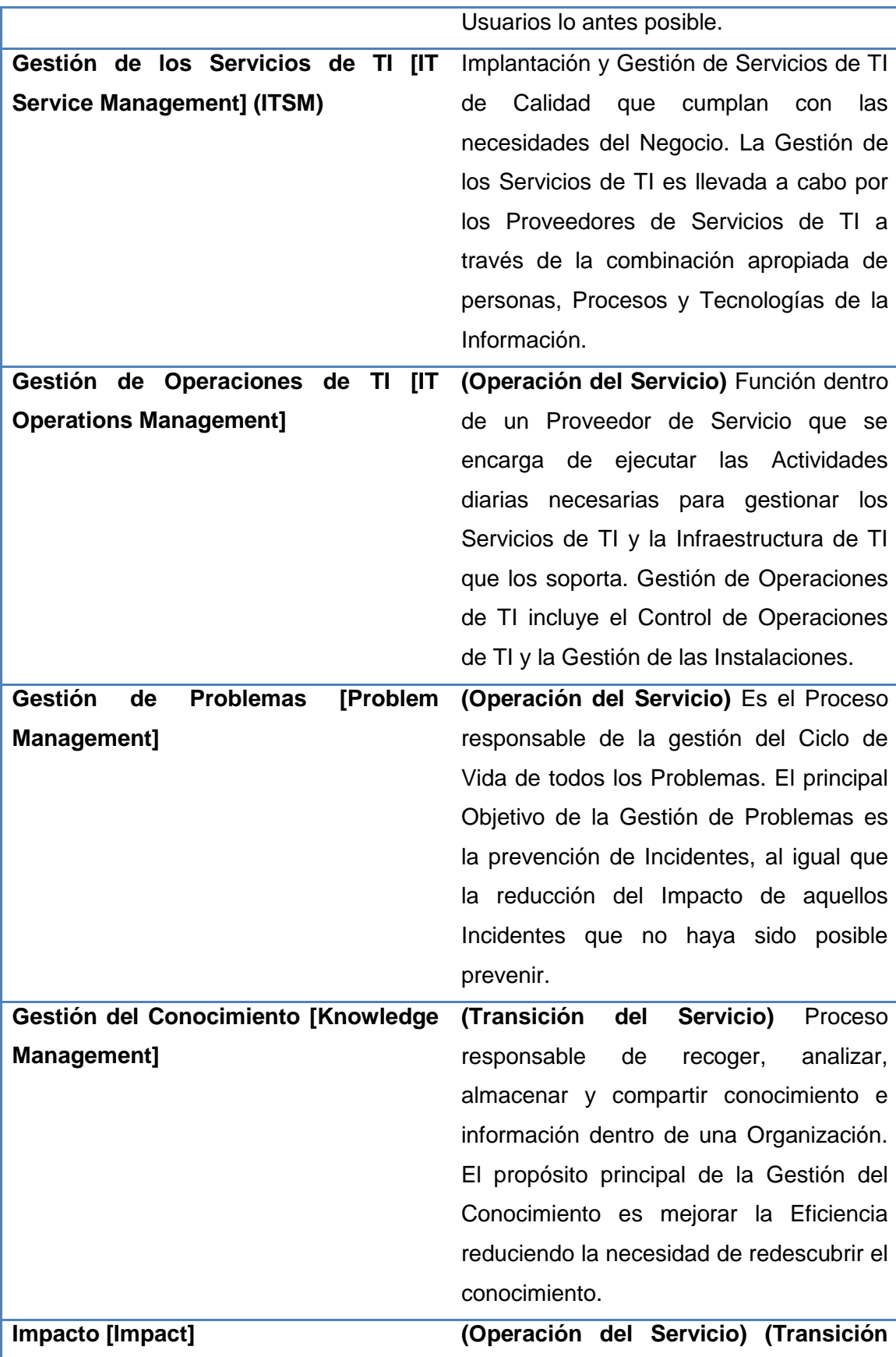

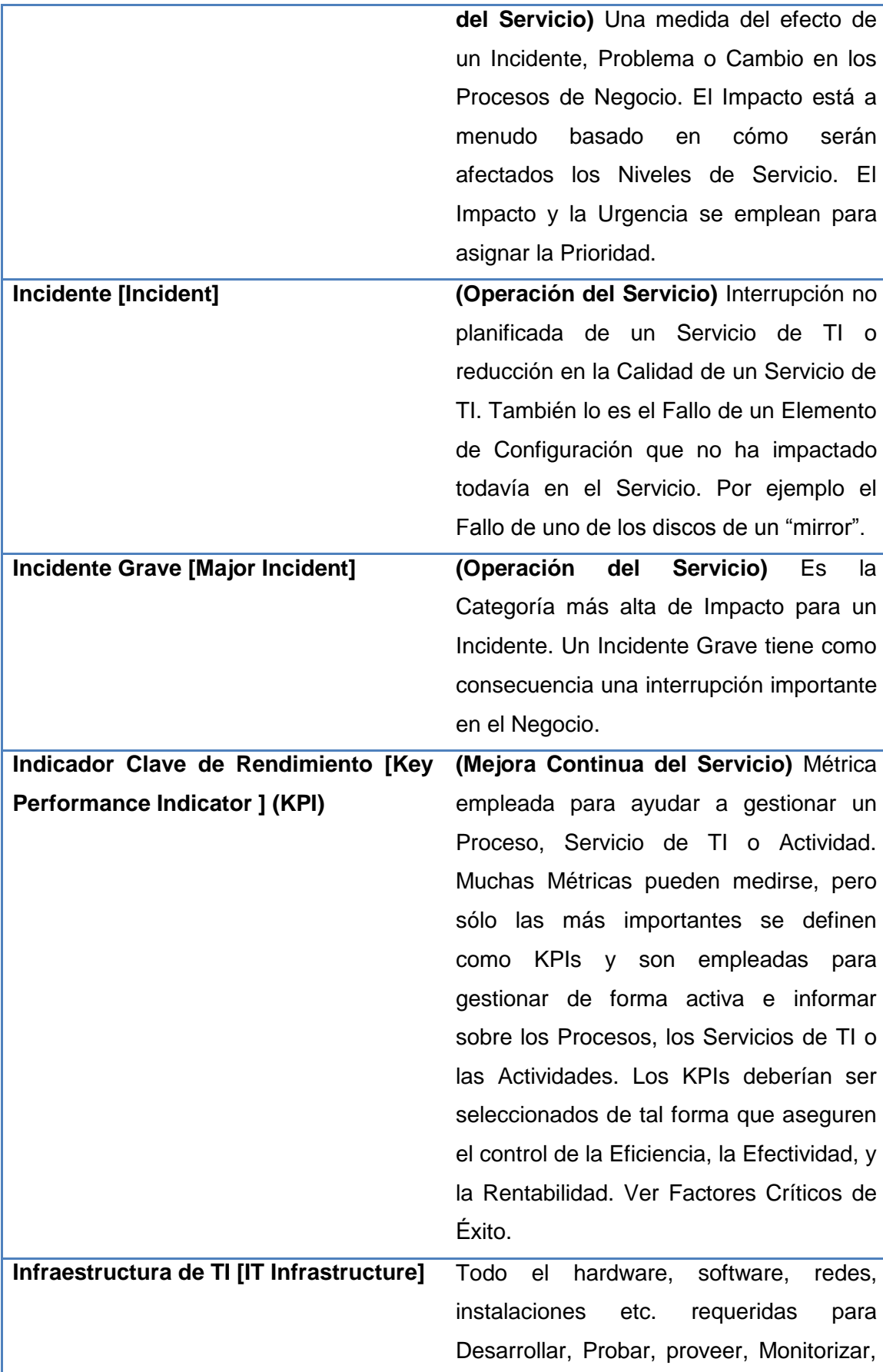

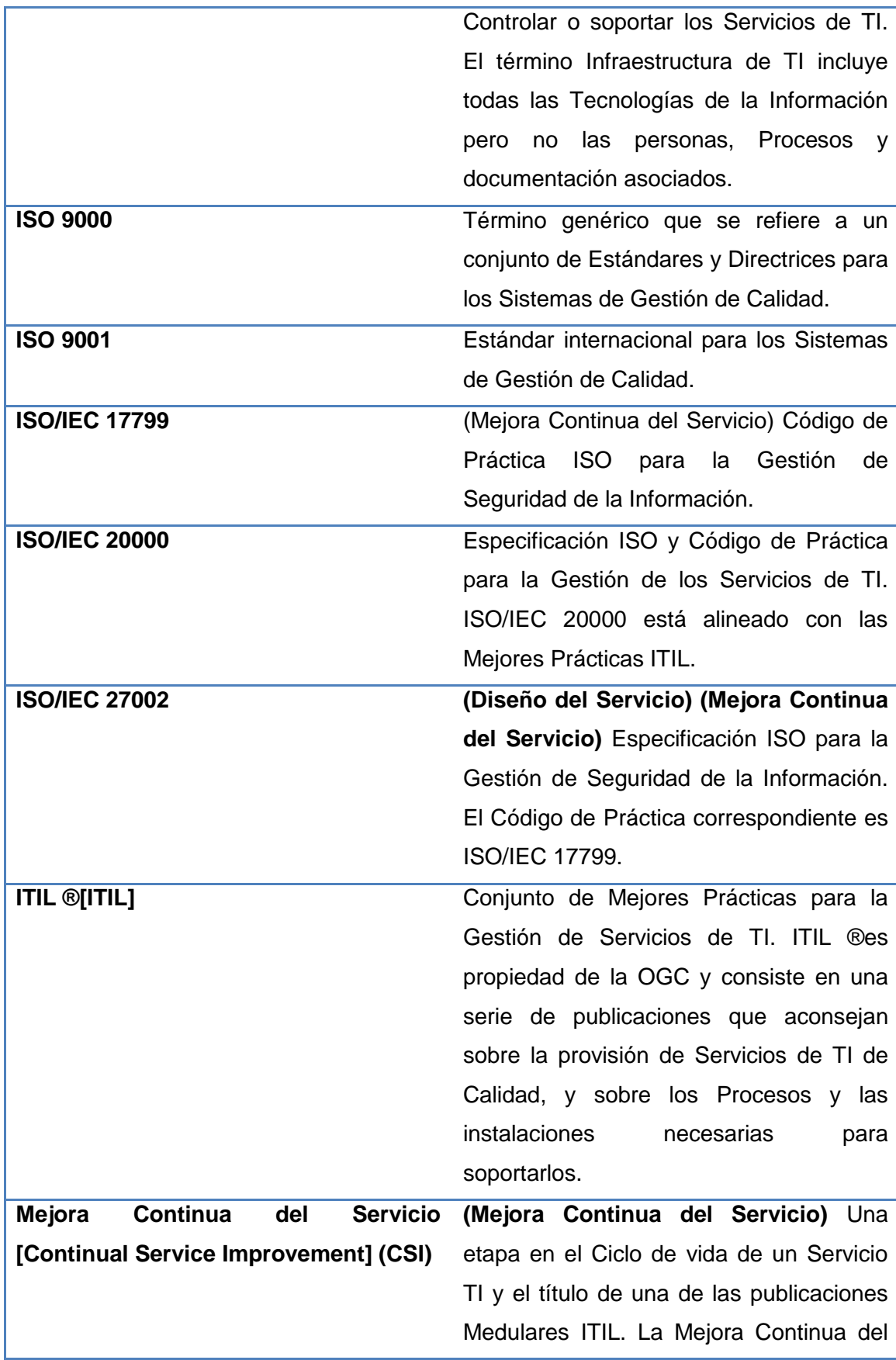

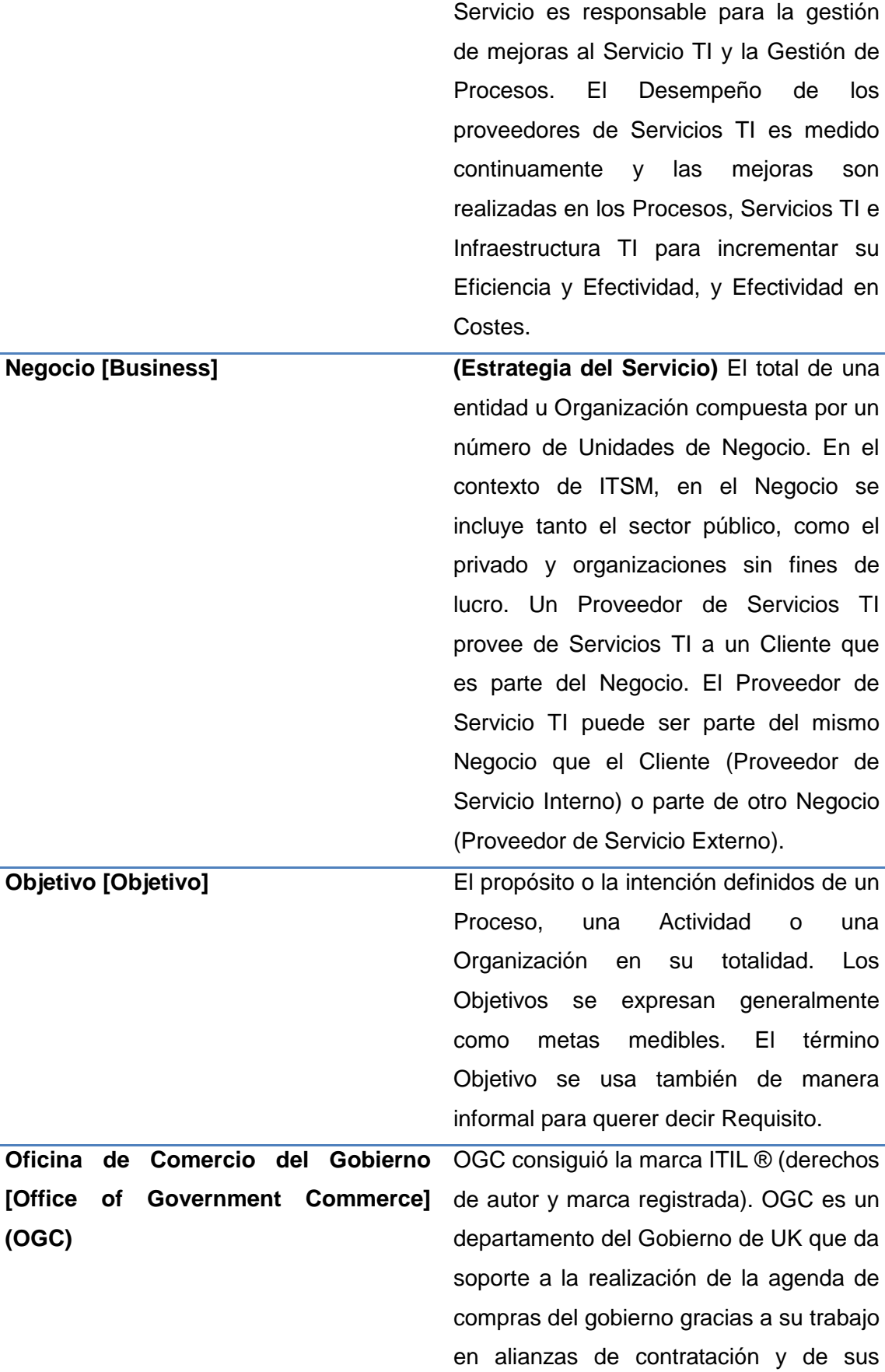

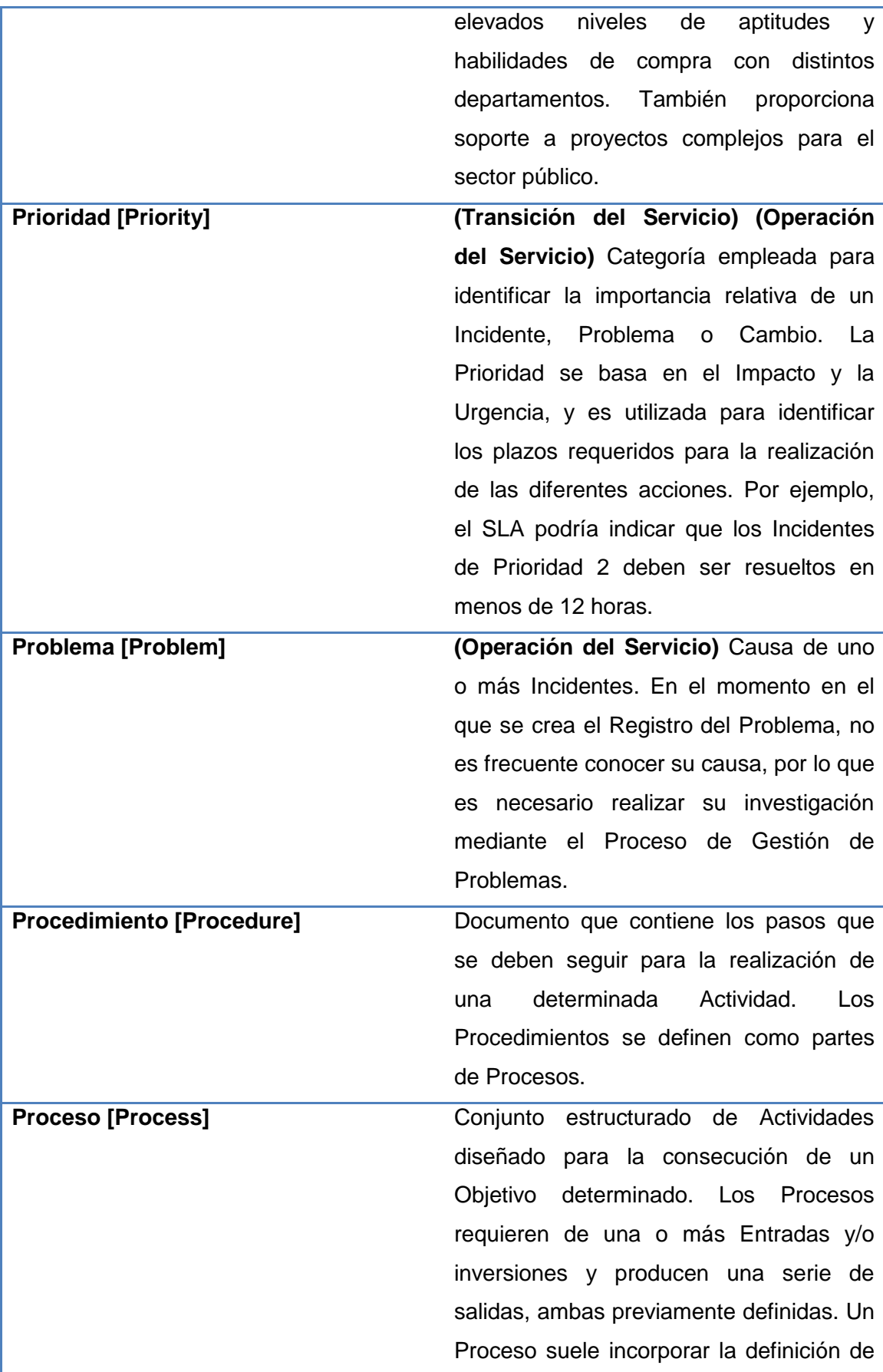

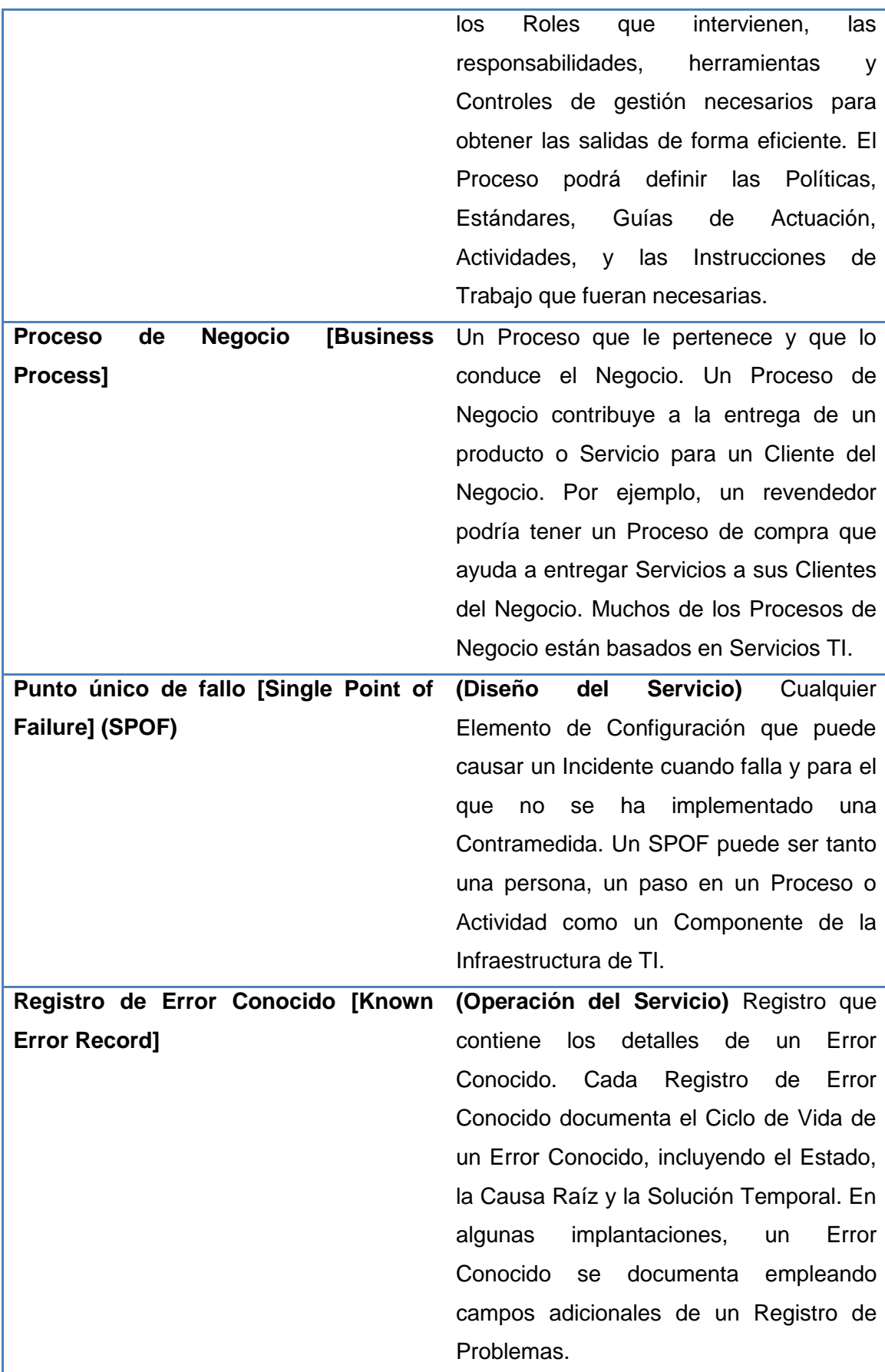

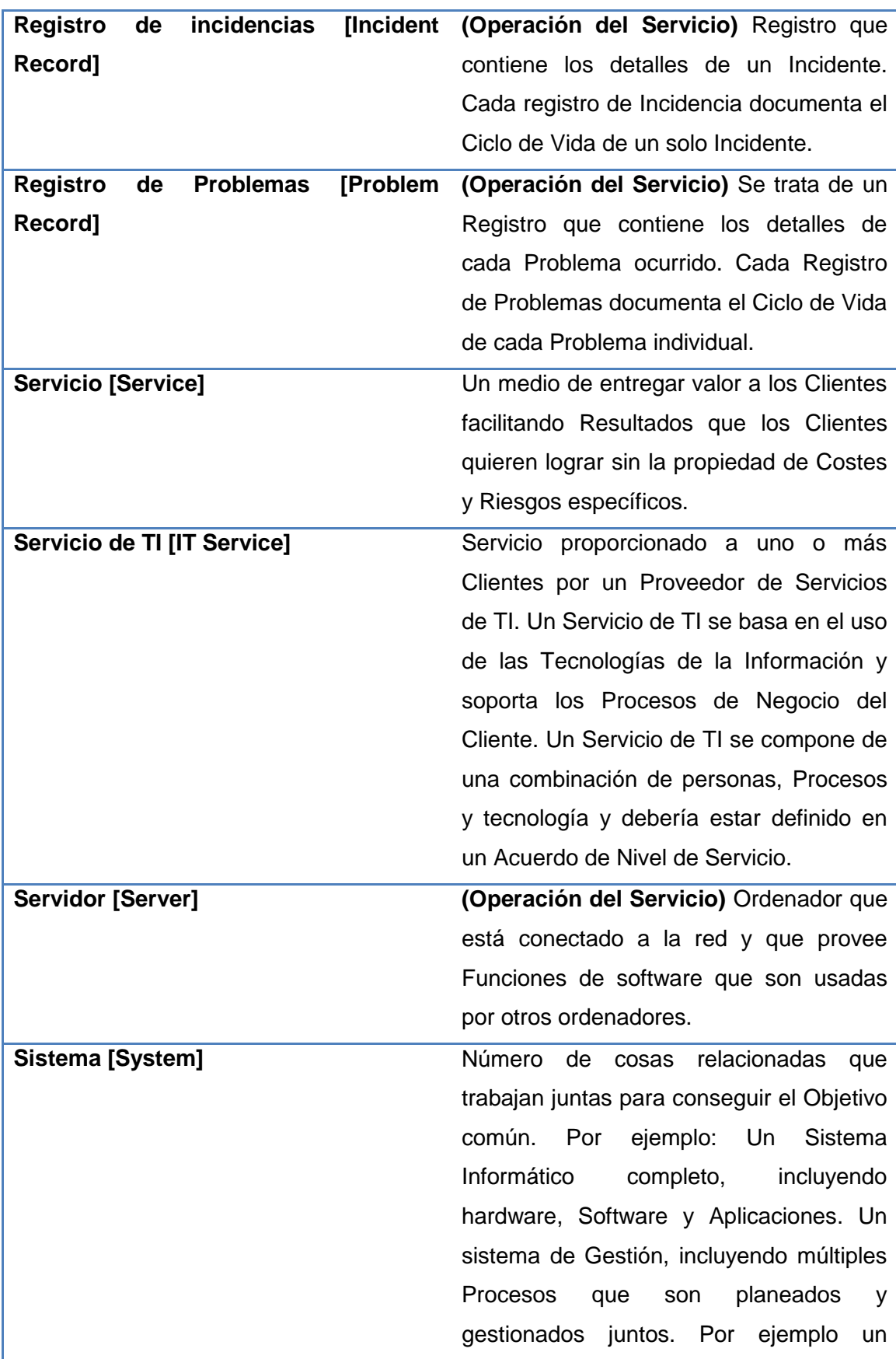

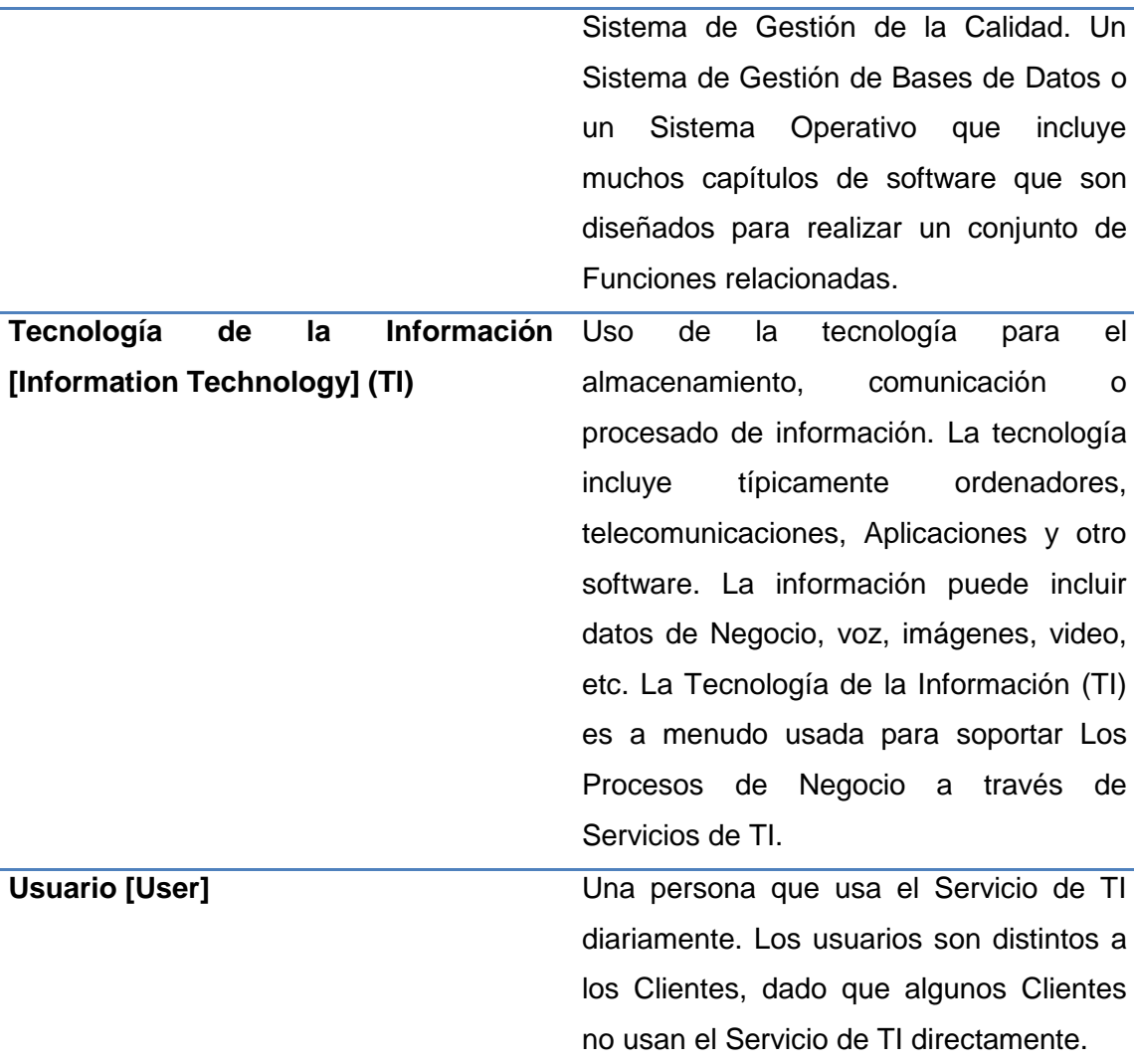

## **3.2 BIBLIOGRAFÍA**

- 1. Activiti.org. (s.f.). Activiti BPM Platform. Recuperado el 2012, de http://www.activiti.org/.
- 2. April, A., Huffman Hayes , J., Abran , A., & Dumke , R. (2004). Software Maintenance Maturity Model (SM3):The software maintenance process model. En Journal of software maintenance and evolution. Wiley.
- 3. Bajaj, A., & Ram, S. (2002). SEAM: A State-Entity-Activity-Model for a WellDefined Development Methodology. En IEEE Transactions on knowledge and data engineering (Vol. 14). IEEE.
- 4. Baresi, L., Casati, F., Castano, S., Fugini, M., Mirbel, I., & Pernici, B. (1999). WIDE Workflow Development Methodology. ACM Digital Library.
- 5. Black, R., & Mitchell, J. L. (2011). Apéndice C: ISO 9126 Metrics. En Advanced Software Testing-Vol. 3 (1a edición ed.).
- 6. Casati , F., Fugini, M. G., Mirbel , I., & Pernici , B. (2002). WIRES: A Methodology for Development Workflow Applications. En Requirements Engineering (Vol. 7, págs. 73- 106). Springer.
- 7. CDC. (s.f.). CDC project management templates. Recuperado el 2013, de http://www2a.cdc.gov/cdcup/library/templates/default.htm.
- 8. European space agency. (s.f.). Guide to applying the ESA software engineering standards to small software projects. Recuperado el 2012, de ftp://ftp.estec.esa.nl/pub/wm/anonymous/wme/bssc/Bssc962.pdf.
- 9. Hitpass Heyl, B. (s.f.). El círculo mágico de la BPM-Suite. Recuperado el 09 de 2012, de emb: http://www.emb.cl/gerencia/articulo.mvc?sec=7&num=547.
- 10. IEEE Computer Society. (1990). IEEE 610.12-1990. IEEE Standard Glossary of Software Engineering Terminology.
- 11. IEEE Computer Society. (1998). IEEE 1219-1998. IEEE Standard for software maintenance.
- 12. IEEE Computer Society. (2004). Capítulo 6.Mantención de Software. En Software Engineering Body of Knowdledge(SWEBOK).
- 13. International Organization for Standarization (ISO). (2008). ISO/IEC 14764. Software Engineering-Software Life Cycle Processes-Maintenance (2a edición ed.).

14. International Organization for Standarization. (1991). ISO/IEC 9126. Information technology- software product evaluation-Quality characteristics and guidelines for their use (1a edición ed.).

15. International Organization for Standarization. (2008). ISO/IEC 12207. System and

software engineering-software life cycle processes (2a edición ed.).

16. jboss.org. (s.f.). Jbpm Overview. Recuperado el 2013, de http://www.jboss.org/jbpm/.

17. Joget.org. (s.f.). Joget workflow. Recuperado el 2013, de http://www.joget.org/.

- 18. Kajko- Mattson, M. (2003). Capítulo 2, Corrective Maintenance within Problem Management. En M. Polo, M. Piattini, & F. Ruiz, Advances in Software Maintenance Management: Technologies and Solutions. Idea Group Publishing.
- 19. Van der Aalst, W. (2004). Business Process Management Demystified: A Tutorial on Models, Systems and Standards for Workflow Management.
- 20. Van der Aalst, W., & Kumar, A. (2001). A Reference Model for Team-Enabled Workflow Management Systems. En Journal Data & Knowledge Engineering (Vol. 38).
- 21. Van der Aalst, W., & van van Hee, K. (2004). Workflow Management, models, methods and systems. The MIT Press.

22. Van der Aalst, W., ter Hofstede, A., & Weske, M. (2003). Business Process Management: A Survey. En Business Process Management International Conference. Springer.

23. Weske , M., Goesmann , T., Holten , R., & Striemer , R. (2001). Analyzing, Modeling, and Improving Workflow Application Development Process. En Journal on Software Process Management Improvement and Practice (Vol. 6, págs. 35- 46). Wiley.

24. Weske, M. (2000). Workflow Management Systems: Formal Foundation, Conceptual Design, Implementation Aspects. Universidad de Münster.

25. Wikipedia. (s.f.). COCOMO. Recuperado el 2012, de Wikipedia: http://es.wikipedia.org/wiki/COCOMO.

26. Wikipedia. (s.f.). Modelo Slim. Recuperado el 2012, de http://es.wikipedia.org/wiki/Modelo\_SLIM.

27. Wikipedia. (s.f.). Price systems. Recuperado el 2012, de Wikipedia: http://en.wikipedia.org/wiki/PRICE\_Systems.

28. Wikipedia. (s.f.). Recuperado el 2012, de http://en.wikipedia.org/wiki/Business\_Process\_Execution\_Language.

<sup>29.</sup> Workflow Management Coalition. (s.f.). Workflow Reference Model. Recuperado el 2012, de http://www.wfmc.org/standards/docs/tc003v11.pdf.

# **ANEXOS**

 $\frac{1}{1}$ 

#### **MATRIZ DE CONSISTENCIA**

**TÍTULO:** IMPLEMENTACIÓN DE LA HERRAMIENTA WEB "OsTicket" BASADA EN ITIL v3.0 PARA OPTIMIZAR LA GESTIÓN DE INCIDENCIAS DEL AREA DE TI DEL HOTEL ARANWA PARACAS RESORT & SPA DE LA CIUDAD DE PISCO.

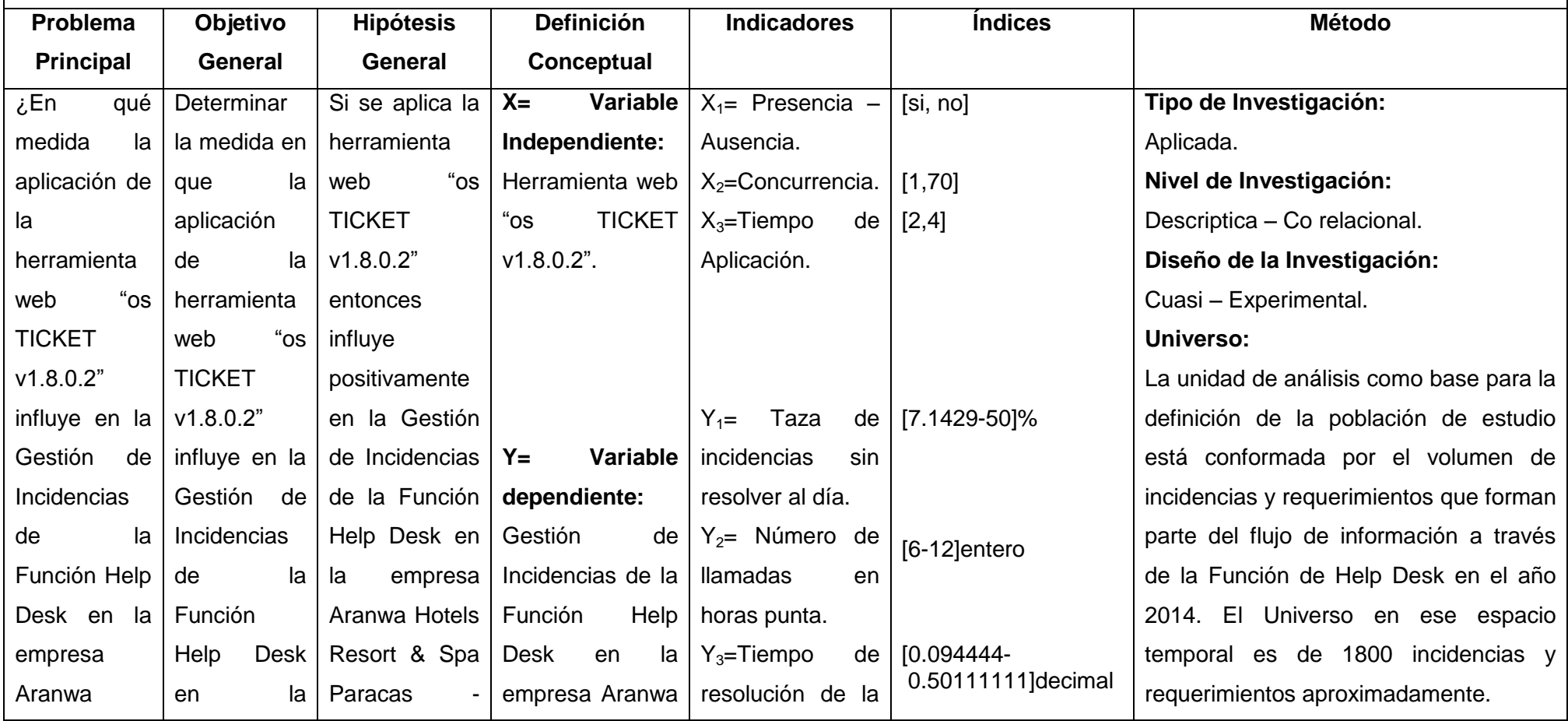

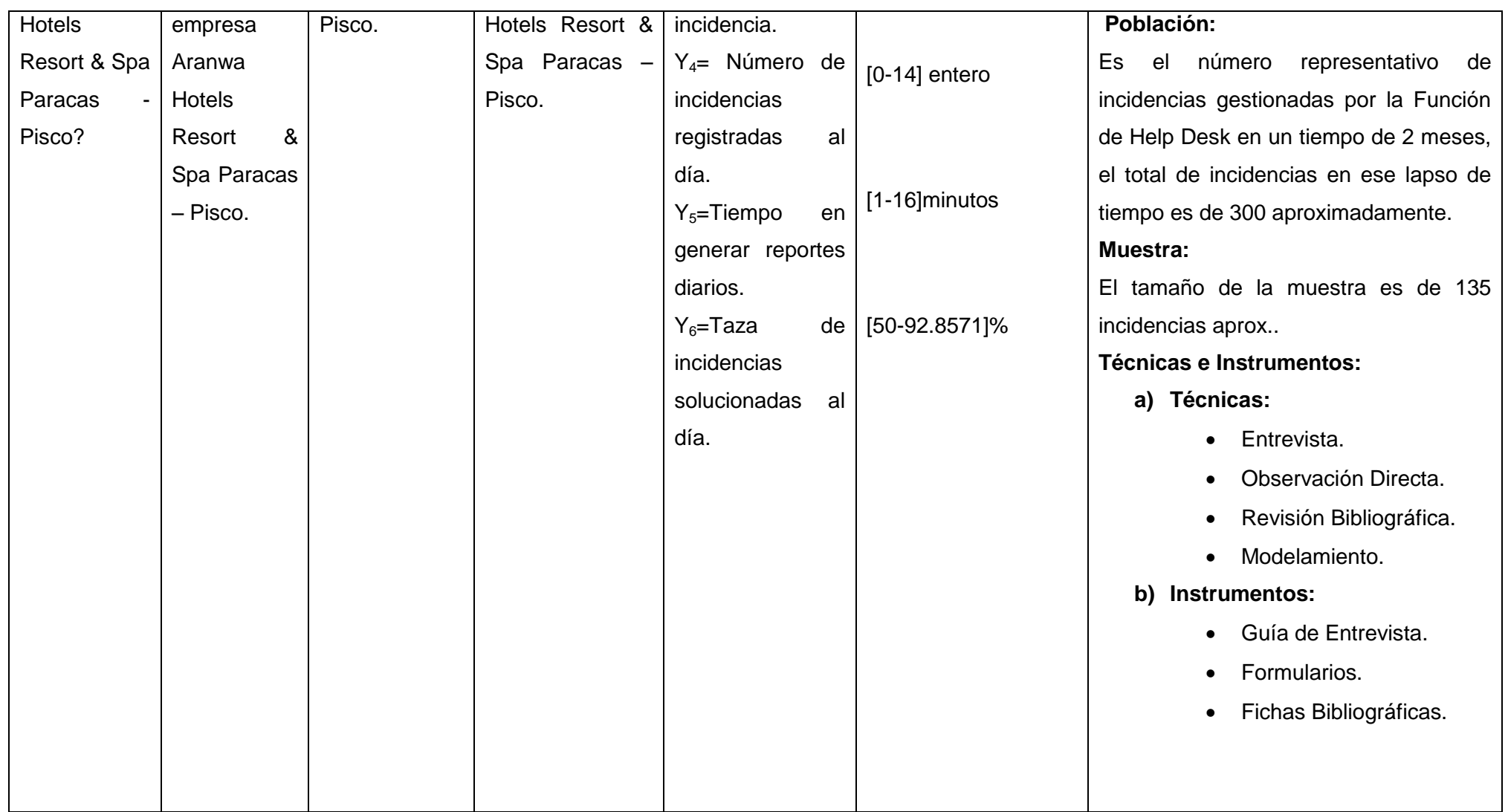

.

#### **LEVANTAMIENTO DE DATOS PARA EL INDICADOR Y1 EN LA PREPRUEBA**

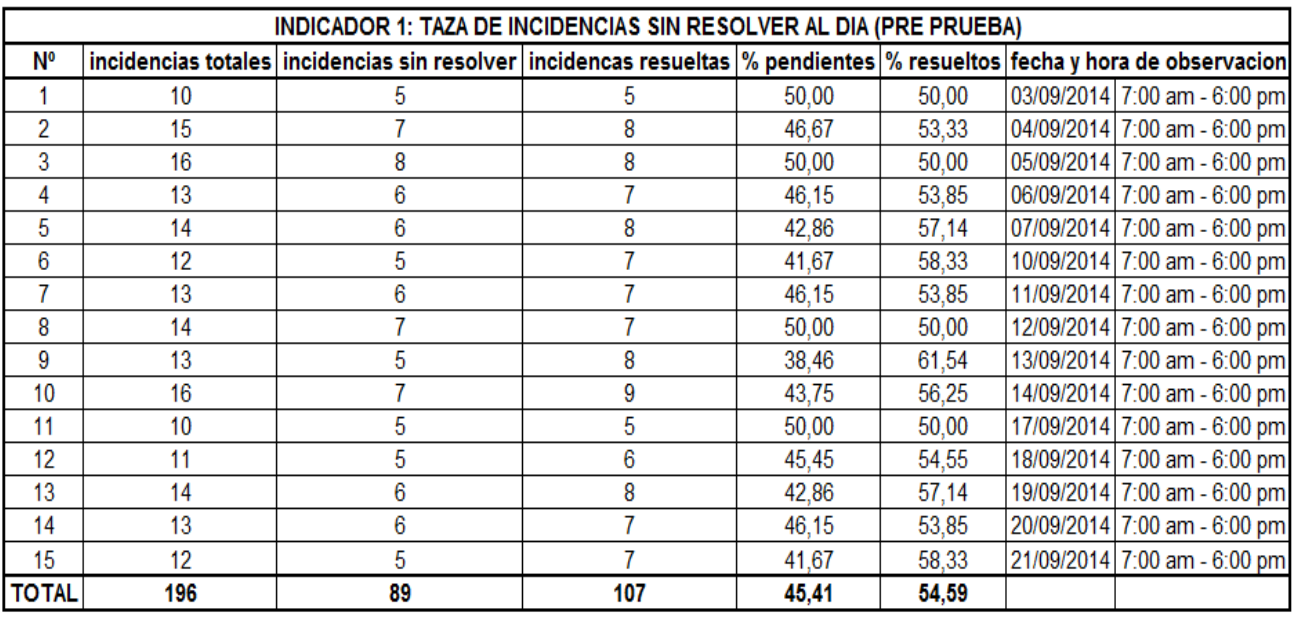

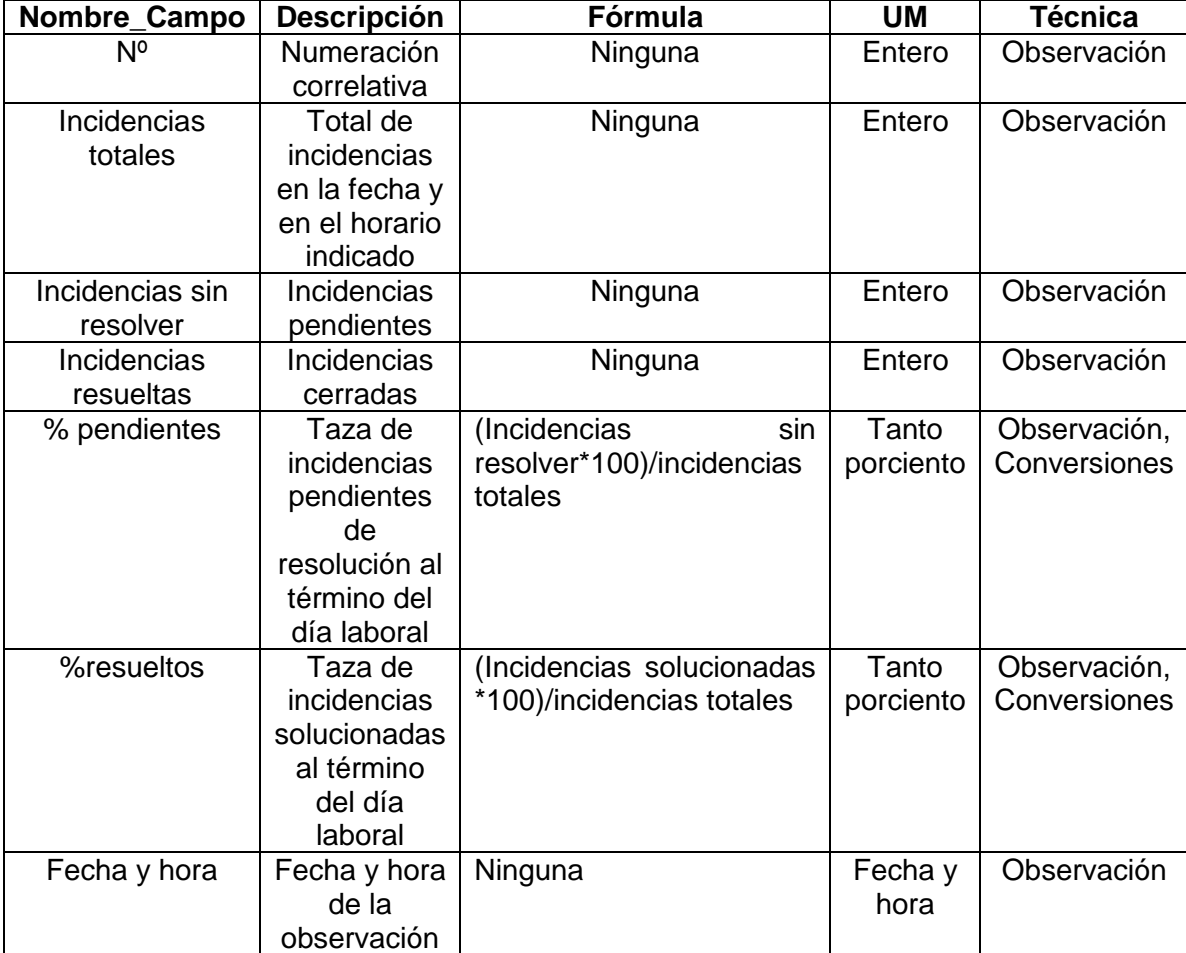

#### **LEVANTAMIENTO DE DATOS PARA EL INDICADOR Y2 EN LA PREPRUEBA**

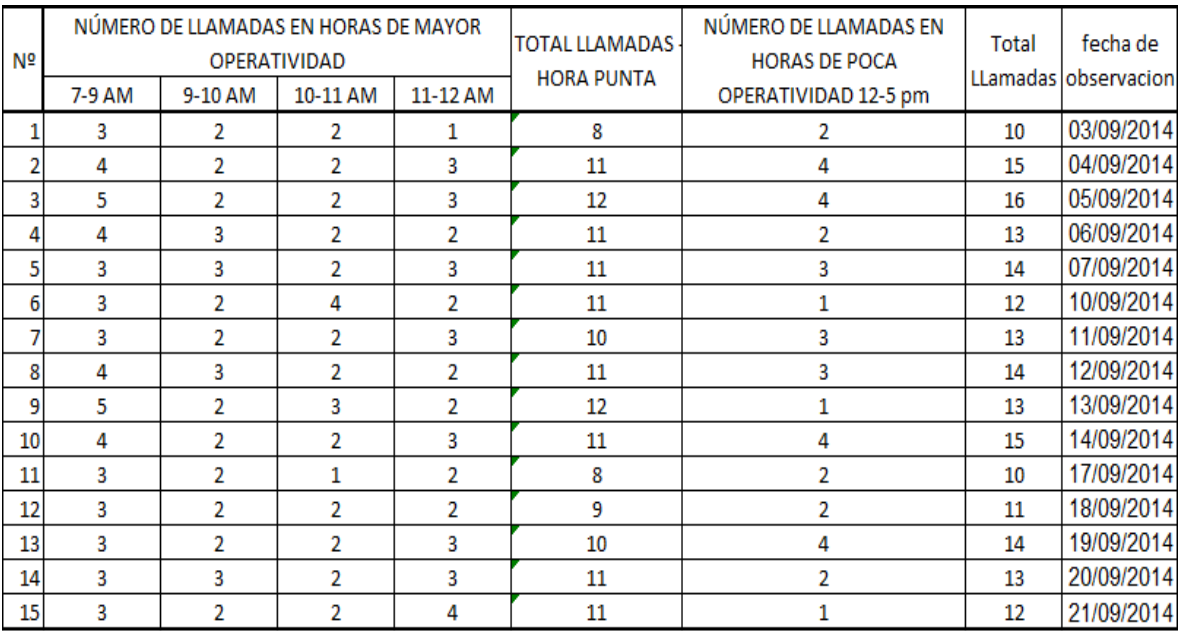

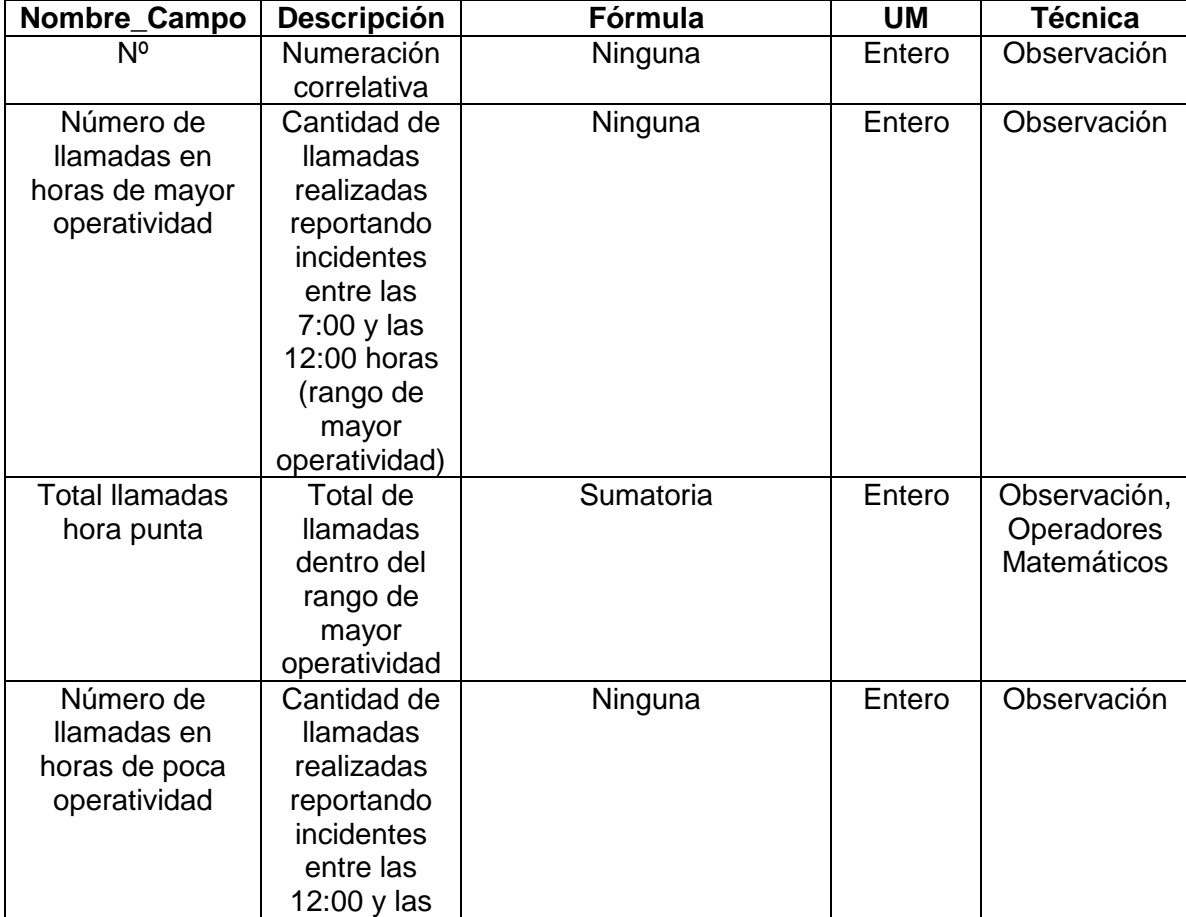

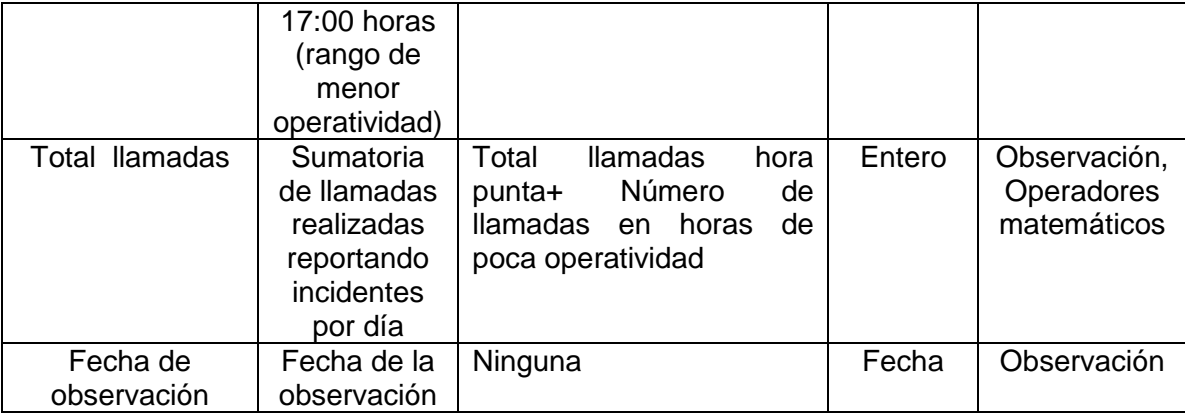

## **LEVANTAMIENTO DE DATOS PARA EL INDICADOR Y2 EN LA POSTPRUEBA**

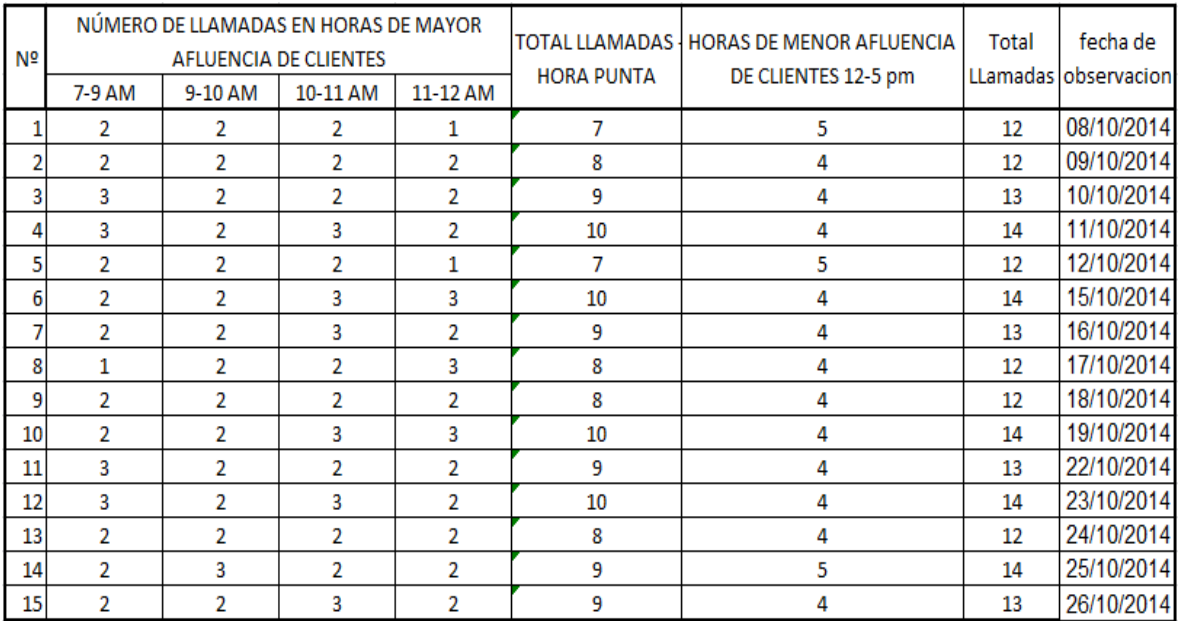

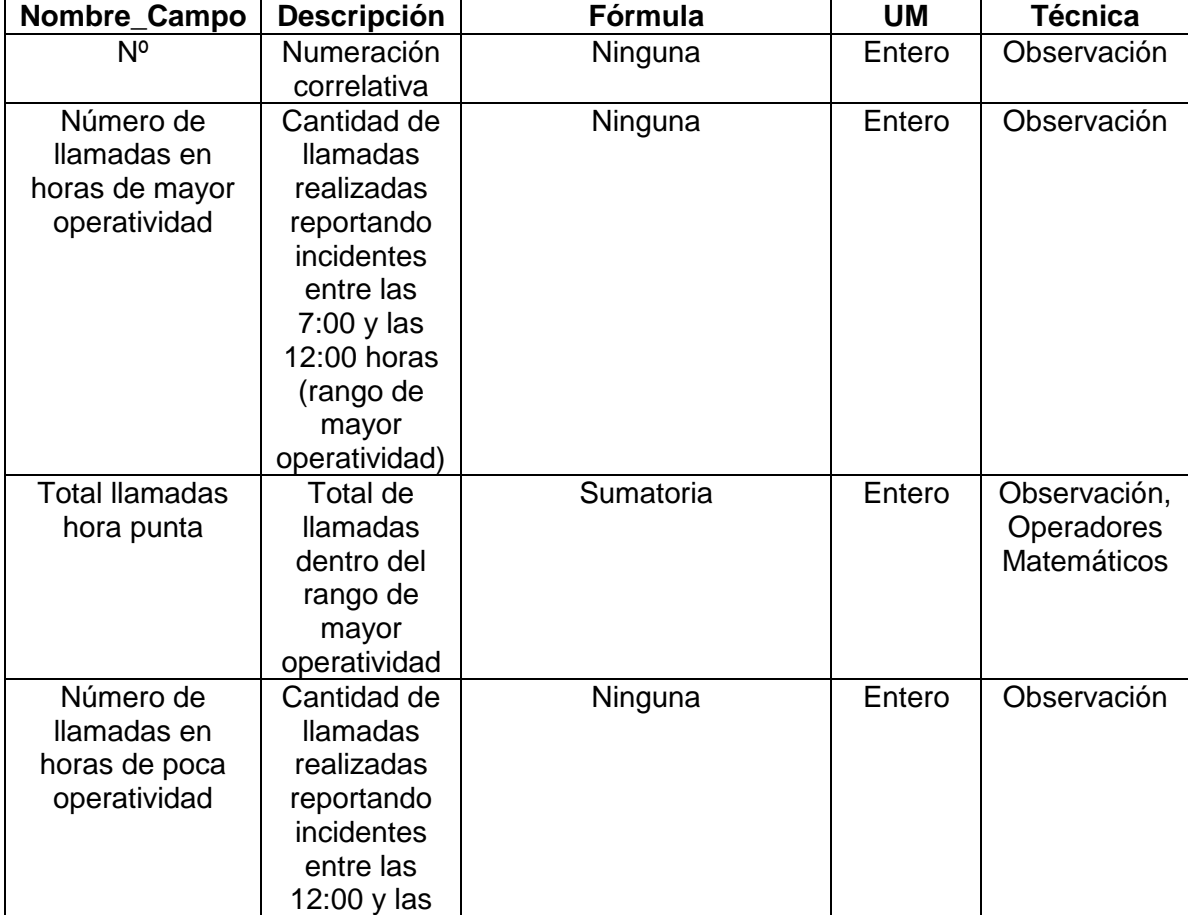

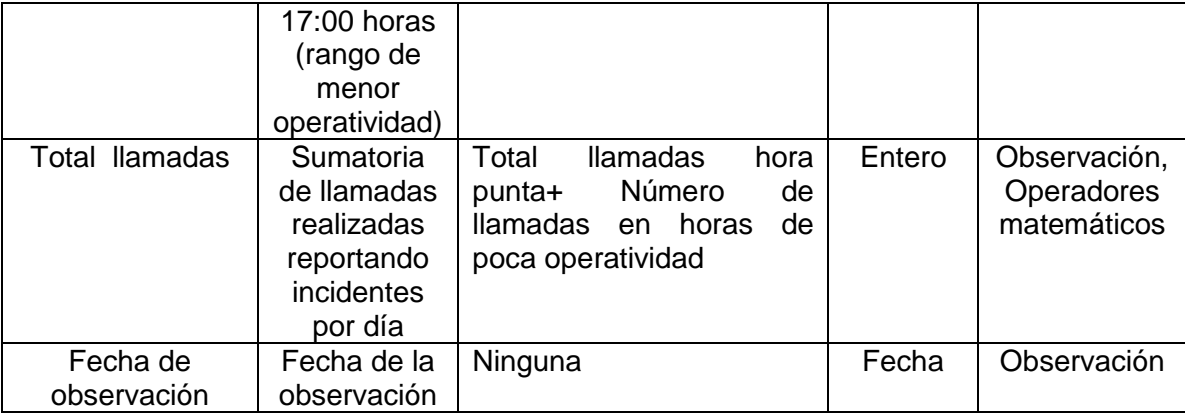

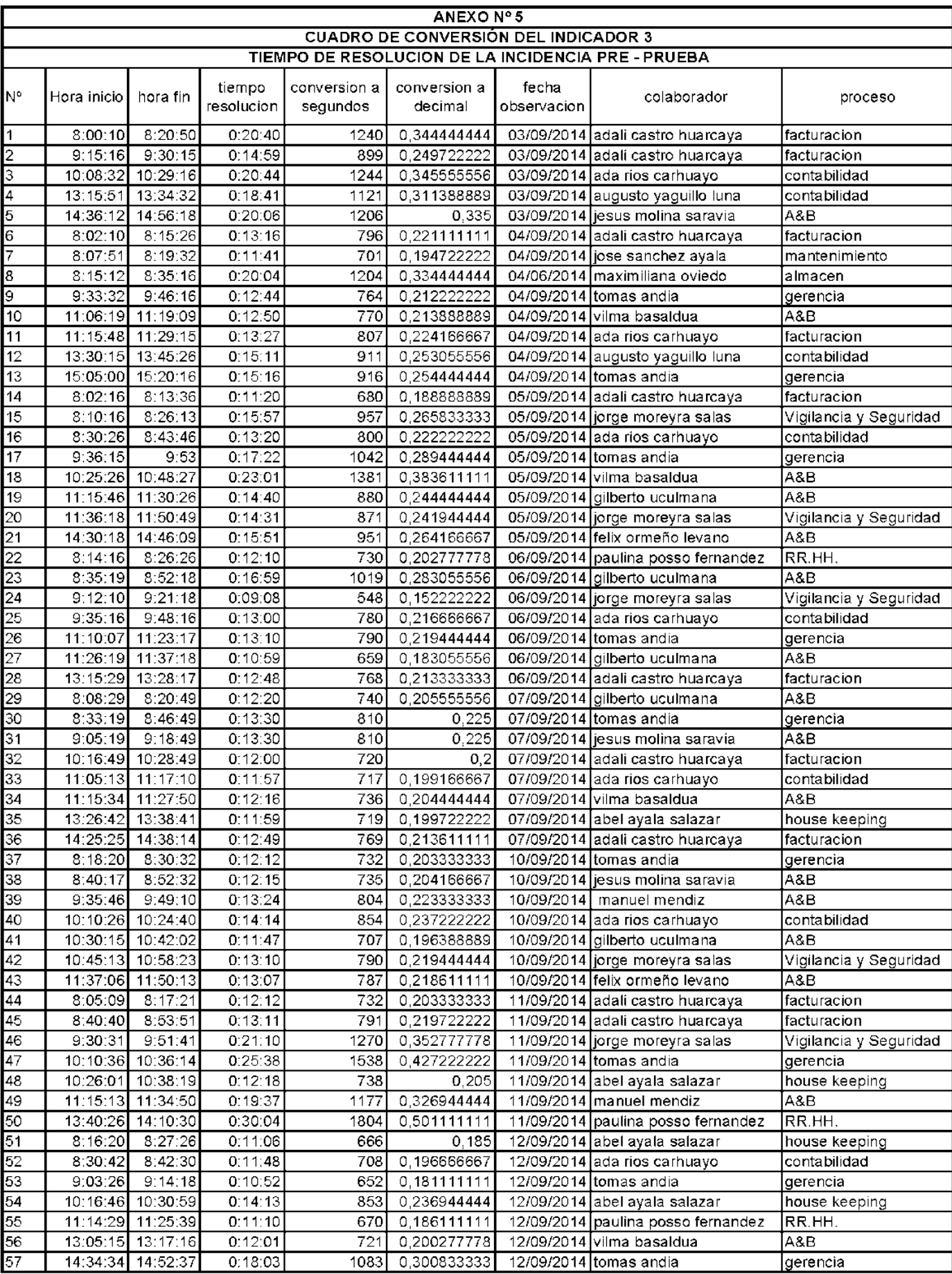

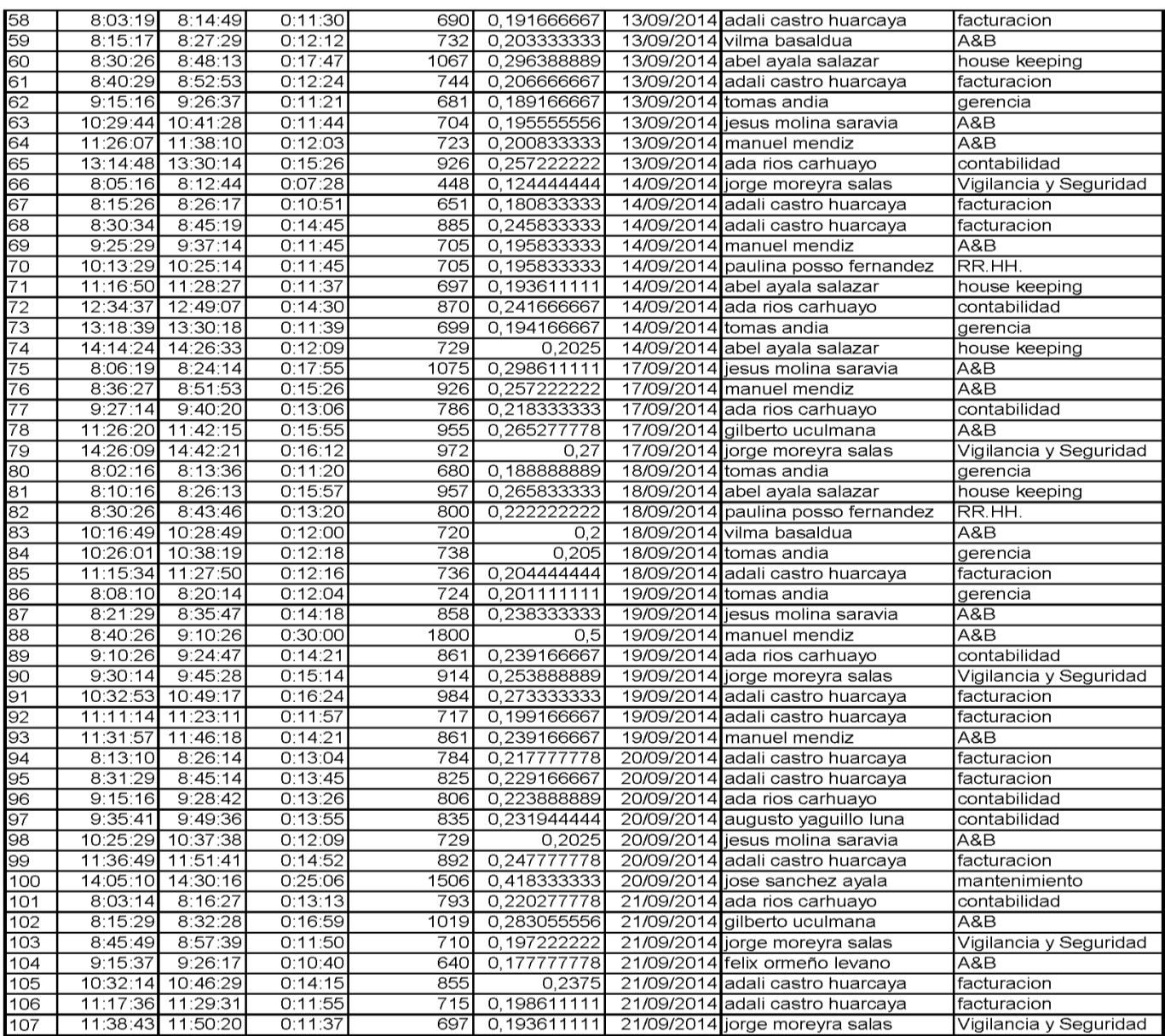

Descripción de campos y fórmulas usadas:

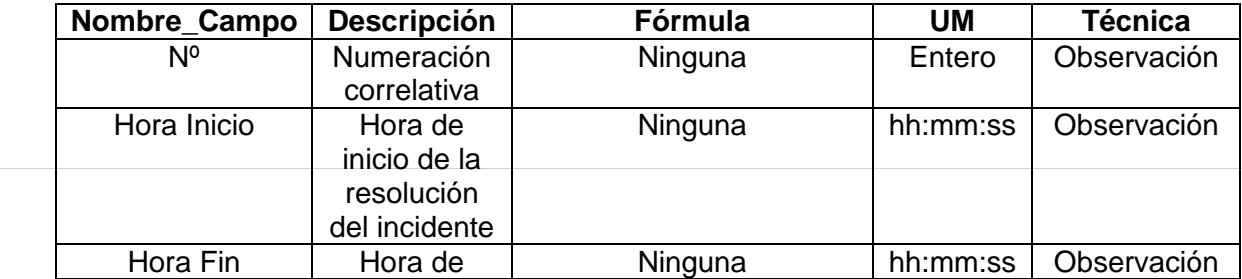

.

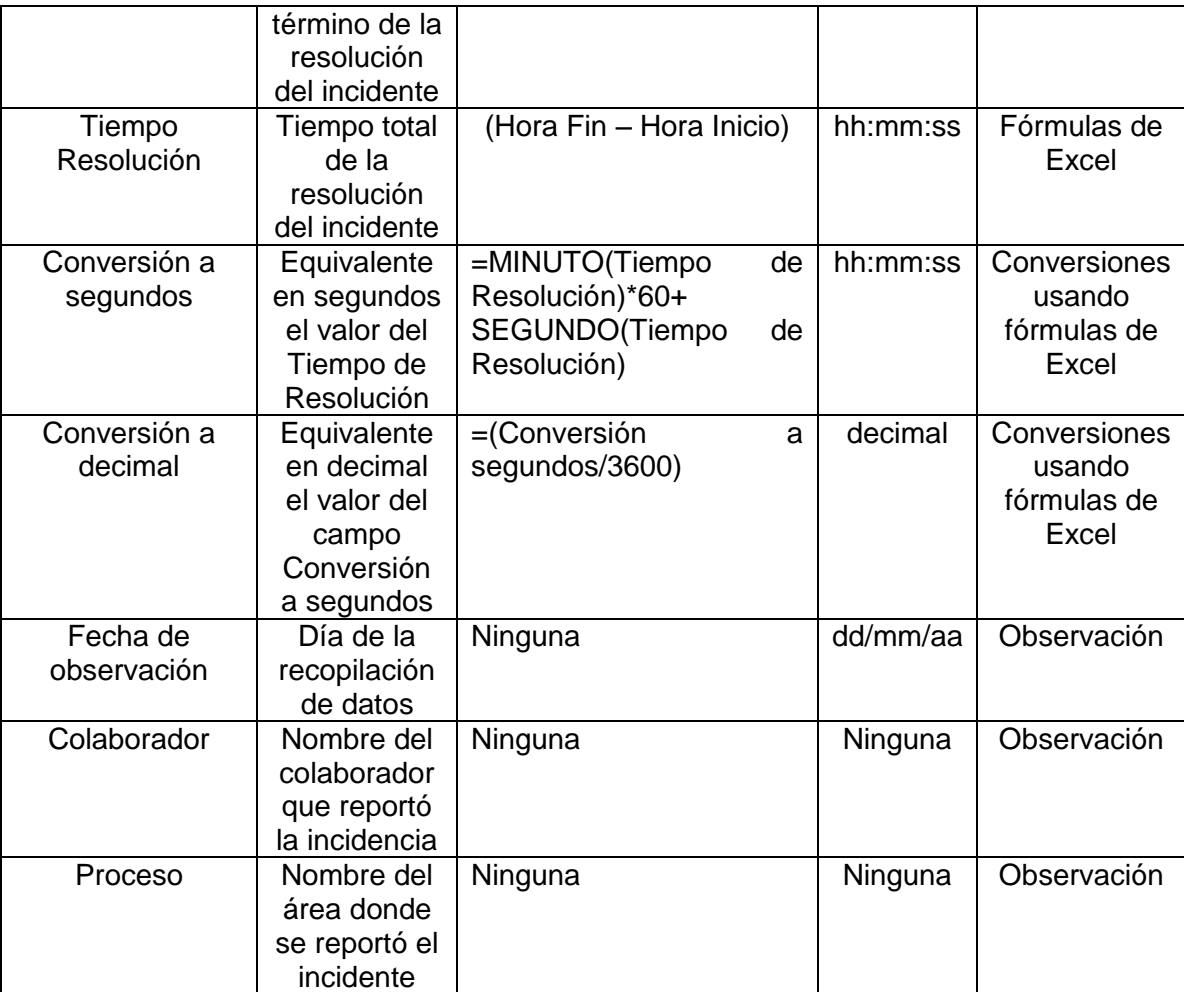

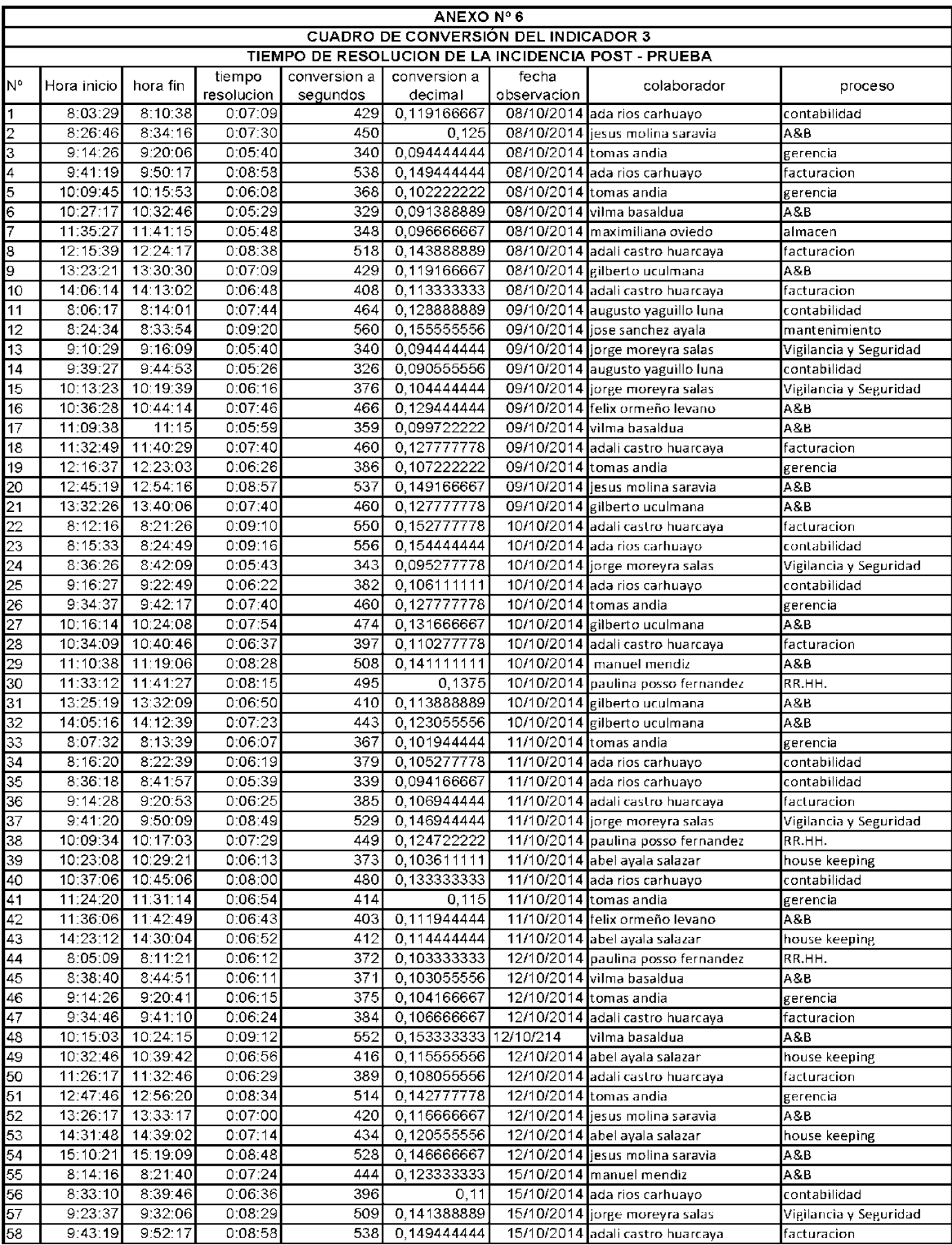

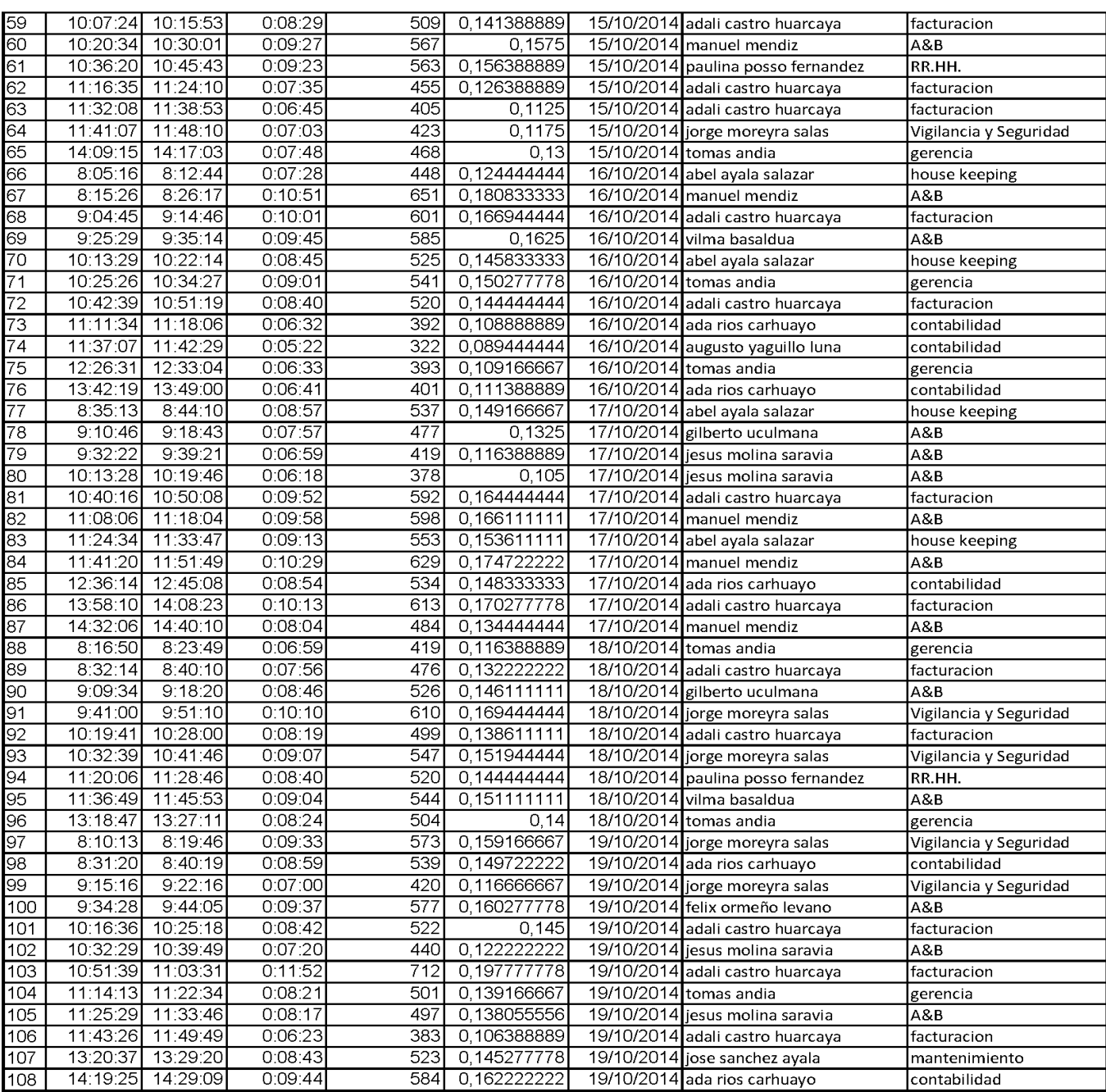

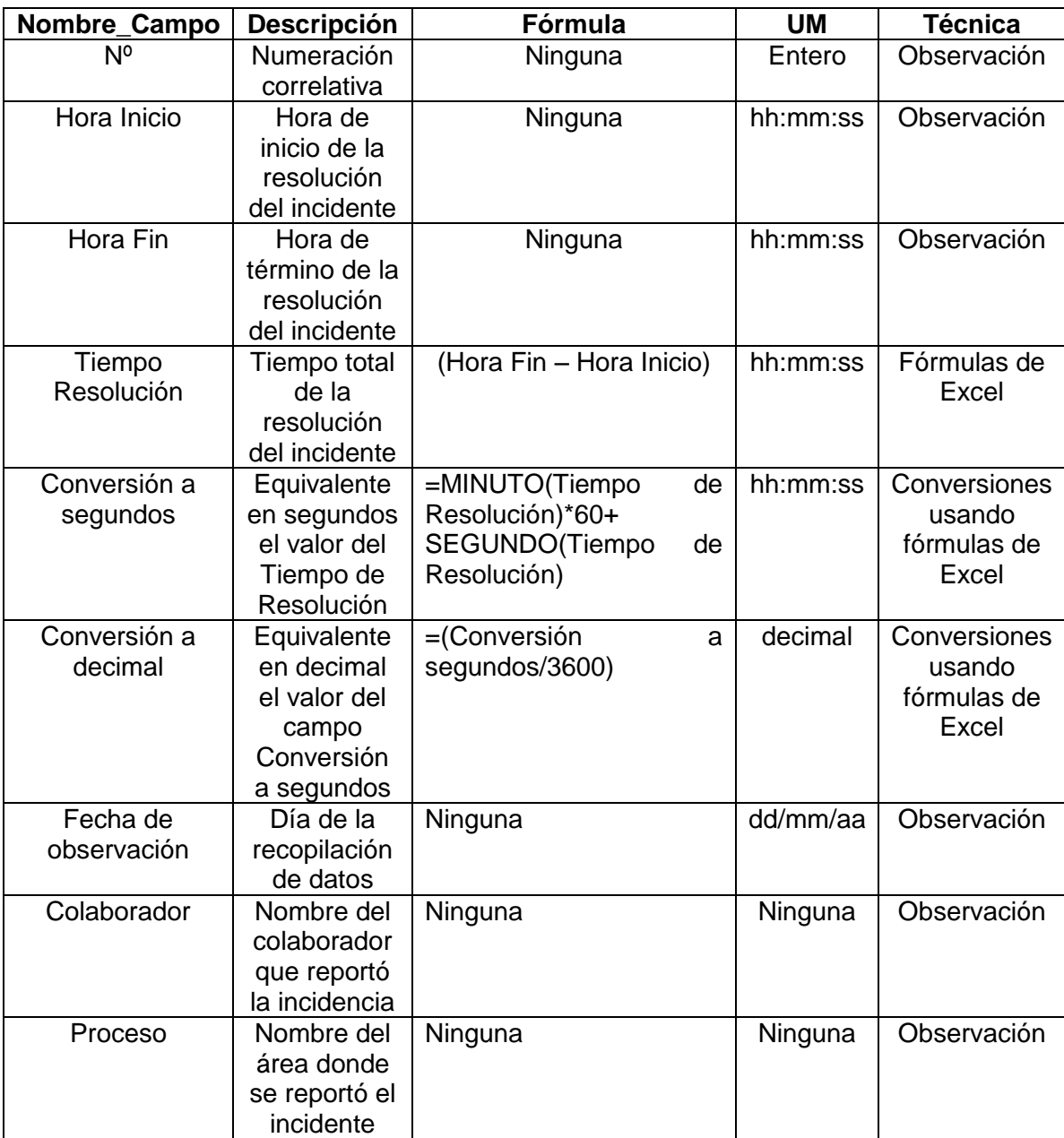

## **LEVANTAMIENTO DE DATOS PARA EL INDICADOR 4 EN LA PREPRUEBA**

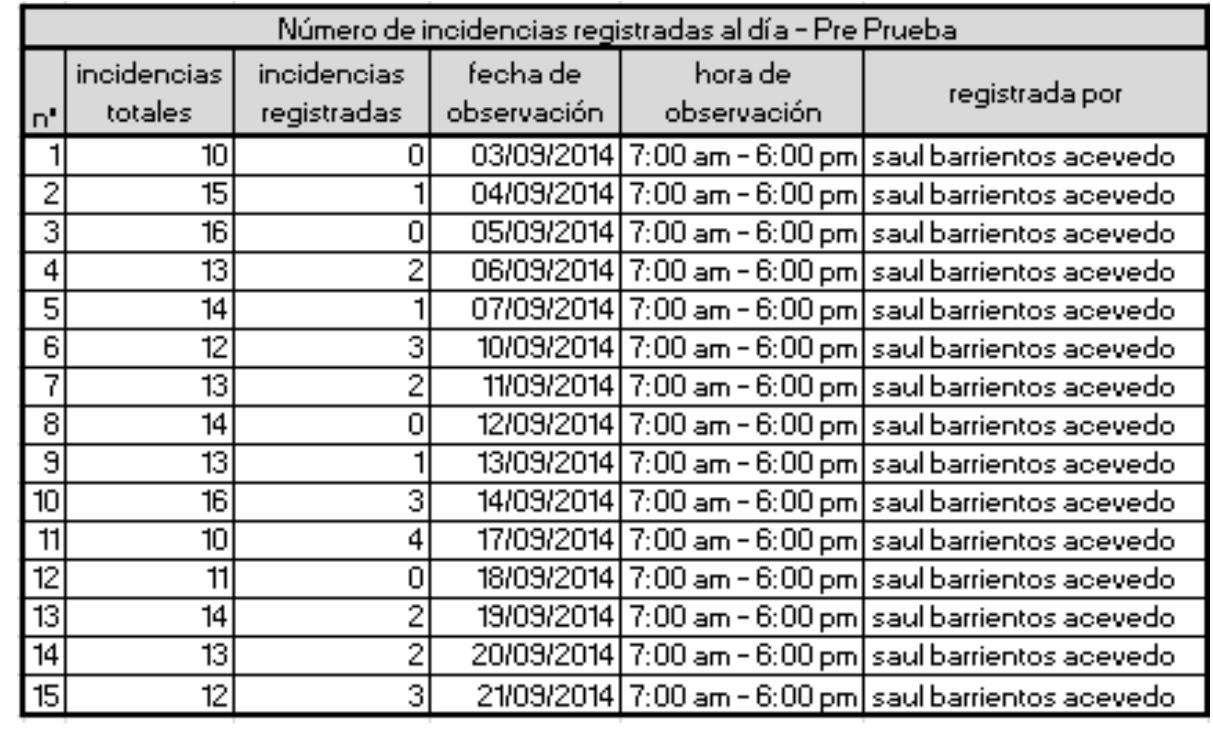

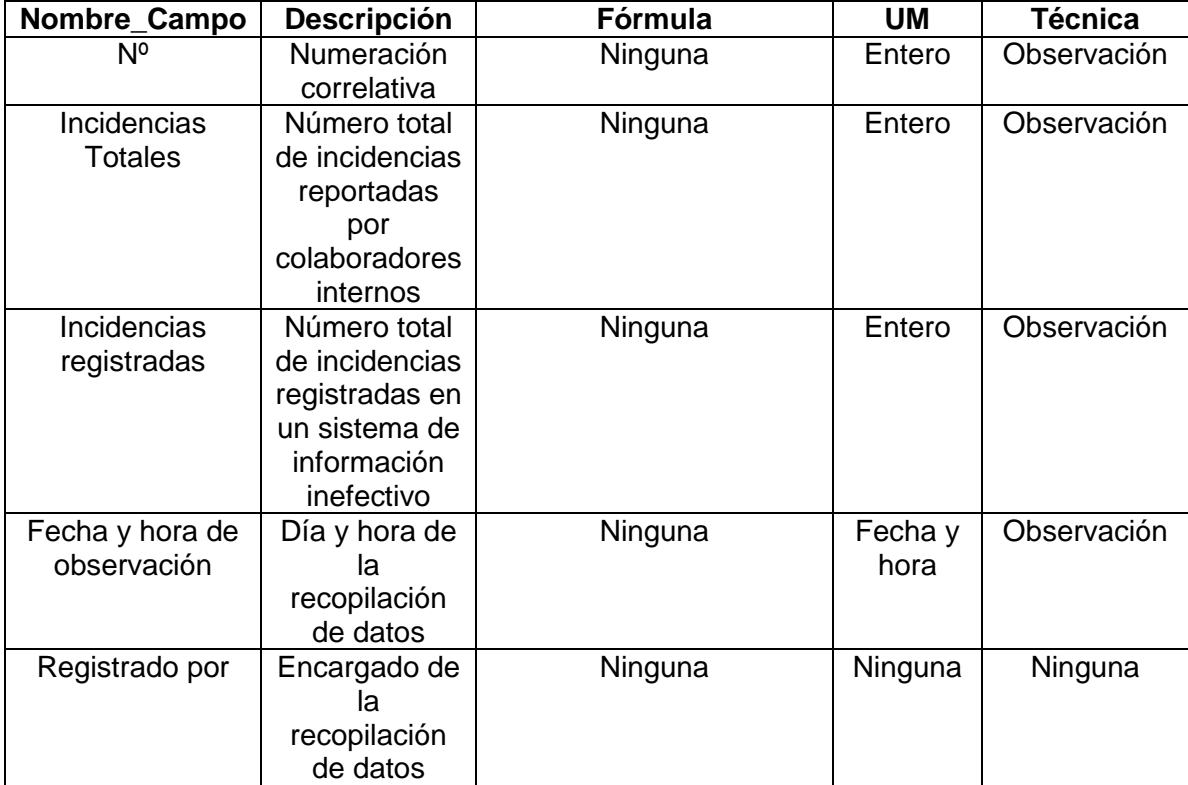

## **LEVANTAMIENTO DE DATOS PARA EL INDICADOR 4 EN LA POSTPRUEBA**

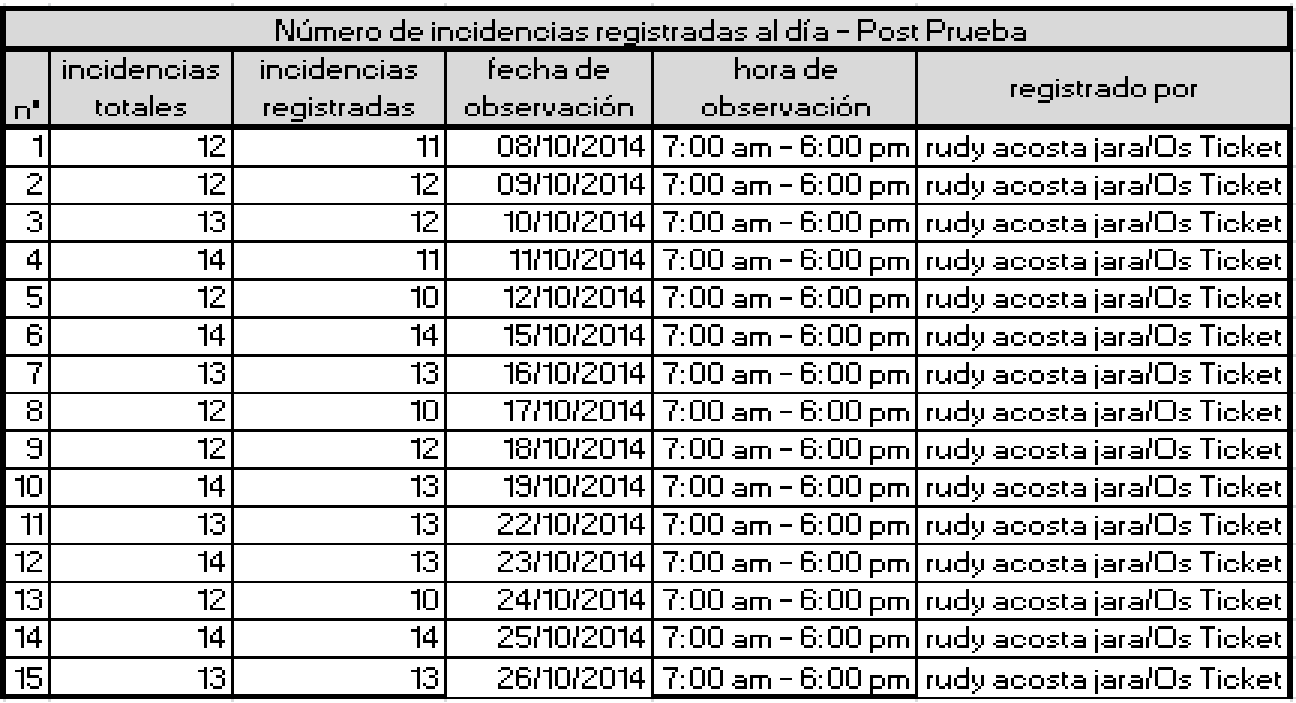

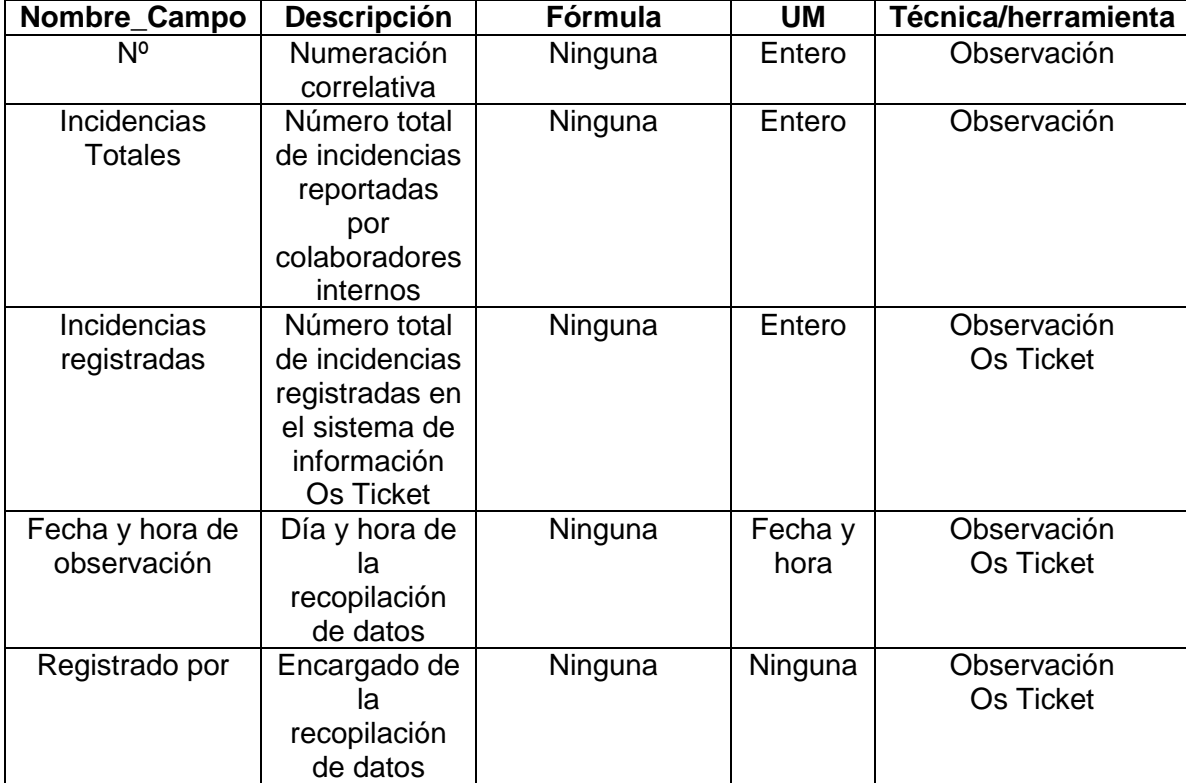

## **LEVANTAMIENTO DE DATOS PARA EL INDICADOR 5 EN LA PRE Y POSTPRUEBA**

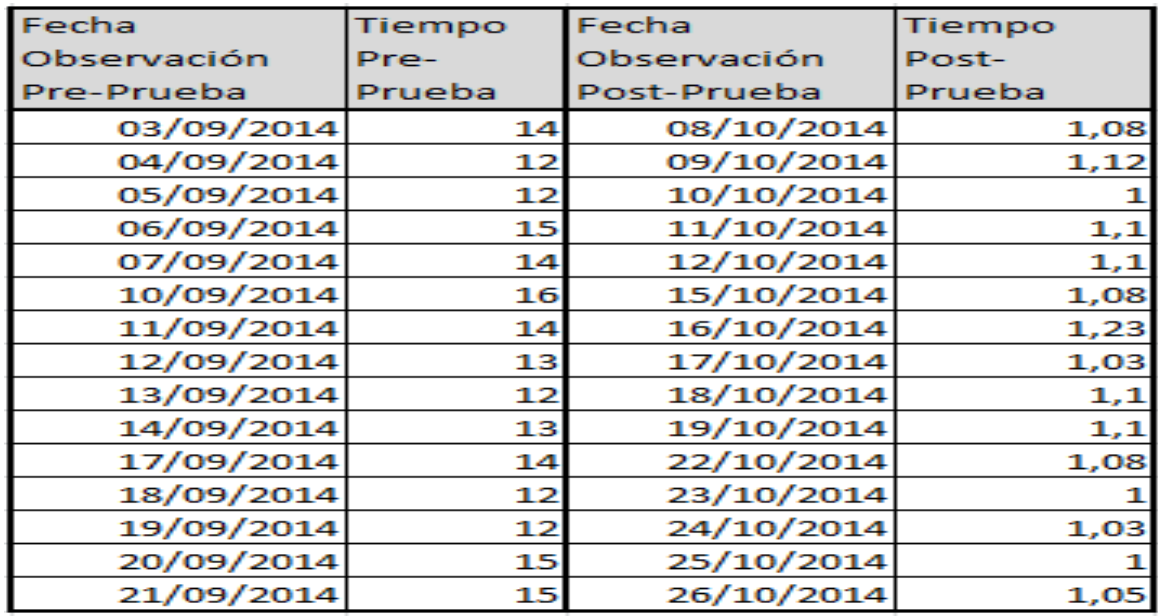

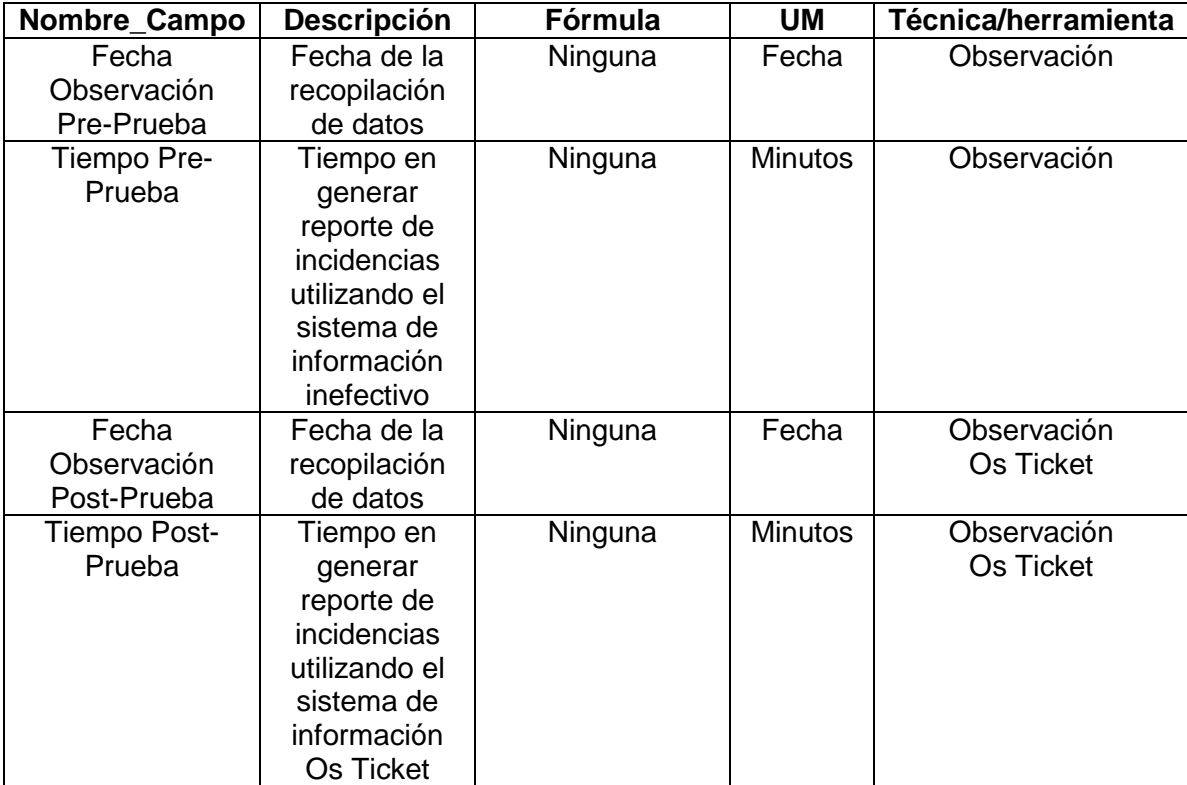
## **ANEXO Nº 10**

## **LEVANTAMIENTO DE DATOS PARA EL INDICADOR 1 EN LA POSTPRUEBA**

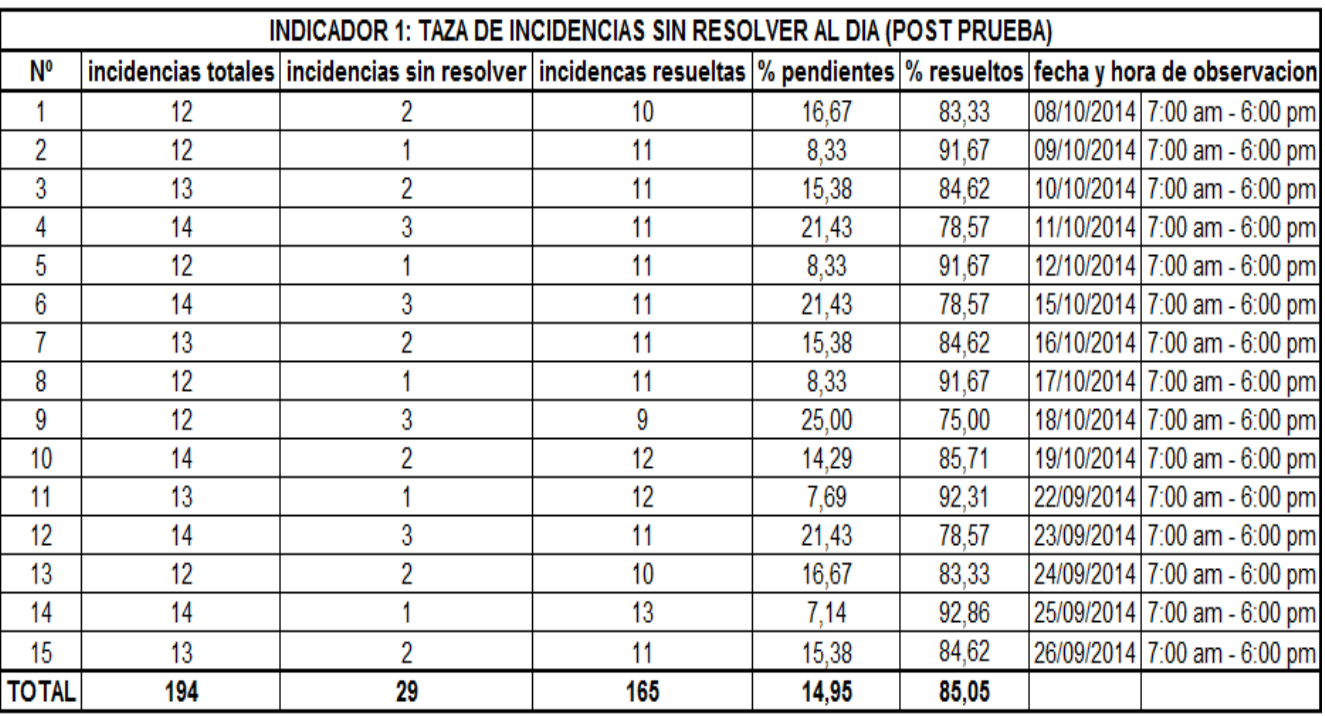

Descripción de campos y fórmulas usadas:

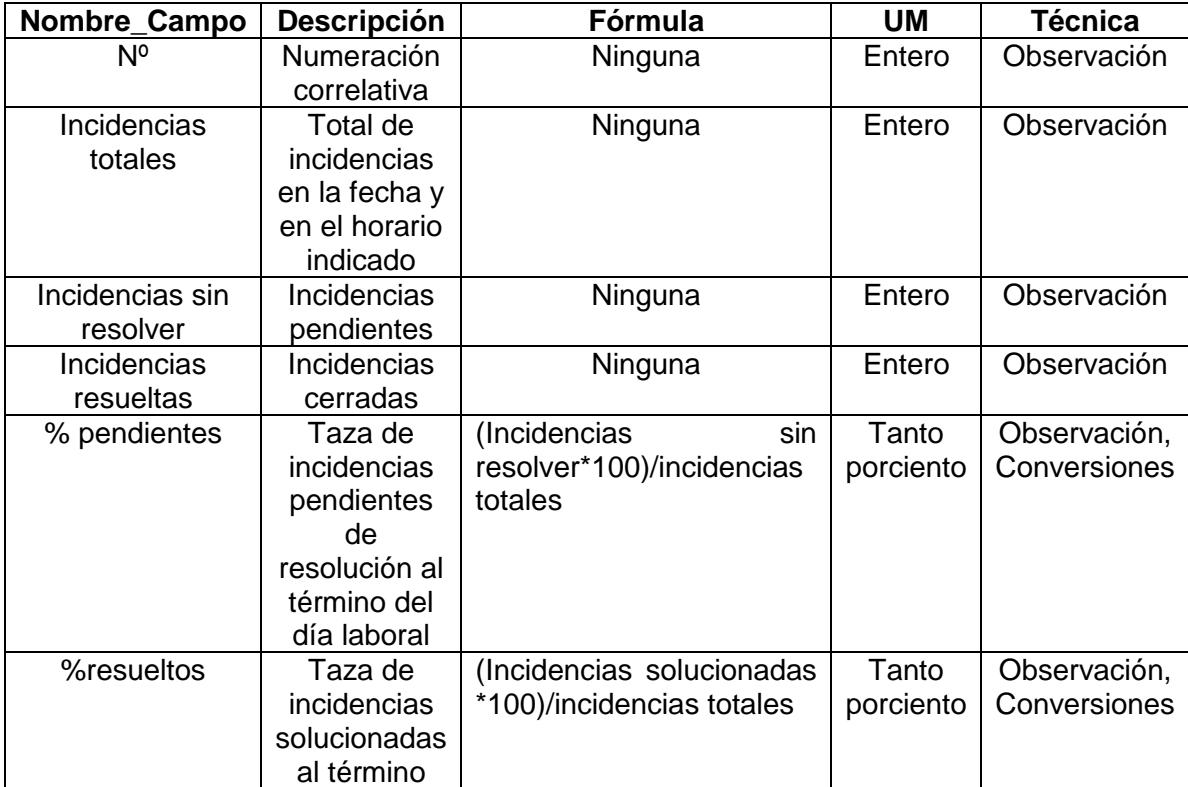

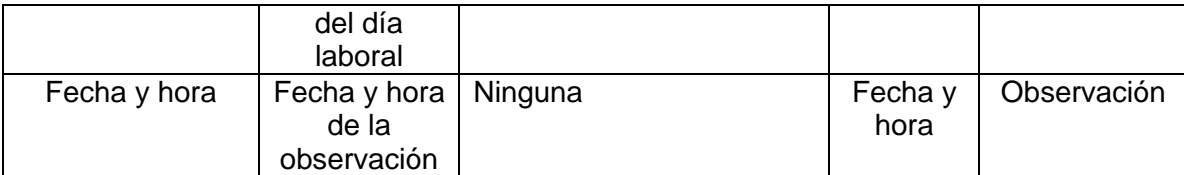